Index 379859, ISSN 0867-8480

 $\mathsf{P}$ 

IC

49

magazyn fanów gier kemputerowych, kwiecień 1996<br>**O ranów przez politika (zm. 1996) SEC D on the Community of the Community of the Community of the Community of the Community of the Community of the Community of the Community of the Community of the Community of the Community of the Community of the Communit** 

cena 2,80 zł (28.000 starych dehrych zł)

**DJ** 

Polanie **Civilization 2 Chronomaster** 

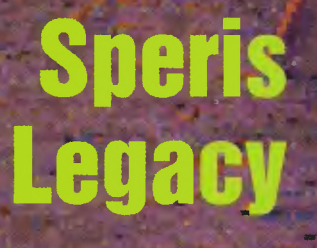

akość. Sześć nagród Hugo<mark>,</mark><br>trzy Nebula. Nebula. "Pan Światła", "Stwory Światła Ciemności", cykl Amberu,

"Róża dla Eklezjastesa", "Mechaniczne Serce''... Dowclp, ref-<br>leksja, nastrój. Sztuka.

2: taką rekomendacją, z geniuszem kryjącym się u jego powstania, "Chronomaster" nie miał wy ścia, musiał stać się hi· tern. Oryginalny pomysł Roge· ra Zelaznego, rozwinięty przez jego przyjaciółkę Jane Lindskold i zrealizowany przez "czarodziel z Dreamforge" już w przedbiegach

bije wszystko inne jakością histoktóra

nij tego, co dziś zobaczyłeś, Milo. Jesteś to winien tym wszystkim, którzy za chwilę zginą". sekundy potem potężriy. wybuch zmiata miasto z powierzchni planety...

Pięćdziesiąt lat później spokój leniuchującego na jakiejś planetoidzie Rene Kordy, specjalisty od terraformlngu I projektowania kieszonkowych wszechświatów, zawodowego pilota statku międzygwiezdnego, astrogatora (cokolwiek to znaczy) i dyplomaty w jednej osobie zostaje zakłócony przez oficjela żądającego od niego podjęcia się (na korzystnych oczywiście warunkach finansowych) supertajnej misji. Ktoś lub coś dopuszcza się zamrażania kieszonkowych wszech· światów, zabawek, na które stać tylko najbogatszych ludzi i korporacje, światów, które zaprojektowane na życzenie

zdumiewające, oszałamiające. **To Zelazny.** 

Czas wspomnieć o pozostałych aspektach gry: grafika, zarówno tła jak i bohaterowie, to sterylne renderingi doskonale pasujące do klimatu science fiction (tak zupełnie na margl· nesie, coś jest w tych renderowanych kobietach), zaś postacie zmieniają swój rozmiar w zależności od tego czy znajdufą się blisko czy daleko. Bardzo często pojawiają się animacje, w małym okienku lub na pełnym ekranie.

Do strony dźwiękowej wyraźnie się przyłożono: tematy są różnorodne i dopasowane do otoczenia, i tak we wszechswiecie z baśni tysiąca i jednej nocy słychać oczywiście wschodnią muzykę, a w świecie wojny dźwięki są zdecydowanie bardziej ponure.

Sterownik jest kopia sterow-

I

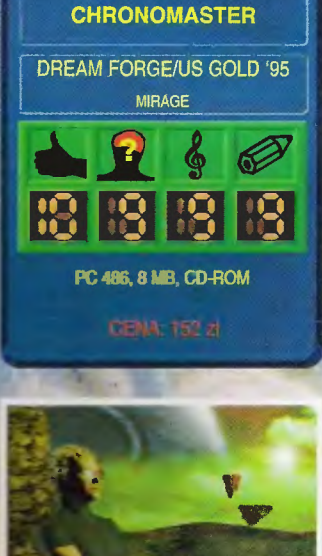

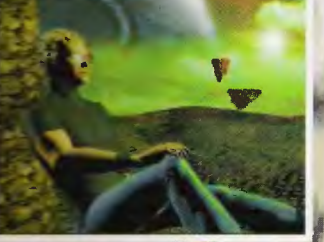

opo· wlada... Gdzieś

w czerni kosmosu materializuje się po s ko k u z nadprzes-<br>trzeni estrzeni kadra uzbrojonych po-<br>jazdów. Patjazdów. rząc jak licz- t ne metalowe potwory mkną w kierunku samotnej planety, można dostrzec dziwne symbole na ich

kadłubach. Sie-

dem różnych znaków na siedmiu rodzajach lecących fortec, sprzymierzonych...

Nocne niebo rozjaśniają eksplozje, tak jest wszędzie, także i tutaj wszystko tonie w morzu ognia. Chłopiec obserwuje ze wzgórza ginące miasto. On i młoda, zgrabna matka jego rodziców wsiadają do samochodu i uciekają, by schronić się pod ziemią przed piratami, którzy napadli na ich kraj. "Nie zapom-

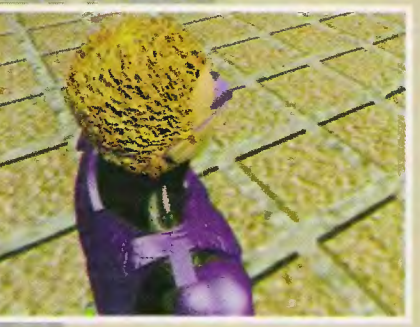

mogą posiadać nawet własne prawa fizyki.

W dwóch z 'nich przestał pły nąć czas.

Korda wybierając się na rekonesans zabiera czas ze sobą w butelkach. Zamrożony świat to nie przelewki. Chodzenie po nim z czasem w kieszeni może spow dować, że głaz niespodziewanie dokończy spadać ci na głowę, ewentualnie pluton egzekucyjny, który nie zdążył wykonać zadania wystrzeli właśnie wtedy, gdy będzie się koło niego przechodzić.

Nie mam serca zdradzać dalszego ciągu. Niech tyle

wystarczy Wam przed nabyciem egzemplarza tej gry. To, co spotyka i przeżywa Rene Korda w swoich podróżach<br>po kieszonkowych kieszonkowych wszechświatach doskonale ilustrują przymiotniki: dziwaczne,

nika Sierry - bardzo przyzwo ta rzecz. Prawym klawiszem wybieramy między dziewiecioma czynnościami. U góry ekranu jest wysuwane menu z ikonami czynności, inwentarzem i stałym wyposażeniem Rene - butelkowanym czasem. uniwersalnym narzędziem i komputerowym asystentem. z osobowosclą figlarnej dziewczyny zwracającej się do Rene per tatus ... Ta przewrotna dama swiacca a niezadowolenia swojego kcmpana w pewnym momencie gry igra z Kordą proponując. ze zacznie mu mówić – synk.

Wracając do sterownika jedynym poważnym mankamentem gry jest to. że czasem Korda nie potrafi pójść we wskazane mu przez nas miejsce.

Wdzięcznym natomias: dodatkiem do zabawy jest z ko= to, iż wciskając klawisze funkcyjne możemy wykonac szereg zabawnych. acz bezcelowych czynności: zasmiac sie przekląć, pogwizdać. zie nac. westchnąć... Przy zacieciu s ę polecam sekwencję Hmm

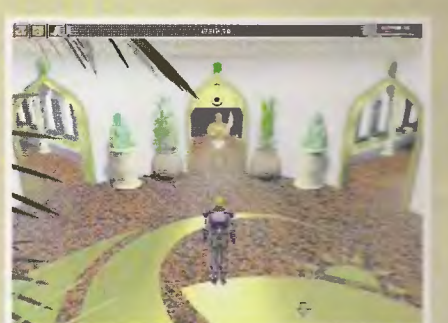

Ido dziś pamiętam jak tę właśnie kwestię wyglaszał mag Rincewind gapiąc się na drewniany słup w "Bębenku"), "Damn!"

Struktura Chronomastera jest wybitnie nieliniowa, łokacje odwiedzać możemy w prawie dowolnej kolejnoś• ci. istnieją też różne rozwiązania stojących na rozsądnym poziomie interesujących zagade <sup>k</sup> oraz różn <sup>e</sup> zakończenia W tej całej różno rodności Korda może co chwia ginąć i to na parę s~osobów. Na szczeście program posiada opce szybke  $g$ c sa e a zakiack Za miesiac

pelra relacja przygody Chronomastera. czyli solution!

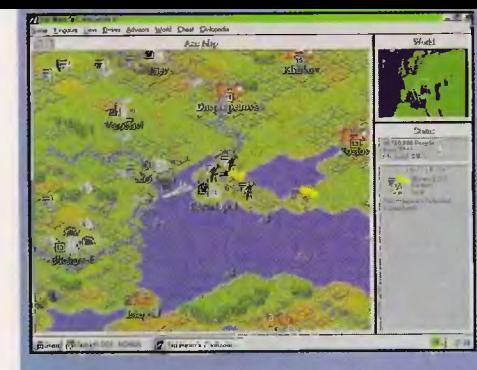

Civilization II - stary pomysł, zasadzający się na<br>symulacji tworzenia państwa i nowe wykonanie,<br>sprawiając, że każdy miłośnik strategii powinien tego<br>spróbować. Wcląga lepiej niż odkurzacz, o czym zez-<br>naje Sir Haszak pot

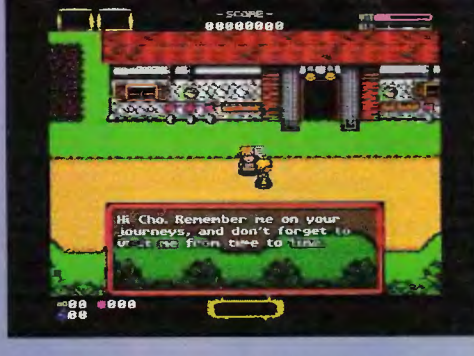

Speris Legacy - wyprawa po tron królewski pełna niebez-<br>piecznych przygód i trudnych zagadek; dotąd nie było<br>jeszcze na Amidze przygodówki tak rozbudowanej. Rąbka<br>tajemnicy o czekających na gracza zadaniach uchyla<br>Voyager,

o przygodach w drodze na królewski<br>stolec czytaj na stronie 41

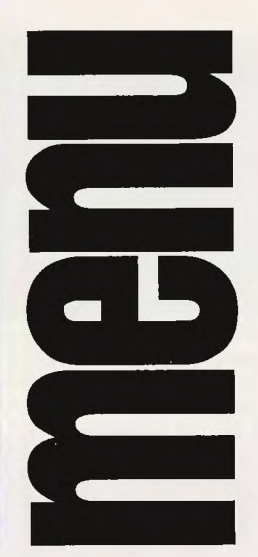

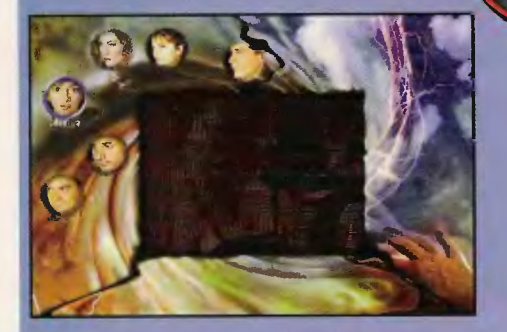

PSYCHIC DETECTIVE - zwariowana przygodówka<br>rozgrywająca się w czasie rzeczywistym, błądzi się w<br>niej głównym bohaterem po umysłach pozostałych rozwiązania zagadki kryminalnej. Za niesamowitą gry-<br>rozwiązania zagadki kryminalnej. Za niesamowitą gry-<br>walność i nowatorską formę REKOMENDACJA!<br>**o zmaganiach Aragoma z psychicznym** 

Za

**WV** 

Conque

jak zosta złym ryc

Spycraf

Emilus z

**Iron An** 

uciekać

ziapanyı

a ponad

Wspom

Henia (I

czyli jak

50 nume

udalo; p

szczegó

dotąd ni wspomr

Naczeln

ciach pr

dawniei

się z nic

wygląda

co robil

zaczął p

co Emili

adanie.

nosić sz

jakich g

.<br>Haszak

Dobrock

za (dys) specjalr

masa iu

konkurs

calkiem

oraz

czyl

czytaj na stronie 11

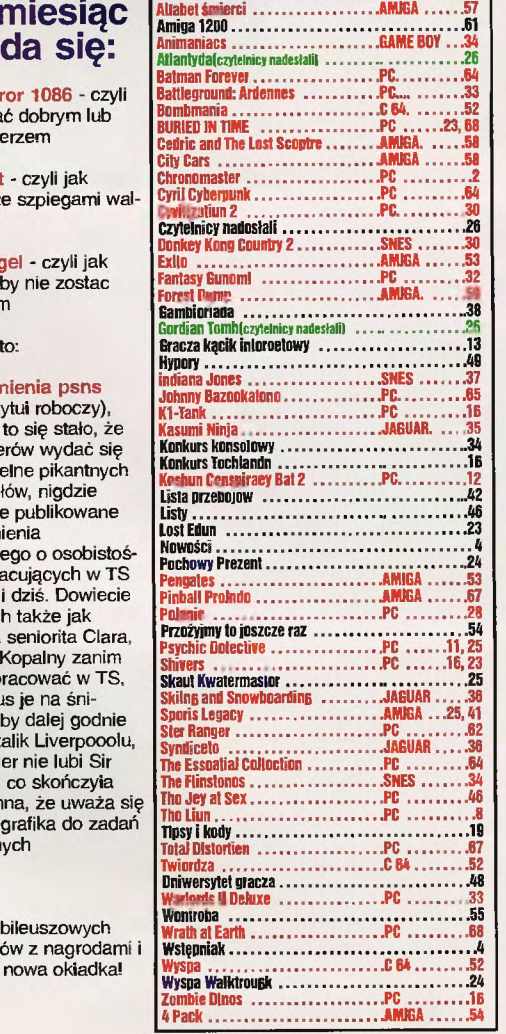

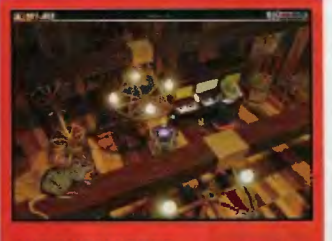

**CHRONOMASTER** scenariusz pisany przez Rogera Zeleznego przenosi nas w fascynujący świat zatrzymanego czasu; Dixie, ktory zasiadi do gry o malo nie zglosił jej do nominacji - jest dobra, a<br>ocena dobra w ocenie Wybred-<br>nego Dixie'ego to bardzo wiele recenzja obok (str.2)

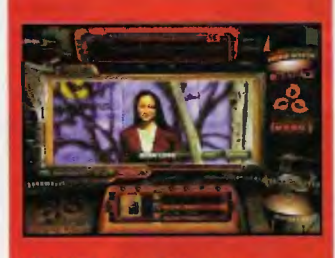

**BURIED IN TIME - druga** wędrówka po czasie, tyle że nie stojącym; Emilus przemierza kolejne epoki od czasów dawnych po nieznaną nam przyszłość odkrywając w tej przygodówce wątek edukacyjny!

historia odkrycia na stronie 68

# **Konkurs**

**The Flinstones Animaniacs Syndicate Kasuki Ninja Donkey Kong Country 2 Skiing and Snowboarding Indiana Jones** 

**LEGENDA:** czerwone - opisy gier, czarne- inne. Po lewej spis alfabetyczny, a po prawej nie.

- **Chronomaster Wstepniak**
- 4 5 **Nowości**

2

15

24

26

- $\mathbf{R}$ **The Lion**
- 11 **Psychic Detective**
- **Koshan Conspiracy Bat 2** 12
- **Gracza kacik internetowy**  $13$ 
	- **Shivers**
- 16 **K1-Tank**
- 16 **Zombie Dinos**
- **Konkurs Techlandu** 18
- 19 **Tipsy i kody**
- 23 > Lost Eden
- $\frac{23}{24}$  $=$  SHIVERS
- BURIED IN TIME Jour neyman Project 2
- $\overline{24}$ Wyspa Walktrough
	- $=$  Pechowy Prezent
- $\equiv$  Psychic Detective 25
- 25 Skaut Kwatermaster
- 25 **co Speris Legacy**

# Czytelnicy nadesłali Atlantyda Gordian Tomb

Σ

- 28 30 **Cyvilization 2**
- **Fantasy General**<br>Battleground: Ardennes 32 33 33
- 34 **Konsolowy świat**
- 38 **Gambleriada**
- **Jest erotycznie TheJoy of Sex** 40
- 41 **Speris Legacy**
- 42 Lista przebojów
- 46 **Listy**
- 48 Uniwersytet gracza
- 49 **Hypery**
- 52 **Bombmania**
- 52 **Wyspa**
- 52 **Twierdza**
- 53 **Exile**
- 53 **Penauins**

54

- Przeżyjmy to jeszcze raz **The Essential Collection**
- 4 Pack
- 54 55 **Wontroba**
- 57 **Alfabet śmierci**
- **Pinball Prelude** 57
- 58 **Cedric and The Lost Sceptre**
- 59 **Forest Dump**
- **City Cars** 59
	-
- Wielki konkurs Eureka zapowiedź 60
- Z przeszłością w przyszłość Amiga 1200 61
- 62 Star Ranger - Krewni i znajomi króliczka
- 64 **Cyril Cyberpunk**
- **Batman Forever** 64
- 65 **Wrath of Earth**
- **Johnny Bazooketone** 65
- 67 **Total Distortion**
- **Buried in Time: Jour neyman Project 2** 68

# Śwląteczne<br>porządki

Wiosnę mamy. Piszę jakby kto nie zauważył, bo w momencie, kiedy to piszę, wiosna niby jest, a zauważyć trudno. Zmieniła się nazwa, a treść pozostała ta sama. Dokładnie jak u nas w kraju. A u nas wręcz przeciwnie. Tytuł ten sam, a zawartość za każdym razem inna (o ile Dean nie napisze dwa razy tego samego wstępniaka do tipsów w ramach testu na spostrzegawczość) .

Ludzie też się zmianiają, choć nie całkiem. Tak się złożyło, iż całkiem niedawno przyszło do nas parę osób, które mają czelność uważać, że umieją pisać (nam też się tak wydawało, kiedy tu przychodziliśmy). W ramach świątecznych porządków pokusimy się więc o ich krótką prezentację, aby nie pozostali martwymi podpisami pod tekstem: Aragorn – zwolennik dynamicznych gier strategicznych (czy nie jest wewnętrzna sprzeczność?) i Toikiena; Codiac - prokuruje opisy, które nie idą do druku stąd może jest mało zauważalny, przynajmniej na razie); PooH człowiek ultrakompatybilny (PC, Amiga, SNES; dawniej mówiło się renesansowy), chwilowo nie w pełni wykorzystany; przeszedł z konkurencji; Simon – grywający we wszystko, co mu w ręce wpadnie, nawet Norton Commandera; uczęszcza do podstawówki tej samej, co niegdyś Sir Haszak (kumoterstwo?), Szatan - jegomość słusznej postury opisujący gry z zasady dynamiczne.

Natomiast w wielkiej polityce słychać niewiele (i stąd po prawdzie ta prezentacja; o czymś trzeba pisać). Na ECTS-ie zabraknie takich gigantów jak Electronic Arts, Virgin czy Leryx (Polska), więc impreza niemal skazana jest niepowodzenie (kto pokaże demo ,,Wing Commandera 5"?!) Dla odmiany w kraju tyle imprez się porobiło (całe dwie), że nie wiadomo, na którą się wybrać, na którą spóźnić, a którą sobie darować. Ale żywcem nas nie wezmą. Szczęśliwym trafem liczba stałych współpracowników wzrosła nam tak gwałtownie, że mamy kogo wysyłać. Nawet na Targi Eliektroniczesko-Multimedialnych Proiz-

**REDAKCJA:** 

tel. 644-77-27

**WYDAWCA:** 

Wymiary reklam:

**REDAKTOR NACZELNY:** Marcin Borkowski<br>REDAGUJE ZEPSÓŁ<br>STALE WSPÓŁPRACUJĄ:

02-784 Warszawa ul. Służby Polsce 4

STALE WSPOLFANCUAR<br>
Kanil Dziekanowski, Piotr Gawrysiak,<br>
Ran Emil Leszczyński, (sekr. stanu),<br>
Piotr Leszczyński, Darek Michalski<br>
(kurekta), Rafał Piasek (se kret arz<br>
redakcji), Tomasz Przyjemski, Kamil

Ruszkowski, Dobrochna Badora-

Zawadzka (opr. grafiuczne)

WYDAWNICTWO BAJTEK O

ul. Siużby Polsce 2<br>02-784 Warszawa (02) 644-77-37<br>Dział reklamy: (02) 644-77-37

90mm x 35mm - 1/16 strony (poziom) 90mm x 125mm - 1/4 strony (pion)<br>184mm x 125mm - 1/2 strony (poziom)

 $90mm \times 255mm - 1/2$  strony (pion)<br> $205mm \times 290mm - 1$  strona

Dyżur redakcyjny: czwartek 12-16<br>BBS: 24h,+48 (2) 6788783<br>2:480/25, 144:4801/8, 115:4804/4 INTERNET: http://www.atm.com.pl/~ts Wpłaty na prenumeratę przyjmuje<br>"RUCH" S.A. Oddziai Krajowej Dystrybucji Prasy,<br>Dystrybucji Prasy,<br>00-950 Warszawa, ul. Towarowa 28, Konto: PBK XIII Oddział Warszawa

C Wydawnictwo Bajtek 1996

**DTP: Studio DTP Wydawnictwa** 202) 644-77-37<br>DRUK: Zaklady Graficzne sp. z o.o.,<br>ul. Okrzei 5, 64-920 Piła

Redakcja nie odpowiada za treść ogloszeń.<br>Naklad: 130.000 egz.

370044-16551

wiedienij w Irkucku.<br>A teraz korzystając z okazji, że li kategorycznych wysykać. Nawet na Targi Eliektroniczesko-Multimedialnych Proiz-<br>miczesko-Multimedialnych Proiz-<br>wiedienij w Irkucku.<br>A teraz korzystając z okazji, że<br>Święta Wielkiejnocy nie poszły ślachem wiosny i w końc Swięta Wielkiejnocy nie poszły śladem wiosny i w końcu nadeszły, składamy Wam, Drodzy Czytelnicy, wielojajeczne życzenia świąteczne, co poświadcza swą powagą

**Triumwirat w** składzie **niezmiennie jednostajnym Emilus** 

# & **SirHaszak**

P .S. Chcieliśmy to zrobić pierwsi, ale uprzedziła nas prasa zachodnia. Naczelny już nie jest naczelnym, o czym zdążyło poinformować brytyjskie pismo branżowe "CTW". Nowym naczelnym mianowany został Sir Haszak.

ENNI

Po raz pierwszy w grze nie ma dobrych facetów. Jako jeden z gangsterskich possow musisz rozszerzyć swe wpływy w miescie

rządzonym przez restrykcyjny rząd (zakazano spiewu, tańca, lużywania alkoholu, papierosów). Przeszkadzać Ci w tym będą podobni Topie gangsterzy, którzy również

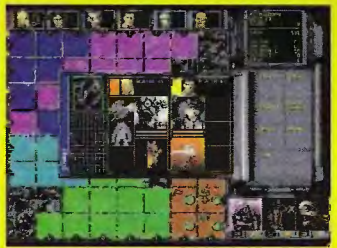

# zmierzają do ccalenia legalnych władz i wprowadzenia terreru. Narzedziem do

**Chaos Overlords** 

osiągnięcia celu staną się najemne gangi (będziemy mogli wynająć jeden z 70) oraz 53 nowe technologie, które będzie można podczas gry wynaleźć.

Gra, przeznaczona dla Windows 95. powinna ukazać się na Zachodzie w kwietniu. W Polsce będzie najprowdopodobniej rozprowadzana przez firmę MarkSoft. **SirHaszak** 

Znów stajemy przed wielkim wyzwaniem, jakim jest odkrycie i kolonizacja nieznanych lądów. Czeka nas budowanie, handel i walka (na oddzielnej planszy bitewnej dowodzić będziemy jazdą, piechotą i artylerią) jednym z 6 narodów (w tym rodzimymi Indianami). Do mocnych punktów gry ma należeć grafika 3D dopracowana w detalach i wzbo<mark>gacona</mark> o animacje.

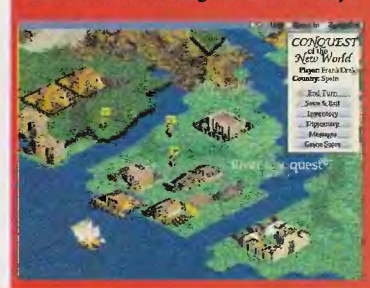

Dystrybutorem gry, która ma się ukazać jeszcze w kwietniu w formacje PC-CD, będzie w naszym kraju CD Projekt.

**Sir Haszak** 

# **Conquest** of the New World

Jeżeli jesteś fanem grozy, horroru, obłędnych myśli i up i ornych opowieści to musisz zobaczyć tę grę. Stworzona w oparciu o poezje i niesamowite opowieści ojca współczesnego gatunku grozy, Edgara Allana Poe.

Nasza historia zbudowana jest niczym koszmarny sen. Dz iwne miejsca do których przeniesie nas umysł bohatera, będą nas przerażać. Otoczenie przedstawiane

w postaci statycznych obrazów wypełnione zostanie postaciami, których charaktery i tajemniczość podkreślane zostały maskami. W grze straszą nas poprzez symbol, budowanie nastroju i uderzanie niby spokojnymi obrazami. Przygoda inteligentnej grozy na najwyższym poziomie! W Polsce dystrybuowana przez firmę Bobmark, na komputer PC486 z CD-ROM-em. **EMILUS** 

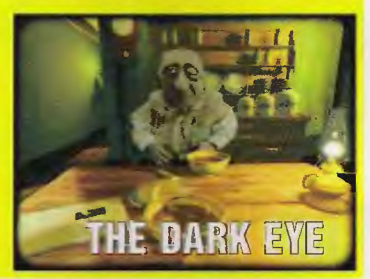

Po sukcesie pierwszej części tej gry strategicznej programiści z Sir-Tech postanowili wydać seguela. Według pierwszych informacji zmieni się niewiele: do wyboru będzie więcej najemników, z których będziemy

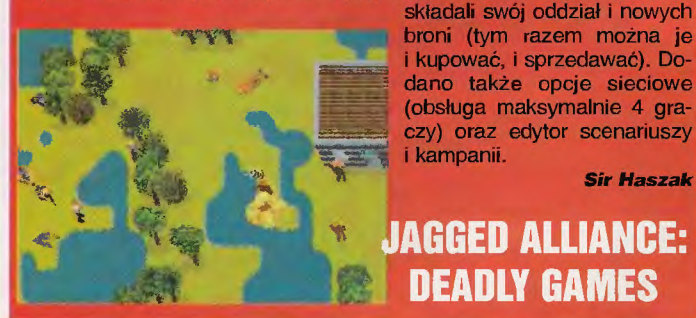

Roboty powracają, aby walczyć ze sobą, a nam graczom dostarczyć rozrywki. Kontynuacja "Rise of the Robots" zrobiona została przez tych samych ludzi, co część pierwsza, jednak wyda niem jej na peceta zajęli się już więksi fachowcy od mordobić, mianowicie firma Acclaim. Sterowanie jednym z około 20 robotów zbliżone jest do tego z "Mortal Kombatów". Dynamiczna,

akcję przedstawiano jest w wysokiej rodzielczości, co jest pewnym krokiem do przodu w twarzobiciach. Z ciekawostek dodam, że oprócz supertajnych ciosów, egzekucji, strzałów, dodano jeszcze możliwość wyrywania rączek przeciwników. ktorym można niegrzecznego metalowca grzmocić – po prostu miodzio! Nie, raczej ole i sma.! niegrzecznego metalowca grzmocic – po prostu miodzioł Nie, raczej diej i siliazi.<br><mark>Dystrybutorem będzie firma CD-Projekt. Na razie grę moż</mark>na kupić w sklepach firmy DMG.

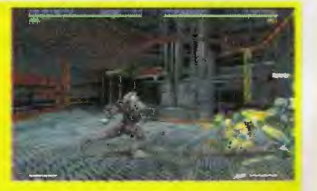

**DEADLY GAMES** 

**EMILUS** 

**Sir Haszak** 

# **RISE 2 RESURRECTION**

# **Advanced Tactical Fighters** W nowym symulatorze lot-

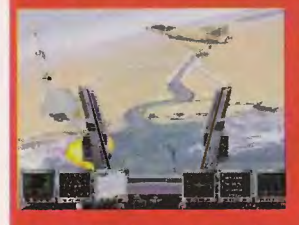

przez programistów Jane's Combat Simulations, a bedacym sequelem do "U.S. Navy Fighters", gracz będzie mógł zasiąść za sterami tak nowoczesnych maszyn jak Astovl, B-2A Spirit, X-31 EFM, czy X-29 FSW. Na scenariusz składać się będą 2 pełne kampanie liczące 80 misji. Uzupełniać je będzie 30 dodatkowych misji. Akcję gry wzbogaci multimedialny przewodnik po najnowszych osiągnięciach wojskowej techniki lotniczej, gdzie będzie moż-

**Baldies** 

na znaleźć zdjęcia, dane techniczne samolotów, a także liczące w sumie ponad 30 minut urywki filmowe (ponoć unikalne) pokazujące samoloty w locie. Gra w formacie PC-CD, której wydawcą na Zachodzie jest EA, w Polsce do sklepów trafi za sprawą firmy IPS CG. **Pałcjusz**  Łowca głów jest nową propozycją firmy L.K.Avalon dla miłośników gier zręcznościowych, Jak twierdzą autorzy ta gra, dostępna w wersji na każdą Amigę, będzie bardzo rozbudowana, a pułapki i niespodzianki będą oczekiwać gracza na każdym kroku. Grafika jest zrealizowana w chumorystycznej, choć niezbyt efektownej konwencji. Podobno będzie aż kilkadziesiąt róż nych scenerii.

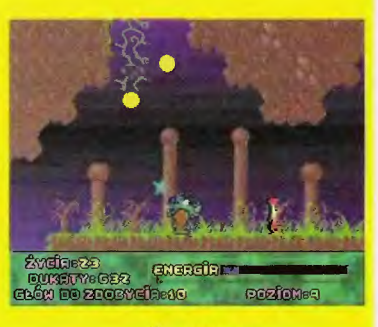

**BADJOY** 

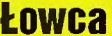

Okolo rok temu pisałem już o Łysolach" w tej rubryce. Grę miał wtedy wydać Gametek, a u nas sprzedawać Licomp. Błysnęło, zawrzało i zgasło. Po ponad rocznym niebycie "Baldies" pojawili się na rynku pod szyldem Atari Interactive (spokojnie, gra jest na PC-CD). Założenia pozostały bez zmian: jako bćg jednego ludu prowadzisz go po trupach pozostałych ludów do zwycięstwa. Budujesz domy, wynajdujesz różne śmiercionośne zabawki utrudniające życie przeciwnikom, okupu-

jesz drzewa, które, jak się okazuje, stanowią najlepszą podstawę wyjściową do kolejnych podbojów. Słowem mnóstwo atrakcji rozłożonych na 100 poziomów i sporo ciepłego, czasem nieco koszarowego humoru.

Wydawcą gry na rynku polskim będzie Mirage.

**Sir Haszak** 

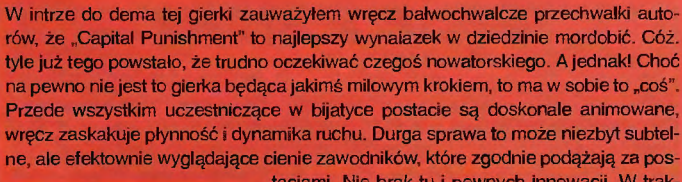

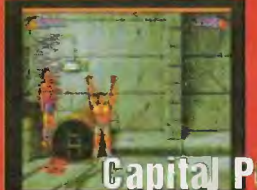

taciami. Nie brak tu i pewnych innowacji. W trakcie potyczki w pewnym momencie ze ścian wysuwają się kolce. No i co z tym fantem zrobić? Najlepiej jednym wprawnym rzutem cisnąć na nie przeciwnika. Po takiej niespodziance gwarantuję, że żywy ze ściany nie zejdzie. Gierka ta, stworzona przez PxI Computers chadza na gołej A1200. **Vovager** 

# **Capital Punishment**

Zwaśnieni sąsiedzi są zdolni do dziwnych żeczy, tak też się stało z bohaterami gry "Eskadra". Narwańcy postanowili rozstrzygnąć swój konflikt poprzez walkę w przestworzach . Zadaniem gracza jest wyjście zwycięsko z tej potyczki. Przeciwnikami sterować mogą zarówno koledzy jak i komputer. Duża dynamika gry i dopracowana grafika są niewątpliwym atutem gry. Program wyda firma L.K. Avalon i będzie on działał na wszystkich modelach Amigi.

**BADJOY** 

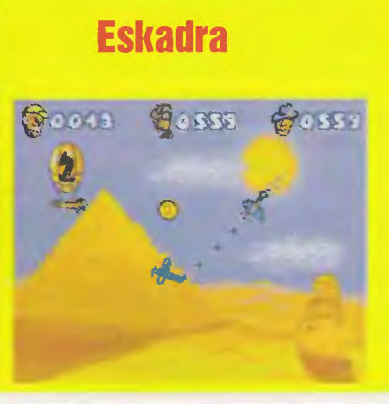

Programiści z ORIGIN (m.in. Andy Hollis odpowiedzialny za powstanie "Gunshipa". F-15 Strike Eagle II i III" oraz "F-19 Stealth Fighter") we wspołpracy z Jane's Information Group, dysponującą potężna bazą danych o sprzęcie wojskowym, zainaugurowali nową serię symulatorów zwaną Jane's Combat Simulations. Na pierwszy ogień idzie AH-64D LONGBOW, który powinien się ukazać na PC-CD w kwietniu.

Na graczy czeka kampania złożona z ponad 40 misji przeplatanych animacjami ,a rozgrywających się w rejonie Bałtyku. Do tego należy dodać 12 historycznych misji z operacji Desert Storm (Kuwejt) i Just Cause (Panama). Dla nowicjuszy przygotowano kurs pilotażu, doświadczeni piloci będą mogli zasiąść za sterami maszyny odtworzonej pieczołowicie na komputerze (przynajmnie tak uważają autorzy). Grę ukaże się w Polsce nakładem firmy IPS CG

**Pałcjusz** 

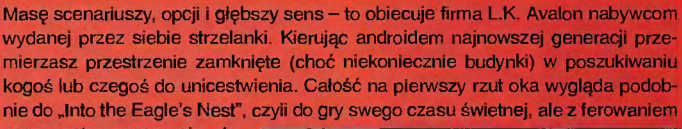

ocen wstrzymamy się do momentu zobaczenia całego produktu. Gra ma być wydana w formacie PC w wersji całkowi-

cie i absolutnie polskiej. **Pałcjusz** 

**THE MACHINES** 

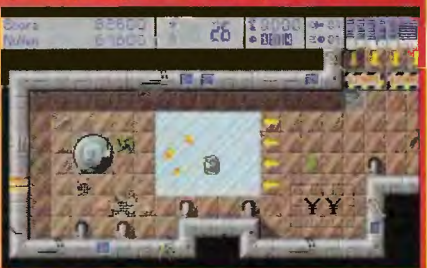

# **NOC**

Gra zatytulowana "NOC" to przygódowka, która wyszla spod ręki polskich programistów. Tematem jest wykorzystywana ostatnio dość często podróż w czasie. Bohater przemierzając czas i przestrzeń szuka swych przyjaciół. Głównymi za-

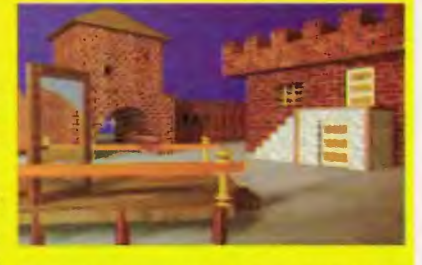

letami gry mają być scenariusz (każda epoka stanowi niejako odrębną przygodę), spora dawka humoru, renderingi i prosty interfejs użytkownika. Gra zostanie wydana przez L.K. Avalon w formacie PC i PC-CD.

**Palcjusz** 

Firma Sanctuary Woods planuje wydać w kwietniu animowaną przygodówkę, w której trzeba będzie uratować ludzkość przed zakusami Obcych niecierpliwie szukających zaopatrzenia dla intergalaktycznej sieci barów szybkiej obsługi o nazwie Orion Burger. Ludzi może uratować tylko własna inteligencja (a wlaściwie inteligencja głównego bohatera, Wilbura), ponieważ alienitarna (odpowiednik humanitarnej) organizacja o nazwie Planet Huggers wymusiła na sieci Orion Burger zapewnienie, że ta nie będzie hodowała istot myślących, gdyż są one zbyt rzadkimi okazami, by przerabiać je na haburgery. Musimy zatem wkazać, że jesteśmy istotą myślącą.

Jak widać akcja zapowiada się ciekawie, a zostala podlana dodatkowo (podobno) świetnym humorem i dobrą animacją. To wszystko połączone z niewielkimi wymaganiami sprzętowymi (386 DX/33, 4 MB RAM, CD-ROM) powinny stać <mark>się jej najwięk</mark>szymi atutami. Dystrybutorem gry w Polsce będzie Mirage Software.

Pałcjusz

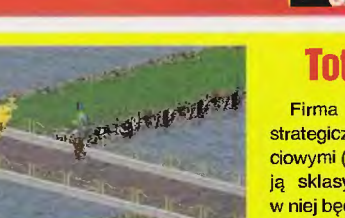

cie maszynom. Walka o wolność, która potrwa przez 20 misji wymagających od oddziału poruszania się po pustyni, dżungli czy terenach wulkanicznych. Naprzeciw sianie 13 rodzajów nieprzyjaciół, których trzeba będzie unieszkodliwić jednym z 8 typów broni (m.in. pistolety laserowe, granatniki, plastik). Na pierwszy rzut oka standard, ale zobaczymy w praniu. Grę wyda w Polsce firma Mirage.

写き会に XS

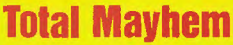

Firma Domark przygotowuje grę strategiczną z elementami zręcznościowymi (choć tak naprawdę to trudno ją sklasyfikować). Gracz kierować w niej będzie oddziałem Mayhem Soldiers złożonym z 6 cyborgów, zbuntowanych przeciw panującym na plane5

# of Ancient Empires

Sierra On-Line przygotowuje nową grę strategiczną. Jej akcja rozpoczyna się w 5000 roku p.n.e i trawa do około 476 roku n.e. Gracz wcielając się we władcę jednego z 6 starożytnych ludów ma za zadanie odkrywać świat, budowac miasta, prowadzić badania naukowe, zajmować się dyplomacją (czyżby konkurencja dla "Civilization 2"?). Autorzy chcieli, by w odróż-

**Raid po Polsce** 

**KONTECHENZYNY** 

nieniu od dotychczasowych produkcji strategicznych czas jednej rozgrywki byt w miarę krótki - od 2 do 4 godzin. Nie powinno to wpłynąć na przyjemność tworzenia nowego imperium. Wielogodzinne misje zostaną zastąpione przez wiele krótszych, ale mocno urozmaiconych scenariuszy

Gra w formacie PC-CD spodziewana jest już w kwietniu. W Polsce wyda ją IPS CG.

**Sir Haszak** 

 $-10$ 

O ile mozna się z orientować ze screenshotów, które dostaliśmy od firmy L.K.Avalon, "Rajd po Polsce" bedzie grą wyścigową przypominającą nieco "Lotusa", z tym że w rajdzie biorą udział najbardziej popularne w Polsce samochody, czyli "Maluch", Cinquecento i Polonez. Autorzy zapowiadają wiele tras, dynamiczną muzykę i szybką akcję . Czy gra odniesie sukces taki jak "Lotus". właściciele wszystkich modeli Amig będą mogli się przekonać, gdy program pojawi się na rynku.

SP and

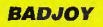

# **Bad Moio**

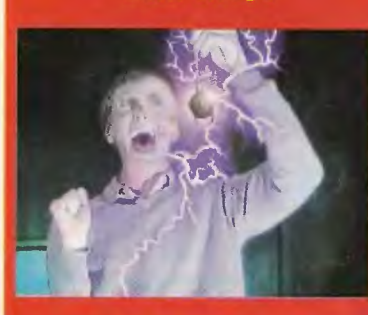

Zapewne nie jeszcze nigdy nie byleś w świecie resztek jedzenia, listwy podłogowej, martwych szczurów, ktore dały się złapać w pułapki na myszy, porozrzucanych butelek po winie. To wszystko może stać się jednak Twym udzialem jeśli sprobujesz swych sił w nowej przygodówce Bad Mojo". W niej stajesz się nie kim innym, tylko karaluchem i zaczynasz widzieć świat jego oczami. Pomysł frapujący, co z resztą - zobaczymy wkrótce.

Dystrybutorem gry w wersji PC-CD jest firma CD Projekt.

**Pałciusz** 

W nowej strzelance 3D firmy Ocean wcielasz się w postać pilota myśliwca przyszłości, przemierzającego korytarze wydrążone głęboko w Ziemi. Stanowi on jedyną nadzieję na uratowanie przed pleniącym się złem. Na gracza czeka 5 skompliko-

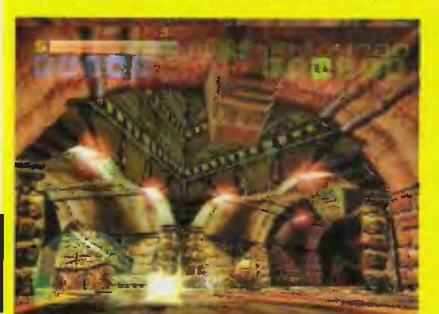

wanych poziomów wypelnionych dynamiczną akcją. W Polsce "Tunnel" B1 sprzedawany będzie przez firmę Mirage Software od maja w formacie PC-CD.

Pałcjusz

# **Tunnel 81**

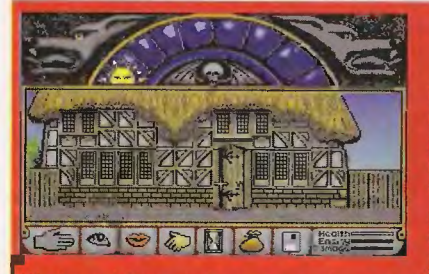

# **Wolfsbane**

Firma L.K. Avalon wprowadzi na rynek przygodówkę "Wolfsbane" przeznaczoną na komputery PC. Akcja rozgrywająca się w średniowieczu opowiada losy pół-człowieka, pół-wilka, który stara się wyjaśnić kim naprawdę jest i powrócić do normalności

Według polskiego wydawcy gra powinna przyciągać klimatem tworzonym przez mroczną grafikę i zlożonością akcji. Z pewnością ułatwieniem dla użytkowników będzie całkowite spolszczenie tak komunikatów gry, jak i instrukcji.

inforcent<br>a a a s × Programiści z Team 17 przygotowują update w wersji PC-CD do ostatniego swego hitu -"Worms". Znajdą się w nim nowe rodzaje broni (bomby-krety, ulepszone granaty, dynamit, kierowani kamikadze), zwiększone możliwości konfiguracyjne oraz op-

**ients** 

**e**inforcem

 $\ddot{\mathbf{a}}$ 

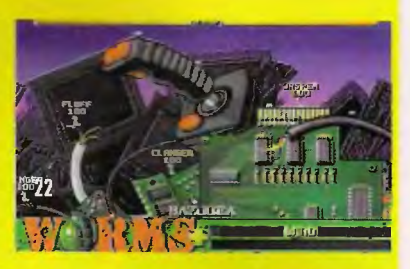

**a: en E**  Worms cje sieciowe (IPX, modem). Dodane zostaną także nowa ścieżka dźwiękowa (m.in. przebój Worm-song) oraz kolejne poziomy. "Worms Reinforcements" do poprawnej wymagać będą kompaktu z oryginalną grą. Update najprawdopodobniej znajdzie się w ofercie Mirage Software. Pałcjusz

Ta gra to polączenie specyficznej grafiki (Manga) i dynamicznych wyścigów formułą zbliżonych do starego "D-Tracka": jedziemy i strzelamy. Na gracza czeka 16 tras rozrzuconych po całym świecie. Jeździć więc będzie można tak po wielkomiejskim Tokio, jak i spokojnej wsi angielskiej. Niebagatelna zaleta to niewielkie wymagania sprzętowe (386 DX/33

choć gra wymaga napedu CD-ROM). W Polsce "World Rally Fever" powinno się ukazać się w maju nakladem firmy "Mirage" **Pałcjusz** 

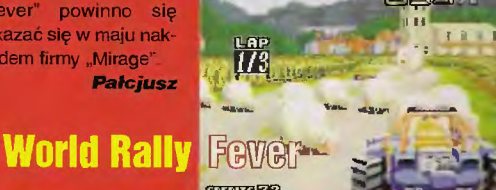

# Kącil< **firmowy**

Blizzard. Bardzo pochlebne recenzje gry "Warcraft II" i ponad 500.000 sprzedanych kopii sprawiło, że firma zdecydowała się wydać uzupełnienie hitu pod tytułem "Warcraft II: Beyond the Dark Porta . fanula nawiązuje do poprzedniej części: ludzie wiedząc o tym, że niebezp eczenstwo inwazji Orków nie zostało zażegnane, przechodzą przez Ciemry Pertal i zapuszczają się na bagienne ziemie swych przeciwnikow, by do korica wyplenić zło. Oznacza to 24 nowe misje i 50 nowych map. Skorzystac z nich będa mogli jedynie posiadacze oryginału "Warcraft II: Tides of Darkness". Panowane wydanie wersji na PC-CD - wiosna 96 (czyli właściwie już). Dystrypina - CD Projekt.

Bröderbund Software. Firma potwierdz ła ze crec a Millerowie odpowiedzialni za sprokurowanie znanej gry "Mysti znow rze się do roboty i pracują nad jej drugą częścią. Pamiętając, iż nad pierwsza scedzili 2 lata nie ma się jeszcze czym podniecać. Gry w tym stadium moga się jeszcze nie ukazać, choć życzymy i firmie, i twórcom wszystkiego na epszego. Na razie w związku z realizacją "Mysta 2" Broderbund poszukuje doswiadczonych grafików 3D.

Bullfrog. Szef produkcji firmy Peter Molyneux cficjalnie oświadczyl, iż mający być wydarzeniem na rynku gier "Dungeon Keeper" spoźni się i nie zostanie wydany wcześniej niż w maju. Oficjalnym powodem jest to, iż gra jest jedynie bardzo dobra a nie wspaniała. Programiści będą mieli zatem czas, aby dodać to i owo, a my czekamy.

CD Projekt. Od pocz ątku kwietnia firma sprzedaje Megapacka 5. Znalazły się w nim takie tytuły jak "Flight Unlimited", "Primal Rage", "Terminal Velocity", "Warlords II Deluxe", "Jagged Aliance". Cena - 157 zł.

Intersoftland. Wydawnictwo to dotąd zajmowało się publikacją podręcznikow przybliżających programy użytkowe. Ostatnio jednak wydało książkę Roberta Waringa .Dcom li bez tajemnic". Znaleźć w niej można krótką histońę .Dooma", mapy wszystkich poziomów ze szczegółowym opisem, charakterystykę broni, tajne kody, sposoby uruchomiania gry na kilku graczy. Do gry załączono edytor poziomów. Sposób jego obsługi także znajduje się w książce.

Piraci. 23 i 24 marca policja we współpracy z firmą Lege Artis przeprowadziła działania antypirackie na giełdach w Warszawie i Krakowie. W Warszawie zatrzymano 10 osób, zabezpieczono sprzęt i oprogramowanie warte 4.000.000 zł (40 mld starych złotych) oraz zlikwidowano jedną profesjonalną kopiernię. W prokuraturze Warszawa-Wola, która prowadzi postępowanie przeciw podejrzanym, dowiedzieliśmy się , że zakończenie dochodzenia w tej sprawie spodziewane jest wstępnie na połowę maja.

Top Secret. Od następnego numeru nasze pismo będzie dwutygodnikiem o objętości 120 stron. Do każdego numeru, którego cena ma wynosić 2.85 zł, dodawane będą dyskietka, płytka CD-ROM, a nawet dysk twardy (dla tych, którzy nie będą posiadali napędów CD dodamy również napędy). To wszystko pełne legalnych pełnych wersji gier sprzedawanych na polskim rynku z instrukcjami w postaci dodatkowej książki dodawanej do pisma.

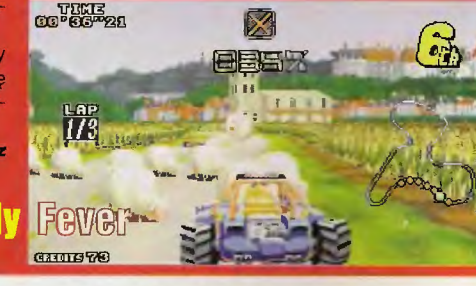

# 6

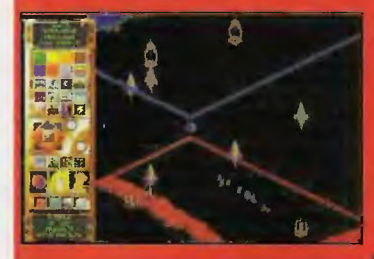

# **Afterlife**

Lucas Arts i gry strategiczne...? Mike Stemle, twórca przygodówki<br>"Sam'n Max Hit the Road", zapewnia, że nie ma tu sprzeczności, choć nie ukrywa, iż jest to dla niego i jego kompanii zupełnie nowe wyzwanie. Zdaniem Mike'a "Afterlife" "będzie najdziwniejszą grą w jaką kiedykolwiek grałeś, a przy tym tak zabawną, że nie miesci się to pod aureolą". Zrelizowana w lekki, nieco zwariowany sposób, który przypadnie do gustu każdemu, będzie jednocześnie poważną strategią związaną z poważnym ontologicznym (znaczy się – dotyczącym bytu) tematem.

Ten poważny temat to rzeczy ostateczne. Do "Afterlife", jak do mało której gry, pasuje określenie "god-game", gdyż przypada nam w niej rola boga i to prawdopodobnie Boga, Naszym zadaniem jest zbudować Niebo i Piekło, z których wyznawcy religii byliby zadowoleni i masowo umierali, aby do tego "życia po życiu" trafić.

Budując nasz świat dzielimy go na strefy siedmiu grzechów głównych i siedmíu cnót kardynalnych, niektóre dusze

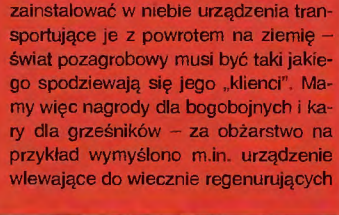

wierzą w reinkarnację, wypada więc

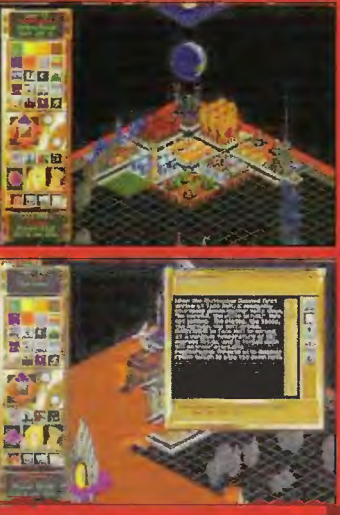

się gardeł jedzenie o temperaturze 700 stopni albo miejsce, gdzie serwują bardzo smaczne, lecz niesłychanie kleiste potrawy bez kropli wody do popicia. Afterlife" według swego twórcy będzie skrzyżowaniem "SimCity" z "Boską Komedią" Dantego.

**Dixie** 

Królestwo Magii to starożytne miejsce. Długo rnćglbyś wędrować jego krętymi leśnymi ścieżkami, ulicami miast i górskimi przełęczami. Uważaj jednak – nie będzie to bezpieczna wycieczka, gdyż zaprawdę jest to kraina surrealistyczna i dziwaczna, gdzie humor i nieziemskość są nakazami prawa! Pamiętaj także, że będzie to rozgrywka z udziałem ludzi rćwnież smoków, orków, trolli, zjaw liszajowatych, itd, itd.), więc niezwykle ważne będzie nagabywanie każdego kogo spotkasz. Wpierw jednakże zdecydować musisz kim pragniesz być.

a) Shah-Ron "Nie mów do mnie zlociutka" - metr siedemdziesiąt trzy, inteligentna, kształtna, nie znosi dzieci, starych ludzi i zwierząt, szczegónie futerkowych, dobra w magii, pogardza fizycznymi aspektami walki.

b) Thidney wężoczlek - dwumetrowy z hakiem bystrozielony jaszczur o wesołym usposobieniu i pożądnym ogonie. Uwielbia filmy akcji, sport i picie słusz nych ilości piwa. Nienajlepszy jeśli chodzi o rzucanie czarow, jednakowoż trzeba mu przyznać, że potrafi przyjąć na głowę ogromną ilość ciosów bez wyraż nego uszczerbku dla swych umysłowych zdolności.

Gdy poweźmiesz tę trudną decyzję, wiedz, iż nie jedną, nie dwie, nie cztery, ale trzy wyprawy przewidziano dla Ciebie w Królestwie Magii!

1. Stara dobra tradycyjna wyprawa przemierzyć musisz wzdłuż i wszerz królestwo, potykając się z bestiami, naprawiając zło i obniżając wartość własności gdziekolwiek się pojawisz, aż uda Ci się

# **Kingdom O' Magie**

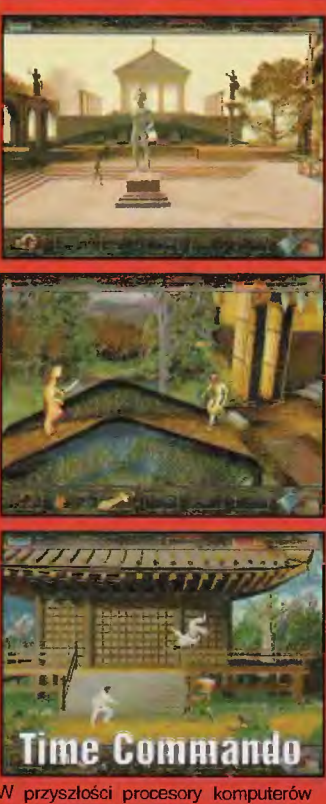

imieszcza się w bąbelku, w którym zas płynie szybciej. Złośliwy wirus rozszerza nieco ów bąbelek i po chwili gmerania przy komputerze zostajesz vciągnięty w wir czasowy. Problem w tym, iż komputer zaprogramowano ha trenowanie żołnierzy w wirtualnych środowiska<mark>ch... za chwilę widzisz jask</mark>ihiowca, który z krzykiem rzuca sie na Ciebie. Tak jest do końca - wszystko,

wreszcie uratować smoka, ukraść księżniczkę i zabić skarb - nic prostszego... 2. Wyprawa po 7 do 11 wspaniałych zostałeś osobiście wybrany, by palętać się po królewstwie w poszukiwaniu bohaterćw skłonnych obronić zagrożone  $m$ iasto - w sam raz...

3. Dziwaczna i nieoo pokręcona wyprawa - misją Twoją, o ile okażesz się wystarczająco dzielny, bądź naiwny, by się jej podjąć. będzie odnalezienie Lampy Starożytnych i, o ile czas pozwoli, unicestwienie Czarnego Władcy - Ha ha ha ha ha ha aha ha ah hah ha ha (łyk powietrza) ha ha hha

haaaa ... Wyczarowano w SCI, dostępne w Digitalu, ciąg dalszy wkrótce.

**Dixie** 

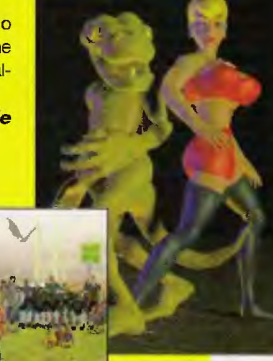

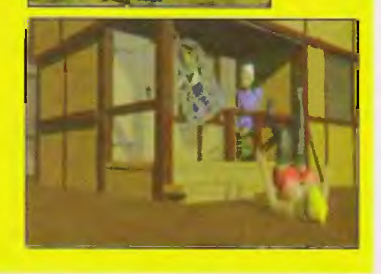

# **SeHlers li: veni, vidi, vici**

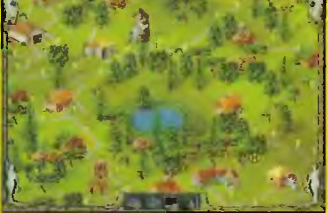

Długo oczekiwany sequel "The Settlers" nadchodzi. Ty razem przeniesiemy się w okolice starożytności, choć granice czasowe są tu wielce umowne. Do wyboru będziemy mieć jeden z 4 ludów (Rzymianie, Wikingowie, Azjaci i Nubijczycy), z których każdy ma swą własna charakterystykę. architekturę i umiejętnosci. Scenariusz podzielony będzie na 10 rozdziałów z licznymi misjami. Jako nowe opcje dojdą: zwiad (nie widać całej mapy od początku), polowanie i łowienie ryb (nowy sposób na zdobycie pożywiania: ten drugi sposób pociąga

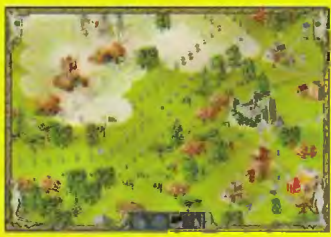

za sobą konieczność budowania statków i ekspansji na zamorskie lądy). wydajniejszy system transportu lądowego (muły i osły), nowe oddziały i budowle wojskowe (katapulta, wieża obserwacyjna), nowe rodzaje terenu (jaskinie, lodowce, skorupy zastygłej lawy oraz pomoc dostępna podczas gry. Szykuje się niezła zabawa.

W Polsce dystrybytorem gry, wydananej przez Blue Byle w wersji PC-CD, będzie firma CD Projekt.

**Sir Haszak** 

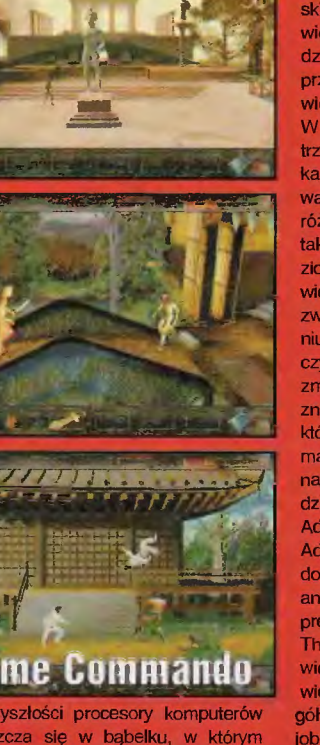

co spotykasz, zaprogramowane zostało, by atakować. W grze jest 9 poziomów: prehistoryczny, rzymsko-cesarski, średniowieczno-japoński, średniowieczno-europejski, konkwistadorski, dziko-zachodni, dwudziestowieczny, przyszłościowy i ostatni, zakończony wielką bitwą w sercu komputera. W czasie podróży przyjdzie nam zetrzeć się z 80 oryginalnymi przeciwnikami, w których unicestwieniu posługiwać się będziemy około trzydziestką różnych, wymagających odmiennych taktyk broni. Na końcu pierwszego poziomu jest na przykład olbrzymi niedźwiedź, którego pokonanie przy użyciu zwykłej maczugi jest możliwe po zadaniu dopiero setki ciosów (nie ma co liczyć zresztą na to, że niedźwiedz nie zmiażdży Cię wcześniej). Jeśli jednak znajdziesz wielką i ciężką maczugę, której używanie w walce ze zwykłymi malpoludami nie oplaca się ze względu na jej niezgrabność, zabijesz niedźwiedzia trzema czy czterema uderzeniami. Adeline Software, twórcy "Little Big Adventure" również i "Time Commando" wyposażyli w wysoce realistyczną animację postaci. Gra przez sposób prezentacji przypomina nieco "Alone in The Dark", ale nie są to już ordynarne wieloboki, tylko pokryte teksturami powierzchnie, które nie tracą na szczegółowości nawet na zbliżeniach. Krajobraz po którym poruszamy się jest przez większość gry statyczny, za to przejścia z ekranu na ekran są płynne. Tę wspaniale zapowiadającą się zręcznościówkę planuje wydać Activision w czerwcu.

Jej dystrybutorem będziefirma Techland.

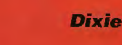

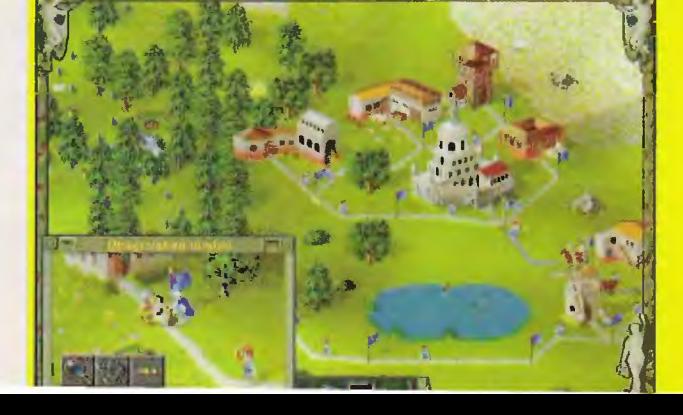

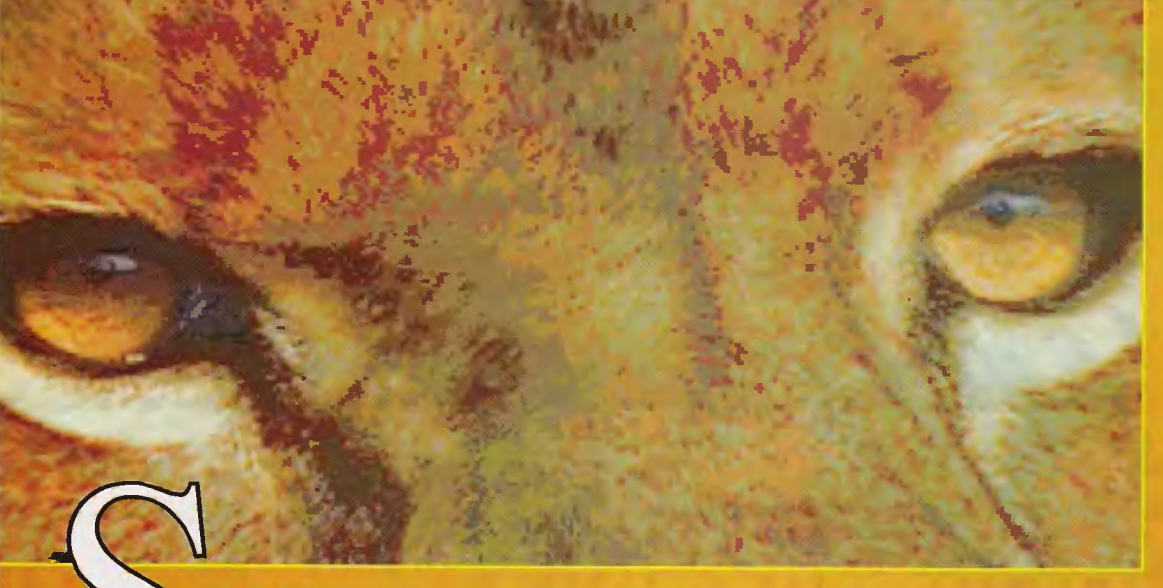

sréd wielu gatunków zwierząt jedno wyrożnione yrożnione jest<br>czegolnie. Nie, nie

szczególnie. Nie, nie<br>
zwierzęciem jest cośla, tym<br>
znacznie większego – LEW.<br>
Drapieżnik, którego wszystkie<br>
dzieci identyfikują z dużym kołkiem<br>
wszystkich zwierząt. Monarszy<br>
charakter lwów jest niemalże le-<br>
gendarny i jów wiedzą, jaka była geneza tego poglądu.

Niespełna dwa lata temu firma Sanctuary Woods wydała fan-<br>tastyczny symulator życia jedne-<br>go z dostojnych drapieźników. wilka. Dzislaj przyjdzie nam podziwiać drugi produkt z serii<br>o drapieżnikach, będzie nim "The Lion" gra umożliwiająca<br>"wczucie się" w groźnego lwa. Nie chcę jej porównywać z poprzednim produktem, gdyż tamtą<br>grę tylko widziałem, a w tę gra-<br>tem i móglbym powiedzieć coś nie tak. Warto jedynie zapamię-<br>tać, że "WOLF" to gra podobna do "The Liona" i jak ktoś będzie chciał, to sobie do tamtej wróci.

# Z CZYM SIĘ LWA JE?

Gra jest symulacją ekosystemu, w którym żyją lwy. Oczywiś-<br>cie, jak w każdej symulacji tak i w tej, wprowadzono pewne uproszczenia, jednakże jako calość program spełnia swą rolę wyśmienicie. Komputerowy świat to tereny Afryki Wschodniej, gdzie dzisiaj jest największe skupisko Iwów na świecie. Całe środowisko zostało dosyć dobrze odtworzone. Wysuszone równiny, poprzecinane z rzadka rzekami; skąpe skupiska drzew, słoneczny deszcz za dnia i mroźne noce; przemieszczające się zwierzęta, pojawiający się najwięksi wrogo-<br>wie lwów, ludzie, to zajedwie czubek góry lodowej szczegółowości symulacji.

Oczywiście kwintesencją programu jest możliwość sterowania poczynaniami jednego<br>z dwudziestu wcześniej przygotowanych lwów, z których każdy posiada wiasną historię, charak-<br>ter, sposób polowania, doświadczenie i umiejętności. Każdy

znajdzie coś odpowiedniego dla siebie. Gra może być wykorzystana na wiele sposobów, poczy-<br>nając od rzucania mą w przejeżdżające furmanki z sianem, a kończąc na edukacyjnym charakterze naszej rozrywki.<br>Takterze naszej rozrywki.<br>W zależności od nastroju

i potrzeb będziemy mogli dok-<br>ładnie poznać życie lwów. Zoba-<br>czyć z jakimi problemami się borykają, jak wygląda ich zwyczaj-<br>ny dzien, czy muszą chodzic do ny dzien, czy muszą chodzic do<br>pracy, czy mają problemy ro-<br>dzinne, itd. Okazuje się, że w ży-<br>ciu tych drapleżników można<br>znałeżć wiele analogii do na-<br>szych ludzkich problemow. Zauważmy, że my też musimy co<br>dziennie zadbać o właściwe pożywienie, zajęcie oraz czas na odpoczynek, aby zdrowo żyć. Cóż, już Darwin sugerowai, że jesteśmy rozbudowanymi małpami, ale przyznam się szczerze. że wolę być porównywany do<br>lwów, niż do tych podstępnych koczkodanów – małpy jedne!

Naszym głównym zadaniem<br>będzie przyjęcie roli lwa i prze-

zycie w jego naturalnym środo wisku, borykając się z normalnymi królewskimi sprawami.

# **KRÓLEWSKA GRA,** NIE, NIE SZACHY,<br>PO PROSTU ŻYCIE

Tak jak wspomniałem, Tak jak wspomniałem, "The<br>Lion" dostarczy nam wielu wra-<br>żeń. Po pierwsze w 20 scenariu-<br>szach będzlemy mogli stopnio-<br>wo poznac dokładnie zachowa-<br>nia i problemy lwa, jak i sposu-<br>by na lch rozwiązywanie, każdy<br>z nich to  $<sub>th</sub>$ </sub> o przodownictwo w stanzie<br>powracanie do zdrowia, itd.<br>Scenariusze są wyjątkowo zrożnicowane i w pewnym sensie<br>wyznaczają nam konkretne cele.<br>W ten sposób nie będziemy się nudzić na początku, gdy jeszcze

nie wiemy, o co chodzi. Dostajemy konkretne zadanie, dą-

go wykonania, odnosimy sukces cleszymy się z wygranej a podświadomie zapamiętujemy<br>kolonia czynność-problem, jaki

kolojna czynność-problem, jaki<br>Iwy muszą rozwiazywac.<br>Drugim sposobem naszej zabawy będzie właściwa symulacja<br>Dawy będzie właściwa symulacja<br>Cja lwiegu zycia. Polecam ją<br>Um, którzy ukończą wszystkie<br>dwadzieścia soenariuszy EW. Warning początkowe. Pora<br>roku w Afryce jest bardzo istot-<br>na. Od niej zależy, ile będzie<br>w pobliżu dostępnej wody. Tak-<br>ze nosc zwierzyny będzie miała<br>koiosainy wpływ na komfort na-<br>szego symulowanego lwiego życia. Zageszczenie ludzi, najwięk-<br>szych wrogów wszelakich zwierząt, w tym i samego króla także hedziemy mogli dobrać w zależ-<br>ności od podejmowanego wyzwania. Ostatnim z warunków będzie czas w jakim przyjdzie nam<br>wcielać się w Iwa – to już w zależności od dostępnego wolnego<br>po zaci od dostępnego wolnego<br>czasu: od 6 miesięcy do kontra<br>zycia symulowanego Iwa.<br>Ten ostatni wariant crv. jest

Ten ostatni wariant gry jest<br>najvspanialszy i w zasadzie danam możliwość grania w "The Liona" bez końca. To co

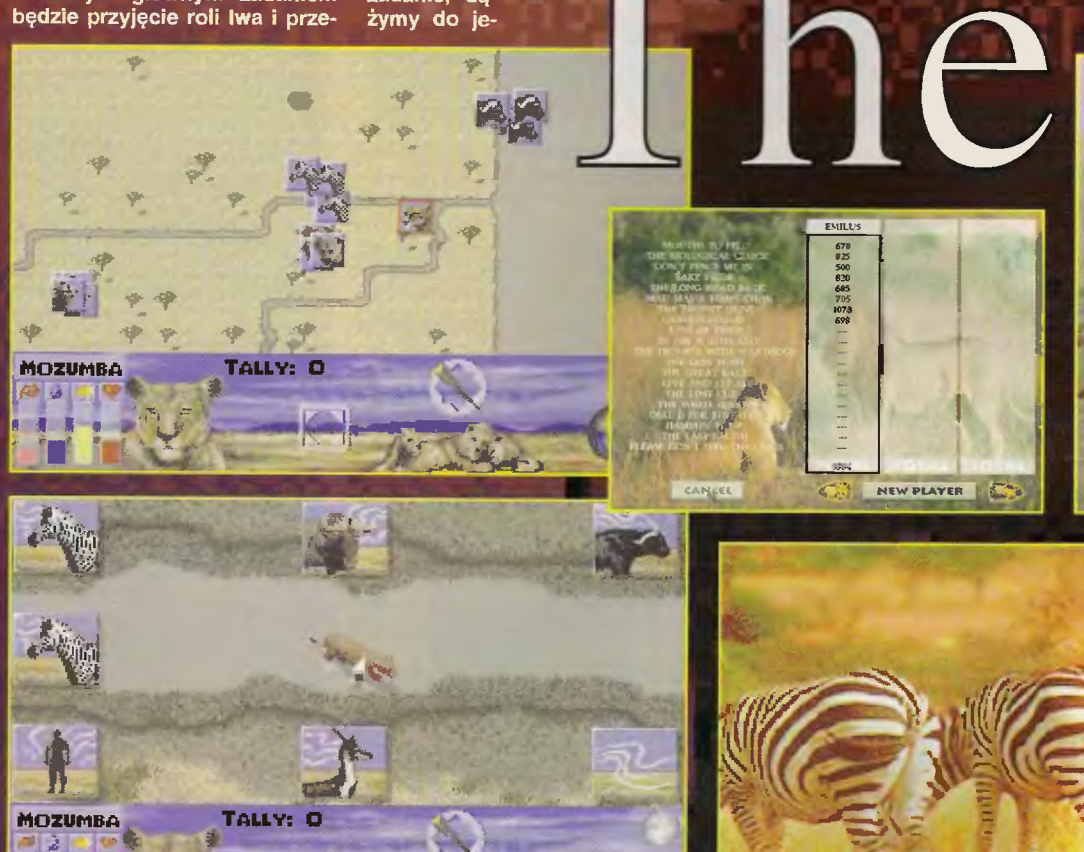

będziemy robić, zależeć będzie<br>od nas samych. Dostajemy<br>rzadką możliwość grania do woli I jak chcemy to bardzo przyjemne.

Oprócz scenariuszy i symulacprogram zawiera jeszcze tzw.<br>ji, program zawiera jeszcze tzw.<br>Safari, czyli multimedialną encyklopedlę dotyczącą życia tych<br>dostojnych drapieżników. Tutaj<br>poprzez wypisane teksty, ktore<br>recytuje digitalizowany narratory recyptor angielsky, tylko po angielsky,<br>poprzez zdjęcia i filmy otrzyma-<br>my wszystkie potrzebne infor-<br>macje, będące starannie zebra-<br>nymi faktami dotyczącymi lwów zyjących na Ziemi. To przymuso-<br>wa lektura dla tych, których<br>świat iwow zafascynowal i chcieliby poprawnie grać w symulację<br>- po zapamiętaniu tych infor-<br>macji będziemy wiedzieć, co robic podczas gry-życia.

# LEW LWEM,<br>ALE JAK TO SIĘ ROBI?

Gra się fantastycznie. Faktycznie po kilku godzinach prób zaczynamy wczuwać się w sterowanego Iwa. Wiemy kiedy sobie poleżeć, kiedy wybrać się na polowanie, co upolować na obiad, czego się strzec. Dostępne współczynniki raczej pogłębiają nasze prawidlowe odczuwanie kociego ciała, niż przeszkadzają bezczelnym uproszczeniem. Gdy współczynnik głodu<br>lub pragnienia zejdzie zbyt nisko, zaczynamy odczuwać głód<br>i pragnienie i musimy rozejrzec się za rzeką i frywolnie spacerującymi żyralami. Punkty, któ-<br>re zdobywać będziemy za wlaciwe poczynania, czy też wypelnienie mísji, wymiernie pokażą,<br>na ile poczuliśmy się lwem

w scenariuszach będziemy<br>postępować niczym po wyzna-<br>czonej trasie tego, co ma nadejść, w symulacji to my sami wynyśliny scenariusz – bę-<br>dziemy mieć wolną rękę, tutaj<br>pojawia się faktyczna zabawa.<br>Przez cały czas zabawy bę-<br>dziemy żyć jak lew. Większość

dhia spędzimy na spaniu i wyg-<br>rzewaniu na słońcu, by w nocy<br>ruszyć na polowanie. Poszukiruszyc na porowanie. Poszuki-<br>wania partnerki zakonczyć po-<br>winny się potomstwem. Będzie-<br>my musicii troszczyć się o wo-<br>dę, pożywienie, unikanie ludzi,<br>walczyc z natrętnymi hienami, tolerować wlecznych towarzyszy (sępy) i wiele innych przygód - to wszystko na nas czeka podczas gry.

Nie bylibyśmy drapieżnikiem, gdyby nie nasze wspaniałe naturalne urządzenia do penetrowa-<br>nia otoczenia. Wzrokiem, węchem i słuchem będziemy w sta-

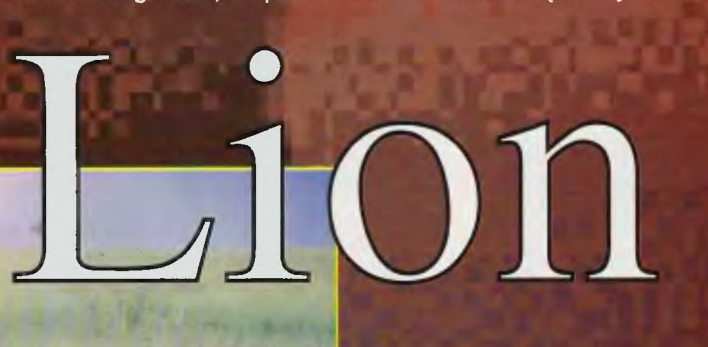

nie wypatrzeć zdobycz lub zagrożenie i odpowiednio poruszając się dopaśc ofiary lub też umknąć morderczemu człowiekowi.

Gra jest wyjątkowo różnorodna. Dostarcza nam tak wielu<br>możliwości, iż jest to wprost niesłychane, że tyle rozrywki może mieścić się na jednym kompakcie.

Do tego wszystkiego należy dodać przyzwoitą grafikę. Nie żadną wydumaną w wysokiej rozdzielczości, ale milą odpowiednio obrazującą nasze otoczenie, bez zbędnych bajerów. Widzimy teren, po którym stąpamy, przemieszczające się zwierzęta, płynącą rzekę, rozkładającą się padlinę oskubywaną<br>przez sępy. Oswietlenie zmienia się w zależności od pory dnia. Najwspanialszym jest moment

zachodu i wschodu słonca. Poprzez samą zmianę kolorów zaczynamy odczuwac podnoszenie się bądź opadanie temperatury otoczenia. W nocy<br>wszystko zamiera. Wtedy lwy wyruszają na polowanie.<br>W dzień odsypiają nocne ekscesy, leżąc gdzies w pobliżu rzeki.

Sy, rezgu guzies w pobliżu i zewi.<br>Najwięcej zabawy miaiem po-<br>lując w nocy na dziki. Tak ko-<br>micznie uciekają swiecąc swoi-<br>micprzerażonymi slipiami, że czasami dla samej zabawy przeganiałem je od jednej strony ekranu do drugiej - żal ml je<br>zabijać, mięsa z nich niewiele, a ich trucht trudno nazwać wyzwaniem dla szybkich lwow.

# **KILKA PORAD Z KRAINY NOPLISÓW**

Oczywiście należy ukonczyć dwadzieścia scenariuszy, to<br>jest najlepsza nauka sterowania Iwem. Następnie warto zapoznać się z tym, co jest zawarte<br>w encyklopedii. W ten sposób zakodujemy sobie w pamięci pewne naturalne zachowania Iwów, żeby nie popełniać błędu i nie polować kiedy jesteśmy nażarci - tak lew nie postępuje.

Lew żyje z tego, co upoluje. Ważnym jest wytrenowanie walki. Na dzikach trenuje się najlepiej - biedne prosiaczki.

Należy dobrze poznać teren, gdzie będziemy wiedli swój kró-<br>lewski żywot. Szczególnie należy zapamiętać, gdzie znajduje<br>się woda – dobrze jest mieć zbiornik wody w zasięgu łapy.

Rozmnażać się będziemy mogli tylko jeżeli spodobamy się partnerce, a nic tak nie wpływa na prezencję jak dobra forma - to oznacza, że aby startować w konkury należy wszystkie współczynniki mieć na maksimum.

Pamiętaj, że jest to symulacja życia Iwa. A ten większość dnia spędza chrapiąc na słońcu. Aby się nie zanudzić, warto mieć pod ręką jakąś ciekawą lekturę - może coś o lwach. W chwilach, gdy lew śpi, będzie kilka<br>minut na poczytanie.

# **SUMOWANIE NA EKRANIE**

Za sam pomysł grze należą się brawka. Za wykonanie uklony. Możliwość grania bez końca podnosi zachwyty do stopnia wrzenia, a edukacyjny charakter programu zmusza mnie do polecenia jej każdemu.

· Jeżeli raz się nam spodoba,<br>będziemy do niej ciągle wracać. Różnorodność pozwoli nam eksploatować ją bez końca. Podczas gry będzie narastać w nas chęć coraz dokładniejszego poznawania życia królewskich

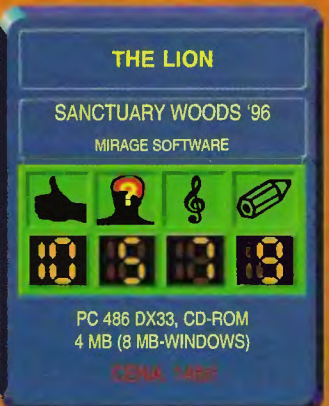

drapieżnikow. W pewnym momencie wiadomości z komputerowej encyklopedii nie wystarczą i sięgniemy po dokladniej-<br>szą literaturę. W ten sposob poznamy fascynujący świat lwow - może zrozumiemy dla-<br>czego dzierżą berło i koronę wszystkich zwierząt.

zabawa wyśmienita tylko po-<br>zazdrościc wspaniałego po-<br>mysłu. Serdecznie wszystkim ją polecam.

**EMILUS** 

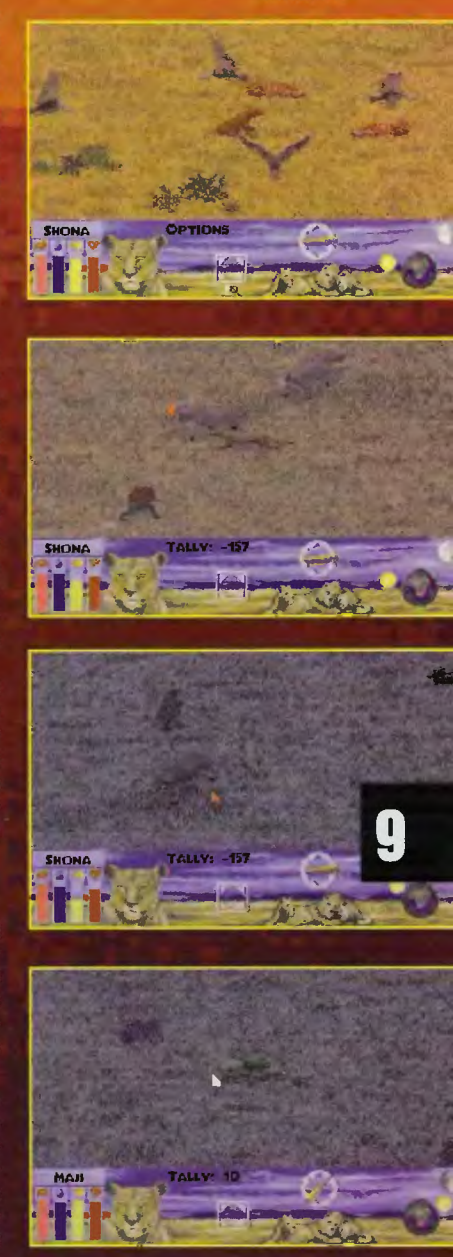

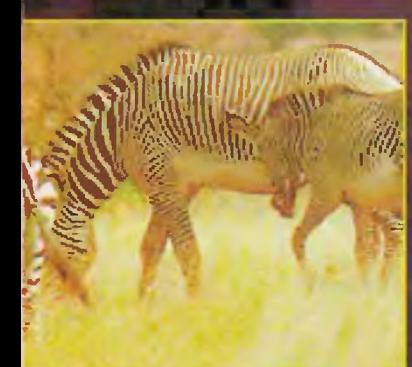

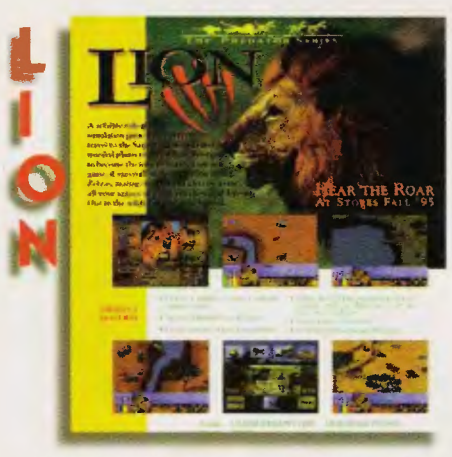

Najbardziej niezwykła symulacja jaką spotkałeś! Zostałeś lwem, masz do wykonania kilka misji. Elementy multimedialne, realistyczny scenariusz.

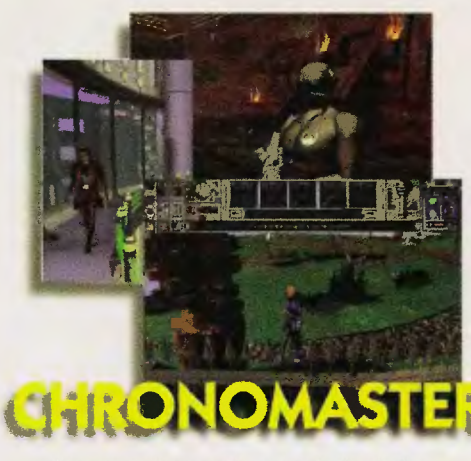

Gra przygodowa z elementami role playing. Scenariusz napisał tuż przed śmiercią Roger Zelezny. Znakomita grafika i wiele rewelacyjnych łamigłówek !

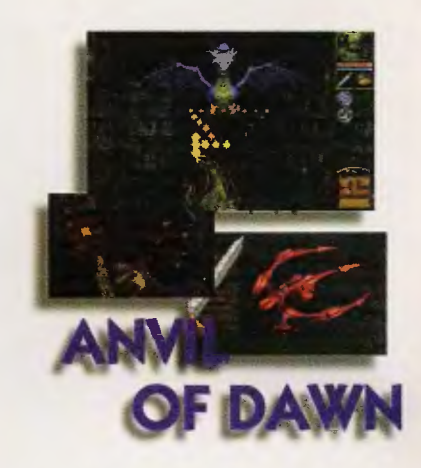

Wydarzenie w dziejach gier role playing. Olbrzymia ilość przedmiotów, lokacji i postaci. Entuzjastyczne oceny prasy zachodniej.

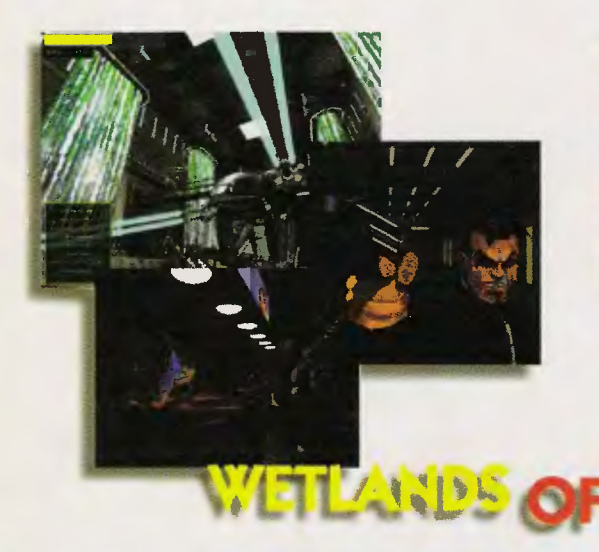

Udane połączenie gry przygodowej ze zręcznościową . Olbrzymia ilość scen walki, w różnych sceneriach. Renderowana grafika z komiksowymi wstawkami

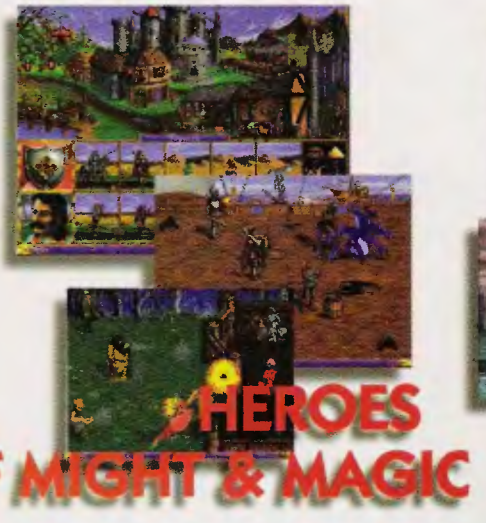

Barwana, wciągająca i niezwykła gra strategiczna ! Ukoronowanie wspaniałej serii Might and Magie. Rewelacyjna grafika, wspaniałe sceny pojedynków.

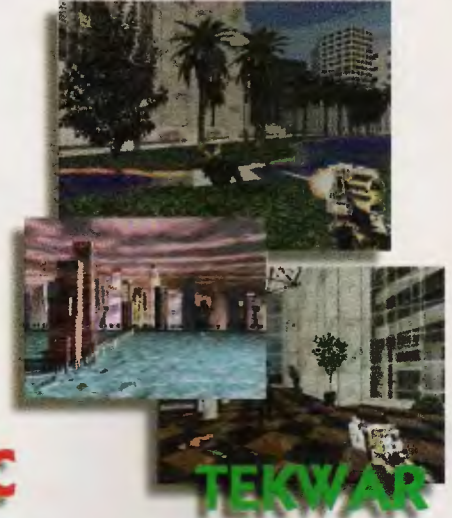

Realistyczna gra przygodowo-zręcznościowa. Różnorodna sceneria, zaskakując sytuacje. Znakomity scenariusz Williama Shatner'a.

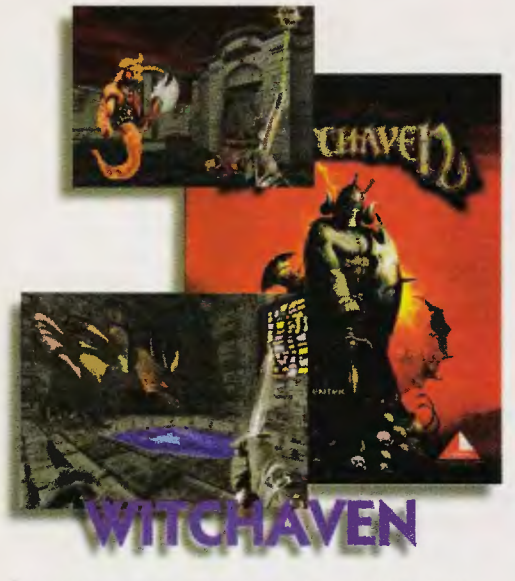

Gdzieś w mrocznych lochach toczy się bój o życie. Znakomicie zrobiona, oddająca grozę sytuacji gra 30. Wiele wzbudzających strach postaci i nagłych ...

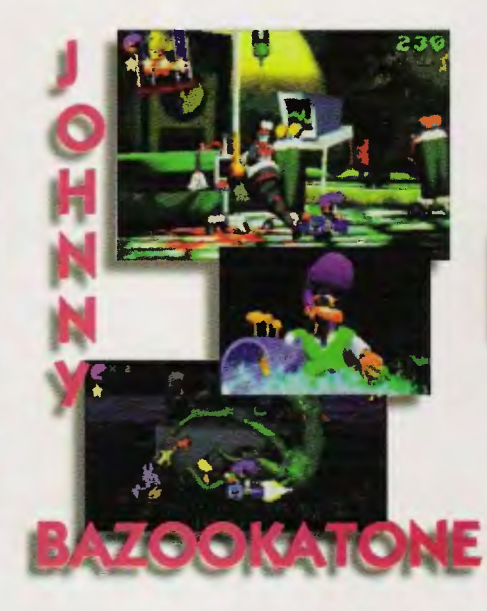

Rewolucyjna gra zręcznościowa ze znakomitą muzyką Wykonana i renderowana na Silicon Graphics. Gratis płyta CD z muzyką , rock, jazz, techno, pop ...

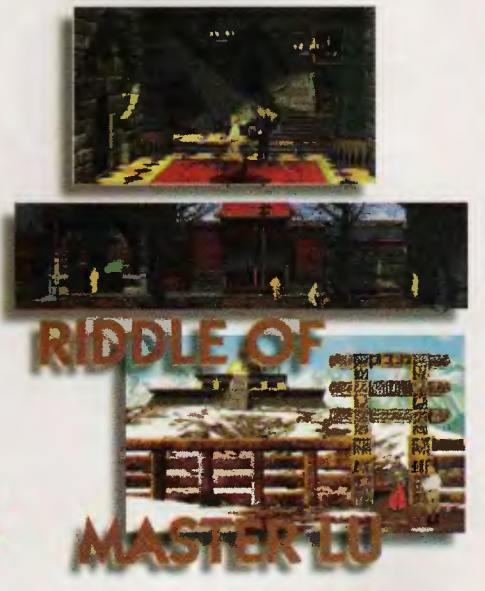

Najbardziej perfekcyjna gra przygodowa jaką ... Najbardziej rozbudowany scenariusz, jaki ... Najlepsze grafika, animacja. dźwięk. jaki ... ... kiedykolwiek widziałeś

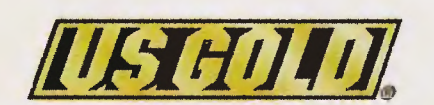

© US Gold, New World Computing, Sanctuary Woods, Capstone **MIRAGE SOFTWARE & MEDIA**  03·982 warszawa, Gen. Abrahama 4, lei. (22) 671 7777, fax (22) 671 7622 e-mail: mirage@ikp.atm.com.pl

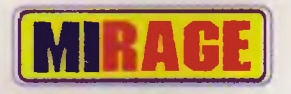

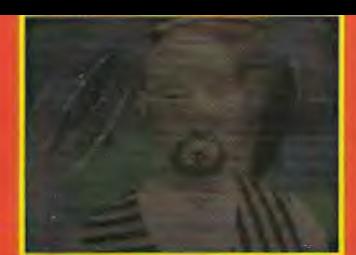

.Ludzie myślą, że jeśli posiadasz psychiczne moce, masz wła dzę nad światem. To nieprawda."

Tak się nieszczęśliwie składa, że bohater gry "Psychic Detective", Eryk Fox posiada owe psychiczne moce. Początkowo jest on w stanie używać ich do odczytywania przeszlości przedmiotów. Stanowiło to gwóźdź jego programu rozrywkowego, prezentowanego w jakiejś knajpie. I żyłby tak jeszcze pewnie długie lata, gdyby nie pewna kobieta. Odkrywszy w nim potężne moce psychiczne nauczyła go podstaw telepatii. Miala w tym oczywiście swój cel: chciała, aby Eryk przeprowadził psychiczne śledztwo w jej domu. Jak oczywiście każdy się domyśla, nasz bohater zgodził się bez wahania (zagapił się na jej nogi). Skoro jednak decyzja została podjęta, to nie wypada zrobić nic innego, niż doprowadzić sprawę do szczęśliwego zakończenia. Nie będzie to zbyt proste.

Tak mniej więcej przedstawia się fabuła gry/filmu (niepotrzebne skreślić) . Psychic Detective". Jest to prawdopodobnie pierwszy

prawdziwy film interaktywny. To samo słyszałem o .Wing Commanderze III", ale zdecydowanie "PD" bardziej pasuje do tej nazwy. Pierwszą rzeczą, którą z pewnością każdy gracz natychmiast zauważy, jest to, że na podjęcie decyzji mamy zawsze bardzo mało czasu. Film nie czeka na gracza  $-$  "the show must go on". Taki To już nie jest prymitywny ,Wing Commander", gdzie akcja stawała i czekała aż gracz wybierze jedną z dwóch możliwości . Tutaj nie można się długo zastanawiać, trzeba mieć refleks oraz szybko myśleć, gdyż są momenty, gdy mamy do wyboru ponad dziesięć możliwości . I na tym polega interaktywny film!

Twoim zadaniem w tej grze bę dzie początkowo rozwikłanie tajemniczej śmierci ojca Lainy. Gdy zagłębisz się w historię rodziny Pozok, Twe życie również znajdzie się w niebezpieczeństwie. W grze roi się od zagadek i zaskakują one gracza nawet po kilkakrotnym jej przejściu . No właś-

nie: tej gry nie można nie przejść . Jak to w filmie - zawsze jest zakoń czenie. Gdy nie zrobisz rzeczy niezbędnych do pokonania głównego wroga, zobaczysz zakończenie przedstawiające swoją klęskę, bądź tylko częściowe zwycięstwo. Gra posiada czternaście różnych zakończeń, od tych definitywnie przegranych do tego jednego, największego , czyli

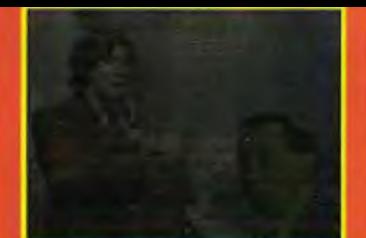

totalnego zwycięstwa (The Grand Siam). Po kilku dniach gry obejrzałem połowę zakończeń i muszę przyznać, że gra wcale mnie nie znudziła. Nie przesadzam mówiąc, że nigdy nie przejdzie się .PD" dwa razy tak samo. Praktycznie w każdej chwili mamy możliwość przeniesienia się do umysłu innej osoby, patrzenia jej oczyma, słyszenia jej myśli. Gdy dana osoba wchodzi do innego pomieszczenia, my podążamy razem z nią . Możemy w ten sposób oglądać zdarzenia bardzo odległe od miejsca, w którym przebywa Eryk (jest to sposób na opuszczenie aresztu.). Muszę wyrazić swój podziw dla filmowców, którzy musieli krę cić większość scen z bardzo wielu punktów widzenia. Efekt przy przeskakiwaniu z umysłu do umysłu jest fantastyczny.

"Psychic Detective" jest pewnego rodzaju horrorem (coś jak "Elvira" - też ratujesz piękną kobietę przed straszliwym niebezpieczeństwem). Przedstawiony w nim świat psychiki jest realistyczny. Ludzi poznajemy nie poprzez rozmowę, lecz przez wejście do ich umysłu, poznanie ich myśli. Wszystkie wizje, które zobaczysz w trakcie filmu, mają swoje znaczenie i pomogą w zrozumieniu gry .Czamy Diament". Na końcu filmu to Ty będziesz jedyną nadzieją, a "Czarny Diament" będzie jedyną drogą do pokonania przeciwnika. Jest to dziwna gra, Madam Tikunov wyjaśni Ci jej zasady. Jest to gra w strach. Musisz odgadnąć czego boi się Twój przeciwnik. Zasady są bardzo proste: wybierasz cztery piony (na każ-

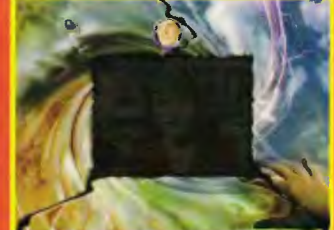

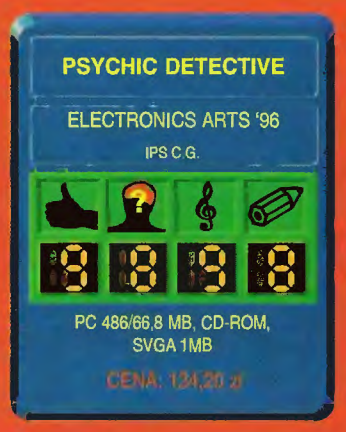

dym z nich jest symbol) cztery pozostałe przypadają Twojemu przeciwnikowi. Pionów jest tyle samo co pól na planszy. Każdym pionem możesz się ruszać tylko na pion przeciwnika. Każdy pion ma swoją określoną moc, ich ustawienie nie ma właściwie znaczenia. Liczy się wybór pionów. Każdy z nich powinien symbolizować strach Twojego przeciwnika. Oglądając film staraj się domyślić czego się może obawiać Twój przeciwnik.

Dla wszystkich mniej wytrwałych: w tym numerze jest solution do "PD". Tam krok po kroku stralem się napisać co zrobić, aby obejrzeć najlepsze zakończenie (The Grand Siam). Starałem się pisać w miarę przejrzyście, gdyby jednak pojawiły się jakieś niejasności - proszę o wyrozumiałość .

"Psychic Detective" z pewnością nie jest grą, która nudzi po kilku czy nawet kilkunastu zagraniach. Nie wszystkim oczywiście podobają się horrory, nawet te na komputerze, ale tych, którzy lubią dreszczyk emocji połączony z czarnym humorem bohaterów i oczywiście pewną dozą erotyzmu (jak w każdym klasycznym horrorze) .Psychic Detective" zadowoli z pewnością. Doskonały (moim zdaniem) pomysł, połączony z dobrym scenariuszem mialby szansę na naprawdę wielki suk-<br>ces, gdyby nie dość kiepska ja-<br>llaśćfilmu Lisuwie się te napudał **li**lli kość filmu. Ujawnia się to przy peł noekranowym wyświetlaniu filmu (obraz cierpi na pikselozę). w małym oknie wszystko wygląda ładniej. Pomimo nieco nieudanej grafiki gorąco polecam tę grę.

**Gra uzyskała rekomendację!!!** 

Rekomendowal **Aragorn,**  potwierdził **Dixie.** 

**Aragom** 

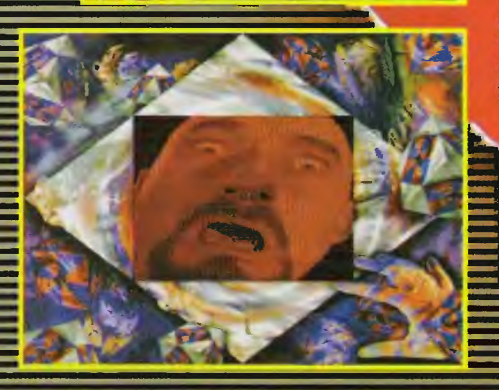

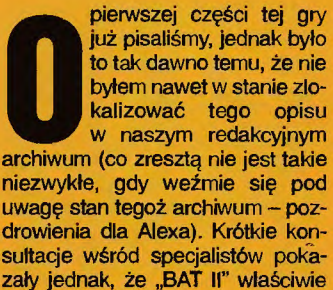

BAT II

my" na ulicy to jej widok zajmuje cały ekran. Po wejściu do budynku poprzednie okno podzielone zostaje na pól i prawa jego część zastępowana jest widokiem wnętrza budowli. Kolejne kroki "w gląb" prowadzą do dalszego podziału można to zaobserwować na screenach. Trudno powiedzieć czemu miało to służyć - bardziej denerwuje niż pomaga, ale trzeba

G MAIN

**Research** 

mieć niepowtarzalną okazję postrzelania sobie w grze do złudzenia przypominającej stary "Operation Wolf'. Celownik sterowany myszką, przesuwany krajobraz i ognial!!

To jeszcze nie wszystko. Pozostaje jeszcze jedna właściwość BAT, która sprawia, że jest to najdziwniejsza chyba z dotychczas wyprodukowanych gier w ogóle. Nasz agent nosi na ręku mały kompute-

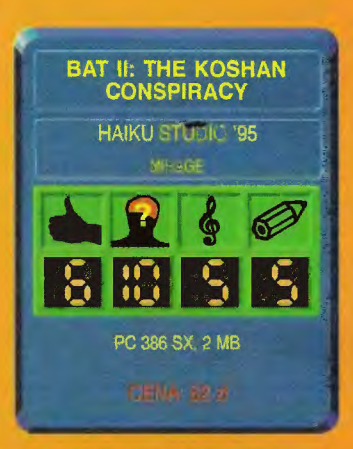

w odpowiednich momentach uruchamiający odpowiednie elektroniczne wszczepy, w jakie wyposażony został nasz bohater.

W "Koshan Conspiracy" grać mogą jedynie fanatycy. Ja poczulem się przytłoczony mnogością

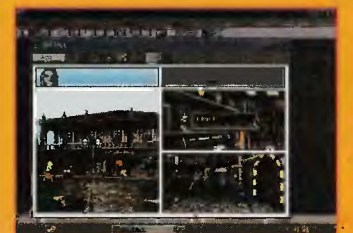

**THE KOSH** 

nie różni się od części pierwszej. Jedyne zmiany (poza fabułą, rzecz jasna) dotyczą grafiki - teraz jest w rozdzielczości 320x200 w 256 kolorach (a czasem nawet 800x600 - ale to tylko w menu startowym).

Dlaczego zatem piszę o tej grze. Cóż - została niedawno wydana przez Mirage, zatem artykuł o niej powinien się pojawić. Nie to jednak jest najważniejsze. Mało kto pamięta już .BAT I", a grę tę po prostu trzeba zobaczyć. Nie dlatego, że jest dobra (bo i nie jest), lecz dlatego, że jest zupełnie odmienna od wszystkich prawie gier spotykanych na rynku.

Na pierwszy rzut oka jest to

RPG - mamy tu klasyczną intrygę<br>(jako agent międzyplanetarnej orm (jako agent międzyplanetarnej or-<br>
(jako agent międzyplanetarnej or-<br>
ganizacji BAT musimy ukręcić leb<br>
przestępczej organizacji) i równie<br>
klasyczne środki służące jej roz-<br>
wiązaniu. Zbieramy przedmioty,<br>
kupujemy i sp ganizacji BAT musimy ukręcić łeb przestępczej organizacji) i równie klasyczne środki służące jej rozwiązaniu. Zbieramy przedmioty, kupujemy i sprzedajemy (a czasem kradniemy), rozmawiamy z innymi postaciami, werbując je od czasu do czasu do własnej drużyny. Postać naszego bohatera opisana jest wieloma wspólczynnikami punktowymi – klasyka. Świat, w którym się poruszamy, obserwujemy oczyma naszego bohatera, ale już przechodzenie pomiędzy lokacjami bardziej przypomina grę przygodową . Sposób organizacji (poprzez dzielenie go na coraz mniejsze okna) ekranu nie przypomina zaś już niczego. Jeśli "stoiprzyznać, że pomysł jest ciekawy. Mamy zatem już RPG i przygodówkę. Co dalej ... cóż, dość duży szok czeka nas po wejściu do jakiegokolwiek środka komunikacji. W większości przypadków możemy zapłacić kierowcy (np. taksówki) za przewiezienie nas w żądane miejsce, bądź wynająwszy tylko pojazd... pilotować go samemu. W tych momentach "BAT" zmienia się w najprawdziwszy symulator niezbyt rewelacyjnej jakości (grafika wektorowa bez tekstur, rozdzielczość 320x200), ale jednak.

Nie myślcie sobie, że to już koniec. Po kilku godzinach spędzonych na grze w BAT z pewnością traficie na jedną z zaszytych wewnątrz gier zręcznościowych. Możecie na przykład natrafić na uliczny automat rozrywkowy (są nawet takie z ,,Asteroids"), pozwalający nawet wygrać nieco tak potrzebnej w grze gotówki. Jeśli zaś zostaniecie przez kogoś zaatakowani (lub też, co bardziej prawdopodobne, sami zapragniecie kogoś pozbawić życia), to będziecie

rek (czy też raczej urządzenie to wszczepione zostało chirurgicznie w jego rękę). Poza podawaniem aktualnego czasu (upływa on w grze nieustannie) i parametrów medycznych agenta (puls, ciśnienie krwii, temperatura i temu podobne) daje się on także programować, jak najprawdziwszy komputer. Program tworzymy rysując jego schemat blokowy na specjalnej siatce. Komendy, jakie mamy do dyspozycji, ograniczają się co prawda do jednego typu instrukcji warunkowej (mogące testować wiele różnych parametrów, odnoszących się tak do agenta, jak i do osób znajdujących się w pobliżu), nieskończonej pętli i kilkunastu poleceń wykonawczych (w większości wyświetlających jakieś komunikaty). Mimo to w krótkim czasie można zaprojektować i uruchomić program wspomagający nas w grze - podający na bieżąco czas, informujący o naszym stanie zdrowia i charakterystykach medycznych napotykanych osób oraz

różnych interfejsów użytkownika i pewną niespójnością fabuły (co tu dużo mówić - dopiero po przeczytaniu helpa dowiedziałem się, o co w ogóle w tej grze chodzi). Bardzo niedobre wrażenie sprawia oprawa graficzna - sprawiająca, iż czasem .Koshan" bardziej wygląda na nienajlepszą grę shareware, niż na produkt komercyjny.

Grę tę jednak po prostu trzeba zobaczyć - znajduje się w niej bowiem wiele rewelacyjnych pomysłów, poukrywanych niczym rodzynki w cieście (z zakalcem). Świetna jest koncepcja programowanego zegarka, równie znakomity jest system przechowywania przedmiotów, segregujący je w strukturze drzewiastej. Pomysł umieszczenia symulatora w grze RPG także niczego sobie... i tak dalej.

Co tu dużo mówić, zobaczyć trzeba. A nuż się spodoba?

# **Gawron**

PS. Pełny solution dodawane jest do każdego egzemplarza gry.

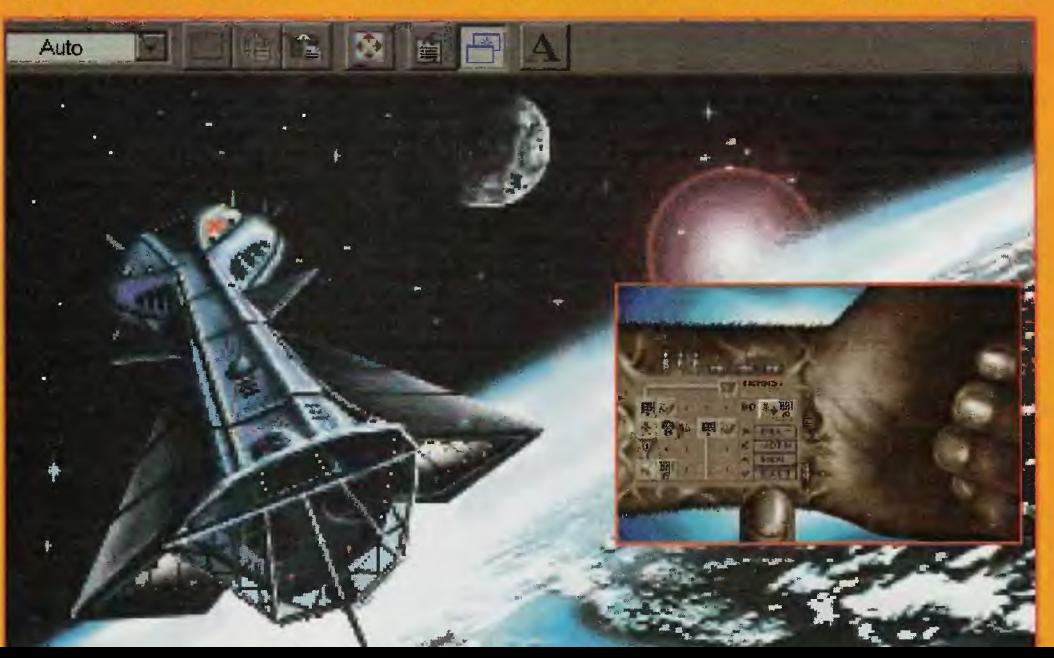

# Gracza kącik internetowy

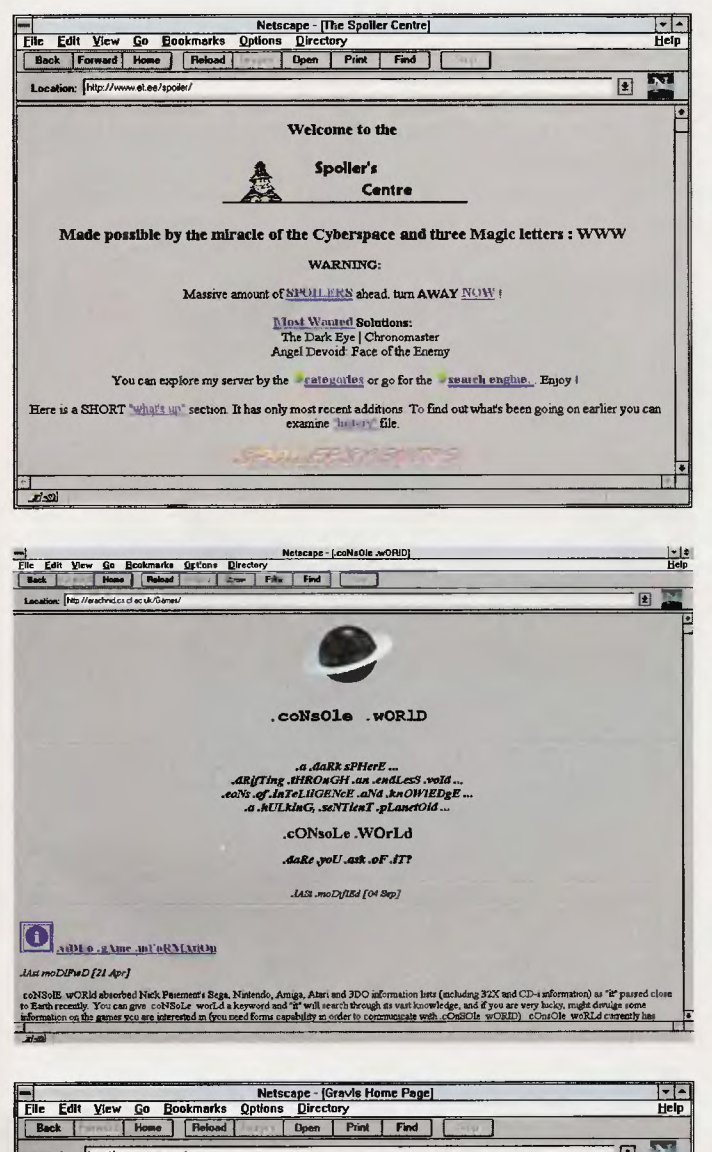

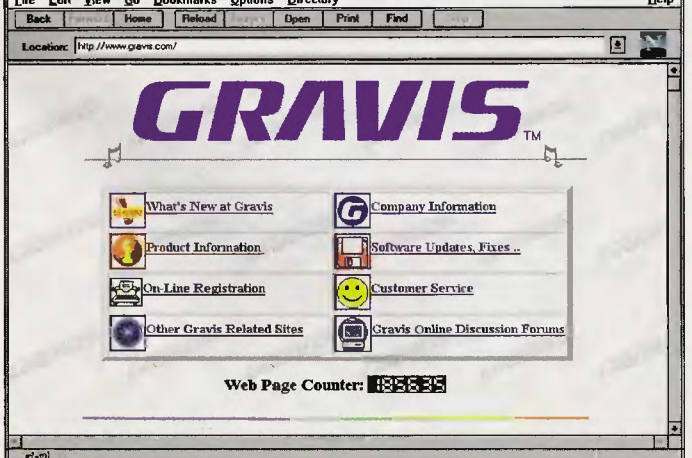

Internet nam się rozwija, adresów związanych z grami przybywa, coraz więcej w świecie słychać o "globalnej wiosce". Głównie - że jest źródłem pornografii, rozpusty wszelakiej i innych świństw. Jednego pana z tego powodu już nawet aresztowano, czeka sobie w malutkiej celi na ciąg dalszy. Idzie nowe - tworzone są projekty rozmowy za pomocą obrazu video przez Sieć, coraz więcej jest profesjonalnych site'ów dużych firm, które żądają pieniążków za swoje usługi... Na szczęście nadal większa część Net'u jest anonimowa i dostępna dla wszystkich. Dzisiaj miało być sporo o różnych różniastych innych usługach niż WWW, ale w ostatniej chwili nie udało nam się z większością z nich polączyć - i teraz nie wiadomo, czy padły, czy zniknęły, czy to tylko chwilowe...

# **Matheus & Borek**

# Walkthroughs

http://www.gamesdomain.co.uk/walkthru.html http://www.et.ee/spoiler/

Dwa serwery z linkami do wielu solutionów. Jak czegoś pilnie szuka-

my, zaczynamy właśnie tutaj. Pierwszy adres lepszy jest w przypadku gier starszych, drugi - w przypadku rzeczy całkiem nowych, które dopiero co pojawiły się na rynku.

# **Video Game Database Browser**

http://www.cm.cf.ac.uk/games

Mus do zobaczenia dla wszystkich tych, którzy godzinami przesiadują w miejscach wątpliwej renomy po to, aby zagrać we wszelakiego rodzaju 'pinbole', nawalanki, wyścigi samochodowe czy Segowe 'virtuały'. Ten site oferuje dużą bazę danych dotyczących tytułów gier video i związanych z nimi FAQami, opiniami, archiwami, e-zinami i innym mniej lub bardziej przydatnym śmieciem. Gorąco polecam, jest w czym wybierać.

### Gravis

http://www.gravis.com

Dla wszystkich posiadaczy kart Gravis Ultrasound, joystików i gamepadów Gravisa - ich własny serwer. Ruszył jakoś jesienią ubiegłego roku. Oprócz pewnej ilości informacji techniczno-instalacyjnych znajduje się tu najważniejsze - serwer ftp (dostępny z poziomu WWW) z wszelkimi updatami driverów (ech, ta polszczyzna), patchami do gier i tak dalej. Jak się ma Gravisa i grę, która z nim nie chodzi, naprawdę warto tu zajrzeć!

na koniec jeszcze kilka słów o naszej stronie, która ma się dobrze, choć chwilami ze względu na nawał zajęć rozjeżdża się z rzeczywistością (głosząc wszem i wobec, że CZEKAMY na TS2, podczas gdy dwójka już od dawna leży w kioskach). Ostatnio Gawron zaczął się bawić Netscapem 2.0 i przerobil naszą bazę tipsów pod kątem używania tej właśnie wersji przeglądarki, o ile wiem włożył tam również jakieś malutkie kawałki napisane w Javie - niestety, do ich zobaczenia potrzebny jest Netscape 2.0 w wersji dla Windows '95, w żadnym innym wariancie się tego nie daje odpalić. Zeby nie było kłopotów, wszystkie strony są obecne również w wariancie dla posiadaczy starych przeglądarek.

Udało mi się również uruchomić licznik - jak na razie eksperymentalnie, ale działa i jasno pokazuje, że codziennie zagląda do nas kilkanaście/kilkadziesiat osób (średnio około 25). Miło nam, grzebcie w tym dalej.

I ostatnia sprawa - BBS, który ostatnio - nie ukrywam - poszedł lekko w odstawkę. Nie nie, bynajmniej nie zamykamy tego fragmentu działalności, po prostu coraz częściej się zdarza, że nie mam czasu w nim pogrzebać i zrobić czegoś nowego, ale pomijając zwisy modemu sytuacja jest w tej chwili praktycznie opanowana i BBS nie wymaga specjalnego nadzoru z mojej strony. Raz na kilka dni muszę go odwiesić, co jak jestem w Warszawie robię w najgorszym wypadku po kilku godzinach. Zmieniłem kilka dni temu ProBoarda na nowszą wersję 2.12, może będzie trochę stabilniejsza od 2.11 która niestety spłatała mi kilka przykrych psikusów w ciągu ostatnich miesięcy. Poza tym dołożyłem do komputera 4 megabajty na cache dysku, w sumie mamy już więc osiem mega. Zmieniłem też procesor z 386 na DLC, zysk może nie jest duży ale zawsze te 50% szybciej odbywa się pakowanie poczty i przepakowywanie plików. BRE i FE działają cały czas. Jedyny kłopot to CD, które ostatnio namiętnie odmawia współpracy z resztą sprzętu – jeżeli kiedyś nie uda Wam się ściągnąć jakiegoś GIF-a, to wlaśnie dlatego. Być może uda mi się zalatwić nowy CD, ale że ostatnio ostro wykosztowałem się na nowy sprzęt dla siebie samego, a BBS coraz bardziej zaczyna być sponsorowany przeze mnie osobiście, nie mogę nic obiecać. Poza tym wszystko gra i buczy, o czym zapewnia

### **Borek**

Nasza strona www (http://www.atm.com.pl/~ts) korzysta gościnnie z setrwera firmy ATM.

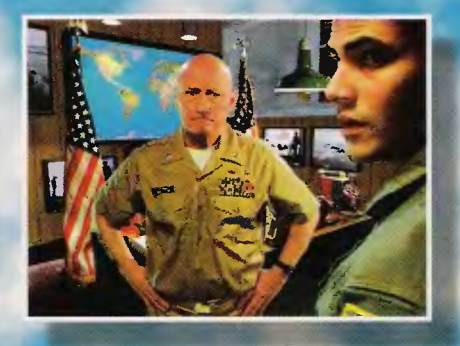

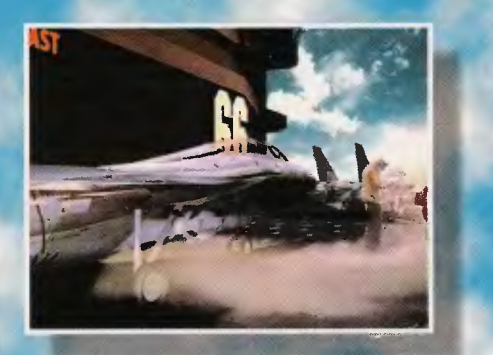

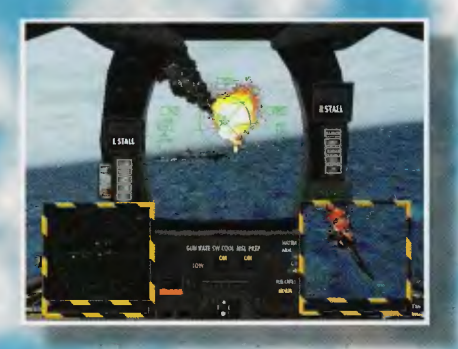

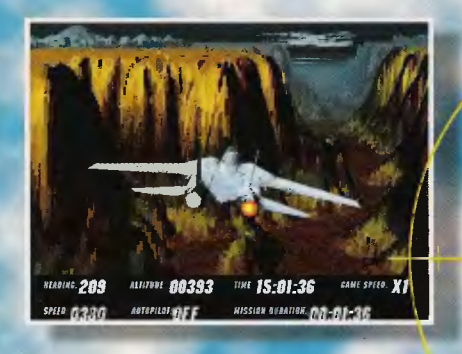

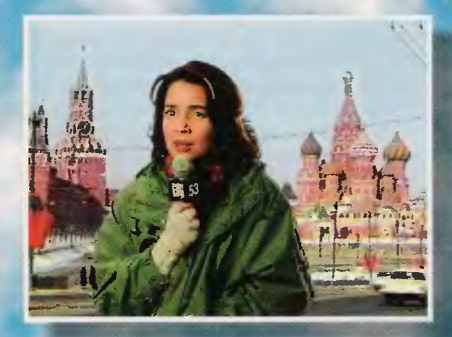

# **PROSTO Z LOTNISKOWCA BOJOWEGO WYTWÓRNI FILMOWEJ PARAMOUNT PICTURES •**

 $\overline{\mathbf{a}}$ 

# **FIRE AT WILL!**

Znany z kin i kaset video przebój filmowy "TOP GUN" przybliżył wszystkim wielbicielom podniebnych szaloństw przeżycia jakich można doznać jedynie w kablnie najnowocześniejszego myśliwca. **TOP SUN: HBE AT** *WIW* **to przeniesienia ntmowyc/J** *BmBC/I* **na ekran kampatera. Teraz TJ grasz** ratę **Maverick'a.** 

**Akcja gry l'OlflllClYlla Siq w szkole TOP SUN** watką **o miano najlepszego. Kolejne etapy !l'J** prowadzą **przez misje** związane **z** nasilającym **siu,** ogóloOświatowym **kryzysem-** wtączone **w** l/łcjq **sceny filmowe** pozwalają **przetyt f/Ddczas tych walk niezapomniana chwUo.** 

Unświadczasz emocji dowodzenia w noweczosnym powiotrznym pojedynku prowadząc skrzydłowych w **wir podniebnych zmagań.** 

> EN FILM? **TERA7**

> > W NIM ZAGRAJI

W grze występuj<mark>ą zawodowi aktorzy – jako "</mark>Hondo", twardy dowódca Mavericka pojawia się filmowy odtwórca tej roli, James Tolkan.

- **O** W każdQ misję leci z TobQ miody oficer Merlin, który tak jak prawdziwy RIO, ęd zie służył Ci pomocQ podczas lotu, byś szybko stał się najlepszym z najlepszych.
- <sup>O</sup> Do wypełnienia ponad 40 misji o rosnącym stopniu trudności. Możesz też wybrać opcję Instant Actian i natychmiast rozpocząć powietrzny pojedynek.
- $\odot$  Jeśli chcesz, by jako skrzydłowy leciał Twój kolega lub pragniesz udowodnić, że pokonasz go w każdym pojedynku - macie możliwość gry przez złącze bezpośrednie, modem lub sieć.

*Szaególowych informacji udzie/o* wyłączny *dystrybutor: IPS Camputer Group Sp. z o. o. 02·916 Warszawa, ul.* Okrężna *3. Tel. (0·22) 642 27* 66, *642 27 68. (Filio w Zabrzu: 41·800 Zabrze, ul.* Wol ości *262. l"ef./Fox (0·32) 175 39 72* 

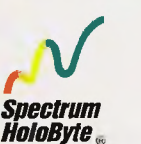

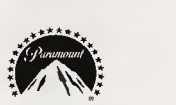

**EROPROSE** 

I I I I

**TM** 

# A VIACOM COMPANY

" & © 1996 Paramount Pictures. Wszelkie Prawa Zastrzeżone. TOP GUN jest zastrzeżonym znakiem towarowym wytwórni Paramount Piciures.<br>MicroProse jest nabywcą licencji do gry TOP GUN. Dysirybucja w Polsce IPS Computer Group Sp. z o. o.

# SHIVERS

uniwersyteckim<br>Mt Pleasant znaj-<br>duje się posiadlość, gdzie ekscentryczny pro-

fesor wzniósł muzeum osobliwości, muzeum, które nigdy nie zostało otworzone. Kilka lat temu w miasteczku zniknęła para nastolatków. W tym samym czasie po raz ostatní widziano również profesora. Nikt nie śmiał zapuścić się za wysoki mur siedzi-<br>by dziwaka Windlenota, by odszukać i ewentualnie pochować właściciela. Opuszczona posiadłość zyskała złą sławę.

My, jako główny bohater zakla-<br>damy się z przyjaciółmi, że spędzimy noc na terenie muzeum. Zwiedzając nigdy nie oglądane wnętrza powoli poznajemy prawde o wydarzeniach sprzed lat, o złych mocach, które nieodpowiedzialnie uwolnione, do dziś

kryją się w zagadkowym gmachu.<br>"Shivers" to kolejny zestaw<br>zagadek logicznych, do którego dopisano historię i nazwano grą przygodową. Ze względu na sposób prezentacji zakwalifikować można ten produkt do gatunku wykreowanego przez "Labyrinth of Time" i "Myst" - świat oglądamy oczami bohatera, poruszając się po statycznych ekranach.

Zagadki (w zamierzeniu ekscentrycznego profesora będące formami rozrywki umysłowej dla zwiedzających muzeum) są w "Shivers" związane z grą i nie sprawiają wrażenia luźno połączonych z akcją metafor jak mia-<br>lo to często miejsce w kultowym<br>"The 7th Guest". Celem naszym jest schwytanie poukrywanych<br>w muzeum 10 złych duchów i zamkniecie ich na powrót specjalnych naczyniach, w których zostały uwolnione. Podpowiedzi do zagadek rozsiane są często w odległych lokac-<br>jach i trzeba kojarzyć fakty, a nie tylko rozwiązywać grę logiczną<br>– to zbliża "Shivers" do ducha przygody. Na przykład, aby otworzyć sekretny pojemnik musi-<br>my ustawić długość i szerokość

geograficzną wyspy zakreślonej<br>na mapie w zupełnie innym pomieszczeniu.

Śmieszne jest W "Shivers" nagradzanie gracza punktami w ilościach typowych dla zręcznościówek - ukończyłem grę z ponad pół bańką punktów, które serwowano mi na każdym kroku.

Interesującą rolę w grze pełni<br>opcja tekstu, której włączenie,<br>oprócz tego, że lamie ewentualna barierę językową, daje też in-<br>ne wymierne korzyści, np.: nie<br>trzeba liczyć w jednej zagadce uderzeń zegara, bo jest podpis: zegar uderza 7 razy, a w innym<br>miejscu, nie trzeba być Chopinem i odczytywać nuty ze słuchu, bo pojawia się notacja muzyczna.

Akcja nie jest liniowa i w miare swobodnie poruszamy się po przestronnym muzeum,<br>w którym na każdym kroku znaleźć można tajne przejście, ukryty mechanizm, zagubiony przedmiot, bądź interesujący list.

Autorzy pozostawili sobie furtkę na ewentualną drugą część, losy sequelu są jedniepewne, nak gdyż gry nie zaliczać się raczej będzie do przebojów. Jej zalety docenią nieliczni.

Pozornie wydaje się, że "Shi-<br>rs" to raczej mało udany provers' dukt ze względu na szybko rzucające się w oczy wady. Po pierwsze - jest to zapisana na jednym CD-ROM-ie produkcja, z niczym nowym technologicznie;<br>gry takie już robiono. Po drugie: historia, którą szybko poznajemy, prosta i nudna, nie dostarcza emocji; w pustym domu brak atmosfery strachu, (tak doskonalej w "Phantasmagorii"), a ko-

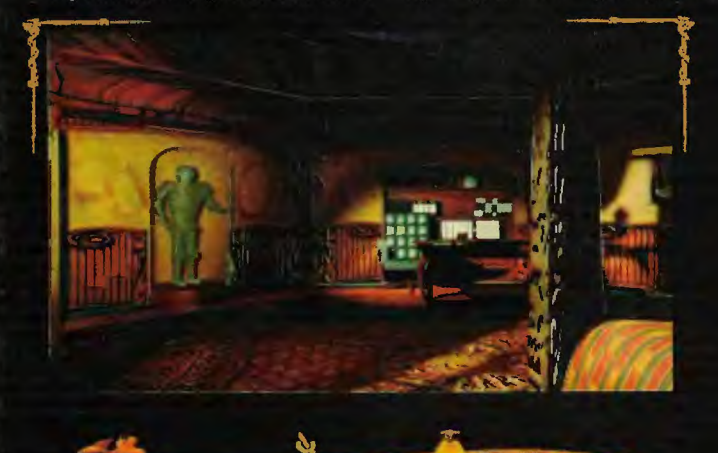

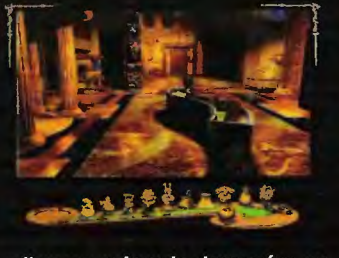

miksowe animacje demonów, na tle realistycznych wnętrz wyglądają dość idiotyczne.<br>Tym niemniej jest w "Shivers"

coś, co zapewniło ml wiele godzin bardzo przyjemnej zabawy.<br>Atmosfera, której nie znaleźliśmy ani w akcji, ani w wątku horrorowym znajduje się w salach wystawowych tego szczególnego muzeum, w którym przyszło<br>nam spędzić noc. "Shivers" to bardzo atrakcyjna wycieczka po<br>historii ziemi i ludzkości, przy której akcja gry wydaje się być sprawą drugorzędną. Z listów, notatek i pamiętników wyłania się nam bardzo żywa postać profesora Windlenota, człowieka poświęconego bez reszty odkrywaniu fascynujących tajemnic świata, których is-<br>tnienie częs-

to kłóci-

ło się z oficjalną nauką. Widzimy jego pasję, poz-

najemy wątki z jego prywatnego życia – i choć spotykamy potem tylko jego ducha - postać uczonego to jedna z najbardziej plastycznych, wiarygodnych kreacji w grach komputerowych.

Oglądając kolejne wystawy, słuchając nagranych komentarzy<br>jesteśmy zadziwieni. Oglądamy fantastyczne zwierzęta: wśród nich bazyliszka, jednorożca, gryfina i faktyczne istnienie każdego z nich zdaje się nam nagle prawdopodobnym, widzimy dziwaczne rośliny, odkrywamy zaginione<br>cywilizacje i ich niewyobrażalną kosmiczną wiedzę, przez mgły le-<br>gend dopatrujemy się zatrważających prawd o przeszłości ludzkości, rozmyślamy o prawdzie<br>zawartej w mitach, o wilkołactwie, o klątwach, o dziwnych wierzeniach naszych przodków,<br>o historii i myśli człowieka...

"Od roku 1947, kiedy to ame-<br>rykański pilot Kenneth Arnold opisał coś, co ujrzał, jako spo-<br>dek lecący nad wodą, ludzie donosili o tysiącach niezidentyfiko-

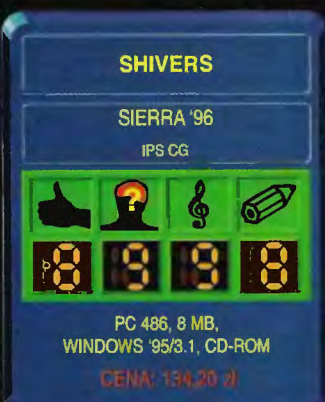

wanych obiektów latających. Histeria?

Czemu więc odnajdujemy latające talerze na ścianach prehistorycznych jaskiń, namalowane 7 000 lat temu, albo olbrzymie wzory na płaskowyżu Nazca w Peru, które dostrzec można dopiero z wysokości tysięcy stóp? Gdy przyjrzysz się temu<br>dokładniej, zrozumiesz – nie jesteśmy sami.'

Muzyka w Planetarium znakomicie rysuje klimat kosmicznej tajemnicy, Dodatkowe echo dołączone do tematu w nieco większym sąsiednim pomieszpotęguje czeniu wrażenie przestrzeni...

"Człowiek na przestrzeni dziejów karał swoich braci za każde wyobrażalne wykroczenie, wiele spośród nich było trywialnych. Niegdyś, śpiewanie obraźliwych<br>piosenek w Rzymie, okaleczenie kota w Egipcie, a nawet sprzedawanie złego piwa w Babilonie<br>zasługiwało na karę śmierci."

Przy miarowym nieubłaganym akompaniamencie werbli egzekucyjnych, który ożywiany jest przez wrzask podnieconego tłumu, jęki, diabelskie śmiechy i zgrzytliwe dźwięki, oglądamy przejmującą kolekcję narzędzi

zagłady...<br>Scieżka dźwiękowa "Shivers" jest jej bardzo mocną stroną. Krótkie, proste muzyczki ilustrują świetnie nastrój danego pomieszczenia i w zatrważająco realny sposób przenoszą nas w czasie, przestrzeni, a może<br>i w bycie, który jest bodajże szóstym wymiarem:

... Jesteśmy zagubieni w labiryncie, a muzyka wprowadza nas w depresję i prawie pewność, że<br>nigdy nie odnajdziemy drogi...<br>...W Pokoju Szamanów, za<br>sprawą dźwięku natychmiast

staje nam przed oczyma dżungla afrykańska, czujemy moc magii lekceważonych przez cywilizację półnagich czarowników, do uszu dobiegają rytualne śpiewy i za-<br>wodzenia...

Okazuje się nagle, że żeby<br>zrobić absorbującą i nie kończąca się w jeden dzień grę wystarczy jeden kompakt. I choć graficznie przeciętna i nie pozbawiona wad "Shivers" wygrywa zagadkami, muzyką i opowieścią o nieznanym.

Polecam tym, którzy lubią sobie powyobrażać.

15

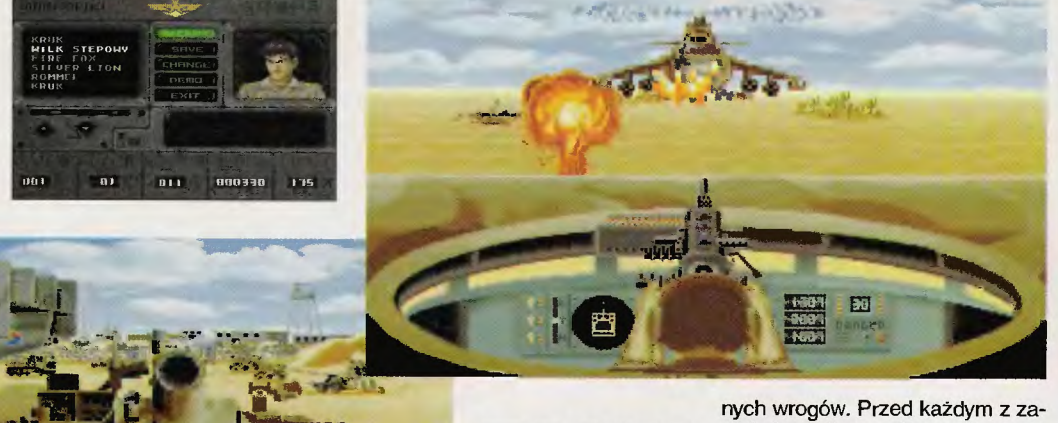

Po zagraniu w tę grę nie mogłem się powstrzymać od przypomnienia sobie wiersza Grzegorza Żyły "CZOŁGI" (opublikowany w 27 nrze 'brulionu'), którego fragmencik pozwolę sobie przytoczyć: Już nie pełzają. Teraz rozwijają duże prędkości. Le Clerc, Abrams, T-72, T-82, Twardy, Skory, Nijaki i co tam jeszcze. [...] Karabiny maszynowe. Jeden, dwa, najczęściej trzy. [ ... ] Radary, podczerwień, ultrafiolet, rentgen, sonograf, decybelomierz, dyktafon, kutafon, wibrator, nie wiem, może prysznic. [ ... ] Narzędzia, pojemniki, części zapasowe, liny, lornety, broń osobista, bielizna osobista, rewizja osobista, saperki, kola na-

ŢΥ.

pędzające, bieżne, rozbieżne, napędowe, tłumiki, oporopowrotniki, zamki, pałace, pociski, uściski, naboje, łuski, kluski."

**TANK** 

W tej grze dowodzimy wlaśnie tego typu jednostką. Rzecz dzieje się w ukochanej już przez programistów Przyszłości. Jako samotny czołg masz przed sobą więcej szans na niezauważony atak, ale za to mniej na przeżycie w razie namierzenia przez wrogie oddziały. Do wyboru dano Ci cztery rodzaje superczolgów, różniących się liczbą pocisków i wytrzymałością pancerza. Misje typowe zniszczyć wroga. Nie ważne tak naprawdę kim jest. Każda wojna i tak tworzyła dotąd enigmatycz-

dań dostaniesz cały raport, mapy itp. Reszta należy do Ciebie. Manipulowanie tym tłustym monstrum odbywa się za pomocą strzałek. Wieżyczkę obracasz strzałkami, z jednocześnie wciśniętym Ctrl. Możesz jeszcze obsługiwać karabin - analogicznie do działa. Oprócz radaru, czołg wyposażony jest w system naprowadzania na cel. Wystarczy dojrzeć za pomocą lornety obiekt - zaznaczyć go i wystrzelić. Przy dogodnych warunkach wrogi cel zostanie zniszczony. Cala filozofia gry. Oczywiście są różnego rodzaju pojazdy ciężarówki, czołgi, transportery opancerzone, śmigłowce.

Na początku gry bylem nieco zawiedziony. Mimo usilnych prób, ginąłem na polu chwały po kilku chwilach. Z jakąż radością odkryłem niezawodny sposób na większość misji - szarża. Muszę stwierdzić, że dynamika tej czyn-

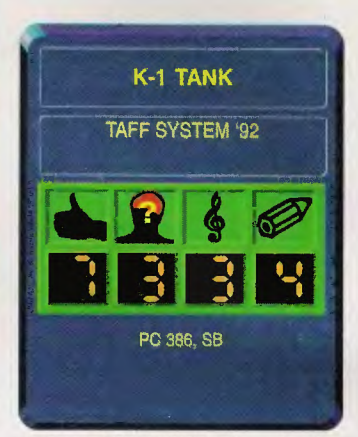

ności w "K1-Tank" bardzo mi zaimponowała i poczułem się kilka razy przynajmniej jak Szarik (bo prawdziwych emocji czołgisty raczej nie poczuję nigdy). Radzę więc od razu po rozpoczęciu misji wcisnąć gaz do dechy i martwić się tylko o celność. No właśnie - przy szarży zauważyłem jedną wadę (zresztą nietrudną do przewidzenia). Mianowicie drastycznie obniża się liczba trafnych strzałów wiadomo, ogromny pęd powoduje wstrząsy i nawet najlepsze automaty nie obliczą na 1 OO% położenia wrogiego obiektu. Dlatego najlepiej brać o kilka pocisków więcej.

Mimo wielu niedociągnięć głównie jeśli chodzi o grafikę i muzykę, w "K1" gra się znakomicie. A gra przecież jest dość stara, bo z 1992 roku.

**kruk** 

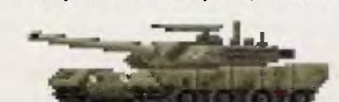

# **Zombie Dinos from Planet Zeltoid**

. \_.. ł! **J** "~ **"**  4-"~'-~"1il:~

Myśmy tego tytułu nie wymyślili, ta gra naprawdę się tak nazywa. Cały wic polega na<br>tym, że jest to gra dla dzieci (aby troche umiały czytać),<br>a jak wiadomo gry dla dzieci rządzą się trochę innymi prawa-<br>mi niż gry dla dorosłych (albo dla większych dzieci).

Pokrótce chodzi o to, żeby dostawszy się za pomocą maszyny czasu w otchłań trzeciorzędu (ale mi się napisało) znalezć biednego dinozaura, zanim znajdzie go taki jeden przeb-<br>rzydły facet (wygląda jakby mu mózg wyszedł na zewnątrz głowy) i wykorzysta do swoich niecnych celów. Te niecne cele to podbicie Ziemi i przerobienie

16

**0 16:00 NPAPE** 

nas wszystkich na coś dziwnego. Dinozaury są potrzebne do przeprowadzenia całej akcji. Jeśli uda nam się je uratować wszystko skończy się dobrze.<br>Dinozaura trzeba znaleźć i zidentyfikować na podstawie<br>zebranych w terenie informacji a że gra jest dla dzieci, informacje na ogół są dwie albo trzy i to w zupełności wystarcza, przynajmniej jeśli ma się pod

ręką instrukcję; zresztą w grę<br>wbudowana jest podręczna encyklopedia (mała i taka sobie).

Całość - nie oszukujmy się nie należy do szczytów ani technologicznie, ani jako nowatorskie podejście do tematu gry<br>komputerowej jako takiej. Ot, taka sobie zabawa na parę godzin, choć jedna rzecz zrobiona jest naprawdę rewelacyjnie animacja pomagającego nam<br>Dino-Droida Dextera. Ten typ jest świetny i warty zobaczenia.<br>Cała reszta to poziom lekkopółśredni, w dodatku na naszym rynku gra zalicza się do kate-

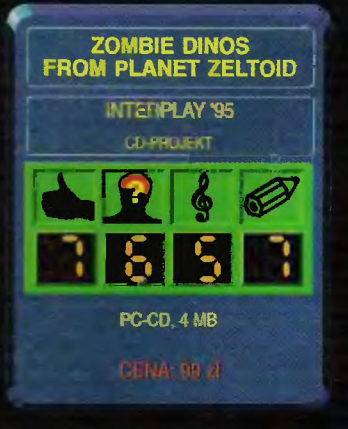

gorii "jeśli Wasze dziecko uczy się angielskiego, to serdecznie polecam" - wszystkie teksty lecą z głośniczków po angielsku, tylko ryki dínozaurów są dosyć uniwersalne i tak samo

(nie)zrozumiale niezależnie od języków, jakie potrafimy zrozumieć.

Nie napiszę, że serdecznie polecam, bo musiał-<br>bym sklamać, ale też nie będę nikogo zniechęcać do kupna – gra jest sym-<br>patyczna, dla pierwszodrugoklasisty może być w sam raz.

**Robaquez** 

# **NIAT NAUKI I WIRTUALNEJ PRZYGODY**

**Nie masz kasy • kupisz na raty! Do** końca **lutego, kaidy zakup premiujemy** nagrodą! **Poraiajqce ceny na komputery Compaq, Optimus, Tulip, IBM i Apple. Najlepsze programy dla PC, Mac, Nintendo, SEGA, Sony PS. Drukarki,** podzespoły, **akcesoria, joysticki, myszy itp.**  Przyjdź do nas, zagraj, zostań mistrzem.

> Jeżeli jesteś uczniem szkoły podstawowej bądź średniej i masz dobre stopnie, możesz dla nas pracować. Zostań naszym dealerem. Szczegóły w sklepie. UWAGA! Wymagamy zgody rodziców.

> > Microsoft Encarta '96 jedna z najlepszych multi-<br>medialnych encyklopedii na krazku CD.

**2.938 B**<br>
Komputer OPTLMUS HARVARD procesor 486/100 MHz, 4 MB RAM,<br>540 MB HDD EIDE, karta graf. 1 MB,<br>kolorowy monitor SVGA 14" z głośnikami, klawia*tura.* DOS, Win· *dows.* 

 $\frac{1}{2}$ 

Porażające ceny

.....

/

*7* 

*5.815 Knmputer osobisó• IBM* **Apt1l'a**  procesor NexGen *N.>:586/100* MHz

*Drukarka atramentowa*  HP Deskiet 600 600 dpi, *opcja kolor* 

> 8 MB RAM, 635 MB HDD, CD-ROM 16 bit. dźwięk, głośniki, kolor.<br>monitor SVGA, kilkanaście **trtulótc na** *CD* **(m.in.**  *l.,,tus SmarlSuile}*

> > **IQ**

 $k$ om

Performa 8 MB RAM, 500 MB HDD. CD Ralf. koloro1~1· monitor *14* '. po/. ski SJ•lent optrac;jn)'. pakiet Claris Works. 9 pht CD

<u>Drogramo</u>

rounica z drążkiem zmia-<br>.ny biegów, pedał gazu i ba vanta, działa ze uszystkimi dobry mi grami  $naPC$ 

wanie! odane w nowych złotyc zawierają podatek VAT, Wszystkie ceny są sp. z o. o., Al. Armii Ludo **Komputerlandi** ej 15 (dawny Pewex przyktyterze), 00-632 Warszawa, tel. 25-51-86

**buter** 

# **Wielki konkurs TOP SECRET**

# i firmy **TECHLAND**

Firma **Techland** ogłasza na naszych łamach konkurs

# **na scenariusz do gry.**

Tematyka całkowicie dowolna

Przy ocenianiu waszych prac będą pod uwagę trzy czynniki:

- ciekawy i oryginalny pomysł - szczegółowość scenariusza - szanse zainteresowania na rynku

Na autorów najciekawszych scanariuszy czekają nagrody - **30 GIER.**  Nie koniec na tym.

> Jeśli na podstawie scenariusz powstanie gra, jego autor otrzyma **KOMPUTER**

# i UMOWĘ **Z** FIRMĄ **TECHLAND!**

Ogłaszamy równocześnie konkurs na najlepszą grafikę komputerową 20 i 30 - technika i tematyka dowolna - liczy się pomysł i jakość wykonania

Niezależnie od konkursu firma TECHLANO podejmie współpracę ze zdolnymi grafikami 20 i 30 oraz koderami, chcącymi tworzyć nowe gry. Zgłoszenia z dołączonym wyciętym kuponem kierujcie na adres: **TECHLAND** Parczew 105 63-405 Sieroszewice tel/fax (064) 34 78 13 tel (064) 34 88 90 wew. 112

Zgłoszenia na konkurs prosimy nadsyłać do końca czerwca. Rozstrzygnięcie zostanie odłoszone w TS 8/96.

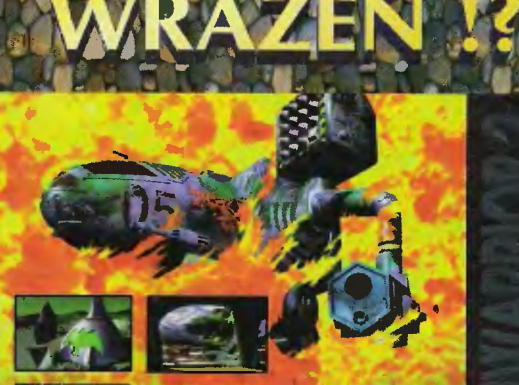

# MECHWARRIOR 2

.<br>Najbardziej realistyczny symulator walki Ocena 98% w zachodniej prasie.

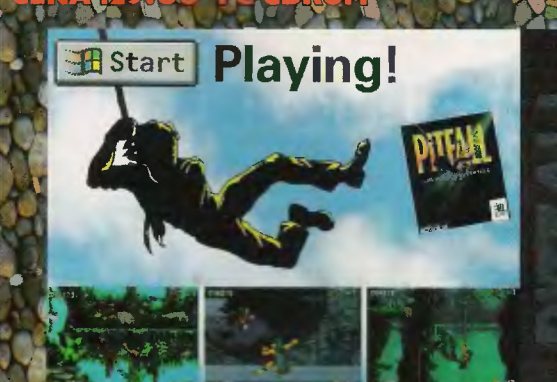

Pierwsza gra w pełni ukazująca możliwości

# **DARK FORCE**

datkowe, śmiertelni trudne poziomy do DARK FORCES, DOOM, DOOM II. Wiele wrogów i scenerii mrożących krew

**TEGHLAND** 

hasz telefon i fax:

ZAMOW TELEPONICZNIE !

einy profesjonalny manage pozwalający spędzie długie godziny<br>na pasjonującej rozgrywce. Posiada<br>wszystkie opcje występujące w lidze żużlowej.

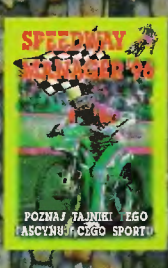

ZAMOW POCZTA

asz adres **TECHLAND**  PARCZEW 105 63-405 SIEROSZEWICE WOJ. KALISKIE

# **DZIŚ RZECZOWO**

Właśnie wpadłem na pomysl, że w tym komentarzu sobie trochę poględzę, a nieco się tego nazbierało. Radzę więc dalej czytać tylko osobom o mocnych nerwach. Do roboty:

ZAWSZE piszcie swoje pełne imię i nazwisko! Nasza kochana poczta nie przyjmuje XYW. Chyba nawet nie zdajecie sobie sprawy, na jakie cuda stać tę szanowną instytucję, jeżeli tylko ma wystarczającą ilość danych, a nazwisko, to podstawa.

Kolejna sprawa dotyczy pisanych przez Was tekstów. A dokładniej jak je staracie się pisać. Chciałbym zwrócić Waszą uwagę na zagadnienie rozróżnienia takich znaków jak "2" i "Z" oraz "0" i "O". Jest to zwłaszcza bardzo istotne przy pisaniu KODÓW. Proponuje Wam przyjąć taki standard: jeżeli chcemy napisać  $Z''$ , to potem je poziomo przekreślamy, tworząc coś na kształt litery Ż. Natomiast jeżeli chodzi o zero, to tak jak to widać w komputerach, przekreślamy je ukośnie, inaczej ten znak będę traktował jako literę "O".

Z wydarzeń kulturalnych: mamy dziś na lamach pierwszy tips, który dotarł do mnie przez Internet. Zresztą, jakby ktoś jeszcze nie wiedział, to tipsy ze wszystkich numerów z zeszłego roku są dostępne na naszej stronie WWW.

Chyba nadszedł czas na rozwiązanie mojego minikonkursu. Panie i Panowie, mam zaszczyt ogłosić, że szczęśliwym posiadaczem rocznej prenumeraty "Top Secret" został Karol Feliniak z miejscowości Żnin. Uprasza się o nie przysyłanie już listów na ten temat.

Przypominam, że za teksty zamieszczane w rubryce T'N'T rozdajemy egzemplarze kolejnego numeru Top Secret. Jeśli ktoś ma prenumeratę, proszę o wyrażne zaznaczenie tego przy swoim adresie, także przy tym, pisanym na odwrocie koperty.

PS. Zasłyszane w FIDO

- Idę na ryby mówi mąż.
- Nigdzie nie pójdziesz!!! oznajmia mu żona.
- Puść mnie, a spełnię twoje 3 życzenia...

# **IPSY & Kody**

**AMIGA** 

ALIEN BREAD SPECIAL EDITION HERMAN PUSTELNIK Na intex terminal wpisz: KATARINA HAS FARTED AND ITS A BE-

AUTY – zniknięcie potworów,<br>KEY TO THE CITY – nieskończona ilość kluczy.

**ASSASIN SPECIAL EDITION / HERMAN PUSTELNIK** 

W czasie gry wpisz:<br>ANOTHER CHEAT MODE – nieśmiertelność, W - super bron.

B17 FLYING FORTRESS / P.S. Henry Jeżeli chcesz sam zbombardować cel misji to:

1. Podaj przez radio komunikat "Bomb on my command".

2. Przedniego strzelca "wyślij" do celownika bombowego.

3. Wciskając teraz F1 nie będziesz teraz już miał strzelca, tylko bombardiera.

4. Otwórz drzwi komory bombowej - O.

5. Uaktywnij bomby - K.

6. Uruchom ręczne sterowanie - M. 7. W odpowiednim momencie naciśnij kilka razy SPACE i niemiecki cel pójdzie z dymem.

# CIVILIZATION / Piotr Tanasiewicz

Jeśli wybudujesz miasto między Afryką a Azją tak •. aby jednym rogiem przylegało do morza Sródziemnego, a drugim do mo-rza Czerwonego. to będzie ono pełniło rolę kanału Sueskiego. Statki mogą wplywać do miasta z jednej strony i wyplywać z drugiej. To samo można zrobić na miejscu kanału Panamskiego i innych.

COLONEL'S BEQUEST / DEZERTER 1. Na pierwszym piętrze za szafami (pull

wardrobe), a na parterze za lustrem i zegarem (pull clock / mirror) są tajne przejścia (examine holes) - możesz podglądać innych. 2. Wejdż do łazienki. "Wash body" - pa-

nienka się rozbierze i zacznie się kąpać. Zaraz potem zostanie zamordowana, ale sobie popatrzysz.

ISHAR / Cyberpunk

 $H$ Eliksiry: SCHLOWNZ: SD + DM + 2GC OIMAY: 2DM + 2RB CLOPATOS: SO + DM + RB + GC EXQIZ: 2SO + DM + RB FOKLIM: TE + SO + DM DROULI: SO+ TSW + 2DM + RB IZDOLIA: SO + TSW + RB + PDB TRILIX: 2SO + DM + RB + GC WORGAZ: 2SO + DM + GC+PDB

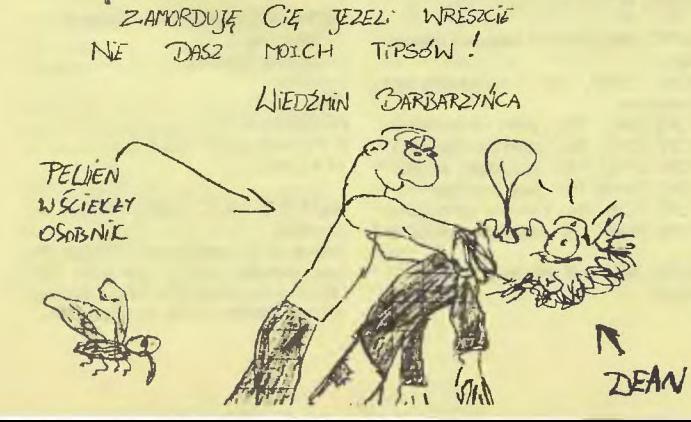

*Dean* 

ZAKULG: 2SO + DM + RB + TS KRAKOS: 2RB + GS+ PDB BYMPH: 2SO + DM GHASTAM: SD + DM + RB LHWYZX: SO + DM + TS ARBOL: DE + SO + DM + PDB

Znaczenie:

SO - Salamandre Oil DM - Dreid M, Les Y Mistelatoe RB - Rat Brain PDB - Powercider Dragon Bonus GC - Gargoyle Claw TE-Toad Eye TSW - Trapdor Spider Web TS - Turtle Slebber

# ISHAR 2 I Cyberpunk

Eliksiry: BULKAL: HS + GD SCHLOAMZ: HS + GS + GD DZAMA: 2HS + TD + CR + GD KLOUG: HS + TD + GS + CR + GD CLOPATOS: HS+ GS+ CR + GD GAT: 3HS + CHN GHOSLAM: HS + GS + CR ARBOL: CP + HS + GS + E HILDONG: GD + E POTAILE: TD + CR RHAMXY: 2HS + GS + CR JABLOU: CP+ GS+ 2CR HUMBOLD: HS + TD + CHN OKLM: GS+ E FLUKJM: 3CR

Znaczenie:

- CP Compote de pissenlits
- HS Huile de salamandre
- TD Toile de mylage
- GS Gui seche CR - Cervelle de rat
- CHN Champignos noivs
- E Edevelies

Compote de pissenlits znajduje się na północno-wschodnim rogu lrvan's Is-land. Na pierwszej wyspie można znaleźć grzyby: czarne - uzupełniają energię,

biale - są trujące.

# K240 / ThE PiTmAn

Sposób na zniszczenie asteroidu wroga: 1. Umieść swą flotę na najbliższym wolnym od wroga asteroidzie. Gdy owa flota doleci na miejsce to obdaruj aseroid paroma rakietami (najlepiej nuklearnymi). Po ataku rakietowym dobij go flotą. 2. Jeśli w pobliżu nie ma wolnego asteroidu to czekamy, aż nasza flota przebędzie okolo dwie trzecie drogi do atakowanego asteroidu i wtedy posyłamy rakiety.

LION HEART / Przemyslaw Dajewski Podczas gry pociągnij joystick do siebie, po czym naciśnij P (pauza). Teraz CTRL<br>+ HELP – nieśmiertelność, a ponowne naciśnięcie CTRL daje możliwość przemieszczania się za pomocą myszki bez ograniczeń przy jednoczesnej nieśmiertelności.

LOST IN MINE / Stefan Slamończyk Jeżeli kończy Ci się czas, wejdź do zamykanej windy i wjedź między piętra. Po osiągnięciu zera możesz grać dalej.

# LOST IN MINE / ThE PITmAn

Kiedy komputer poprosi o 3 dysk, to wciś nij CAPS LOCK i przytrzymaj lewy ALT. Dopiero teraz włóż 3 dysk (nie puszczaj klawiszy przed włożeniem dysku). Teraz

w miejsce kodu wpisz 1000xx, gdzie xx to numer poziomu (1-40). do którego chcesz być przeniesiony. I jeszcze jedno: kompu-ter po włożeniu 3 dysku wyda dźwięk podobny do terkotu.

# PORTS OF CALL/ DEZERTER

Jako rodzimy port wybierz Monrovia, rejs do Hamburga. Podczas ładowania zaproponują Ci przemyt czegoś. Odpowiadaj YES, NO, YES. Masz \$1.000.000.

RUFF 'N' TUMBLE / ThE PiTmAn. Jeśli chcesz zobaczyć zakończenie gry, wpisz jako kod 7339.

## WORMS / MIKE

W menu głównym wpisz TOTAL WOR-MAGE ze spacją. Teraz podczas gry masz od razu SHEEP MINIGUN i BANA-NA BOMB. Cios zrzucający przeciwnika do wody na bliską odległość: tył, tyl, przód, przód (do przeciwnika).

ZEE WOLF / Marcin Jagodda Jako PASSWORD wpisz: FRAMPAGE - lecisz odrzutowcem.

# **ATARI ST**

BUBBLE BOBBLE / DAWID RYGIELski W momencie, gdy będziesz miał tylko jedno życie wykonaj następujące czynności: włącz pauzę, przełóż joy do portu 1, wyłącz pauzę, wciśnij przycisk. Bę-dziesz teraz grai z dwoma licznikami i z nowym limitem blędów.

# FIRE FORCE / Patrick Walczyk

1. Jeżeli "założyłeś" ROOSTER DISK, to po każdej misji zostanie jej wynik zapisany na tym właśnie dysku. Jeżeli Ci się nie powiedzie, to jedynym wyjściem z sytuacji żeby rozpocząć nieudaną misję ponownie (M.l.A. i K.l.A.) jest wyłącznie komputera i wgranie save'a. W misjach, gdzie trzeba coś zniszczyć, zabieraj ze sobą ładunki wybuchowe,<br>a gdzie uratować zakładników – zamiast<br>noży bierz WEST GERMAN – ta broń jest bardzo cicha (ale zżera dużo amunicji). 2. Każdego zabitego wroga można obszukać (SPACJA). Można przy nim znaleźć magazynki, apteczkę, lub wymienić broń .

MAYA - LE FETICHE / Patrick Walczyk W sklepie koniecznie kup lampę - będzie Ci potrzebna w dalszej grze. **HE** / Patrick Walczyk<br>ie kup lampę – będzie<br>iszej grze.<br>DAWID RYGIELski<br>:<br>smby.

NARCO POLICE / DAWID RYGIELSki vypisz pouczas yry vypisz podczas yry.<br>BLAST – ciężkie bomby.

ROBINSON'S REQUIEM / Patrick Walczyk Na pierwszej mapie są dwie jaskinie do spenetrowania. Są to dwie drogi do róż nych części planety. Przed wejściem zapal pochodnię (patyk + żywica). W jednej z grot jest siarka i komputer. Na bagnach zażyj kilka antybiotyków. Z zabitych jaszczurów wytnij skóry, a uszyjesz z nich dobre ciuchy (zimowe).

STREET FIGHTER 2 / Patrick Walczyk W menu z wyborem wojownika wybierz BLANKĘ (bez wciskania FIRE!) i wpisz każdą literę co 3 sekundy – "PATIENCE".<br>W czasie walki klawisz F10 użyty raz odnawia Twą energię, a użyty drugi raz sprawia, że obaj zawodnicy są nieśmier telni. Energię zabiera jedynie przerzut przeciwnikiem.

STRIDER 2 / DAWID RYGIELSki Wklep: SWIFT, wduś SPACE - jesteś robotem. T - szybkość,

S-bomby,

E - energia.

# **PC**

BORUTA / Przemek Kruk Jeśli chcesz mieć nieograniczoną ilość żyć, uruchom grę poleceniem "boruta n".

COMMAND & CONQUER / Bartosz<br>Zauważ, że przeciwnicy nie atakują ogrodzeń (sandbags, chain link fence, conrete wall). Wykorzystaj to i obuduj ich tak, żeby nie rrogwyjechać z bazy. Jest to dość kosztowne,<br>ecz niepotrzebne fragmenty możesz sprzedawać. Aby dokonać rozpoznania bazy wroga, dobuduj się do niej i postaw wewnątrz jakąś tanią budowlę np: silos, wieżyczkę. Jeżeli grasz jako NOD, wykerzystaj GUN TUR-RET. Są tanie i można je szybko budować. Postaw je w bazie GOI i rozwal co się da.

COMMAND & CONQUER / Bincewind and Johny Cage

Sposób na wieżyczki laserowe:

Wieżyczki pobierają masę energii, więc należy odciąć im prąd. Zajedź wrogą bazę z flanki czymś o dużym zasięgu i niszcz co się da (najlepiej elektrownie). Bez prą du eżyczki są tylko ozdobą.

Działo jonowe (ION CANNON) fajnie dziala na zgrupowania piechoty (około 20 sztuk).

COMMAND & CONOUER I Krystian Smoszna "KAT"

1. W niektórych planszach, nad brzegiem rzek lub w wioskach poukrywane są skrzynki z pieniędzmi - 2000 kredytów.

2. Grając NOD-em w ostatnich misjach,<br>zdobadź Construction Yard wroga wybuduj. Helicopter Pad, a do użytku dostaniesz Attack Hełicopter (nie opisany w instrukcji), który strzela seriami z karabinów.

COMMAND & CONOUER I Przemek Kruk

Odkrywaj dużo terenu, a jeśli zobaczysz głodującego Harvestera, weź kilka Orek i nakop mu.

Kiedy wiesz, ze obrona przeciwnika jest silniejsza od ataku, kup jeepa za 400\$ i podjeżdżaj do wrogich jednostek. Wszelkie czołgi, wozy z palnikami i buggy pojadą za Tobą , a Ty będziesz mógł zniszczyć je Orkami bez obawy, że dojadą do Twojej bazy.

# DUNE2 / JAGA

Gdy zobaczysz komunikat o zbliżającej się rakiecie, szybko nagraj stan gry i odtwarzaj póki rakieta nie chybi celu. Opłaca się tworzyć Atrydów, gdyż odkrywają bazę wroga i przy odpowiedniej liczebność potrafią zniszczyć jego jednostki.

wroga i przy odpowiedniej liczebność pot-<br>rafią zniszczyć jego jednostki.<br>DUNE 2 / Krystian Smoszna "KAT"<br>1. Gdy transporter przyleci ze żniwiarką<br>do nowopowstałej rafinerii, wyślij ją na<br>pole przyprawy i gdy uzbiera 2-5% do nowopowstałej rafinerii, wyślij ją na pole przyprawy i gdy uzbiera 2-5% daj jej rozkaz powrotu. Powinien przylecieć *po* nią ten sam transporter, a po odliczeniu kredytów powinien ją odwieźć. Powtórz ten manewr ze zbieraniem i powrotem jeszcze 2-3 razy, a od tej chwili samolot będzie ciągle latał nad Twą bazą - przydatne do 5 misji.

2. Przed przylotem fregaty do Starportu nagraj stan gry, bo może się okazać, że nic nie dostaniesz.

3. Grając Ordosami przeciw dwóm rodom na raz (misje 8-9) zamień Deviatorem np. jednostkę Atrydów i zaatakuj nią zabudowania Harkonnenów, a możesz być pewien, że budynek zostanie zniszczony.

FRONTIER / Krystian Smoszna "KAT" Goszcząc w Układzie Słonecznym (Sol) poszukaj ogłoszenia od niezależnej osoby o przewiezieniu malej paczki na Wolf 359. Przy wyjściu z nadprzestrzeni wkroczysz na zabroniony teren i zostaniesz ukarany rzywną 4000 kredytów. Zapłać to (F4),<br>yląduj gdziekolwiek i sprawdź swój status - masz rangę Elite.

# HAND OF FATE / BLIŹNIAK 2

W tęczowym domku potrzebujesz dodatkowego czaru do napełnienia misy. Jest nim napój indygo, który zrobisz z ametysu i jagód.

INTERACTIVE GIRLS / SKUNKSIK Jeśli chcesz bez problemu uwieść Tere-

sę, zrób tak: W domu pozwól jej iść spać i nie zapomnij ustawić budzika na 9:30. Rano będzie Twoja. W sklepie kup dla niej czekoladę,

**JUNGLE STRIKE / Bora** 

bieliznę i wibrator.

Rozpocznij grę, wciśnij ESC i F1, wpisz<br>CHICKEN i ponownie wciśnij ESC. Masz nieskończone paliwo i amunicje, a O zmienia levele.

# LOST EDEN / BLIŻNIAK

Gdy podróżujesz po dolinach, rozmawiaj z Thuggiem. Będzie Ci on znajdować jabłka, które są potrzebne do nakarmienia wodnego dinozaura.

# **MASTER OF ORION / Sir Tomciu**

Uruchan grę przaz ORION.EXE YOMAMA, a ominiesz intro. Podczas gry naciśnięcie: Alt + EVENTS - wyłącza losowe zdarzenia, Alt + M - siatka na ekranie, Alt + GALAXY – (musisz to wpisać na<br>głównym ekranie) opis planet, statków, Alt + P - zmiana charakterystyk ras.

MECHWARRIOR 2 / Bora Włącz Simulation Mode i wklepuj trzymając CTRL+ ALT+ SHIFT: BLORB - zabezpieczenie przed ciosami, CIA- nieskończona amunicja, MIGHTYMOUSE - nieskończone silniki skokowe, ENOLAGAY - jednorazowy Nuke, XRAY- patrzenie przez góry i ściany. wyłączenie – klawisz W, ZMAK – więcej czasu, TINKERBEL - samozmieniające się wi-

doki - wyłączenie - klawisz C.

MONKEY ISLAND / KRASHAN Kombinacja otwierająca sejf w każdej grze jest ima. Aby otworzyć sejf, trzeba po prostu zobaczyć, jak robi to sprzedawca.

# QUARANTINE / Sir Tomciu

Uruchom grę z którymś z tych paramet-rów: cheater, infinite, nocar, invince. Teraz, gdy wciśniesz Alt, Ctrl, F7 jesteś niewidzialny, brak samochodów, nieskoń czona amunicja.

SIM CITY 2000 / Sir Tomciu Vers - wersja gry. Memy - ilość wolnej pamięci . Damn, dam, heck - niespodzianka.

# SLIPSTREAM / Bora

W menu głównym wpisz REFINERY możliwość ścigania się na wszystkich torach i dużo kasy.

# SUB WAR 2050 / BLIŻNIAK

1. Ponieważ stan gry zapisywany jest automatycznie przed wyruszeniem w misję, nagraj swoje sejwy do innego katalogu. Jeśli zginiesz, nagraj spowrotem swoje stare sejwy na miejsce ostatnich. Nie stracisz ani grosza. 2. Gdy pędzi za Tobą torpeda, wyrzuć

wabik i gwałtownie skręć.

# TYRIAN / Bora

Wpisz w glównym menu, aby otrzymać nowe statki:

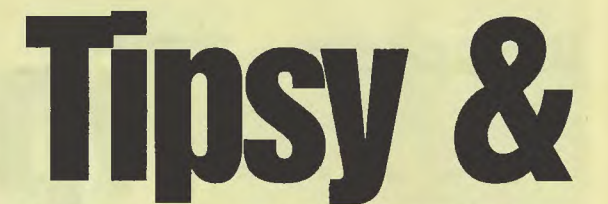

### WEIRD - Foodship Nine STEALTH - Ninja Star Wpisując DESTRUCT możesz zagrać w fajną gierkę.

ULTIMATE SOCCER MANAGER / Bora Wpisz się jako MAKE BELIEVE. Teraz

w dowolnym momencie możesz wcisnąć "+", aby otrzymać 100.000 funtów. To nie wszystko, podczas meczu wciskaj: G - gola zdobywa ostatni podający gracz, E - przenosi do rzutów karnych,

F - faul,

1, 2 i 3 - zwycięstwo 1, 2 lub 3 do zera, 4, 5 i 6 - przegrana 4, 5 lub 6 do zera, Esc - koniec polowy.

# WARCRAFT / Szczurek

Jeśli po bokach drogi jest las, to poślij<br>am chłopów, aby jego mały odcinek wy-<br>cieli, ale tak, aby od drogi dzielił ich rządek minimum dwóch drzew. Następnie po obu stronach za tymi drzewami umieść łuczników. Kiedy wróg będzie tamtędy przechodził, będziesz mógł do niego strzelać, a on nie będzie w stanie Ci nic zrobić, nawet włócznikami, gdyż ich włócznie nie przedrą się przez drzewa.

WARCRAFT 2 / BLACK HAND W grze wciśnij <Enter> i wpisz:

IT IS A GOOD DAY TO DIE - niesmiertełność, VALDEZ SPYCOB – więcej ropy, HATCHET – więcej drzewa, GLITERING PRIZES – więcej ropy, drzewa, złota, MAKE IT SO - szybsze budowanie, NOGLUES - wyłączenie pułapek,

THERE CAN BE ONLY ONE-zobacz sam. WARCRAFT 2 / Przemek Kruk

Jeżeli obcy klan atakuje Cię ciągle smokami, obuduj wioskę wieżami łuczniczymi (nie armatnimi, gdyż strzelają one do jednostek wodnych i lądowych).

# WORMS / Lord Darth Vader

Wskocz na minę, przed wpadnięciem na nią i wybuchem strzel w locie z bazooki lub rzuć granat. Teraz możesz chodzić i strzelać bez ograniczeń, pod warunkiem, że nie zmienisz broni.

WORMS / LUKE from Mława Jeżeli masz trudności z zabiciem komputerowego gracza, obuduj go mostami będzie wtedy ciągle rezygnował z ruchu, a Ty będziesz mógł spokojnie odebrać mu ostatnie punkty życia.

# **COMMODORE**

**ASTERIX / Tomasz Kaźmierczak** Jeżli koło Ciebie będzie leżało jedzenie, to na razie go nie bierz i poczekaj chwilę. Energia wzrośnie do maksimum.

**AZTEC CHALLENGE / Askaniusz Stępień** Wpisz:

POKE 25869, 165 - dwuszereg oszczepników

POKE 29047, 165-glazy na schodach POKE 31467, 165 – dzidy, piły, rozpadliny<br>POKE 27667, 165 – jaszczurki, pająki<br>POKE 29456, 165 – szachownica POKE 7125, 165- pływanie z piraniami POKE 32389, 165 - bieg nad przepaścią

BOMB JACK I Mr. Wicherek Wpisz:

POKE 4056, 173 - niespodzianka Restart gry: SYS 2238

**CASTLE MASTER / Tomasz Burek** W bibliotece (UBRARY) przestaw książki na półce - otworzą się tajne drzwi do DRAGON'S HOARD.

COMMANDO 2 / Askaniusz Stępień<br>Woisz: Wpisz: POKE 2454, 173 POKE 4993, 173 Uruchomienie: SYS 2076 - nieśmiertelność.

DIZZY 4 / Zbigniew Bogusiewicz

Ogień dla czarownicy jest w komnacie .THE DEEPEST DUNGEON", pod schodami. DOUBLE DRAGON 3 / Otis

Podejdź swoimi zawodnikami tak blisko, żeby stykali się plecami i wciśnij fire jednym z nich - tajny cios.

DRILLER / SPUTNIK<br>W sektorze "Obsidian" (na północ od ,Amethyst") strzelanie w podłogę dodaje tarczy.

ELVIRA 2 / Tomasz Burek Z mózgu możesz sporządzić czar TUAN UNDEAD, którym trzeba załatwić jednookiego faceta.

GHOST 'N' GOBLINS / Artur Smacki POKE 2356, 173 – życie<br>POKE 11770, 0 – wyłączona kolizja  $SYS 2128 - restart$ 

LAST NINJA / Andrzej Jastrzębski 1. Aby zabić smoka, rzuć na riego granat. 2. W czwartym poziomie niektórzy samuraje, jak im uciekniesz, robią sobie harakiri, czyli samobójcze przebicie mieczem.

LAST NINJA 2 / Andrzej Jastrzębski 1. W MOUNTANIE w środku budynku, jak zejdziesz po schodach, za doniczką jest tajne wejście.

2. W ostatnim poziomie - FINAL BATILE w pomieszczeniu z gwiazdą, kucnięciem odsłoń firanę z napisami i otwórz po

LEVIATHAN / Askaniusz Stępień<br>Wpisz: Wpisz: POKE 45608, 165 Uruchomienie: SYS 32780 - nieśmiertelność.

nią znajdujący się sejf kodem 0010.

LEVIATHAN 3 / Askaniusz Stępień Wpisz: POKE 45608, 165 Urucriomienie: SYS 32780 - nieśmiertelność

MEGA APOCALIPSE / Mr. Wicherek 1. Włącz grę 2. Zresetuj komputer 3. Wpisz: POKE 32417, 173 POKE 32509, 173 4. Ponowne wejście do gry: SYS 22562

MICROPROSE SOCCER / Tomasz Kaźmierczak Jeśli grasz w mistrzostwach i Twoja dru-

żyna odpadła, wyjdź z gry przez EXIT i zmień swoją drużynę na inną, która jeszcze nie odpadła i wejdź do mistrzostw.

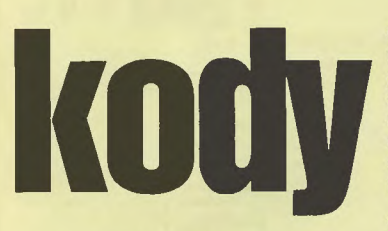

MECZE VALDGIRA/ King of the Game's Wciśnij spację i porusz joy'em w dowolną stronę z ciągle przyciśniętą spacją .• Gad" dojdzie do końca komnaty i zatrzyma się . Teraz możesz spokojnie chodzić (z ciągle przyciśniętą spacją). Jest kilka rzeczy, których lrzeba przestrzegać:

1. Gdy potworek stoi nieruchomo, nie dotykaj go.

2. Szluczka ta dziala tylko na istoty chodzące, biegające i latające . Nie dziala na gady skaczące.

3. Gdy już chcesz wejść do innej komnaty, puść spację .

**MUTANTS / Artur Smacki** POKE 9273, 234 POKE 9274, 234 - życie SYS 4096 - restart

OUTLAWS I Askaniusz Stępień Wpisz: POKE 4193, 96 Uruchomienie: SYS 2560 - nieśmiertelność.

PENALTY SOCCER / Zbigniew Bogusiewicz

Ustaw się 1 cm koło lewego slupka i nie ruszaj się . Wygrasz z każdym pilkarzem na każdym poziomie.

# PIRATES / SPUTNIK

Miasto z fortem (-ami) najlepiej atakować od strony lądu (chyba, że znajduje się ono na jednokratkowej wyspie). Należy skierować swoje drużyny tak, aby przeciwnik wszedl w bagno (ląkę?), a później (najlepiej lasami) ominąć go i ruszyć wpo-rost ku fortowi (trzymając FI RE poruszasz się wszystkimi grupami na raz). Natomiast gdy masz 1,5 raza więcej ludzi od przeciwnika, to od razu możesz walczyć .<br>szabla.

SECRET MISSION / Wiedźmin Gdy znajdziesz ciało martwego sabota-żysty to wpisz: .FRISK HIM". Znajdziesz kilka ciekawych rzeczy. Gdy znajdziesz magnetofon, wpisz .PLAY", a dowiesz się celu misji.

SIGMA SEVEN / Askaniusz Stępień Wpisz: POKE 17401, 173 POKE 21014, 173 POKE 12214, 33- nieśmiertelność. Uruchomienie: **SYS 8640** 

SUPER ZAXXON / Askaniusz Stępień Wpisz: POKE 44765, 165 POKE 53280, O Uruchomienie: SYS 2091 - nieśmiertelnosć.

TABLE TENNIS / Wiedźmin Przy odbiciu piłki szarpnij joy'em do góry. Komputer nie ma szans na odbicie piłki .

USS JOHN YOUNG / Zygmunt Bednarski<br>Wpisz się jako NEMO – masz dostęp do wszystkich misji i opcji.

WINTER EDITION / Andrzej Jastrzębski 1. W drugiej planszy, aby skoczyć ze skoczni należy dać joya w dól + fire. 2. W drugiej planszy, jak po skoku wkraczasz na stadion trzymaj fire - niespodzianka.

WŁADCA / Łukasz Dygoń / Wiedźmin Kiedy wrogie wojsko znajduje się w rogu planszy, szybko otocz je i w każdej twierdzy zostaw po 1000 żolnierzy. Teraz będziesz mógł spokojnie zdobyć wszystkie ziemie komputera, który pozbawiony dochodów połamie sobie zęby na polach przygranicznych.

# WLADCA / Otis

Jeżeli strzelileś w widownię i zablokowal Ci się łuk wciśnij równocześnie dół + fire prawie zawsze łuk zostaje odblokowany.

WŁADCY CIEMNOŚCI / Łukasz Dygoń / Wiedźmin

1. Czar mnożenia uzyskasz, gdy położysz kalkulator na bursztynowej półce. 2. Aby otworzyć drzwi do chaty Pawla-

ka, musisz znaleźć wytrych (nad lewym oknem). WŁADCY CIEMNOŚCI / Tomasz Burek

W karczmie dostaniesz, zamiast wina, brudną wodę. Użyj na niej czaru przemiany, a otrzymasz napój wyskokowy.

WYSPA/Otis 1. Aby strażnik poszedl na piwo, musisz dać mu złotą monetę - wolne przejście. 2. Przedmiot z dołu wyciągniesz wędką.

ZORRO / Askaniusz Stępień POKE 7087, 165- nieśmiertelność.

# **KONSOLE**

# **GAME BOY**

HUDSON HAWK I JELI W ostatniej planszy (3-2) prawy dolny przelącznik wylącza ogień, a lewy otwiera drzwi.

MASTER KARATEKA/ KOSTEK Na początku ustaw: POWER-4, LIFE - 2,  $SPFFD - 3$ po przejściu pierwszego etapu zyskasz więcej kresek.

PITMAN / KOSTEK

Podczas gry wciśnij szybko: START, SE-LECT, START, SELECT, START - poziom wyżej.

**TINY TOON 2 / KOSTEK** Na planszy tytułowej jednocześnie wciskaj: A+ START - extra game, B + START - subgame select.

WARIO LAND / Maciej Bagiński Wario w helmie z rogami może swoim rozpędem przechodzić przez ostrza halabard na ruchomych lańcuchach (plansza C-39), pod którymi trzeba się normalnym Wariem schylać.

# WORLD CUP / JELI

Pierwsze trzy cyfry kodu oznaczają drużynę , z jaką będziesz grać . Nie będę pisal jaki kod oznacza którą drużynę, bo zmieniają się one zależnie od wyboru Twojej drużyny. Oto te kody: 224, 530, 172, 561, 363, 513, 971, 086, 016, 429, 033. Dwie ostatnie cyfry oznaczają druzynę, jaką grasz: Meksyk-72, Kamerun - 54, Niemcy - 13, Hiszpania – 38, Holandia  $-41$ ,

Brazylia - 51, Argentyna - 62,  $USA-31$ , Anglia-45,

Włochy-33, Francja - 26,

Japonia - 59. USSR-17.

# **NINTENDO**

BATMAN & FLASH / MASTER Wciśnij 2 razy B - odbijanie się od powietrza.

# **BUILT TO WIN / MASTER**

Nie kupuj maski (chas), bo odejmie Ci 5 milh. Kupuj silniki (eng), bo one dodają milh.

Góra + A - dopalacz.

JUNGLE BOOK I CZARNE ANIOŁY & **DEMON** 

W ostatniej planszy (dziesiątej) jeden z diamentów ukryty jest w miejscu, gdzie strzela błyskawica przed tygrysem. Aby wziąć ten diament, należy SELECTEM wybrać symbol maski (nieśmiertelność) i po zabraniu, SELECTEM wylączyć nieś miertelność, gdyż jest ograniczona.

MAX WARRIOR / CZARNE ANIOŁY & **DEMON** 

Kilka razy przód + turbo B - super cios (dziala, gdy posiadasz czwarty poziom lub lepszy).

NBABASKETBALL/MASTER Podbiegnij do kosza przeciwnika i wciśnij 3 razyB.

SUPER SPY HUNTER / CZARNE ANIO-ŁY & DEMON

Start + góra - regeneracja energii i sporo żyć.

Na ekranie tytułowym wduś SELECT i START - niespodzianka.

# TELESPIN / BIM - BAJ

W 3 levelu za 2 górą wleć między chmury, obróć się i strzel. Pokaże się napis "in" dotknij go, a znajdziesz się w bonusówce.

**TINY TOON ADVENTURES / Jerry** 

W stage 2-2 (gdy pływasz w wodzie) na końcu planszy Elwirkę można przejść takim sposobem:

Pobiegaj trochę, aż ukaże się napis EXIT, a później idź szybko na prawą stronę platformy i poczekaj. Dopiero jak Elwirka stanie, szybko biegiem (B +lewo) do EXITU. W kopalni (stage 3), aby pokonać potwora skacz mu na glowę raz z lewej, raz z prawej strony i tak na zmianę 3 razy.

# YO! NOID / BIM - BAJ

1. Gdy jesteś na 6 poziomie przed największą lodzią podskocz na wysokość jej dachu. Znajdziesz się w ukrytej planszy. 2. Na 7 poziomie na drugim koniu (od początku gry) poczekaj, aż doniesie Cię na najwyższą wysokość, rzuć jojem, a odkryjesz potrójność.

# **PEGASUS**

### BATTLE TOADS / BATMAN

Wciśnij START i góra i walnij przeciwnika - uzupełnienie źyć. Kilka razy bok + B · super cios.

**BATTLE TOADS / Liroy** W planszy 4-1 naciśnij B i trzymaj - pojawi się Twój celownik.

# BIG NOSE FREAKS OUT / BATMAN Tajne poziomy:

POZIOM 1

w 1 przepaści spadnij z lewej strony - po 2 przepaści będą 2 wąskie, wpadnij do drugiej

- koło windy - drzewa z prawej strony jest pólka z 2 kośćmi, weż je i spadnij z prawego końca pólki POZIOM2

- gdy będziesz jechal dolem, będzie mala górka, a za nią stromy zjazd i kość - weź ją i wciśnij LEWO

- na wyskoczni, przeskocz przepaść, za

nią są schodki, nie idź na nie. tylko jedź powoli w lewo

- koło roślinki są dwa pagórki. skocz na 1 pagórek z prawej strony (potem skocz na 2 grzyba)<br>POZIOM 3

– wpadnij w pierwszą przepaść, pojedż<br>w lewo, zabij ślimaka, potem osę, weź kość i pojedź do miejsca, w którym byl ślimak i skocz

POZIOM<sub>5</sub> - przeskocz 1 przepaść, gdy dalej zobaczysz kość na dole, wskocz równo na nią POZIOM<sub>8</sub>

- zjedź na dół trzymając lewo

POZIOM<sub>9</sub> - na ruchomej platformie skocz w prawo,

potem spadnij trzymając lewo - w przepaści lata pterodaktyl, przeskocz kolejnego, przepaść i jedź powoli, spadnij w dolek

POZIOM 10

- przeskocz 2 przepaście i jedź powoli w prawo - wpadniesz do tajnego poziomu, który Jest pusty, wyjedź z niego, bę dziesz przy szczurze, zabij go i spadnij<br>w przepasć z lewej, potem jedź w prawo POZIOM<sub>11</sub>

wjedź 1 windą, potem jedź powoli w prawo POZIOM12

- jedź dolem, potem wejdź na górę i jedź do jaskiniowca, zabij go i jedź w przepaść POZIOM 13

- na początku jedź powoli w prawo POZIOM<sub>17</sub>

- jedz górą, gdy zobaczysz trzy kości koło siebie, weź je i jedź powoli w lewo POZIOM 18

- jedz do dwóch malych platform nad przepaścią, przeskocz je; przy następnej przepaści jedt powoli i spadnij przy jej początku (z lewej)

# CAPTAIN SKY HAWK / Liroy

Naciśnij SELECT + prawo lub SELECT + lewo - ewolucja samolotu.

**FIRE BALL / Liroy** 

Nacisnij B (trzymaj przez 3 sekundy), a potem A - tajny strzal.

FLY DRAGON BOXING 3 / Liroy Tajne ciosy:

 $A + B$ , góra +  $A + B$ .

KAGE / Liroy Naciśnij B i trzymaj - tajny cios.

KILLER TOMATOS, THE / Piotr Kossut Start + góra - nieśmiertelność.

MONSTER IN MY POCKET / Maciej Baginski

Podłącz joystick z .selectem" do portu nr 2 i kilka razy szybko naciśnij "Select". Ukaże się plansza z tytulami muzyczek. Tytuly zmienia się joystickiem (góra i dól), przycisk A - odtwarzanie muzyki. **m**  $\overline{21}$ 

REVOLUTION HERO / Piotr Kossut Na planszy, gdzie wybierasz graczy – A +<br>B + START – tajne menu.

SHOOT FIGHT / Liroy Na planszy tytułowej naciśnij SELECT, a potem A - wybierasz poziom trudnosci.

STREET FIGHTER 4 / RONALD KOE-MAN

Oslony przeciw tajnym ciosom wykonujesz wciskając razem - tyl + dót (dla każ dej postaci).

SUPER BROS 13 / Maciej Bagiński W tej grze można łatwo się zabawić. Wystarczy nacisnąć równocześnie przyciski B + Turbo B. Efektem tego jest pojawienie się trzech lampek w stylu Jasia Wójtowicza 1 szego. Lampki te oznaczają pełne magazynki energii. Klopoty mogą się jedynie pojawić przy zabijaniu kajfusa, czyli wielkiego węża.

# **Tipsy Inc.**

Ten cwel potrafi zabierać graczowi lampki z energią. Należy więc tak grać, żeby kajfus zaczął błyszczeć (po kilkunastu trafieniach), wtedy specjalnie stracić energię w magazynkach, a zostawić sobie tylko energię w czerwonych kulkach. Wtedy kajfus nie będzie mógi zabrać nam energii, ale trzeba uważać, żeby nas nie dotykał zbyt często.

# TANK/ Liroy

1. Przy liczbie graczy naciśnij góra + START, potem wybierz stage - masz 9 żyć. 2. Przy liczbie graczy naciśnij dół + START, potem wybierz stage - masz 6 żyć.

TURTLE NINJA/ RONALD KOEMAN W 5 rundzie, gdy zginie jeden z żółwi, wejdź do domku przy którym zaczynasz grać i zejdź<br>pierwszą drabinką w dół – znajdziesz tam związanego tego, który zginął.

TURLTE NINJA 2 / RONALD KOEMAN Gdy grasz na dwóch graczy i jeden z nich zginie wciśnij góra + SELECT + fire.

WINGS / Zbigniew Bednarski Naciskaj A+ B + góra + START - ostania plansza.

# **SEGA MASTER SYSTEM 2**

ALEX KIDD IN MIRACLE WORLD / Liroy 1. Pierwszy gostek zawsze wybiera najpierw nożyce, a potem papier. 2. Zabij 1 ośmiornicę i wejdź w wazonik -

ukryte przejście.

3. Przyspieszenie - przód + 2 (dziala tylko w wodzie).

# **SEGA MEGA DRIVE**

MORTAL KOMBAT I Andrzej Tyczyński 1. Sposób na uzyskanie "Cheat Enabled":<br>Na początku wejdź do Option i wyjdź, teraz zrób (bardzo dokładnie): dół, góra, lewo, lewo, A, prawo, dół - powinno pokazać się to, na co czekasz. Jednak robi się to dosyć trudno, więc próbuj wiele razy i pamiętaj o dokładnym wciskaniu podanych wyżej guzików. W "Cheat Enabled" możesz wiączyć komputerowi, aby zawsze kiedy z nim przegrasz robił Ci Fatality. Możesz też m.in. wyłączyć lub wlączyć krew w grze. 2. Uwaga! Wszyscy Moralowcy Kombata 1, a głównie Segowcy!!! Wejdź do Cheat Enabled i tam ustaw: Random, The Pit, Cheat ON, Blood ON, Flag O, 2, 6 na ON). Teraz wyjdź z Cheat Enabled, wybierz Kano i zacznij grać na 1 playera. Komputer ma od razu Danger!, więc łatwo Ci będzie jego pokonać. Teraz wygraj pierwszą walkę z komputerem (pamiętaj! musisz wygrać tę walkę bez strat energii, czyli "Flawless Victory").<br>Kiedy już pokonałeś komputer w drugiej run-Kiedy już pokonałeś komputer w drugiej run-<br>
alze (też bez straty energii) zrób komputero-<br>
w Fatality (Kano: guzik Turbo A i tyl). Jeśli<br>
tego dokonałeś powinien ukazać się napis,<br>
że zrałazłeś Reptilela. Teraz będziesz w dzie (też bez straty energii) zrób komputero-<br>wi Fatality (Kano: guzik Turbo A i tył). Jeśli tego dokonałeś powinien ukazać się napis, że znalazłeś Reptilela. Teraz będziesz wałczył z Reptile na nowej planszy (plansza ta, to wałka na samym dole mostu, wśród kolców). Pamiętaj tylko, że musi Ci się udać .Fatality" w pierwszej walce! W czasie gry w tej pierwszej walce na moście zwróć uwagę na łatające na tle księżyca różne rzeczy.

# **SNES**

SIM CITY / Marcin Jagodda

Wydaj całą kasę do grudnia oraz zredukuj wszystkie fundusze i podatki na 0%. W grudniu pokaże się SCREEN z Twoim<br>budżetem. Teraz trzymaj L (cały czas) Teraz trzymaj L (cały czas) i opuść SCREEN. Trzymając cały czas L wejdź tam spowrotem i ustaw fundusze na 100%, a podatki na 7%. Kiedy opuścisz SCREEN będziesz bogaty - \$999.999.

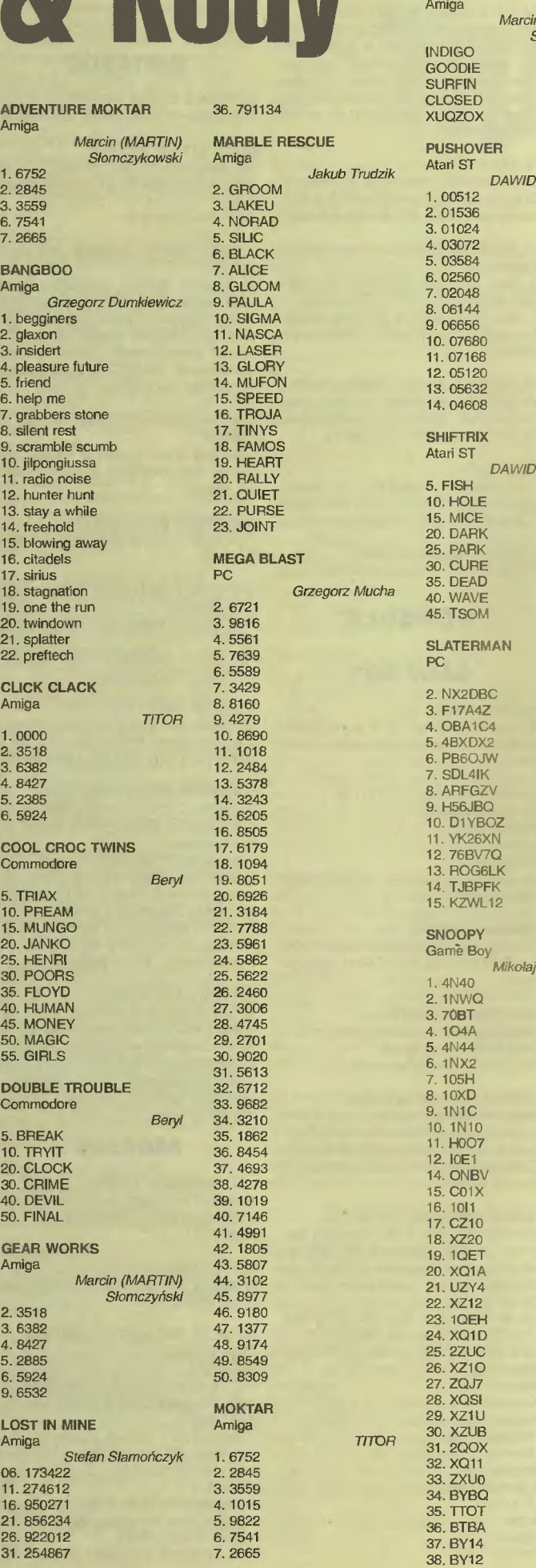

POWER

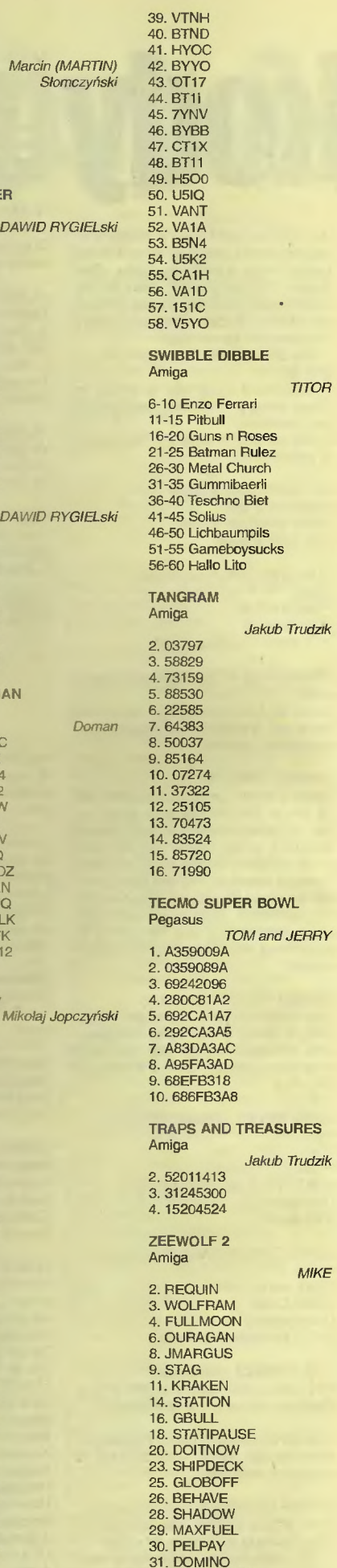

32. STEERDART

# **Lost Eden**

Jak pomóc biednemu Adamowi Mo w jednoczeniu dinozaurów i ludzi przeciw hordom Morkusa Rexa? Oto odpowiedż!

Idź do sali tronowej, w podziemiach pałacu, porozmawiaj z Królem i Eloiem. Odwiedż Monka (drzwi po lewej stronie). porozmawiaj, a otrzymasz magiczny amulet; obejrzyj tajemniczą tabliczkę. Teraz zajrzyj do swojego pokoju (drzwi po prawej). Od Eloia dostaniesz Kamień zawsze wskazujący pólnoc. Idź do Diany (za kratą po prawej stronie) i leć z nią do groty. Od umierającego Tau otrzymasz muszlę, dzięki której będzie Ci on pomagal nawet po śmierci. Weż ze stolika nóż. Wróć do zamku, daj Dianie amulet i wejdź do pomiesz-czenia za kratą po lewej strorie. Porozmawiaj z Jabberem. Weż od niego ząb. Idź do Monka, podejdź do murnii i użyj zęba. Otworzy się krypta. Wejdź do środka, przy szkielecie po-<br>nownie użyj zęba. Obejrzyj freski w tajemnym pomieszczeniu, a odkryjesz tajemnicę budowniczych cytadel i zdobędziesz flet. Weż tekże pryzmat. Wróć do Monka, pokaż mu pryzmat, a następrie użyj go na tebliczce. Po przekazie Monk wręczy Ci tabliczkę. Razem z Dianą i Monkiem przekonaj króla do rozpocęcia walki. Możesz już wychodzić<br>z zamku frontowymi drzwiami. Leć do Chaamar. Mungo przylączy się do Twojej drużyny. Podróżując po dolinach zbiera<mark>j grzyby (tylko te wi</mark>ększe – nie są trujące) oraz gniaz-<br>da. Thug**g** znajdzie po drodze jabłko (o każde następne wysterczy go zapytać - jest geniuszem w znajdowaniu jabłek na zawołanie; nawet w wodzie). ldż nad wodę i zajrzyj do niej. Obok pływającego majazaura wrzuć jabłko, a dowiesz się,<br>jaki amulet pomoże Ci zwyciężać boje o tę dolinę. Odszukaj lud Choirianów (w lesiej i porozmawiaj z Chongiem. Odszu-<br>kajcie brontozaury, daj im grzyby i zagraj na flecie. W ten<br>sposób zbudujesz pierwszą cyladełę. Poszukaj apotosaurów i porozmawiaj z nimi. Od taj pory będą Ci slużyć za wierzchowce. Koniecznie uciekaj przed tyranozaurami. Porozmawiaj z Chongiem, a otrzymasz amulet w kształcie Księżyca. Spróbuj wyjść z doliny. Leć do Uluru. Podobnie, jak w Chaamar odszukaj w wodzie majazaura, daj mu jabłko i porozmawiaj z nim. Lud Ulele kryje się w grocie na południowym-wschodzie. Idż tam i porozmawiaj z Ulanem. Odszukaj brontozaury. daj im grzyby i zagraj na flecie. Po rozmowie z Ulanem otrzymasz drugą tabliczkę. Obejrzyj ją. Wróć do Chaamar. Odszukaj drugą grupę brontozaurów, daj im<br>grzyby i zagraj na flecie. Jedż do Uluru. Porozmawiaj z Ulanem. Jedż do Koto. W jeziorze daj jabłko majazaurowi i porozmawiaj z rin. Lud Kobu znajdziesz w lesie. Porozmawiaj z Komalą, a następnie z Mungiern. Pomoc velociraptorów okazuje się niezbędna. Wróć do Uluru, w grocie porozmawiai ze Strażnikiem Tradycii. Otrzymasz amulet – Eye in The Storm. Strażnik poprosi Cię o zdobycie trzech masek. W rozmowie dowiesz się, że velociraptory lubują się w zlocie, a do walki potrzebny jest im wlaściwy amulet (lista krain i odpowiadających im amuletów w osobnej Magicznej Tebece). Jedź do Koto. Złoto możesz znależć nad brzegiem jeziora (w każdej krainie). Odszukaj stado velociraptorów, daj im zloto. dż do ludu Koło, porozmawiaj z Komalą, następnie odszukaj brontozaury, daj im grzyby i zagraj na flecie. Po rozszukaj brontozaury, daj im grzyby i zagraj na flecie. Po roz-<br>mowie z Komalą otrzymasz jedną z trzech masek. Idź do<br>groty na północnym-zachodzie doliny. Weż amulet w ksztalcie Słońca, obejrzyj freski na ścianach. Jedż do Uluru, odwiedź grotę i daj maskę Strażnikowi. Zaofenije Ci on dwa magiczne artefakty. Wybierz Fire in The Ciouds (w kształcie błyskawicy). Wróć do Koto, daj zloto i Fire in The Clouds velociraptorom. Ponowrie ząrzyj do goły w doinie Uluru, porozmawiaj ze Strażnikiem, a otrzymasz Sky Hammer. W ze złotem wręcz go miejscowym velociraptcrom. Jedż do Chaamar. Odszukaj velociraptory, daj im złoto i Eye in The Storm. Aby dotrzeć do Valley of Despair, trzeba odwiedzić władcę aquasaurów, Nonina. Jedż tam, porozmawiaj z Nor-**rinem i** wręcz **mu** nóż. **Rozpocznie** się **pierwsza** poważna potyczka, ktorą wraz ze swoim oddialem wygrasz. Podczas walki znrknie Mungo. Odszukaj majazaura w jeziorze, daj mu jabłko **i porozmawiaj z nim. Ludzi znajdziesz w lesie. Poroz**mawiaj z Tahlooni i od tego momentu Valley od Despair będzie zwać się Tamara. Porozmawiaj z Foggiem. Znajdź brontozaury, daj in grzyby i zagraj na fleoie. Otrzymasz woreczek ziemi od Fogga. Spróbuj wydostać się z doliny. Daj Tahlooni kamień, a spokojnie odpłyniesz. W Cantarze okaże się, że Tahlooni to w rzeczywistości piękna Ewa (skad my to znamy?). Diana wróci do Tamary, by szukać Munga. Na północym-zachodzie przylądka ukryte jest wejście do **g**roty. Znaj·<br>dziesz tam zagadkowy lud Castra. Zarekwirują oni Ewę. Odszukaj Eloia (na brzegu zatoki) I lećcie do Tamary. Odszukaj Dianę (także na brzegu zatoki) i obejrzyj przy niej pierwszą tabliczkę. Diana zaprzestaje poszukiwań. możecie więc wrócie do Cantury. Idź do groty, porozmawiaj z Castra. Wymienisz Ewę na Dianę. W jeziorze odszukaj majazaura, daj mu jabłko i porozmawiaj z nim .Znajdź brontozaury, daj im grzyby i zagraj na flecie. Wróć do *g:oty,* porozmawiaj z Castra, a otrzymasz drugą maskę. Podczas kolejnej rozmowy Castra zaproponują Ci test. Na każde z trzech pytań musisz im

wręczyć odpowiedni przedmiot:<br>– Jaki jest symbol pana dającego życie?

Wręcz amulet symbolizujący Słońce.

Jaki jest symbol Pani Cieni? Wręcz amulet symbolizujący Księżyc.

Jaki jest symbol matki noszącej wszystkie dzieci?

Wręcz worecz<mark>ek zie</mark>mi.<br>Po teście otrzymasz kolejną tabliczkę. Spróbuj wydostać się z doliny. Leć do Uluru. W grocie daj maskę Strażnikowi i weż oko (Eye of The Cyclone). Odszukaj tnceratop-<br>sy i daj im gniazdo. Ewa przekona je do współpracy. Ale uwaga - triceratopsy nie chcą gniazd z jajkami. W taj sytuacji Thugg służy pustym żołądkiem... Leć do Cantury, od-<br>szukaj velociraptory, daj im złoto i Eye of The Cyclone.<br>Wróć do Strażnika w Uluru, otrzymasz Within and Without (czaszka). Leć do Tamary, odszukaj velociraptory, daj im<br>złoto i Within and Without. Odwiedż kolejno Tamarę, Canturę, Koto i Chaamar. W kazdej z tych dolin poszukuj do

skutku triceratopsów I wręczaj im puste gniazda. Wroć do cytadeli Mo. tdż do sari tronowej, porozmawiaj z Monkiem. Weż róg, wyjdź z zamku i jedż do Tnbe ot The Embalmers. Wejdź do jaskini i porozmawiaj Mariandą. Teraz trzeba wrócić do zamku. zajrzeć do Jabbera, porozmawiać z nim i dać mu róg. Ponownie skieruj się do Tribe of The Embalmers. Porozmawiaj z Mariandą. Jabbar pójdzie spełnić<br>swój obowiązek i po chwili wszyscy wrócą. Od Mariandy otrzymasz ostatnią maskę. Jedż do zamku i idż do wejścia do krypt. Pomedytuj nad murnią ojca. Leć do krainy Krolowej Bojowniczki, Shazii, Odnajdziesz ją górach. Porozmawiaj z nią. W jej to rękach spoczywa Zloty Miecz. Po skończeriu rozmowy odszukaj brontozaury i daj im grzyby oraz zagraj im melo-<br>dię na flecie. W zamian za zbudowanie cytadeli otrzymasz Złoty Miecz. Możesz także rozejrzeć się za majazaurem w je-<br>ziorze, dać mu jabłko i porozmawiać z nim. Leć do Tribe of The Embelmers, Pokaż miecz Mariandzie, a otrzymasz trzy magiczne instrumenty: bęben (Rolling Thunder), dzwonek (Chant of Bels) i róg (Angry Gods). Daj bębenek Thuggowi, a dzwonek Monkowi. A teraz wróć do Shandovry, opanowa-

W pokoju mechanicznym patryknij dwuKromie w przełącznik, ściana rozpadnie się odslaniając trupa, który trzymać będzie brakujący fragment 17 strony egipskich hieroglifów, na której napisaro agadkę 4

Uruchom gilotynę w Pokoju Ludzkiego Okrucieństwa. Gdy ostrze opadnie, ujrzysz na nim symbole. Udaj się do pokoju za Pokojem Zagadek i stanąwszy na zapadni wciśnij panel z podobnymi symbolami uzyskasz pokrywkę do ostatniego naczyria, do którego złapiesz Ixupi Grzmotów i Błyskawic.

velociraptory. dać in zioło i The River thai *Winds.* ale rie jest to konieczne. A teraz do ataku! Odszukaj każdą z grupek tyranozaurów (są trzy) i użyj przy nich rogu. Przy pierwszej po-<br>tyczce Shazzi znajdzie dla Ciebie czwartą tabliczkę. Czas wrócić do cytadeli Mo i dowiedzieć się, cóż to takiego Droga Złotego Miecza. Wejdź do sali tronowej, spójrz na płaskorzeż·<br>bę Morkusa Rexa i wbij w nią miecz. Otworzy się ukryte przej· ście. Wejdź do środka, Skręć w prawo, dwa kroki naprzód. Żeby nie zgubić się w labiryncie caJy czas trzymaj się prawej ściany. Nie wchodź w pierwsze drzwi (to jest wyjście z labiryn· tu). które napotkasz, dopiero za drugimi kryje się tajemna komnata. Wewnątrz Eloi odkryje zagubione jajko przeznacze<br>nia pterodaktyli. Eloi chce zabrać jajko do stolicy pterodaktyli, The White An:h, zaś Mori< proponuje rozbić jajko i sprawdzić, czy nie kryje ono jakiejś broni, która zniszczyłaby Morkusa<br>Rexa. Wybór należy do Ciebie. Daj jajko Eloiowi. Wyjdź z labiryntu (albo trzymając się lewej ściany, albo podążając za wskazówkami Shazzi; ale nie słuchaj Monka, bo opanowała<br>go na starość skleroza). Wyjdź z zamku i leć do The White Arch. Eloi zabierze jajko i po chwili wróci, by wręczyć Ci piątą tabliczkę. Jako rozwiązanie wszystkich problemów zaproponuje Ci podróż do Valley of Mist, poza granicę śmierci. Potrzebny jest do tego bardzo rzadki korzeń. leć do Cantury i w grocie porozmawiaj z Dianą. Otrzymasz korzeń. Wracaj<br>do The White Arch i nie zważając na protesty Monka zjedz korzeii. Trafisz do Valley of Mist. Idź do przodu, spotkasz Wielkiego Ojca Dinozaurów, porozmawiaj z nim. Pokaż mu<br>jedną z tabliczek. Udało się! Cofnij się dwa razy w tył, a wrócisz do krainy żywych. Shazzi zdradzi Ci tajemnicę położenia siedziby Morkusa Rexa. Leć tam bez zwłoki. Czas na osta-<br>teczną konfrontację. Wejdź samotnie do mrocznej doliny. Skręć w prawo, a znajdziesz ostatnią tabliczkę, która wraz z pozostałymi połączy się w sześcian. Cofnij się i śmiało wkrocz na schody prowadzące do tronu Morkusa Rexa.,

nei przez trzy stada tyranozaurów. Mozesz jeszcze odszukać

### **Magiczna Tabelka**<br>Mina **Amulet** Dolina<br>Chaamar **Chaamar** Eye in The Storm<br>
Ultima<br>
Sky Hammer Uluru Sky Hammer<br>Koto Fire in The Clouds Tamara **Cantura Shandovra** Within and Without Eye in The Cyclone The River that Winds

Voyager

# **SHIVERS**

ALTANKA Aby podnieść klapę, wpisz 029 (w skrzynce pocztowej obok bramy widniala liczba 29). Następnie należy zamienić miejscami kola biale z czarnymi nie robiąc więcej niż siedem ruchów. **STONEHENGE** 

Do każdego ze wzorów należy dopasować kolor. Odpowiedrie syrrbole znajdują się w różnych miejscach w ogrodzie:

a) obok szkarłatnej wazy na schodach; b) nad zamkniętym głównym wejściem do gmachu

muzeum u szczytu schodów;

c) na trójkątnym kamieniu przed lukiem; d) za wysoką konstrukcją;

e) na ławce;

f) na ścianie w samym kręgu.

Trzeba teraz zejść po schodach, otworzyć drzwi i zapalić światło (Jewa strona).

ŁÓDKA (podziemne jezioro)

Na rufie rusz dźwignię do dolu, na dziobie do góry. Aby dotrzeć na drugą stronę, posluguj się korbą. WINDA (ta i każda inna)

Aby ją przywołać. ułóż wzór, który widnieje na drzwiach.

szUFLADY (Warsztat)

Leżący na stole rysunek bazyliszka określa, które szuflady mają pozostać zamknięte. Otwórz pozostałe. CZASZKI NA ŚCIANIE (siedem różnych lokacji) Na podstawie Broszury należy ustawić odpowied**nie kolGry na** sześciu **tarczach zbudowanych z cza-**

szek, aby otworzyć drzwi za Pokojem Zagadek. Pokój Niezwykłych Zwierząt - niebieski

Pokój Obrzędów Pogrzebowych - niebieski

Pokój Mitów i Legend - czerwony

Podziemny Świat - żółty

Pokój Grobów i Klątw – zielony<br>Pokój Bogów i Zabójczych Przedmiotów – czerwony GLOBUS (Tajemnice Głębin)

Ustaw koordynaty 75 W, 20 N

ORGANY I SYRENY (Tajemnice Głębin) Zdecydowanie polecam opcję .text on" - przy in·

formacji na temat syren pokaże się ootacja do zagrania. Najniżej narysowanej nucie odpowiada najbardziej na lewo położony klawisz. RUCHOMA ŚCIANA (Labirynt)

Przerysuj sobie symbole, a następnie obejrzyj film

z pokoju projekcyjnego zaznaczając w jakiej kolejnoś-

ci i które kamienie wciska profesor. PROJEKTOR (Pokój projekcyjny)

Kliknij pięciokrotnie na górną rolkę i wciśnij guzik,

kiedy zaświeci się na zielono. LABIRYNT

Wybierz korytarz na prawo i kontynuuj cały czas wzdluż prawej ściany, skręcając w prawo, o ile tylko jest to możliwe. Po drodze natrafisz na jeden ślepy korytarz, ale to nie zmieni Twojej taktyki. DRZWI (do Kina, Sień)

Otwórz książkę o hieroglifach na s1ronie 16 i ułóż układankę zgodnie ze stronami świata . DRZWI (w korytarzu za Kinem)

Na terczy na godzinie trzeciej ułóż imię syna Windelnota - Geoffrey.

DRZWI (Groby i Klątwy)<br>Prosta ukladanka – poprzekladaj kawałki, aby po-

lączyć górę z dołem. SARKOFAG MIĘDZY OBELISKAMI (Groby i Klątwy)

Otwórz książkę traktującą o egipskich hierogliłach na stronach 6-7. Obrazek faraona ułóż na lewym obelisku, obrazek królowej na prawym.

SAMOTNIK (podstawa zwierzęcego sarkofagu w Pokoju Obrzędów Pogrzebowych)

Krzyż można podzielić na 7 rzędów i tyleż kolumn. **Pierwsza liczba oznacza numer** rzędu, **druga kolumny,**  zaś **litera wskazuje kierunek ruchu.** 

6-4 G, 5-2 P, 4-4 D, 7-3 G, 5-6 L, 5-4 L, 5-1 P, 7-5 L, 4-3 D, 7-3 G, 3-5 D, 6-5 G, 3-7 L, 5-7 G, 3-4 P, 3-7 L

3-5 D, 1-5 D, 2-3 D, 3-1 P, 4-3 G, 1-3 D, 1-4 D, 4-1 P,<br>4-3 D, 6-3 P, 6-5 G, 4-5 G, 3-3 P, 2-5 D. 4-6 L

BĘBEN GUŚLARZA (Pokój Szamanów)

Jeśli byłes w Wieży Zegarowej i odpowiednio przesunąteś kamerę w Pokoju Szamanów, musiałeś ujrzeć słowa ramta boba taramba. Wyjmij z rąk guślarza pałkę i zagra

DRZWI (Pokój Bogów)

Przerysuj z notatnika Beth rysunek czerwonych drzwi i ulóż go z dostępnych części. Pamiętaj, że elementy można obracać.

SUMERYJSKA LIRA

Nic nowego. dość oklepana zagadka – zagraj tę<br>samą melodię co lira. Ponieważ strun jest tylko sześć, dobrym pomyslem jest robienie notatek. Melodia jest za każdym razem losowana.

POZVTYWKA (Pokój Mitów)

W Wieży Zegarowej ustaw szafę grającą na po-

zyc**ję B2.**<br>**OBRAZ** (korytarz na drugim piętrze przed Poko-<br>jem Wróżbity)

Części ukladanki można parami obracac. Obraz przedstawia wymachującego mieczem jeżdźca. który dosiada dwugłowego konia. Obok nich wychyla się łowa kolejnego wierzchowca

PIERWSZA ZAGADKA (Pokój Wróżbity)

Podnieś monetę i wrzuć do maszyny. Miłość i Wojna z wróżby to zgodnie z książką "Mitologia Gwiazd"<br>Wenus i Merkury. W Planetarium odnajdź model ukła-<br>du słonecznego i zrównaj obydwie planety z Ziemią – pokaże się zagadka nr 2.

DRUGA ZAGADKA

Odnajdź rydwan Thora w Pokoju Bogów i Zabójczych Przedmiotów. Przekreć słup, a ukaże się zagadka trzecia.

PIKTOGRAFY (Planetarium) Otwórz .w Poszukiwaniu Niewyjasnionego" na stronie 18-19.

TRZECIA ZAGADKA

CZWARTA ZAGADKA

MASZYNA ALCHEMICZNA (Magazyn) Z -zielony, N - niebieski, ż -żólty, F -fioletowy. Oz**naczenie rozpoczynamy na godzinie dwunastej i po-**

dążamy zgodnie z ruchem wskazówek zegara.<br>Z, N, Ž, Z, F, Ż, F, N - GÓRA<br>F, Ż, Z, N, Z, Ż, F, N - NIŻEJ GÓRY, LEWO<br>N, Z, F, F, N, Ż, Ž, Z - NIŻEJ GÓRY, PRAWO<br>Z, Ż, F, N, Z, Ž, F, N - ŚRODEK. LEWO

N, Ż, Z, F, F, Z, Ż, N - ŚRODEK

N, Ż, Z, N, F, Z, Ż, F - SRODEK, PRAWO<br>N, Z, Z, F, F, Ż, Ż, N - WYŻEJ DOŁU, LEWO

- F, Z, Ż, N, Z, Ż, N, F WVŻEJ DOŁU, PRAWO
- Ż, Ż, F, Z, N, N, Z, F DÓŁ
- DRZWI (Pokój Zagadek)

Rodzaj Masterminda. Należy odgadnąć, które pięć **(niekoniecznie** różnych} **symboli, zajmuje jakie miej**sca. Za prawidłowy symbol na złaj pozycji dostajemy 1 punkt, za prawidłową pozycję – 10 pkt.

FLIPPER (Pokój Zagadek)

Strzelaj do pustej dziurki. Flipery ponumerowane są od lewej do prawej.

2-3-6-9-8-7-4-1-2-5 4-1-2-3-6-9-8-5-4-7

B-5.j}-9-8-5-4-7-8-5

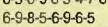

SZUBIENNICA (Pokój Ludzkiego Okrucieństwa) Wysokość 10 stóp trzeba wpisać w calach (140), a następnie pociągnąć za dźwignię.

ZEGAR (Schody w Wieży)

Pierwszy łańcuch przesuwa zegar pieć godzin do przodu, drugi pięć do tyłu, trzeci 35 minut do przodu, czwarty 35 minut do tylu. z dziennika profesora wynika, że należy ustawić 5:30.

NACZYNIA I POKRYWKI

1. Tajemnice Głębin - po rozwiązaniu zagadki globusa;<br>**2. Podziemny Świat -- w rogu obok plamy ropy;** 

3. Biblioteka - statua na szafce, wejdź po drabinie

i porusz książkę; 4. Warsztat - po rozwiązaniu zagadki szuflady;

5. Biuro - szuflada;

6. Kino - za kurtyną;

7. Zadziwiające Rośliny - na półce na lewo; 8. Groby i Klątwy - po rozwiązaniu zagadki obelisków; 9. Obrzędy Pogrzebowe - po rozwiązaniu zagadki sa-

motnika; 10. Planetarium - po rozwiązaniu zagadki piktogra-

fów· <sup>11</sup> . Mily i Legendy - w skrzyni; 12. Komórka ważneg <sup>o</sup>- pod czerwonym suknem

17. Sień – ptasia maska;<br>18. Po czwartej zagadce; FLASHBACK ITEMS

*2.* Duch Beth - Wieża Zegarowa; 3. Duch Merricka - Pokój Wróżbity;

12. Czarna Księga – Biblioteka; 13. Film - Kino;

KRYJÓWKI IXUPI

kój Tajemnic Głębin;

**14. Plan muzeum - Tajemnice** Głębin;

I.Intro;

6. Album - Biuro;

z lxupi; 13. Pokój Okrucieństw - po rozwiązaniu zagadki szubienicy;

14. Pokój Zagadek - przed tarczą sześciu czaszek;

4. Duch Windlenota – Podziemne Jezioro;<br>5. "Sterożytna astrologia" – Pokój Mitów i Legend;

7. Broszura – biurko w Sieni;<br>8. "W poszukiwaniu niewyjaśnionego" – Bibliotaka; 9. "Egipskie hieroglify" - Podziemne Jezioro, przy trupie; 10. "Południowoamerykańskie piktografy" – Biblioteka;<br>11. "Mitologia Gwiazd" – Bibliotaka;

1 6. Notatki M erric ka - Pokój Obrzędów Pogrzebowyc h; 15 . Notatnik B eth - tajne rzejśc <sup>e</sup>z Bibli oteki:

17. Dziennik Profesora – sypialnia na czwartym piętrze;<br>18. Outro.

1. Wosk - świece w Bibliotece, wąż w Mitach i Legendach, figurka w Pokoju Szamana, 2. Grzmot i Błyskawice - wystawa w Planetarium, krzesło elektryczne w Pokoju Okrucieństw, generator 3. Plonąca Woda - jama w Pokoju Niezwykłych Zwierząt, rog groty za Labiryntem;<br>4. Piasek – Świątynia Posejdona w Tajemnicach Głę bin, kopiec w Pokoju Zadziwiających Roślin; 5. Popiół - kominek w Biurze, wystawa kremacyjna w Pokoju Obrzędów Pogrzebowych; 6. Płótno - czerwony materiał w Komórce wożnego lub w Pokoju Obrzędów Pogrzebowych. 7. Metal - jednorożec w Pokoju Niezwykłych Zwierząt; 8. Krysztal - żyrandol u szczytu schodów w Sieni, po-

9. Woda - Podziemne Jezioro, fontanna w sieni; 10. Drewno - figura w Warsztacie, stosy w pokoju Mitów i Legend i przed pokojem Wróżbity.

**m "Ameszukwarnu newyjasnorego" – Bioniotaka;<br>
9. "Egipskie hierogifiy" – Podzienne Jezioto, przy trupie;<br>
10. "Południowoarnerykańskie piktografy" – Biblioteka;<br>
11. "Mitologia Gwiazd" – Biblioteka;<br>
12. Czarna Księga – B** 

= -....

 $\vec{e}$ 

=

15. Magazyn – po rozwiązaniu zagadki;<br>16. Bogowie i Zabójcze Przedmioty – po rozwiązaniu zagadki liry;

# **BURIED IN TIME**<br>Zaczynamy w naszym gabinecie w przysz

Skok do Chichen Itza<br>
Zaczynamy w naszym gabinecie w przysz-<br>
Musisz mieć ze sobą Translator biochip. Us-<br>
Konać skok w czasie. Uruchom urządzenie infor-<br>
konać skok w czasie. Uruchom urządzenie infor-<br>
se na statui przed macyjne (takie zielone z tyłu pokoju), gdzie do- leży wewnątrz na podłodze, na lewo od kalenda-<br>wiesz się, jaki jest numer do Cheese Girl (645- rza. Będąc już na dole weż z leżącego na prze-94-978) i Translator biochip (689-22-378) - ale ciwko szkieletu miedziany medalion. nie tylko. Używając kuchennego powielacza Skaczemy do Chateu Galllard uzyskasz Cheese Girl i Translator biochip. Po szybkiej śmierci strażn ka, wyjmij z niego

pojawisz się przed następną śluzą. Do przodu, wieży i dalej wzdłuż murów, aż do końca. Na zak-<br>w lewo i lewo. Podnieś metalowy pręt. Prawo, pra-w ręcie w lewo obróć się i poczekaj na wybuch. Teraz wo, dół i do przodu. Śluza. Prawo, góra, do przo- zejdź na dół. Skręć na prawo do kowala. Wewnątrz<br>du. Zbliżenie na panel kontroli atmosfery. Wyrów- za prawo od drzwi leży młot – podnieś go. Przerób naj ciśnienie w Capacitance Array (niebieskie kół- medalion na ktucz (pod cegłą jest otwór, poszarp **God of War: Musisz mieć zakrwawioną strza-**<br>ko w prawym gornym rogu). Oddalenie. Prawo, za wajchę, a zrobi się cieplej). i do przodu. Prawo, przód, lewo, przód, lewo, przód, lewo, inwystacji wieży czaszkę. Wejdziesz do świątyni boga wojny, kta-<br>i do przodu. Otwar: Muslisz mieści prawo, przodu, prawo, przodu, prawo, przez nią, no dalej! Użyj prawo, prawo, przód, prawo, przód, prawo, przód, lewo, i wspinaj się z uporem maniaka na górę. Gdy dąc jako ofiarę zakrwawioną strzalę (do niszy po przód, prawo, przód, Dtwórz śluzę i przejdż przez znajdziesz się w sali, u ciągnij klamkę i otwórz śluzę. Rozwiązanie ukła- Myko raz. Jeżeli chcesz możesz przejść do kró- lewą paszczę, i jak tylko pojawią się strzałki ruchu<br>danki przy porumerowanych w początkowym po- lewskiej biblioteki, gdzie zn

Prawo, dół, przód. Wejdź do windy, uprzednio ją Skaczemy do Da Vinci Studios miejsca centralnego z paszczami. Zabierz czasz-<br>otwierając – pomoże Ci móżg elektronowy. Weż Będziesz potrzebował młota z kuźni. Zbadaj kę z lewe otwierając – pomoże Ci móżg elektronowy. Weż<br>hadwarek wybuchowy i do przechował młota z kużni. Zbadaj kę z lewej paszczy i włóż ja w prawą – drzwi z ty-<br>hrzycisk z napisem ENABLED. Prawo, prawo, dia. Wyjmij z drzwi klucz.

# **Walktrough**

Zbieraj wszystko, co się da. To nie powinno być trudne, podam więc tylko gdzie użyć jakich.<br>przedmiotów:

- napełnij szklankę w kałuży
- daj monetę strażnikowi
- wyciągnij z dolu brytkę metalu - trzy razy oblej zawartoscią szklanki stalową - wyciąg<br>- trzy ra<br>sztabę<br>- bryłką<br>- zatrąb<br>- szpadł<br>- daj roś<br>- stalow<br>sztaba
- sztabę
- bryłką metalu wyciągnij z dziupli kluczyk
- zatrąb w muszlę przy świętym drzewie - użyj klucza, by otworzyć drzwi w domku
- szpadlem wykop roślinkę z ziemi
- daj roślinkę starcowi
- $24 \begin{array}{r} \frac{2 \text{ km/s}}{3} \\ \frac{1}{2} \text{ km/s} \\ \frac{1}{2} \text{ km/s} \\ \frac{1}{2} \text{ km/s} \\ \frac{1}{2} \text{ km/s} \\ \frac{1}{2} \text{ km/s} \\ \text{ kow} \end{array}$ stalowym kluczem otwórz drzwi, gdzie była sztaba
	- kluczykiem otwórz szafkę
	- daj złoty kielich elfowi
	- Teraz jesteś na drugiej wyspie. Dalej robisz tak: kowal rozłupie czarny kamień, otrzymasz nie bieski kryształ
	- zgnieć przezroczysty kryształ w maszynie do zgniatania - włóż do magicznej maszyny kamienie: fioleto-
	- wy, żółty, różowy
	- daj kwiatek sprzedawczyni
	- daj sprzedawczyni butelkę na mleko
	- daj krasnoludowi diament - wrzuć proszek do kotia
	-
	-
	-
	- = **Q**  – odczytaj pergamin przy unoszącym się nad<br>ziemią krysztale
		-
	- **en** 
		-

hydrantu. Przekręć żółty zawór. Zabierz napeł-<br>niony w ten sposób kanister. Oddalenie.

wiej, nomiąta na podrowej, namero od namnaż<br>rza. Będąc już na dole weź z leżącego na prze-<br>ciwko szkieletu miedziany medalion.

Przerzuć się do Farnstein Lab. zakrwawioną strzałę. Zejdź schodami poziom niżej<br>Musisz mieć ze sobą Cheese Girl. Weź ją do in a pierwszym posłoju obróć się w lewo i na górę.<br>Teki i skieruj na prawą stronę stacji kosmicznej

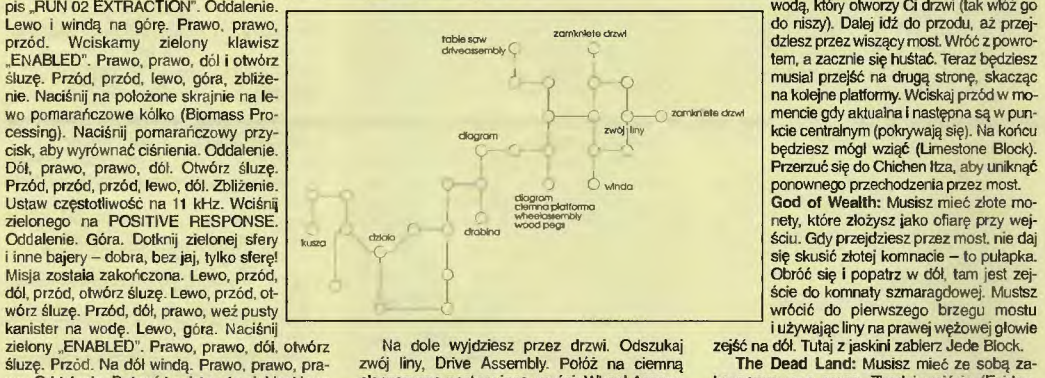

śluzę. Przod. Na dół windą. Prawo, prawo, prawo, zwój liny, Drive Assembly. Połóż na ciemną **The Dead Land:** Musisz mieć ze sobą za-<br>wo. Oddalenie. Dokręć kanister do niebieskiego plaszczyznę następujące części. Wheel Asse

młota. Weż złożoną machinę (Siege Cycle). daj (Evidence) zbiornik z krwią na ołtarze. Włóż (Butarze. Wicharze<br>Musisz dojść do kuszy. Kołowrotem w kształ- do zbiornika zakonserwowane serce. Naciśnij cie krzyża przestaw kuszę w stronę wieży. Zamo- Układankę Majów. Używając Translatora ułóż cuj linę. Wyceluj kuszę w okno wieży (mocno do wikiadankę (The Breath of Itzamna). Misja zakoń<br>góry) i wystrzel pociągając za lewar. Z przodu ku- czona. Weż kasetę (Environ Cartridge).<br>szy przymocuj Siege Cycle do liny i w we. Na prawo od wejścia na podłodze zlokalizuj Włóż kasetę (Environ Cartridge) do odtwa-<br>(Lens Filter) biochipem Evidence i zabierz. Na rzacza (Environ unit – to ten gdzie znaleźliśmy

**Prezent** Czas rozwiązać wszystkie te problemy z des-

korolkami i małolatami. Właściwie przejście celego "Pechowego Prezentu" nie należy do wyjątkowo trudnych rzeczy. Gra podzielona. jest na kilka etapów, do których można dostać się wpisując odpoiednie hasło. A więc – zaczynamy!

Po pierwszej lekcji wychodzimy grzecznie na przerwę i dzieimy się naszymi problemami z Kujo-nem. Dowiadujemy się, że złodziejem może być jeden z gostków spędzających czas na paleniu w WC. Tylko, że tam można dostać się jedynie z paczką papierosów, jako cłem. Kujon sugeruje także, że warto pogadać w tej sprawie z Piranią . A więc w drogę na pierwsze piętro (niedaleko stołówki), gdzie podczas rozmowy z Piranią wręczymy mu kartę obiadcwą, a w zamian otrzymamy świstek, który umożliwi nam spotkanie z Miku-siem, miejscowym handlarzem. Mikuś przesiaduje w pobliżu sali 21. Trzeba z nim pogadać i wręczyć mu kartkę od Piranii. Hm! W zamian za informację trzeba mu dostarczyć demko "Technologicał Death". A więc w drogę. Na parterze przesiaduje<br>gostek, który zawzięcie w coś gra. Żeby wygrać 2 złote polskie trzeba osiągnąć w gierce zręcznoś-ciowej powyżej 1500 punktów, co jest dosyć łatwe.

**Pechowy** 

Kod: AMIGA

czytaj kaięgę (Codex Atlanticus). Misja zakończo-<br>na. Z szafki na lewo weź zakonserwowane serce. Skok do Chichen Itza

Ustaw kalendarz na 3 Tree (God of Fire). Tak samo jak poprzednio postaw misę na statui<br>przed wejściem, a znajdziesz się dużo niżej.

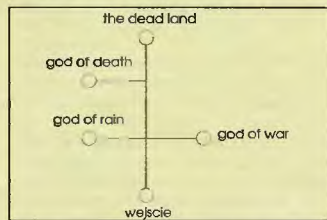

ecala wichę, a zrobi się cieplej).<br>
Wyjdź na zewnątrz i popatrz w fosę. Przejdź lę z zamku. Z początku jaskini (drugi szkielet) weź<br>
Trzez nią, no daleji Użyj haka na środkowej wieży czaszkę. Wejdziesz do świątyni boga woj przód, prawo, przód. Otwórz śluzę i przejdż przez z znajdziesz się w sali, użyj Cloak biochip – bez- prawej). Weź czaszkę, która leży za drzwiami.<br>nią, Przód, Powiedz dwukrotnie YES. Lewo, lewo, zpiecznie znikniesz. W sypi piecznie znikniesz. W sypialni królewskiej wisi na Włóż czaszkę w paszczę na prawo (najpierw ją ścianie gobelin. Naciśnij jego prawą stronę, ale rozdziaw), blokując w ten sposób dzidy. Naciśnij rozdziawi, blokując w ten sp przyciskać: 3,5,6,4,2,1,3,5,7,6,4,2,3,5,4. dół do piwnicy. Na lewo znajdziesz skrzynię. Ot-<br>
Przerzuć się z powrotem do laboratorium wórz ją sporządzonym kluczem i zejdź niżej. Trzy – nie do użytku). Podejdź do przodu, aż vez Cheese Girl, aby dostać się do śluzy. prawo, przód, prawo, dól, i użyj biochipu bolok kolejnych paszczy (miejsce centralne). Wez Cheese Girl. I skok do...<br>
Weż Cheese Girl, aby dostać się do śluzy. prawo, przód, dól, p

paluszek. Dół, lewo, zbliżenie. Paluszek na na- i przekręć koło w prawo. God of Raln: Musisz mieć kanister napełniony<br>pis "RUN 02 EXTRACTION". Oddalenie. ————————————————————————————————— wodą, który otworzy Ci drzwi (tak

why tych miest the biskiego plaszczyzne następujące części: Wheel Assem<br>
why tych miejscach, gdzie ikona się zmienia). Użyj de Block, Obsidian Block, Użyte Assembly, Wooden Pegs (umieszczaj ce). Wóż do niszy kolejno: Limes

stole po prawej stronie używejąc Lens Filler prze- kody do Cheese Girl) i obejrzyj film.

Kod: GOOOL

Po tym wyczynie biegiem na lekcję wuefu (na<br>boisku). Wręczamy nauczycielowi usprawiedli-Wręczamy nauczycielowi usprawiedliwienie i z powrotem do szkoly. Na pierwszym pięirze, przy sali 14 w śmietniczce znajdujemy spinacz. Próba wyjścia ze szkoly zostaje udaremniona przez sprzątaczkę . Na boisku trzeba pogadać z gościem o aspiracjach Jordana, któ-<br>remu wiaśnie w haniebny sposób piłka nie trafifa do kosza. W zamian za to, że nic nie powiemy o tej kompromitacji, Jordan zabiera żeton telefoniczny, dzwoni do Konserwatora, a my możemy spokojnie zwiedzić jego pokój. W środku używa-my spinacza i imadła w celu wytworzenia metodami chałupniczymi podręcznego wytrychu.

Kod: PISAK

Zeglądamy do sklepiku szkolnego i kupujemy dyskietkę. Na drugim piętrze, przy sali 23 kilka dziewczyn gra w gumę. Gasimy im światło i za-<br>bieramy ten przydatny przedmiot. Czas na lekcję<br>informatyki (sala 21), podczas której kopiujemy wspomniane wcześniej demo (towarzyszy temu całkiem długa animacja).

Kod: DOMEK

Idziemy na boisko, gdzie spotykamy Mikusia i wręczamy mu dyskietkę. Okazuje się, że zło-dziejem jest niejaki Piegża. Na pierwszym pięt rze spotykamy goslka, który wręcza nam poda-rek od młodszego brata (5 zl). W zamian za pomoc w krótkiej ucieczce ze szkoły musimy obiecać mu, że pójdziemy napisać za niego spraw-dzian z matematyki w sali 24. Na drugim piętrze w gablocie znajdujemy szpilkę . Wracamy w okoplasma tools<br>INN vlewport  $\zeta$ matter transmłter <sup>1</sup>generator core burned-out core euit holder

## Mlsslle Sllo

Kod Michella: GRAVBALL. Wymień przepalony rdzeń (Burned Out Core) na dobry (Generator Core). Z Plasma Tools otrzymasz kod transportowy na orbitę: 6572-5519-0235. Z !NN uzyskasz dodatkowy kod: 272. Obydwa należy wstukać w przekaźniku materii (matter transmitter).

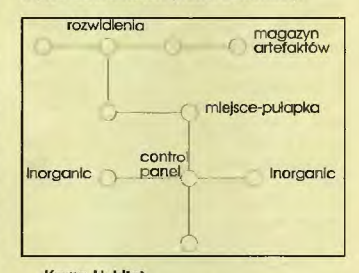

# Krynn Habitat

Potrzebujesz tadunku wybuchowego (Explosive Charge). Ruszaj do magazynu artefaktów. Po drodze na rozwidleniu uważaj i postępuj według wskazówek: popatrz w prawo, ukryj się (Cloak), poczekaj aż Obcy sobie pójdą i zdezak-tywuj czapkę niewidkę . Nac śnij dwa kolejne klawisze na dnie tunelu. Znajdziesz się w końcu w magazynie.

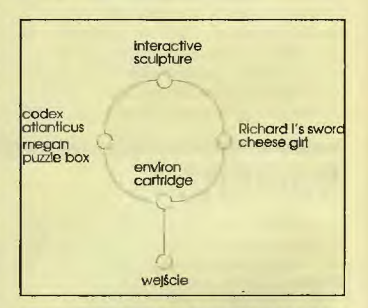

W skrytkach znajdują się przedmioty. Na początek używając ładunku wybuchowego, wydo-<br>bądź miecz Ryszarda. Używając tego cuda ot-<br>worzysz linne artefakty – wszystkie zabierz (bez<br>Cheese Girl). Wróć do rozwidlenia i używając miecza na zapadni na podłodze, unikniesz krwawego starcia z Obcym. Obróć się w lewo . Przy-gotuj sobie Burned-out Core. Wróć do miejscapułapki. Icarus zaladuje Cię do transportera – to<br>musisz przeczekać. Dopiero jak pojawi się barie-<br>ra powienieneś na niej użyć przepalonego rdze-<br>nia. Ruszaj do przodu. Wciśnij różowy klawisz po prawej stronie lcarusa. Prawo, przód, prawo. prawo i wciśnij klawisz po lewej.<br>Dalej to już tylko szczęśliwe zakończenie,

wiarygodne wyjaśnienie i totalny koniec.

lice sali 11 i wciskamy szpilkę do zamka drzwi. Nauczycielka nie może dostać się do sali, więc lekcja z głowy. Teraz kierujemy swoje kroki do sali 24. Hm! Twierdzenie Pitagorasa, gdzieś o tym słyszałem . Nie ma się co martwić, właściwą odpowiedzią jest zawsze 8 (w razie pomyłki zawsze możemy dostać ściągę). Piątka!

Kod: GUMKA

Teraz na dach (wejście jest w ostatniej planszy na drugim piętrze). Zrywamy przewód antenowy i wracamy do wyjścia ze szkoły. Używając wytrycha wydostajemy się na zewnątrz. Próba kupna paczki fajek w kiosku za pięć złotych okazaia się poronionym pomyslem. Ale jakiś gostek zainteresowal się naszymi problemami i w za-mian za gumę do grania otrzymujemy od nieznajomego paczkę papierosów. Wracemy do szkoly i wchodzimy do męskiego WC. Wkupujemy się w laski za pomocą paczki fajek i dowiadujemy<br>się, że Piegża jest właśnie u dyrektora. Na<br>szczęście otrzymujemy jego zdjęcie (cóż.<br>przyszło nam zaplacić za nie 5 zł...). Dowiaduje-<br>my się także, że Piegża co niedzielę zaglą mecze... przez dziurę w płocie.<br>Kod: KREDA

Idziemy do sali 23, na lekcję plastyki (drugie piętro) . Podczas lekcji okazuje się, że obok nas sadzają niejakiego Piegżę . Podczas wymiany zdań, za pomocą małego szantażu odzyskujemy uprag-nioną deskorolkę. No i to już koniec. Pozostaje tylko obejrzeć nieco zaskakujące zakończenie.

·-.....

**Fill** 

# – wlej mleko do kotia<br>– wlej klej do kotła

wymieszaj to wszystko łyżką

- umieść niebieski kryszlał w lewej wnęce - umieść czerwony krysztal w prawej wnęce
- użyj trzeciego krysztalu przy drzwiach Congratulations! Mission complete!

**BADJOY** 

# **Speris Legacy**

### Kilka dobrych rad na początek:

– rozmawiaj ze wszystkimi, czasami zdobędziesz kilka<br>przydatnych informacji

- otwieraj wszystkie skrzynie, ścinaj kwiatki, rozkopuj ziemię (tam. gdzie można, za pomocą łopaty), rozbijaj beczki (za pomocą Shatler Sword), zaglądaj do każdego budyrl<u. uważnie badaj ściany, zabijaj wrogów. W trakcie takich poszukiwań znajdziesz bomlly służą do rozbjania kamieni i niektórych ścian), energię, monety, czasami klucze oraz ime przydatne przedmioty. W niektórych miejscach tego solution postaram się w przybliżeniu podać kierunek wędrówki (np. góra, prawo ... ), ale większość poszukiwań pozostawiam Wam. Uwaga – podane lu rozwią-<br>zanie nie musi być jedynym. Nie wszystkie rzeczy trzeba wykonywać w opisanej poniżej kolejności.

### A teraz ratujemy królestwo. Sharma City

Po przebudzeniu - rozejrzyj się po okolicy, zajrzyj do skrzynek - powinieneś znależć jeden klucz i dwie monety Idż do pałacu. Porozmawiaj ze strażnikami (ostatni ustąpi C drogi po rozmowie), porozmawraj z królewną i królem. Wyjdź na zewnątrz. W prawym skrzydle zamku jest ukryte wejście. Jeśli masz kluczyk idź tam, w sali popchnij od prawej strony statuę, wejdź na teleport. Ze skrzyni weź miecz, wyjdź na zewnątrz. Za pomocą miecza utoruj sobie drogę do Królewskiego Labiryntu.

### Royal Maze

Właściwie nie ma się co rozpisywać. Cały labirynt obejdź dwukrotnie, ścinając po drodze kwiatki (oprócz bonusów kryją się tam teleporty). Za pierwszym obrotem trzeba nacisnąć przycisk (otwiera przejście), przy następnej rundce - znależć tarczę leżącą w skrzyni. Wyjdź z Royal Maze, opuść mury<br>Sharma City i skienuj się do pobliskiej wioski.

### Gillards Rhine

1-.b Io taraz się naganiasz". Porozmawiaj z kręcącym się w pobiżu Rupartem.Zejdź poschodachna dół, porozmav.iaj z zielonym trollem stojącym na moście. Wróć do Ruperta<br>i porozmawiaj z nim. Musisz uzbierać 10 monet, żeby kupić od niegc sztylet do rzucania (w pobflŻU jest kilka stwaów do zabicia...). Nową <mark>bronią załatw trolla (wrażliwy tylko na strza-</mark><br>ły *w p*lecy?**1?) na moście. Zabierz klucz, który po**zostawi, wejdź na górę i skieruj się do zamkniętego budynku po prawej stronie. Wejdź tam (od tyłu), porozmawiaj ze sklepikarką<br>i kup od niej (jeśli nie masz deficytu w kieszeni) buty (Hyper-Speed Boots) oraz kamienny młotek (Strudy Malłet). Ten ostatni sluży do wbijania w ziemię niektórych kamieni i przyda się w wielu miejscach faj wędrówki (nie powiem gdzie). Przejdź przez most, po lewej stronie trafisz na House of The Mystery. Wejdź tam (uważaj na przepaść), włącz oba przełączniki, a następnie wyłącz je. Pojawi się ścieżka. Weż ze skrzyni wiertarkę (Drill). Idź w prawo ścieżką. Po drodze spotkasz Elsrikę. Porozmawiaj z nią, wejdź do domu, weż Tinder Box. Wyjdź na zewnątrz, prawo, wejdź do gospody, porozmawiaj z Barnabassem, zaproponuje Ci zakup pierścionka za 50 monet. Na razie nie będzie połrzebny, ale warto już zacząć zbierać pieniądze. Kilka kroków w dół ... Zobaczysz ducha zamkniętego wraz z trzema skrzyniami. Wejdź<br>tam, w jednej ze skrzyń znajdziesz Czerwoną Miksturkę Siły (Red Polion). Prawo, góra. Trafisz na lnfonnation Buiłd'ng. Porozmawiaj ze strażnikarri (nie wpuszczą Cię bez specjalnej przepustki), prawo, dół, pod drzewem leży umierający facet. Porozmawiaj z nim (poprosi o lekarstwo). Wróć do mostu, dół, miniesz świątynię, a następnie spotkasz Gardica i Zamme. Porozmawiaj z nimi (potrzebna lajka). Idź porozmawiać z Rupertem, następnie potrąć go używając bucików.<br>Podnieś przepustkę (Security Pass). Prawo (do końca), zes-<br>kocz, popchnij kamień z prawej strony używając Red Potion Teleportuj się, w jednaj ze skrzyń znajdziesz Żółtą Miksturkę Zdrowia (Yelkiw Potion), idź do sklepu, porozmawiaj z Phil-<br>lis, Idź do Information Building, porozmawiaj ze strażnikami,

daj im Security Pass. Wejdź do środka, przeczytaj książki, ze skrzyni weż Księgę Zagadek (Dictionary of Riddles). W tym momencie, jeśli chcesz zarobić 10 monet - wróć do Ruperta i daj mu Security Pass. Idż do faceta pod drzewem (na szczęście jeszcze nie wykorkował), daj mu Yelłow Potion, porozmawiaj z nim, a otrzymasz Niebieski Klejnot (Blue Je-<br>wel). Wróć do sklepu, w zamian za klejnot od Phillis otrzymasz fajkę (Pipe). Daj ją Gadricowi. Lewo, dół, pomiędzy drzewami spotkasz kota (Minsk 'da Cst). Porozmawiaj z nim (chce śmietankę). Idź do świątyni, porozmawiaj z pastorem Jobem. Idź w dół, obejdź lasek, przejdź przez labirynt (trzymając się prawej ściany) I po dłwugiej podrćży korytarzem w prawo zobaczysz dziwną roślinkę (Plant) i nasionko (Seed). Obejrzyj nasionko, ale go nie dotykaj. Idź do sklepu, kup rękawice (Green RubberGloves). Wróć do nasionka, użyj rękawic i podnieś je. Zanieś nasionko Jobowi. Poroz z nim. Poczekaj na Joshuę, porozmawiaj z nim, poczekaj na Joba, porozmawiaj z nim - otrzymasz w podzięce 200 monet. Idź do Elsnki, porozmawiaj z nią, daj jej pierścionek<br>(Ring), zostaniesz zaproszony na obiad. Pokręć się chwilę po okolicy i o właściwej porze wróć do domu Elsnki. Po roz mowie weź Lodowy Młotek (Ice Mallet) i ponownie porozmawiaj z Elsriką. Idź na spotkanie z Jackiem (przy Pool of Dreams). Porozmawiaj z nim, idź *w* prawo do zamkniętych drzwi, porozmawiaj ze strażnikiem i zabij go. Zdobytym kluczem otwórz drzwi i zajrzyj do mrocznych grot... **Outlaws Caves** 

Użyj wiertarki (Dnll), żeby zniszczyć dwa pierwsze kamie nie. Dół, prawo. W skrzyni znajdziesz miskę śmietany (Bowl of Cream). Lewo, dół, prawo, naciśnij przycisk. Wróć na górę. Podejdź do prawej krawędzi, rzuć nożem w kamień - pojawi się przejście. Prawo, góra - cofnij się w lewo, żeby wejść do ukrytej w ścianie komnaty. Weż ze skrzyni Shatter Sword. Prawo, dół, prawo, dół, prawo, góra, otwórz skrzynię, obejrzyj uwame ścianę (widać zarys drzwi, do ktćoych później wrócimy). Dół, lewo, dół, lewo, porozmawiaj ze statuą Gorloca. W lewo, pozbieraj wszystkie gadżety, w prawo (przez most), góra, przejdź ukrytym za skałami przejściem, prawo (przez<br>most), góra, lewo, dół, lewo, dół, Za schodami znajdziesz sadzawkę. Wejdź do niej i biegiem gasić ogień (sobą!). Góra, prawo (aż do teleportu). W środku znajdziesz zredukowane-<br>go do niegrożnego bachora wojownika Taenitha. Weź go roć do wioski (mam nadzieję, że zapamiętałeś drogę?).

Glilliards Rihine po raz drugi...<br>Znajdź kota (przy drzewach) i daj mu miskę śmietany (Bowl of Cream). Obieca Ci w miarę możiwości pomagać radami (za odpowiednią, 10-monetową opłatą). Daj Taenitha Rupertowi (przywróci mu normalne rozmiary), porozmawiaj z Taenthem (dostaniesz przecinarkę - Pair of Cutters). Za pomocą Shatter Sword rozbijaj napotkane po drodze beczki. Powinieneś znaleźć trzy strony Księgi Zagadek. Odwiedź także sklep i kup Klejnot (Gem). Wróć do Outlaws Caves, kiż do posągu Gorloca. Daj mu Księgę Zagadak (Dictionary of <del>Fild-</del><br>dles). Otworzy się teleport, wejdź na niego, wejdź w drzwi. Cow Tree Islend

Obejrzyj rozgwiazdę (Starfish). Wejdź po schodach,<br>następnie idź do pierwszego budynku po lewej. Wejdź do środka, teleportuj się, naciśny przycisk. Idź do sklepu, porozmawiaj z Tomskim, kup łopatę (Spada). Poczekaj, aź zacznie czytać gazetę, a wtedy wejdź na lyły sklepu. Weź ze skrzyni list miłosny (Love Letter), porozmawiaj z Zeeashem, Idź w górę do następnego budynku, porozmawiaj z gościem blokującym przejście, wyjdź na zewnątrz pozwól, by krowa strzeliła w Ciebie g... [censored], ponownie wejdź<br>do budynku, porozmawiaj z gościem, który padnie z wrażenia, weź ze skrzyni ubranie ochronne (Sefa Suit). Prawo, góra, wejdt na Arenę, porozmawiaj z Enyą, idź na tyły bu-dynku, obmyj się *w* sadzawce (Pool o1 Purity). Wróć do wejścia na Arenę, dół, używając lopaty przekop cmentarzyk, a znajdziesz (u dolu) magiczną różdżkę (Magical Tool). Lewo, wejdź do budynku, teleportuj się, naciśnij przycisk. Lewo, użyj ubrania ochronnego, wejdź do Venus Lake (pośrodku jest teleport). Po drugiej stronie spotkasz koła (możesz kupić podpowiedź...), wśród kwiatów po prawej stronie znajdziesz rękawicę s!ly (Power Glove). Wróć przez teleport używając ubrania ochronnego. Dół i lewo. Trafisz na domek Wejdź, popchnij kamień z lewej strony używają: Red Potion. Teleportuj się. naclśrij przycisk. Teraz biegiem do Outlaw Caves i ukrytych drzwi. Użyj rękawicy i ctoga wolna. W środku znajdziesz płaszcz-niewidkę (See-through Cio-<br>ak). Wróć do Cow Tree Island. Wejdź po schodach, Idź w prawo (miniesz zamkniętą chatkę), porozmawiaj z banitami (Outlaws), wejdź do gospody, porozmawiaj z Maxem. ldź w stronę Areny, polem *w* lewo. Zejdź po schodach, na oznaczonej płytce użyj Magicznej Różdżki. Przejdź przez powstalą ścieżkę, idź w lewo, porozmawiaj z Dicksonem. Góra<br>prawo, wejdź do domku, teleportuj się, naciśnij przycisk (czwarty i ostatni, powinieneś usłyszeć melodyjkę). Prawo, porozmawiaj z O'Gertem. Lewo do Serenity Tree, porozma-<br>wiaj z Shellas. Wróć na plażę (dolny, prawy róg – możesz zeskoczyć), porozmawiaj z rybką zwaną Wonder, wróć po schodach, góra, prawo do Mystery Square, weź Księgę Zar-<br>tów (Joke Book). Idź porozmawiać z Dicksonem, następnie z O'gertem. Temu ostatniemu daj Księgę Żartów i koniecznie (po chwili) z nim porozmawiaj. Idź do zamkniętego wcześniej domku, użyj Lodowego Młotka, żeby rozbić gablotę; weż kompas. Idź na Arenę, porozmawiaj z Enyą, idż do sklepu porozmawiaj z Tomskim. Ponownie idź na Arene, porozmawiaj z Enyą i daj jej list miłosny. Skocz do Tomskiego i porozmawiaj z rim, i jeszcze raz zajrzyj, i porozmawiaj z Enyą. Będzie lam Shelas, która pragnie przekazać coś Enyi w sekrecie. Użyj plaszcza-niewidki i podsluchaj rozmowę. Idź na tyły budynku i wejdź przez ukryte drzwi, ze skrzy-<br>ni zabierz klucz do drzewa (Golden Key). Idź do Serenity Tree, użyj klucza; wewnątrz wejdź w bramę.

The Tunneł Network

Trafiłeś w bardzo dziwne miejsce... Lewo, dół, pod pomostem po prawej slrorie ukryte jest wejście. Wez stamtąd klucz w kształcie gwiazdy. Dół, w skrzyni po lewej leży klucz w kształcie diamentu. Prawo, góra, porozmawi sem (wybuch bomby za 9 minut i 59 sekund!). Dół, lewo, dół. W domu znajdziesz kotka (może podpowiedź za dychę') okrągły klucz. Dół, lewo; w skrzyni znajdziesz trójkątny klucz. Prawo. Strzelaj w robota tak, by zepchnąć go na bańerę (banera i robol zostaną zniszczme). Prawo, dół, otwórz drzwi trójkątnym kluczem, naciśnij przycisk. Góra lewo, góra prawo (do końca), otwórz drzwi okrągłym kluczem, prawo,<br>dół, naciśnij przycisk. Góra, lewo, dół, lewo, użyj rękawicy siły, żeby otworzyć ukryte drzwi. Góra, porozmawiaj z Dythanem, użyj przecinarki, żeby go uwolnić i jeszcze raz porozmawiaj z nim. Dostaniesz proszek powodujący szybki wzrosl roślin (Miracle Grow Granules). Prawo, góra, lewo, teleport.<br>Naciśnij przycisk, wróć do wejścia. Lewo, otwórz drzwi diamentowym kluczem, góra, naciśnij przycisk. Dół, lewo, wejdź do generatora, weż bombę. Idź w prawo i daj ją złotemu robotowi. Lewo, dół, lewo, wskocz na teleport. Góra, otwórz drzwi kluczem w ksztalcie gwiazdki, góra, naciśnij przycisk weź ze skrzyni tabletki nasenne (Sleeping Pills). Dól (rle wchodź w teleport), prawo, góra, prawo, dół, prawo, góra, prawo. Porozmawiaj ze strażnikiem, dź do domu, daj śpiącemu strażnikowi tabletki nasenne. Pokręć się po okolicy 1 poczekaj na zmianę warty. Wróć-droga wolna.

Makiah, Garden of O'Taila

W budynku po lewej stronie jak zwykle znajdziesz kota. Ale jeśli nie są Ci potrzbne jego rady - zmierzaj prosto przed siebie ścieżką. Na końcu zobaczysz wyróżniają<sup>.</sup><br>cą się w całym żywopłocie łodygę. Hm! Podrasuj ją proszkiem wzrostu i przejdź na drugą stronę. Góra. Ze sznurka weż niebieski ciuch (Blue Cloth). Porozmawiaj z Tanyo. Na ty!ach domu użyj łopaty, żeby nieco skopać grządkę i przy okazji znaleźć czerwone ubranie (Red Cłoth) . Góra. Na ławce przy szklarni znajdziesz zielone ubranie (Green Cloth), ale tylko wtedy, gdy ogrodnik sobie drzemie. Jeśli go nie ma - trzeba chwilę pokręcić się po okolicy... Idź przed dom Tanyo, lewo, porozmawiaj z Beevisem the Be-averem. Dół, lewo ścieżką). Porozmawiaj z Monk1anem, odejdź kawałek, założ płaszcz, podejdź do Monkiana. Po chwili Twoja sztuczka zostanie zauważona. Daj płaszcz Monkianow\ *w* zamian za Czar Unoszeria (Float Mirac· ie). Góra, wejdź do świątyni, porozmawiaj z bratem Ya-<br>nem. Użyj na nim Czaru Unoszenia i jeszcze raz porozmawiaj. Wyjdź ze świątyni, pokręć się po okolicy i wróć do świątyni. W lewym górnym rogu znajdziesz w skrzynce<br>Carmel. Wyjd<mark>ź z świą</mark>tyn<mark>i, pra</mark>wo, przy studni ułóż kolorowe szaty na kamieniach odpowiednio do litar wyrytych na kamieniach:

R- RedCloth

- G -Green Cłoth
- B- Blue Cloth

Wiadro wyjedzie na powierzchnę, a w środku znajdziesz szczeniaczka (Puppy). Nie zapomnij go zabrać! Dół, prawo, daj Beevlsowi Camiel. Odejdź, pokręć się po okolicy, a kiedy Beevis zniknie z rzeczki idż porozmawiać z Tanyo. Dostaniesz ostrzałkę (Sharpering Stone). Idź w górę, porozmawiaj z Fołliockiem strzygącym trawnik (gdyby spai na ławce, będziesz musiał oddalić się na chwilę...). Daj mu ostrzałkę. Pokręć się po okolicy i wróć. Powinieneś znaleźć<br>zielony kluczyk (Green Key). Wejdź do szklarni po prawej stronie (od lewej), Naciśnij przycisk. Wyjdź idź za świątynię (lewy górny róg), wejdź na teleport i prosto w górę...<br>The Sandoon Hideout

Chyba na dobre zakopałeś się w piaskach pustyni. Idź Chyba na dobre zakopałeś się w piaskach pustyni. Idż<br>pięć lokacji w lewo i 4 w górę. W lewym górnym rogu znaj-<br><mark>dziesz wejście. W środku poszukaj tabliczki. Przeczytaj</mark> – okaże się zupełnie niejasna. Na szczęście z pomocą przyte-<br><mark>ci (t</mark>udzież przyteleportuje się lub przytelepie) O'Gert. Porozmawiaj z nim. Owszem przetłumaczył tyle, że przy okazji powiedział słowo, którego nie powinien wypowiadać i... znikł. Lewo, góra, prawo, góra. Porozmawiaj z duchem Elgmoore zabij go. Uffil To była przeprawa. Weż pozostawiony przez ducha klucz, wyjdź z faj nory i skieruj swoje kroki do zamkniętej brarrw

## Sperfs Castle

Sam tego chciałeś. Po długich wędrówkach traliłeś do Zamku Speris. Góra. Za skrzynki po lewej stronie weż nutkę (musisz ich zebrać dziesięć). Używając Red Potion popchnij szafkę od prawej strony, rozbij odslonięte drzwi bombą,<br>wejdźdo środka i weź Eliksir Nasenny (Sleeping Potion). Idź do strażnika, porozmawiaj z nim i daj mu Eliksir Nasemy.<br>Kiedy zaśnie, śmiało wkraczaj do zamku. Lewo, góra (znajdziesz dwie ruty). d6ł, prawy pasaż (znajdziesz 1 nutę). dół (+1 nuta). Możesz porozmawiać z Dooprectem, ale pewnie<br>zamknie Cię w salce. Żeby się wydostać – wypuść na chwilę na wołoość szczeniaczka (nie będę pisal użyj. ani wyko· rzystaj, bo jeszcze Greenpeace się przyczepi). Ale koniecznie zabieiz go potem ze sobą. Wróć lewym pasażem. Prawo, d6ł, lewo, góra (+ 1 nuta), dół (do korca), prawo (miniesz 1 x drzwr), dół (2 K miniesz drzwi), lewo, góra- spotkasz kotka (jak zwykle podpowiedź za dychę) i znajdziesz jeszcze jedną nutkę. Dół, prawo, góra (1 x drzwi). Porozmawiaj z Jarcroonem (a właściwie jego hologramem). Góra (3 x drzwi) znajdziesz jeszcze jedną nutkę, góra (6 x drzwi), użyj Czaru Unoszenia na Prawdziwym Jarcroonie (to ten w salce z zam-<br>kniętymi z tylu drzwiami). Porozmawiaj z nim. Wejdź przez zamknięte do tej pory drzwi, weź nutkę. Dól, prawo, przestrasz szczura wypuszczając szczeniaczka (potem go za-<br>bierz). Wejdź do środka, weź truciznę (Black Liquid). Lewo, dół (2 x drzwi), lewo (jeszcze jedna nutka...), prawo, dół (5 x drzwi), lewo (1 x drzwi), góra, lewo, góra, prawo, dół, pra-<br>we, użyj nutek na Goopusie (to ten śpioch), porozmawiaj z nim. Góra, rozwal ścianę bombą, góra, użyj trucizny na je-<br>dzeniu, dół (2 x drzwi), lewo, góra (1 x drzwi), dół (1 x drzwi, lewy pasaż), prawo, dół (1 x drzwi), prawo (1 x drzwi), góra (6 x drzwi), z prawej strony jest tajne przejście. Dół. W pew-nym momencie zauważysz drzwi, przy kt6rych stoi jedzenie. idź tam! Porozmawiaj z Gallusem, wejdź do sąsiedniej sali, porozmawiaj i rozpraw się z z latającym prosiakiem – Torus-<br>sem (to wcale nie będzie prostel) i... finito.

# *Voyager*

# **Skaut Kwatermistrz**

Z bagażnika samochodu weź śrubokręt, idź w lewo do tartaku, weż toporek. Koło domu sołtysa znaj-<br>dziesz drugi śrubokret. Użyj ich obu po kolei. Ze sklepu weż farbę, butelkę i ser. W PGRze nabierz wody do butelki i idż do domu Sołtysa. Otwórz klapkę w lewej części pomieszczeria I użyj wody z butelki. Teraz idź do baru i wręcz butelkę jednemu z facetów pod ścianą. Koło jednostki wojskowej ochlap mur czerwoną farbą. Przed obozem znajdziesz łu-<br>pę, a w obozie talię kait. Użyj toporka na maszcie flagowym, a zdobędziesz patelnię i linę. W zamku<br>znajdziesz koło ratunkowe, obejrzyj też stellę z napisem w aHabecie Morse'a (drugą identyczną mu-sisz przeczytać w kościele) . Z następnego pomieszczenia weż rapier i magiczną księgę. ldż w prawo, zabierając po drodze płachtę ze stracha<br>na wróble i łopate. W grobowcu trzy razy otwórz f zamknij klapę po prawej stronie, użyj magicznej kaięgi, a następnie patelni. Weź sztuczną szczękę i użyj jej obok zamkniętego wejścia na cmeniarz.<br>W sklepie włóżtelie kart do liczarki pieniędzy. Wejdź na pomost i użyj najpierw karty pływackiej, a potem kola ratunkowego. Zabierz wędkę i wiadro. ldż do magazynu broni, podnieś kallkę papieru i pogadaj z Wanią. Użyj wędki. Zabierz kałasza, hełm, radostację i maskę p-gaz. Pogadaj z sołtysam, idź do lasu, zbierz jagody i użyj płachty na gnieżdzie os.

Z powrotem do soltysa, użyj gniazda os, a potem łopaty. W rupieciami w PGRze zdejmij ze ściany pla-kat Pod kościołem użyj materiałów promleniotw6rczych z serem. Teraz przed zamkiem użyj mlolka origami i materiałów promieniotwórczych, podnieś oliwiarkę. ldż do PGRu, użyj oliwiarl<i w rupieciami, weż butelkę po śmietanie. Zlamaną łopatą wyko-piesz koło bramy obozu robaka. Na lewo od czołgu otwórz rapierem łatiynę I weź ze środka nuty. łdż dalej w lewo, weż palnik acetylenowy, pogadaj z tu-<br>rystą, daj mu jagody, weż kociołek. Na przystanku rystą, ciaj mu jagody, weż kociołek. Iva przysiariku<br>otwórz śmietnik i wypij sok z kociołka. Weż żarów-<br>kę. W tartaku użyj kałasza i weż flet. Wejdź do ciemnego pomieszczenia i użyj żarówki. Weż tokarkę Koło czołgu użyj złamanego śrubokręta, koło latry-<br>ny radiostacji. Wrzuć tokarkę do czołgu. Idź do lasu, użyj najpierw fletu, a potem radioaktywnego sera. Weź kreta. idź pod grobowiec, użyj kreta i wiaderka. Koło latryny użyj sznurka, kopnij butem w dystrybu-<br>tor. Wypij połokoktę, użyj złamanego styliska od łopaty. ldż pod czołg, weź konika szachowego. ldż pod bar, użyj konika szachowego i butelki po śmietanie. Idż na przystań, użyj maski p-gaz. Idź do baru, zagadaj do bannana, weź butelkę, idź do kościola, nabierz do butelki wody. Jeszcze raz skorzystaj z aparatuiy w domu soltysa. Znowu do baru, użyj butelki, weź łuk. Teraz do lasu, użyj tabliczki HIGH VOLTAGE, użyj pióropusza i bębenka. Weź kawa<br>łek drewna, idź do turysty, użyj kawałka drewna i łu ku. Z żarem idź do czołgu i tem go użyj. Teraz jeszcze trzeba poprawić metalowym prętem

# **Psvchic Detective**

Całość polega na tym. alby w odpowiednim miejscu znaleźć się o odpowiemim czasie. Nies-tety, bardzo trudno jest określić, w którym momencie zrobić daną czynność, ale starałem się zrobić<br>to w sposób dla wszystkich czytelny.

Po wejściu do domu zostaniesz przedstawiony paru osobom. Będziesz poruszał się pomiędzy ich umyslami. Na początek wejdż do umysłu Moniki I posłuchaj , co ma do powiedzenia jej towarzysz-ka. Póiniej zajrzyj do umysłu Mokiego, w momen cie, gdy odejdzie od rodzinnego zdjęcia przejdź do<br>umysłu Madam Tikunov. Ma bardzo silną wolę i zostaniesz przez nią wyrzucony do swojego<br>umysłu. Przez pewien czas pozostań sobą. Chad<br>pokaże Ci planszę do gry w "Czarny Diament",<br>dotknij jaj. Gdy będzie chciat Ci ją sprzedać, przer-<br>wie mu Madam Tikunov. Nie słuchaj j miast po odejścu Chada wejdż do jego umysłu .<br>Zostań w nim do momentu, gdy podejdzie do niego Moki. Przejdź do jego umysłu (Mokiego). Po<br>odejściu Chada wróć do swojego umysłu i wiącz<br>magnetowid. Gdy skończysz oglądać nagranie,<br>przyjdzie Chad i Cię wyprosi. Wejdź do jego umysłu i twaj w nim do końca (tj. do jego

czy Lainy. Zatrzymaj ją na chwilę. Gdy w wyjdzie<br>do swojego samochodu, nie jedź za rają. Wejdź do<br>jej umysłu. Nie jedź także za Moniką. Do Twojego<br>samochodu podejczie Moki. Zgódź się na jego<br>propozycję. Po obejrzeniu zdjęć

Sytwi. Po pewnym czasie Moki wyciągnie Cię<br>z transu. W samochodzie czekaj i nic nie rób. Pojedziesz pod adres zostawiony przez Mokiego.<br>W domu dotknij bransolety na ręku Lainy. Gdy Laina uaktywni kolektor, wejdź w umysł Syłwii, nas-<br>tępnie Moniki, a dalej Madam Tikunov.

Po przesłuchaniu strażnik zabierze Cię do cedziesz mial możliwość wejścia do umysłu detekty<br>wa Griggsa. Nie zmanuj tej szansy. Przed budyn-<br>kiem wejdź do umysłu gońca. Gdy ten zatrzyma<br>się na pasach, wejdź do umysłu Lainy. Zignoruj<br>chłopaka na deskorolca. Zostań w j II. Gdy będzie Cię prowadził, przez chwilę bę<br>dziesz mial możliwość wejścia do umysłu detekty

uciekaj. Laina zawiezie Cię do Madam Ttkunov. Każe Ci do niej iść, po czym zawoła Cię do drugie-go pokoju, alby odnatetć kolektor. Powiedz, że mu-sisz iść do Madam Ttkunov. Przed biurowcem Maxa powiedz Laine, że idziecie odnależć Monikę. Ukaże się ikona kolektora - NIE używaj go na ra-zie. Po schodach będzie szla kobieta Wejdż do jej umysłu. Gdy będziecie już przy drzwiach, zboaczy<br>was stażnik, użyj wiedy kolektora, wywołaj unie<br>go stabość (affection). Po wejściu do pokoju wywołaj egresię u Moniki. Przed Tobą ostatnia gra<br>z Maxem. Musisz zagrać z nim w latawiec, silnym pionem jest papieros. Po zagraniu w sposób przedstawiony przeze rmie powinieneś mieć do dyspozycji ta trzy piony. Czwarty dobierz według własnego uznania. Odradzam wybieranie lalek, baletnicy, wiatromierza oraz kola.

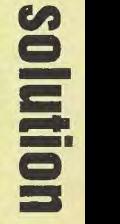

m

# **CZYTELNICY** NADESŁALI

# Tytuł zastępczy

Właściwie to skoro tu już jestem, to powinienem powiedzieć kilka słów. Ale co się będę rozwodzić, opisy są, jak każdy widzi. Nagrody to roczne prenumeraty oraz trzy linijki ogłoszenia. Szkoda tylko, że jeszcze nikomu nie udało się jednocześnie przysłać własnego zdjęcia i znaleźć się na tych lamach.

Do czego to dochodzi? Nawet pogwizdać sobie nie można (patrz komentarz pod Hyperami). Co prawda zdaję sobie sprawę, że posiadam słuch stopnia około drugiego (wiem, że grają}, ale żyjemy w wolnym kraju! Wodzu, cwaniak, ma słuch absolutny, rozróżnia ćwierćtony. Nie pozostawia mi żadnego wyboru - wojna! Zawiązuje alians przeciwko Wodzowi! Kto nie jest za mną, ten przeciwko mnie! Dziękuję, dziękuję Wam bardzo za poparcie, wiedziałem, że mogę na Was liczyć. Nasz pierwszy i ostatni cel: Wodzu! Za mną, do ATA-KUUUUUU! HURAAAAAAA!

*Dean* 

PS. Chyba ogłoszę konkurs na najgłupszy komentarz...

# **ATLANTYDA**

Wśród bezkresu wód oceanu leży wyspa szczęśliwości - Atlantyda. Mieszkańcy żyją wesoło i beztrosko. Tylko czasami najstarsi z nich wspominają przepowiednie mówiącą o klątwie rzuconej przez złego czarnoksiężnika . Owa przepowiednia została niegdyś spisana przez starego mędrca. Mówiła ona o powrocie złych mocy i zagładzie Atlantydy. ów sądny dzień właśnie nadszedł.

Tak oto przedstawia się historyjka do gry .Atlantyda", która łączy elementy gry labiryntowej i zręcznościowej. Ty, jako śmialek, wcielasz się w rycerza

26

o złotej zbroi. Aby pokonać czarnoksiężnika, musisz zebrać 160 diamentów porozrzucanych po calym zamku. W wykonaniu tego zadania przeszkadzają Ci ptaki, stwory podobne do ludzi, zapadnie, no i oczywiście sam labirynt. Ptaki i stwory możesz unicestwiać rzucając w nie gwiażdką, przez zapadnie zaś musisz przechodzić w odpowiednim momencie. Oprócz diamentów możesz zbierać jablka i napoje, które dodają Ci energii oraz klucze, którymi otwierasz drzwi lub zapadnie. W kazamatach zamku są także papirusy. Na nich wypisane są podpowiedzi i ostrzeżenia . Teraz kilka wskazówek:

niektóre mury można skruszyć strzałem.

- niektóre przejścia są niewidoczne, - niektóre dźwignie otwierają więcej niż jedne drzwi,

- czasami diamenty ukazują się po zebraniu papirusa, czy innej rzeczy.

Czas na ocenę gry, więc - nie ma mowy o tym, żeby autor gry, pan Sławomir Jurałowicz, nie słyszał o grze .Gods", gdyż .,Atlantyda" jest kopią pomysłu tej gry. Jak na polską produkcję mieści się w grach średnich, dlatego, gdyż nie zachwyca grafiką, a muzyki trochę mało, ale pomijając te wady i przypominając o tym, że gra jest wzorowana na .Gods", polecam ją wszystkim, którzy lubią gry labiryntowe.

Grzegorz Maczuga Komputer: Amiga (1 MB)

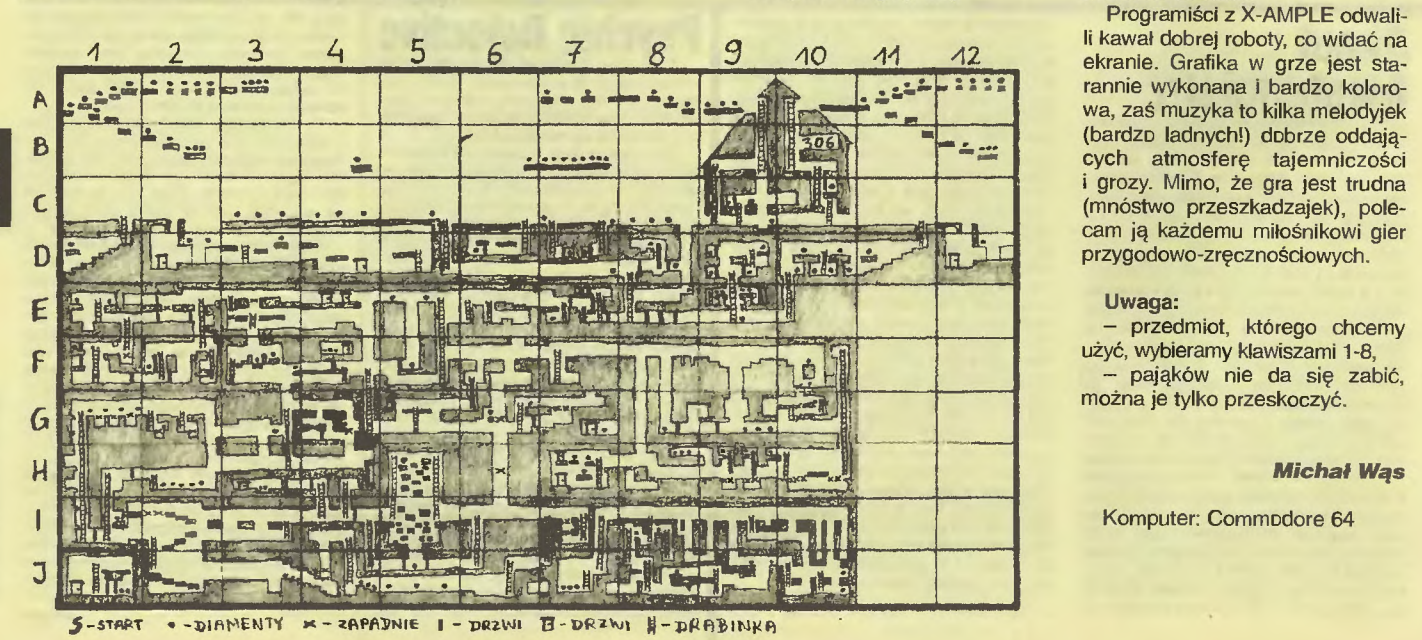

# **GORDIAN**   $\Pi$

Pewnie wiele razy słyszeliście opowieść o tajemniczej budowli przypominającej piramidę. Legenda głosiła, że starożytna cywilizacja ukryła w niej bezcenny amulet, który spełnia każde życzenie. Wielu śmiałków próbowało posiąść ten ósmy cud świata, lecz byli właściciele amuletu odpowiednio zabezpieczyli swoją własność wypuszczając do wnętrza piramidy jadowite pająki, demony. Niestety i Ty zmuszony kłopotami finansowymi, materialnymi (brak piwa!) oraz własną ciekawością postanowiłeś zdobyć amulet z myślą, że rozwiąże on Twoje kłopoty.

Swoje zmagania zaczynasz w AB. Idź do 17 i zabierz drabinę. Teraz Idź do CS i użyj drabiny, a droga na dół będzie wolna. Zabierz stamtąd (C6) worek, dzięki któremu możesz nosić więcej przedmiotów. Następnie udaj się do C7 i przywłaszcz sobie nowiutki kilof. Z kilofem idź do podziemi i w H9 rozwal skały torujące drogę. Z ł9 zabierz lampę, która przyda Ci się w A10, gdzie panują straszne ciemności. Z A11 zabierz złoty klucz. Teraz czeka Cię dluga wędrówka do H4 po święty krzyż , jednak po drodze z C9 nie zapomnij zabrać kasku górniczego. Po ciężkich zmaganiach z pająkami zabierz świętą laskę z E3. Udaj się do F2 I użyj klucza, a drzwi do następnej komnaty otworzą się.

W G2 musisz użyć kasku, aby przejść pod gradem spadających kamieni. Z G1 zabierz drogocenny diament i udaj się do GS. Użyj tam przed chwilą znaleziony diament i udaj się do końca komnaty, a tam czeka na Ciebie.

Programiści z X-AMPLE odwalili kawał dobrej roboty, co widać na ekranie. Grafika w grze jest starannie wykonana i bardzo kolorowa, zaś muzyka to kilka melodyjek (bardzo ladnych!) dobrze oddających atmosferę tajemniczości i grozy. Mimo, że gra jest trudna (mnóstwo przeszkadzajek), polecam ją każdemu miłośnikowi gier przygodowo-zręcznościowych.

# Uwaga:

przedmiot, którego chcemy użyć, wybieramy klawiszami 1-8, pająków nie da się zabić, można je tylko przeskoczyć.

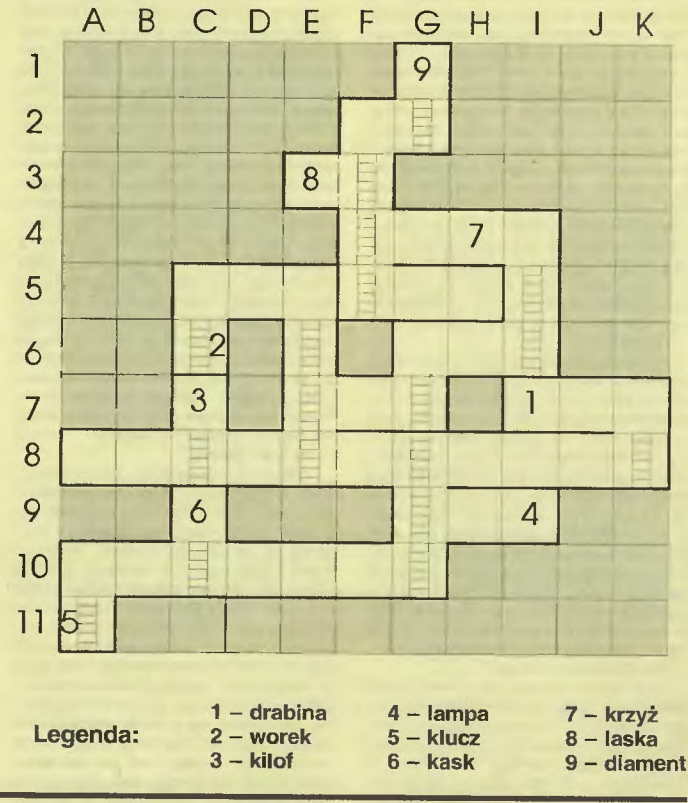

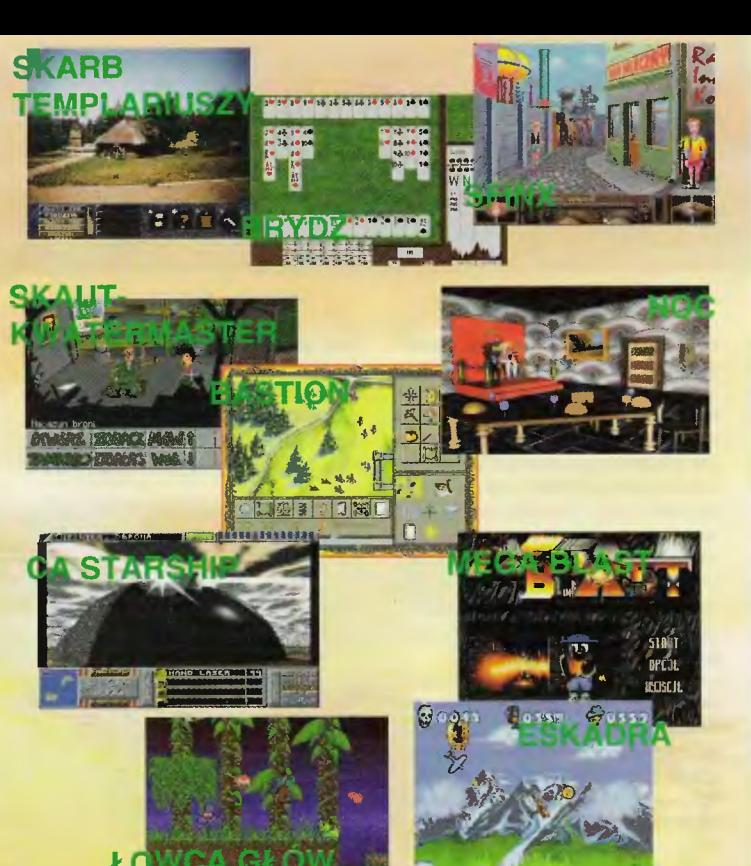

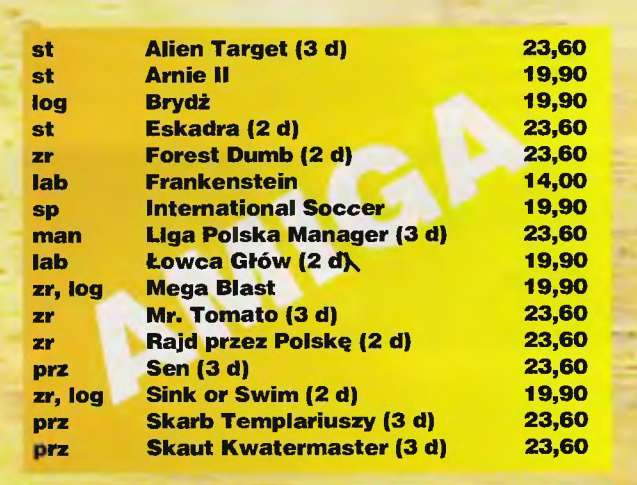

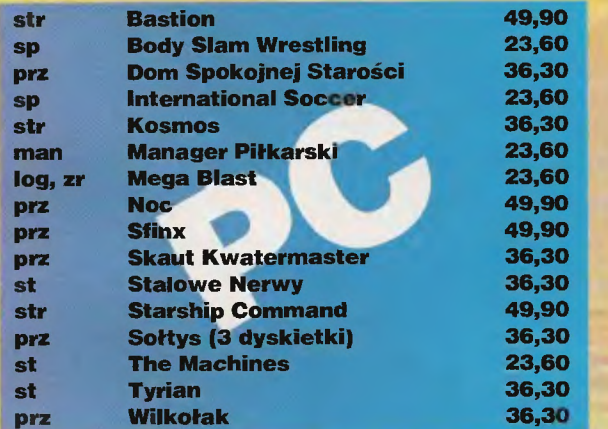

**LK AVALON** 

L.K. AVALON skr. poczt. *66*  35-959 Rzeszów 2

Do obliczonej ceny doliczane są koszty wysyłki w wysokości 3,- zł. Należy podać drukowanymi literami swoje imię i nazwisko, dokładny adres z kodem pocztowym oraz typ komputera. Pełny spis oferowanych gier można uzyskać po przesłaniu opłaconej koperty zwrotnej. Wszystkie gry z gwarancją!

# TOP SECRET

**Znorah** 

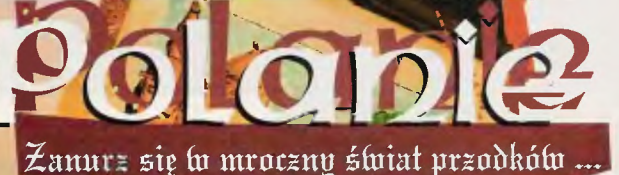

**Strategia** najlepszym wydaniu na IBM PC

> ·. -. . ,

# **RKO**

pierwsza polska gra strategiczna z kierowaniem poszczególnymi postaciami niesamowita podróż do przepełnionego odgłosami nieustannej walki i pulsującego poteżną magią świata przodków perfekcyjna oprawa graficzna wyraziście podkreślająca nastrój muzyka i dźwięk intuicyjny sposób wydawania poleceń

# uż tu są.

Nie uciekniesz przed nimi, nie ukryjesz się. Nie masz szans. Do perfekcji doprowadzili wojenne rzemiosło.

Ujarzmili potworną moc ... Przyłącz się, dowódź i zwyciężaj! Wśród krwi i ciał pokonanych brnij naprzód, aż dostrzeżesz na horyzoncie nadmorskie wydmy ...

# WYGRALIŚMY PLAY-BOX! WYGRAJ Z NAMI I TY!

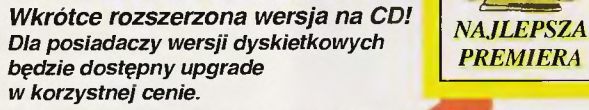

Zamówienia można składać listownie, telefonicznie lub faksem. Cena wersji dyskietkowej: 55 PLN (VAT i koszty przesyłki wliczone).

Hurtownia Oprogramowania USER<br>1-403 Kraków, ul. Rzemieślnicza 31 | USER 31-403 Kraków, ul. Rzemieślnicza 31 tel. (012) 66 69 22, tel/fax (012) 66 88 54

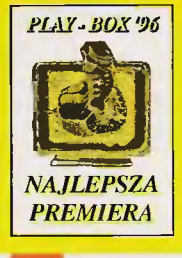

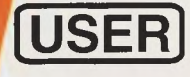

# Stała rubryka pod redakcją Sir Haszaka

# Do wiadomości wszystkich dobrych ludzi nieodróżniających plutonowego od pułkownika

marszalek Rydz-Śmigły takia gry się nie zdarzają<br>96-100 %

generai Jaruzelski absolutna rewelacja<br>91-95%

pułkownik Dowaird .<br>wspaniała 86-90%

major Harmaszewski<br>bardzo dobra 81-85%

kapitan Kloss 71-80%

porucznik Colombo niezła 61-70%

chorąży Zawsze Zdąży przeciętna<br>51-60%

plutonowy Jeleń iepska 41-50%

kapral Wichura tragiczna<br>21-40%

szeregowy Czereśniak aaaaaaaaaal  $1 - 20%$ 

Zadanie jest proste - wybić wszystko co się rusza po to, by zdobyć panowanie nad całą Polską . Do tego wprawdzie dochodzi legenda, mówiąca o zdradzie, podboju i zemście, ale odłóżmy ją na bok - jeśli zaczniecie grać sami ą poznacie, gdyż jej kawałki pojawiają się w postaci krótkich (i co nieco grafomańskich) tekstów przed i po każdym etapie. Zamiast zajmować się legendą, weżmy się za samą grę.

A pełnimy w niej rolę przywódcy plemienia Polan - wydajemy swoim ludziom rozkazy, zarządzamy ekonomią i decydujemy, komu następnemu dokopać. Wszystko w oparciu o niemal identyczne zasady jak w "Warcrafcie" – i żeby uniknąć niejasności, napiszę od razu - "Polanie" to niemal kalka "Warcrafta", pod względem stopnia rozbudowania nieco słabsza od pierwszej części zmagań ludzi z orkami.

Cała nasza ekonomia opierać się będzie o ... mleko. Żeby mieć mleko, trzeba mieć - jak nietrudno zgadnąć - krowy. Krowy dają mleko jak mają do swej dyspozycji oborę

ekonomicznych do naszej dyspozycji staną piechota lekka (drwale) i nieco cięższa (miecznicy), strzelcy wyposażeni w broń automatyczną mało- (myśliwi) i wielkokalibrową (dzidziarze, zwani dla niepoznaki oszczepnikami), artyleria lekka (kapłanki) i ciężka (kapłani) oraz wojska pancerne (rycerz). Jak nietrudno się domyśleć, cały problem polega na tym, żeby się ich możli wie szybko dorobić, zanim ktoś inny zdąży nam zrobić krzywdę, o której była mowa powyżej .

Gwoli ścisłości muszę dodać, że nie we wszystkich misjach (nie wiedzieć czemu tak mi się nazwały kolejne podboje) jesteśmy zmuszeni do budowania i hodowli zdarza się, że dysponujemy ściśle określonymi siłami i tylko nimi musimy sobie dać radę z przeciwnikiem. Zakończenie misji wcale niemusi oznaczać konieczności wybicia wszystkich do przeciwników może to być równie dobrze odbicie z rąk przeciwnika kapłana (albo kapłanki) i doprowadzenie go (jej) w odpowiednie miejsce. W tych misjach na ogół najistotniejszy jest

cych jak grać, żeby wygrać. Sytuacja zmienia się później, kiedy już możemy wybudować chatę wojów. Chata pozwala bowiem na zbudowanie palisady, która - w połączeniu z naturalnymi przeszkodami te-

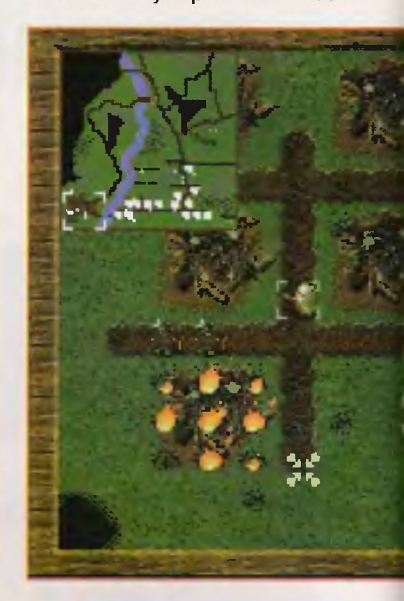

i pastwisko. Oborę może zbudować drwal (pod warunkiem, że ma wystarczającą ilość mleka), żeby doroć się pierwszej krowy też potrzeba trochę mleka - na szczęście zawsze zaczynamy z pewnym jego zapasem, akurat takim, żeby można było zacząć. Z pastwiskami na ogół nie ma kłopotów, ziemię mamy w Polsce żyzną, choć czasem trzeba się trochę pogimnastykować gdy wkoło lasy albo skalki. To mniej wię cej cala ekonomia - krowy dają mleko, drwale budują obory, w oborach umieszczamy nowe krowy, krowy dają nowe mleko, trawa odrasta (nie za szybko, ale zawsze),

mleka przybywa - żyć, nie umierać. Jest tylko jedno ale - od czasu do czasu pojawia się grupka kilku, kilkunastu panów w ubrankach innego koloru niż nasze i robią wszystko, żeby zrobić nam krzywdę. Krzywda na ogół polega na wybiciu krów, drwali i zburzeniu wszystkich budynków - co oznacza koniec marzeń o wielkosci Polan i zmusza nas do przeczytania kolejnego tekstu o krwi wypływającej z rozciętego brzucha ...

Na szczęście my też nie jesteśmy bezbronni. W miarę postępów dobór trasy, którą bę dzie się poruszać nasza drużyna – może się udać uniknąć części sił wroga, albo zahaczyć po drodze o święte miejsca w których zregenerujemy nadwrężone siły swoich wojów.

Misje z elementem ekonomicznym stanowią jednak większość i o nich jeszcze kilka slów. Na samym początku gry, kiedy nie mamy jeszcze dostępu do wszystkich typów budynków, a co za tym idzie nie możemy się doro-<br>bić palisady palisady ani wojów, że o rycerzu nie wspomnę , nie ma żadnych reguł, określają-

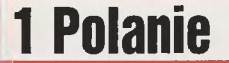

renowymi (góry, drzewa, woda) może skutecznie odgrodzić naszą wieś od przeciwnika. Na najniższym poziomie trudności nie zdarzylo mi się ani razu, żeby przeciwnik wszedł do wsi ogrodzonej pali-

pleate **MENO** 

nięcie uwagi przeciwnika przez myśliwego, który zazwyczaj nie przeżywa takiej operacji. Nie ma tu żadnej reguły (i dobrze, byłoby zbyt nudno), trzeba próbować, nie zawsze potrzebna jest palisada ze

wszystkich stron, czasem wystarczy odgrodzić tylko jedno przejście, pozostaając na początek pozostałe otwarte.

Kiedy już mamy palisadę. gra potrafi stać się nudna - ale to tylko pod warunkiem, że glupio weźmiemy się za bicie przeciwnika. Klasyczna sytuacja wygląda następująco - atakujemy swoimi silami siły wroga, wybijamy wszystkich, ale przy okazji giną i nasi. Zanim dorobimy się kolejnej armii (no, półoddzialu) i wyślemy ją w stronę wsi przeciwnika, on też się zdążyl odkuć - tak można grać w nieskończoność. Zeby skończyć szybko, trzeba się wykazać pocoraz większy obszar i budować na nim kolejne chaty, można też próbować ... zamknąć palisadą oddziały przeciwnika (ponieważ przeciwnik nie rozbudowuje wsi, nie może przekroczyć pewnej liczebności, jeśli uda się zamknąć całe jego siły palisadą, można mu zniszczyć wszystkie budynki, a potem to już mięta ... ) Można też zbudować klasyczny barbakan i wybić wroga korzystając wyłącznie z dzidziarzy i łuczników, którzy zrobią to bez nastawiania karku, a potem nasi pójdą do drugiej wsi i zrobią tam porządek. Takie budowle mają jedną, niemilą wadę - ze względu na błąd w grze czasem trzeba

\*\*\*\*

gentnie prowadzonej, bo dziadki w ferworze walki spalą wszsytko dookoła siebie, łącznie z własną osłoną. Przy okazji warto może wspomnieć o charakterystyce popstaci - pomijając już to, ze poruszają się one z różnymi prędkościami, nadają się do atakowania różnych celów. Najważniejszą zasadą jest taka - wszystkich wyposażonych w broń miotającą można łatwo załatwić z bliska bronią bialą, pozostałych najlepiej załatwiać zmasowanym ogniem z daleka.

No proszę, niby narzekałem że gra taka skromna, a tu już mi się kończy miejsce, a ja jeszcze ma kilka kilo uwag - jak choćby ta, że

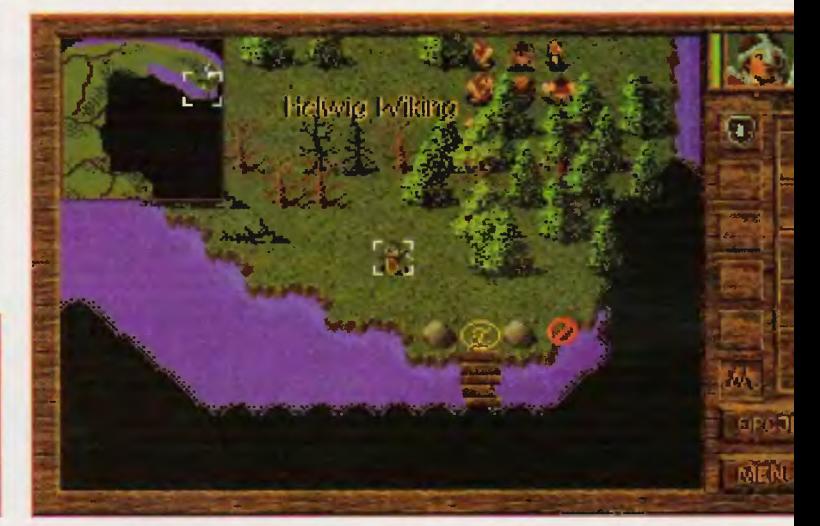

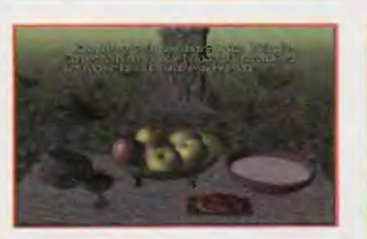

I ""- · .. ..... 8 <sup>I</sup>.., . L'. **\_t.** 

 $\mathbf{I}$  , , , , , , , , , ,

 $\mathbf{r}$ 

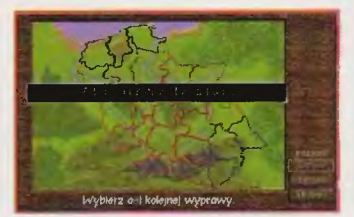

Dym z effermege peleniske pewell unesi się<br>let hiebu. Ostrę wiesenne stehee rezswielle<br>niewielke gérske deline, w które twzswielle<br>swieluje o miesene zwycejęstwe<br>swieluje o miesenne steheelestwe<br>Pegewite przygłał wiestach do normy...<br>Patrzysz do góry, na skomplikowane wzory<br>stworzone przez chmury. Leoz oóż to, do diabła jest…?!

sadą - chyba, że palisada została przypadkowo uszkodzona przez kule ogniste któregoś z kapłanów.

To zresztą jest od pewnego momentu jedyny sposób na to, żeby wygrać - na samym początku zbudować palisadę. Niektóre misje musiałem zaczynać po kilkanaście razy, zanim mi się to udało - czasem wystarczylo się dobrze skupić nad maksymalnie efektywnym wykorzystaniem czasu, jaki mijał mię dzy początkiem gry a pierwszym atakiem, czasem pomaga odciąg

**li** 

myślunkiem - albo zbudować taaaaaką armię, której nic się nie oprze. Nie zawsze jest na to miejsce zdarza się, że nasza wieś musi się gnieździć na małym spłachetku ziemi, na którym nie sposób postawić więcej niż kilku chat. Wtedy już tylko inteligencja może pomóc...

Jednym ze sposobów na zwycięstwo jest w takich sytuacjach palisada jako element budów obronnych - arkany, parkany, barbakany, kliny, bliny, liny z plasteliny itd. Można odgradzać po trochu się zdrowo napocić, żeby zniszczyć palisadę w określonym miejscu - warto wtedy próbować tuż obok, albo jeszcze trochę dalej, w końcu zawsze się udaje.

Najważniejszym elementem zwycięstwa jest niszczenie wsi przeciwnika - każda zniszczona chałupa to o kilku wojów stanowiących zagrożenie mniej. Do niszczenia chałup najlepiej wysylać kilku kapłanów, który świetnie sprawdzają się jako buldożery - ale wymagają oslony, w dodatku inteliw jednym z północnych scenariuszy (taki z matą ilością trawy) można zaatakować od razu, na rympał - jeśli uda się wybić krowy i nielicznych obrońców, co nie jest trudne wobec przewagi liczebnej jaką się dysponuje, zwycięstwo ma się w kieszeni.

Jako że miejsce się kończy, nadszedł czas podsumowania. "Polanie" - przy zachowaniu wszelkich proporcji - to świetna gra. Może grafika nieco odstaje od tego do czego przywykliśmy, może w dźwiękach słychać akademik, gralika nieco odstaje od tego do<br>czego przywykliśmy, może<br>w dźwiękach słychać akademik,<br>w którym były nagrywane, może<br>w końcu zabrakło pieniędzy na to, żeby rozbudować "Polan" o kilka więcej typów postaci i budowli, zwiększających wybór jakim się dysponuje - jednak wszystko zrobiono starannie, traktując grę i gracza poważnie, tak jak na to zasługuje. Naprawdę warto obejrzeć .

**Borek** 

P.S. Wlaśnie otrzymaliśmy update gry, który umożliwia budowanie mostów, grupowanie oddziałów i usuwa kilka błędów.

Producent: USER Rok wydania 1996 Komputer, na którym chadza: 486, 4 MB RAM-u

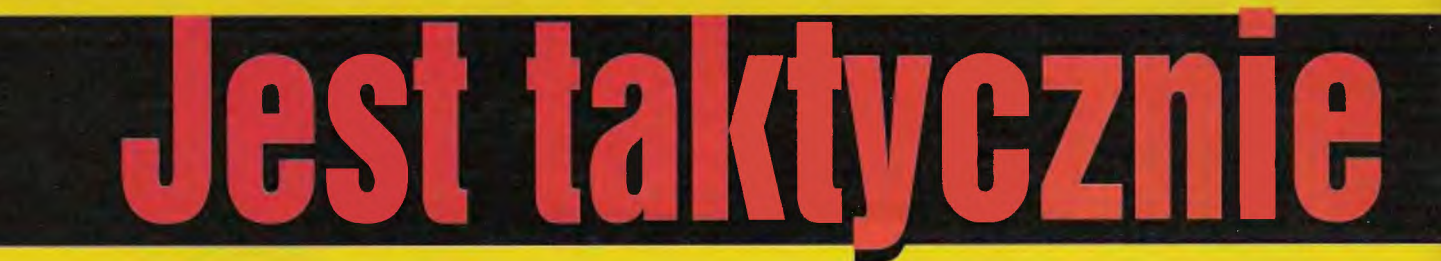

Nil sine magno labore dedit morthlibus (Nic natura nie daje ludziom bez

wielkiego trudu) **Horacy** 

Po sukcesie pierwszej "Cywilizacji" i rozczarowaniu "Kolonizacją" nie podziewałem się, że sequel tej pierwszej może okazać się czymś nowym i świeżym . Oczywiście nie stanowi on zaskoczenia na miarę pierwowzoru, ale tydzień spędzony na ciągłym budowaniu zrębów nowej polskiej cywilizacji utwierdził mnie w przekonaniu, że warto grze poświęcić czas. I to znacznie dłuższy.

# **Katalog nowinek**

Cel gry nie zmienił się ani trochę . Nadal zaczynamy kilka tysięcy lat przed naszą erą, by zakladając miasta, rozbudowując je, prowadząc badania naukowe i gromadząc pieniądze dotrwać do roku 2000 (lub jeszcze dłużej) i stać się jedyną cywilizacją na Ziemi lub wysłać swych przedstawicieli do najbliższego ukladu słonecznego.

Zmieniła się jednak nieco filozofia gry - przy zachowaniu równowagi między ekonomią, walką i dyplomacją sprawiono, że walka

ū **The line** 

przestała być narzędziem niezbędnym do wygrania. W "Civ 2" nie trzeba bowiem za wszelką cenę walczyć z sąsiadami o ziemię (przy wybraniu malej mapy to twierdzenie jest oczywiście nieprawdziwe). Jeśli jednak wybierzemy największy z trzech dostęp nych rozmiarów map, okaże się, iż można zbudować potężne pań stwo szanując prawo innych do rozwoju. Jest to bardzo ważne, gdyż znacznie rozbudowano część dyplomatyczną . Jeśli nasze sąsiedztwo stanie się uciążliwe dla innych państw, zaczną się one organizować, a ich możliwości w tym względzie są daleko więk sze niż w "Civ 1". Prócz zawarcia pokoju mogą wymieniać między sobą osiągnięcia naukowe, obdarowywać się bronią, wymieniać mapy. Osobiście mile mnie połechtało, gdy Francja i Indie za-

31

warły "Pakt Tours" wymierzony "przeciw agresywnej polityce Polski". Potem kolejne państwa zawierały podobne układy, a koniec okazał się dość smutny: wszystkie nawiązaly ze sobą ścislą współ pracę naukowo-techniczną i wspólnie przystępowały do wojny. Bylo ciężko.

Militaria również wpłynęły na zdynamizowanie naszych działań. Przede wszystkim przybyło wiele oddziałów wojskowych umożliwia jących szybki atak (pociski Cruise, piechota morska, atakująca wprost ze statków, spadochroniarze, którzy mogą pokonać do 11 kwadratów podczas tury, czy wreszcie szpiedzy wnikający do miast, mogący poruszać się o 3 pola). W czasach współczesnych możemy więc oczekiwać ataków właściwie w każdej chwili.

Pzez dodanie nowych jednostek zniknęły też wielkie różnice między kolejnymi generacjami broni (np. rycerz 4 pkt ataku i czołg 10 pkt ataku). Wynalezienie czołgu nie stanowi już wielkiego skoku cywilizacyjnego i nie daje możliwości rozbicia wszystkich w proch i pył.

Zmianie uległ też sposób walki. Oczywiście tradycjonaliści nie muszą rezygnować ze swych przyzwyczajeń i po jednym uderzeniu widzieć, kto pozostał żywy na polu bitwy. Mnie jednak bardzo spodobał się nowy sposób polegający na wymianie ognia między jednostkami aż do rozbicia jednej. Druga

zazwyczaj zostaje uszkodzona, co ogranicza jej mobilność i odporność na kolejne ataki. Jej naprawa odbywa się automatycznie po wejściu do miasta wyposażonego w koszary, port lub lotnisko, zależnie od typu jednostki.

W ekonomii rewolucję, moim zdaniem, stanowi wprowadzenie przystani (pozwala czerpać więcej pożywienia z morza) i platformy wiertniczej (umożliwia produkcję przemysłową na wodzie). Dzięki nim nadmorskie miasta nie są już skazane na wegetację i mogą się normalnie rozwijać, o co trudno było w "Civ 1".

# **Scenariusze i edytory**

Mimo iż gra oferuje generowanie map i to z możliwością wskazania czy chcemy grać w świecie kontynentów, archipelagów, czy wysp, czy świat ten ma być płaski czy okrągły, mimo że dodano do gry kilka gotowych map (świata, Europy, basenu Morza Śródziemnego, basenu Pacyfiku, ziem podbitych przez

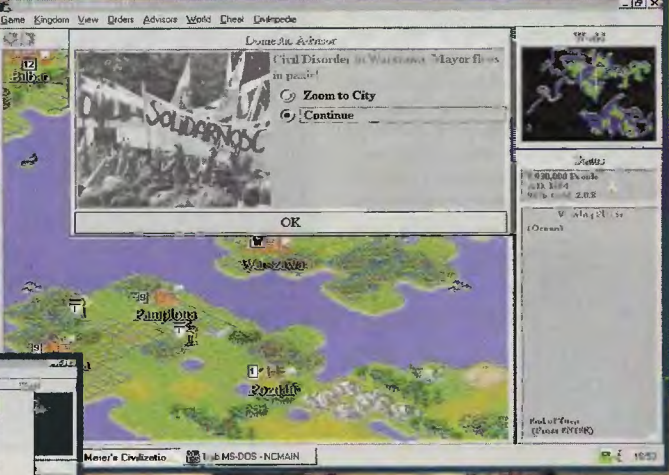

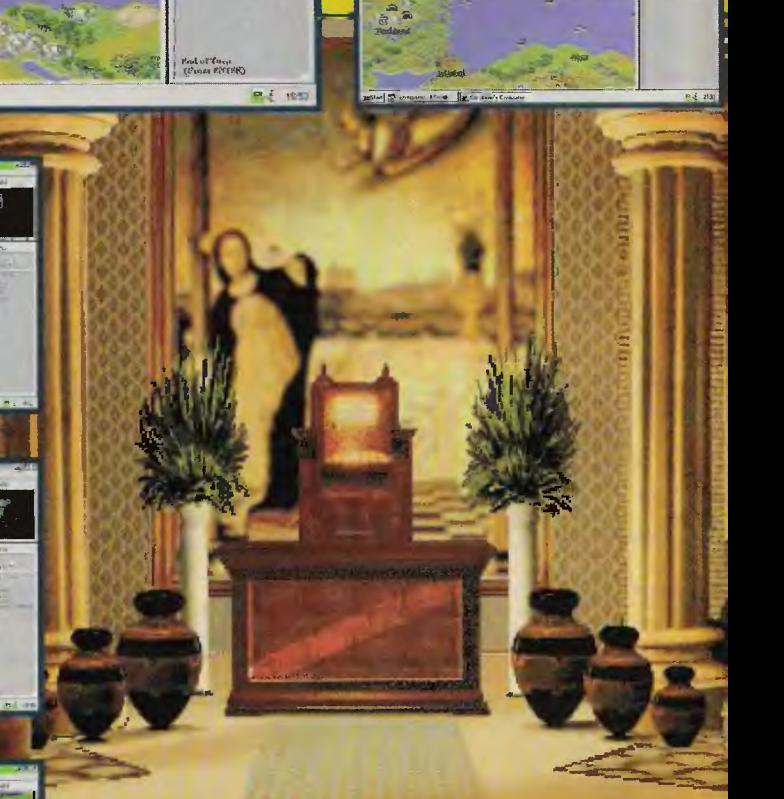

**..** ",~ **e; 7**  . .....

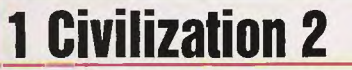

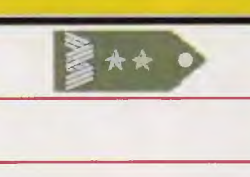

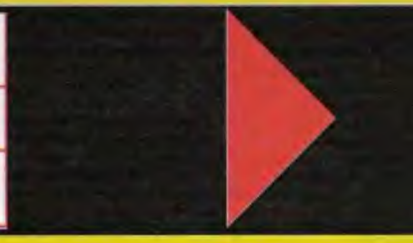

Aleksandra Wielkiego) i pomimo dołączenia dwóch krótkich scenariuszy (li wojna światowa i czasy rzymskie), rządzących się swymi własnymi prawami, w "Civ 2" dołożono osobny edytor map, w którym możemy sobie dość wygodnie wyrysować własny świat o niemal dowolnym rozmiarze i zaznaczyć punkty początkowe, z których zaczynają walkę o przetrwanie poszczególne cywilizacje.

Dla wszystkich, którym się nie wiedzie podczas samej gry przygotowano Cheat Menu. Oczywiście korzystający z niego zostanie napiętnowany przez program (wynik końcowy opatrzony będzie odnotacją o korzystaniu ze sztuczek), ale pozwala zrobić dokład nie wszystko począwszy od prozaicznych czynności typu dopisanie pieniędzy, zgładzenie szczególnie nielubianej cywilizacji czy cofnięcie daty, po wyrafinowane zmiany naszej reputacji w oczach przywódców innych państw czy zmiany reguł gry. Prawdziwą siłą Cheat Menu jest jednak tworzenie gotowych scenariuszy.

# Osiągnięcia **cywilizacyjne**

1. Prowokacja. Jeśli w ustroju demokratycznym lub republikańskim chcemy rozpocząć wojnę, na którą nie zgadza się senat. należy wkroczyć w strefę ekonomiczną państwa (2 kwadraty od należące go do niego miasta), które chcemy zaatakować. Nie nałeży reagować na prośby o usunięcie jednostek ze spornego terenu. Istnieje duże prawdopodobieństwo, że zostaniemy w końcu zaatakowani. Chcąc zachować za wszelką cenę pokój (czujemy ogólną słabość naszego organizmu państwowego) nie należy natomiast zmuszać do wycofania wojsk, które się zadomowiły w okolicy naszego miasta, ponieważ grozi to wojną.

2. Ataki z morza. Niezbyt wskazane jest atakowanie okrętami miast wyposażonych w fortece nadbrzeżne . Lepiej wtedy użyć lotnictwa i wojsk lądowych.

# **Cywilizacja** rośnie

W wywiadzie udzielonym magazynowi "PC Gamer" Sir Meier zapytany o prostotę reguł gry powiedział "Przedkładamy funkcjonalność nad piękno, ale miło było by osiągnąć i jedno, i drugie". Po dłuższym kontakcie z .Civ 2" mogę powiedzieć, że z pewnością piękno osiągnął. Prezentująca się wspaniale trójwymiarowa mapa (zawiódł mnie jedynie nieszczególny widok miasta), wstawki filmowe, znakomite dźwięki (kiedy ryczały słonie, wszyscy w domu pytali, co dają w telewizji; można posłuchać też fragmentu Szekspira). Jednak pierwszego kryterium Sida, funkcjonalności, nie udało się do końca spełnić. Co do reguł - zgoda. Jasne, proste, czytelne, dobrze objaśnione. Gorzej z wykonaniem. Obok bardzo pomocnej i dobrze przygotowanej, hypertekstowej Civilopedii, pojawiły się bowiem problemy z wyszukaniem miasta (program podaje listę nazw nie sortując jej alfabetycz-

produktem od swej poprzedniczki. Na pochwałę zasługuje w pierwszym rzędzie sztuczna inteligencja i dodanie jednego poziomu trudności, dzięki czemu gra przestała być dziecinnie łatwa. Wyraża się to chociażby łączeniem się ludów sterowanych przez komputer w koalicje w obliczu zagrożenia, ale także odpowiadaniem pięknym za nadobne - jeśli my łamiemy zawarte umowy dyplomatyczne, nie możemy się spodziewać niczego innego ze strony graczy komputerowych.

Ujęło mnie również dopasowanie mapy przed rozpoczęciem gry. Jeśli zdecydujemy się rozpocząć tworzenie cywilizacji, zostaniemy dokładnie wypytani o szereg szczegółów (wielkość mapy, nazwę cywilizacji, klimat, wielkość lądów, a nawet tytuły, jakimi program będzie się do nas, jako do władcy zwracal przy kolejnych ustrojach politycznych).

Zdecydowanie na plus należy również zapisać dążenie do aktualności i humor. To pierwsze można odnaleźć oglądając demonstrację niezadowolenia czasów nowożytnych , idącą pod sztandarami Solidarności lub odkrywając nowy ustrój - fundamentalizm. Na specyficzny humor (raczej czarny) można natrafić wynajdując szpiega, który stanowi wyższą forme dyplomaty.

• Civilization 2" należy do nielicznych gier, o których można pisać tomy. Ponieważ miejsce w "JT!" jest ściśle limitowane, postaram się w jednym zdaniu wydać wer-

dykt: magii starej cywilizacji w nowym produkcie nie ut-

racono; wzmocniona no-<br>wą szatą graficzną wą szatą graficzną i dźwiękową oraz rozbudowanymi możliwoś ciami czyniącymi grę bardziej dynamiczną od pierwowzoru, sprawila, iż w "Civ2" gra się świetnie. To trzeba zobaczyć, a jeśli się już zobaczy, z pewnością trudno będzie się oder-

wać, tym bardziej, że IPS CG wyda ją w wersji całkowicie i absolutnie spolszczonej, czego życzy Wam **Sir Haszak.** 

Producent: Microprose

Rok wydania: 1996 Dystrybutor: IPS Computer Group Komputery, na których chadza: 486, 4 MB RAM, CD-ROM, Windows 3.1 lub Windows '95; zalecane Pentium, 8 MB RAM

# **Gra** uzyskała rekomendację!!!

Rekomendowal **Sir Haszak,**  potwierdził Emiłusssssss.

nym skutecznym sposobem zabezpieczenia miast przed wejściem w szkodę wrogich oddziałów jest budowa fortec w odległości 2 kwadratów od miasta i obsadzenie ich wojskiem.

4. Partyzanci. W czasach nowożytnych atakując miasto przeciwnika należy zgromadzić siły średnio dwa razy większe niż potrzebne do jego zdobycia. Nadwyżka wojsk służyć będzie do rozbijania partyzantów, pojawiają cych się zaraz po zajęciu miasta. Jeśli ich nie zlikwidujemy, okolice miasta zostaną zniszczone (znikną irygacja i drogi).

miałem problemy z trafieniem w pożądany kwadracik). Nie do końca usatysfakcjonowała mnie obsługa edytora map (to ciągle trzymanie Shifta). Z drobiazgów merytorycznych czasem bawi połączenie niektórych wynalazków z ulepszeniami, które można dzię ki nim wykonać (np. miniaturyzacja i powstająca dzięki niej platforma wiertnicza) czy stwierdzenie, że w ustroju komunistycznym z definicji nie ma korupcji.

Mimo tych wszystkich potknięć niedociągnięć, nielicznych przy rozmiarze gry, nowa "Cywilizacja" z pewnością jest znacznie lepszym

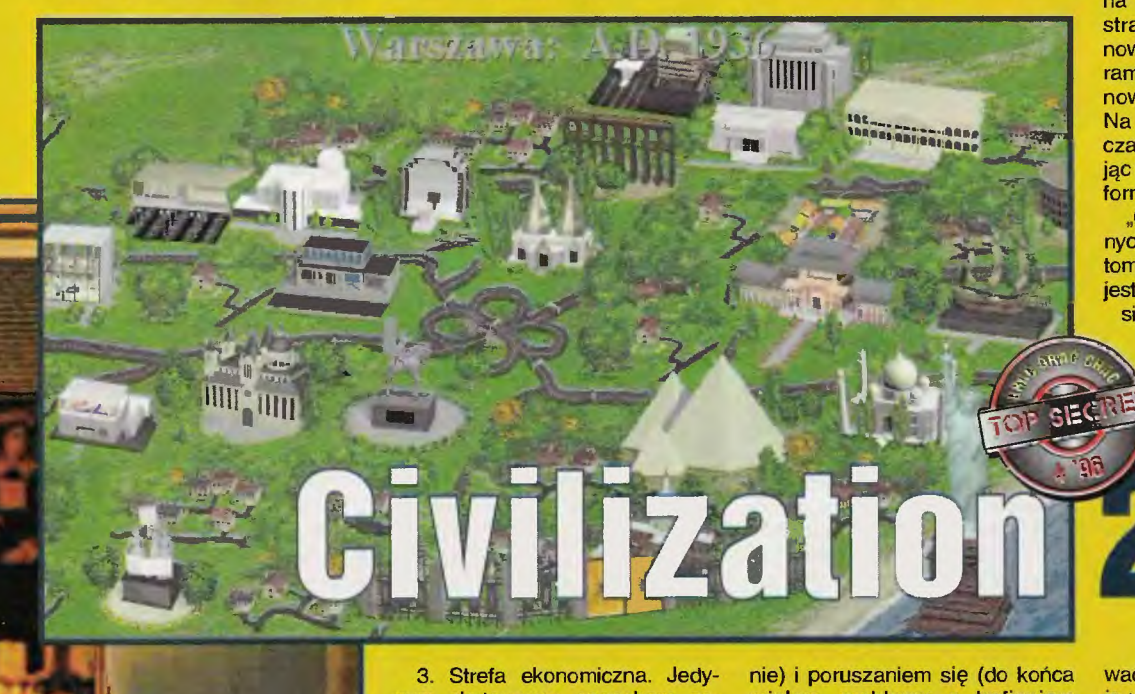

Nazwa produktu z pewnością wszystkim miłośnikom strategii jest dziwnie znajoma, mimo że nie zagrali w grę ani minuty. Nic dziwnego, bowiem firma Mlndscape po sukcesie "Panzer Generala" i wydaniu ostatnio "Allied Generala" postanowiła jeszcze raz skorzystać ze sprawdzonego engine'u.

Tym razem zapominamy o zmaganiach wojennych • I przenosimy się, jak sam ty tuł wskazuje, w świat fantasy.<br>Śmiałka, który zapuścilby się

do krainy gry czeka dowodze-<br>Dię oddziałem pajemników oddziałem najemników, z którym musi przemaszerować przez 6 krain o różnych warunkach klimatycznych. Na końcu każdej z nich czeka jej władca w swym zamku, zawierającym sporo pieniędzy. Wędrówka odbywać się będzie od bitwy do bitwy, a uzasadni ją wątła nić fabuły, będąca zresztą w grze sprawą drugorzędną. **Nowy świat** 

Od razu musimy się zdeklarować czy staniemy po stronie Dobra czy Zia i kim chcemy być: magiem, rycerzem, czy barbarzyńcą. Nasz oddział, początkowo nieliczny, z czasem zapełni się elfami, krasnoludami, smokami, rycerzami, orlami i ballistami (po stronie Zła będą to szczuroludzie, latające węże, szkielety czy nieśmiertelni). Wzrost jego liczebności zależy od naszej zasobności finansowej, a ta z kolei od powodzenia naszych poczynań na polach bitew (choć zdarza się, że na czas jednej kampanii przylączają się do nas ochotnicy). Za każde zdobycie miasta, wygranie kampanii i wygranie całej bitwy otrzymujemy pieniadze. Możemy przeznaczyć je na bieżące wydatki (zakup nowych jednostek, ulepszanie starych) lub zainwestować w badania nad nowymi "technologiami" (w kolejnych bitwach wróg dysponuje coraz lepszym "sprzętem")

Prócz zdobywania miast i zagarniania znajdujących się w nich pieniędzy, naszym zadaniem jest także eksploracja pieczar, świątyń, wież i stonehenge'opodobnych zwalisk glazów, gdzie często można znależć magiczne przedmioty. Te, wręczone oddziałom, zwiększają ich silę ataku, obrony, czy magii (tej ostatniej oczywiście w świecie fantasy nie mogło zabraknąć).

o

Dość ciekawie w grze rozwiązano straty

mii. Oddziały mogą mieć zabitych i rannych (po każdym starciu program Informuje nas o rodzaju i ilości strat jednostki). Rannych można leczyć bądż przy pomocy magii, bądż odrywając się od przeciwnika i odpoczywając jedną turę, co wydaje mi się dość ciekawym i świeżym pomysłem, odciskającym piętno na strategii gry.

# Garść rad

1. W miarę możliwości trzymać szyk: w pierwszej linii pie-

3. Podczas ataku tak dobierać jego kierunek, by wycofująca się jednostka nie uciekła poza zasięg ataku innych jednostek znajdujących się w pobliżu (np. nie zaganiać wroga w góry czy dżunglę).

4. Duże znacznie ma prawidłowe rozmieszczenie naszych sił na początku bitwy, a to przy braku podglądu jednostek nieprzyjaciela jest dość trudne. Należy zdać się na intuicję i początkowo nie dzielić wojsk na zbyt małe grupy.

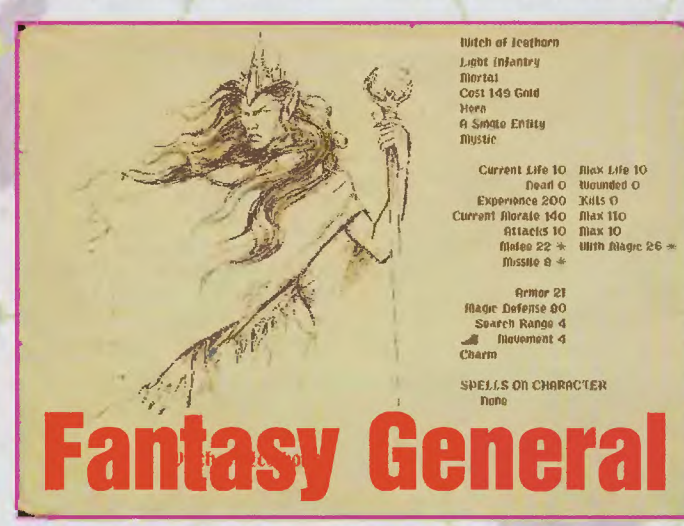

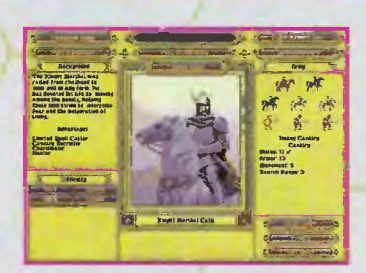

chota, zaraz za nią łacznicy (atakujący musi zająć się piechotą, zazwyczaj odporną na ataki, a dodatkowo otrzymuje prezent od luczników w postaci ognia zaporowego). Kawalerii używać albo do rozpoznania, albo do pościgu jednostek pierzchających po ataku; wystawiona w pierwszej linii szybko staje się lupem wroga.

2. Koncentrować się na zniszczeniu kolejnych jednostek (atakować jedną jednostkę do jej zniknięcia z pola bitwy) i nie dać oderwać się rannym (rola jed-

nostek latających i kawalerii). Dla odmiany swoje jednostki z ran-

nymi chować na zapleczu i tam regenerować, wystawiając w pierwszej linii świeże.

# Podsumowanie

Jeśli m<mark>iałbym ocenić no</mark>watorskość "Fantasy Generala", to po najbliższej kropce zlożylbym swój podpis i to byłby koniec recenzji. Trzeba jednak oddać grze sprawieliwość i ocenić nie jako wydarzenie roku, ale jako kolejną grę strategiczną. W tym uję-

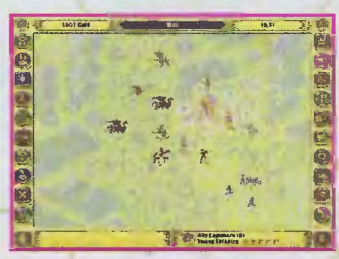

ciu jawi się jako produkt solidny, bardzo wciągający, po prostu godny polecenia.

Składa się na to całkiem niezła inteligencja komputera (choć czasami aż się prosi o jakiś zagon na tyły wroga; komputer nie korzysta z takich okazji), scenariusze dobrze dobrane pod względem narastającego stopnia trudności, bardzo elastyczne dysponowanie finansami, zerwanie z niewolniczym trzymaniem się porządku "faza ruchu, faza ataku", co pozwala lepiej zaplanować poszczególne tury, ale przede wszystkim szczególna atmosfera tajemniczości przy wyłączonym podglądzie jednostek wroga pozostająych poza polem widzenia naszych oddziałów. Wtedy wróg wynurza się niespodzianie z krzaków w różnych dziwnych miejscach, by po krótkiej potyczce zniknąć. Do tego klimatu dostosowano mapy obfitujące w efemeryczne rzeczki i ścieżki znikąd biorące swój początek i prowadzące wędrowców donikąd. Szkoda, że z tego nastroju skutecznie wybija muzyka uroczysta, monumentalna, z chórem, pasująca bardziej do wielkiego starcia dwóch stojących naprzeciw siebie wielkich armii, niż do pojedynczych oddziałów cichcem przemykających między krzakami.

Moim zdaniem brak klimatu jest chyba najpoważniejszą wadą "Fantasy Generala" (dodatkowo przysłużylo się temu wprowadzenie karabinów maszynowych, dość rzadkich w takich produkcjach). Dla prawdziwego stratega nie powinno to mieć jednak większego znaczenia.

## Sir Haszak

Producent: Mindscape Rok wydania: 1996 Dystrybutor: Digital Multimedia Group Komputery, na których chadza: CD, 486, 8 MB

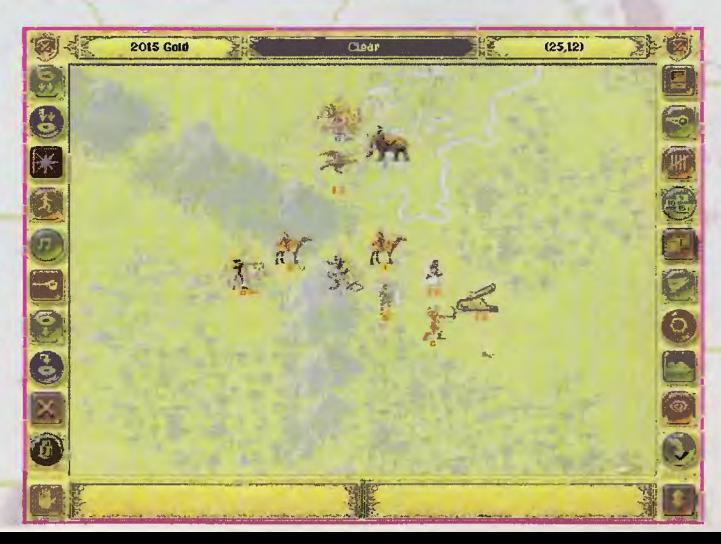

# **1 Fantasy General 2 Battleground Ardennes 3 Warlords II Deluxe**

"Battleground: Ardennes" to następna planszówka przeniesiona na komputer. Wykonaniem graficznym bardzo przypomina gry z serii "V for Victory". Jednostki mają podobne żetony, a i teren jakiś znajomy. Różnice pomiędzy tymi dwoma seriami ("Battleground" i "V4V") są jednak dość duże.

Po pierwsze i chyba najważniejsze w "BA" możemy zmienić widok ze zwyklego (dostępnego w większości gier strategicznych, jak "Panzer General" czy "V4V") na widok trójwymiarowy. Jednostki wtedy widzimy nie jako żetony,

lecz jako figurki. Pomaga to często we wlaściwej ocenie sytuacji oraz dodaje grze

realizmu (jednostki w dolinach nie widzą przeciwnika idącego górą). Wpływa to bardzo na strategię i planowanie walki. Zaczynają mieć sens operacje, o których marzył każdy strateg. Nareszcie moż na schować swoje jednostki za wzgórzem i z zasadzki wyciąć w pień nieświadomego wroga. Rzuca to zupelnie nowe światło na strategiczne gry planszowe.

Na pochwalę zasługują także filmiki ukazujące się podczas oddawania strzałów przez poszczególne oddziały (w porównaniu do tych z "PG", czy nawet "AG" są bardzo ładne).

Dawno, dawno temu pierwsza część ,Warlorda" podbiła serca wszystkich miłośników strategii. Podobnie było z drugą jego częś cią : stała się hitem. Teraz nadszedł czas na kontynuację zmagań warlordów, tym razem w wersji Deluxe. Czy powtórzy ona sukcesy poprzednich części? Zobaczymy.

Zasady gry nie zmieniły się właściwie wcale. Cel jest jeden: opanowanie danej krainy. Natomiast zmieniła się oprawa graficzna.

Przechodząc jednak do rzeczy: mamy do wyboru 27 scenariuszy (łącznie z treningowymi) rozciągających się w czasie od 16 grudnia do 2 stycznia. Dowodzić możemy wojskami obu stron (jak zwykle Przymierza i Osi). Wybieramy także stopień inteligencji komputerowego przeciwnika (jeśli nie gramy z człowiekiem).

Gra jest podzielona na 6 faz: przygotowania do strzalu (Prep Fire), ruchu (Movement), obronnego ognia (Defensive Fire), ofensywnego ognia (Offensive Fire), ataku (Assault} oraz faza ru-

# **Battleground:**

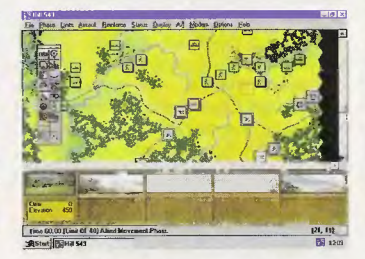

chu jednostek zmechanizowanych (Mechanized Phase). Teoretycznie schemat nie różni się prawie wcale od tego w "V4V". Ruszamy się jednostkami, atakuje-

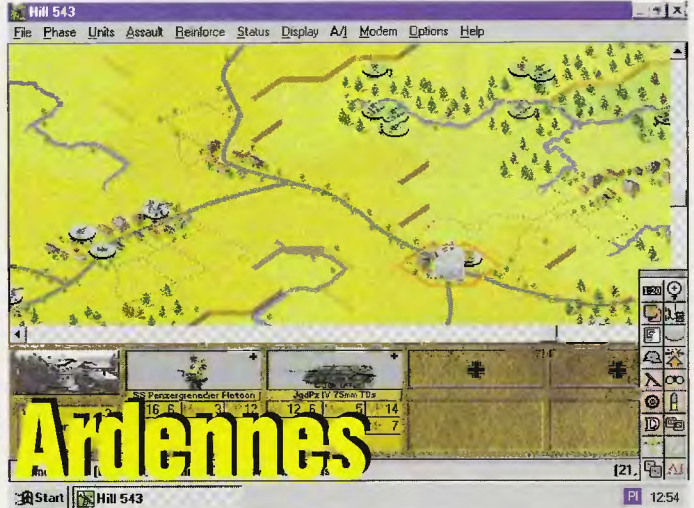

my oraz jesteśmy atakowani. Dla człowieka, który stykał się z tak dynamicznymi grami jak "Command & Conquer" lub "Warcraft", "Battleground" może wydawać się trochę zbyt statyczny, ale miłośników planszówek z pewnoś cią zadowoli.

Poważną wadą tego programu jest beznadziejny panel sterowania. Dziesiątki komend oraz powikłany sposób wydawania poleceń jednostkom sprawiają , że po pewnym czasie gracz ma po prostu ochotę strzelić sobie w leb.

i wszystkiego czego sobie zażyczy my. To jest to, na co większość miłośników .Warlorda" (w tym i ja}

**ACT DE L'ANGER** 

Jako nowość w grach z tego

Tym bardziej jeśli bijemy się na swoim własnym scenariuszu, który

Grę tę mogę polecić osobom, które nie przywiązują wagi do dużej dynamiki gry. Mimo tego, że .Battleground" nie przypadło mi raczej do gustu, nie mogę powiedzieć, że jest to gra, w którą nie warto zagrać.

**Aragorn** 

Producent: Empire/Talon Soft Rok produkcji: 1995 Dystrybutor: MarkSoft (koniec kwietnia, początek maja) Komputer, na którym chodzi: 386 DX/33, 4 MB RAM, CD-ROM

szym sprzęcie od 486 DX2 to katorga. Takie są prawa rynku. Ponadto na płytce z grą znajdziemy edytor do własnych plansz, jednostek Edytor scenariuszy jest bardzo dobry. Daje szeroki wachlarz możliwości: od budowy własnych map do tworzenia zupelnie nowych typów terenu. Ale od początku: mamy do wyboru dwa edytory. Pierwszy do tworzenia nowych typów terenu i drugi do edycji map I oddziałów. O ile z tego pierwszego

**List of Mars** 

korzystają jedynie zapaleńcy, to drugi jest nieoceniony. Z jego pomocą można przenieść na ekran komputera mapę dowolnego obszaru z atlasu lub po prostu z książki (np. z "Władcy Pierścieni"). Można dowolnie rysować i obdarzać silą jednostki. Stworzyć własne lub przenieść do komputera oddziały z książki (np. z "Władcy Pierścieni"). Gra na takim scenariuszu przyniesie z pewnością dużo więcej przyjemności.

Wszystkim tym, którzy chcieli przenieść jakieś pole bitwy do komputera gorąco polecam "Warlorda". Sam jestem fanatykiem Tolkiena i stworzyłem scenariusz do "Warlorda" : "Middle Earth" grało się w niego fantastycznie.

**Aragorn**  Producent: Strategy **Group** 

Rok produkcji: 1995

Komputer, na którym chodzi: 486 SX CD, 8 MB RAM

 $\sqrt{6}$ 

Wszystko jest w Hl-RES i wygląda świetnie. Niestety, podwyższenie rozdzielczości pociągnelo za sobą wymagania sprzętowe. Gra na gor-

# **Warlords li Deluxe**

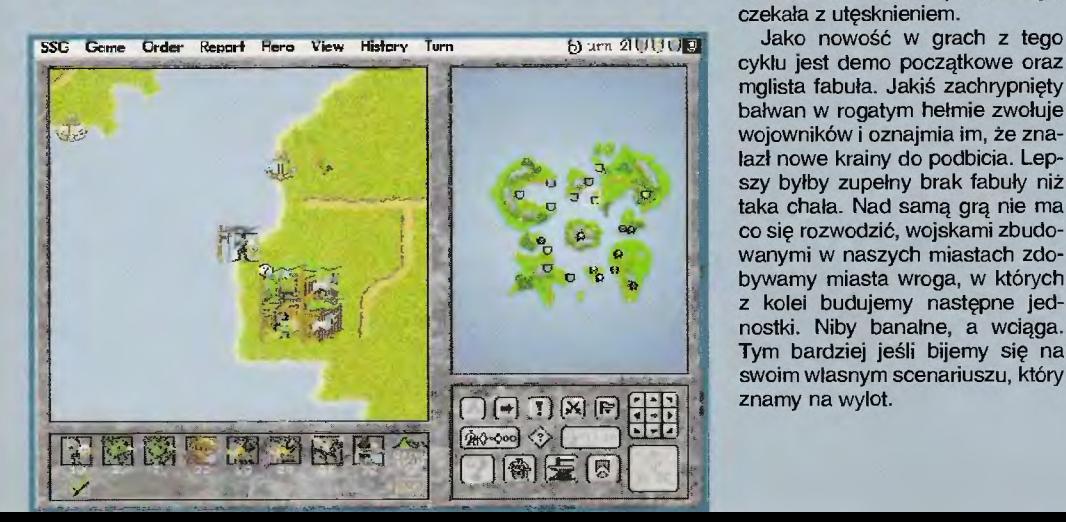

# **SNES**

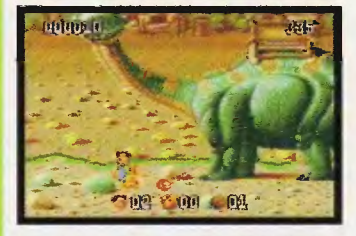

# **THE FLINTSTO** Jabadabaduuuuuuu!!! W ten sposób

Fred Flintston obwieszcza rozpoczęcie gry. Cóż można o niej powiedzieć? Jest to platformówka nie trzymająca się zbytnio filmowego scenariusza, ale za to tkwiąca mocno w filmowych realiach. Ma· my więc erę kamienia łupanego, maczugi, dinozaury itd., itp. Nasz bohater skacze ze skały na skałę, ubija żaby, ptaszki, nieprzyjaznych mu jaskiniowców, zbiera kamienie, diamenty i robi parę innych, podobnych rzeczy. Gra jest podzielona na pięć epizodów i od razu powiem, że nie jest łatwo ją ukończyć. Mnie samemu z powodu nadmiaru żab bardzo dużo czasu zajęło dotarcie do drugiego levelu, nie mówiąc już o trzecim czy czwartym. Utrudnieniem w poruszaniu się Fredem jest niewątpliwie jego tusza. Nie jest łatwo zatrzymać go w miejscu, a i na rozpęd przed skokiem przez przepaść potrzebuje trochę miejsca. Nasz bohater po każdym większym wysiłku dyszy jak stary parowóz, ale trzeba przyznać, że krzepę w łapach to on ma. Niezawodną bronią Freda jest jego ukochana maczuga oraz kamienie wypełniające kieszenie skórzanego wdzianka. Posiada on również kilka kamiennych kul do gry w kręgle - doskonale toczą się po ziemi miażdżąc głównie te paskudne żaby.

Wspomnę jeszcze tylko o niezłym dźwięku w systemie dolby surround, a więcej rad i spostrzeżeń w następnym miesiącu.

**TYTUS** 

ocena: VVVV

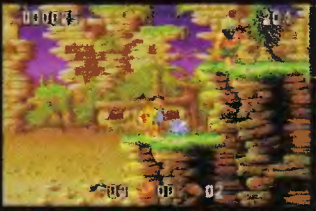

COMAT D.T. '"SMYK" 2 piętro w Warszawa, ul. Krucza 50 tel. 27 72 11, 27 90 21 wew. 356 pon.-pt. 8.30-20.00, sob. 9.00-16.00

Gry do komputerów, akcesoria

# COMAT paw.12 Przejście podziemne u zbiegu ulic: Al. Jerozolimskie i Jan Pawła II (zielone pawilony) w Warszawie tel/fax (0- 22) 630-29-73

pon.-pt. 11.00-19.00 sob. 10.00-15.00

Gry do kornputerów,gry TV, akcesoria

Prowadzimy sprzedaż wysyłkową (nie dotyczy gier do komputerów). Katalogi można otrzymać po przesłaniu koperty zwrotnej ze znaczkiem i z zaznaczeniem rodzju konsoli na adres: 03-214 Warszawa ul. Krasnobrodzka 15/20.

Prowadzimy także sprzedaż hurtową produktów NINTENDO (atrakcyjne ceny dla sklepów)

# KONKURS

Czy chcesz stać się posiadaczem takiej samej konsolki, jaka jest przedstawiona na zdjęciu? Zapewne tak. Swoje marzenie możesz urzeczywistnić, musisz tylko odpowiedzieć na te pięć niezwykle prostych i jasno sformułowanych pytań, a poprawne odpowiedzi wysłać na kartce pocztowej na adres redakcji:

Redakcja "Top Secret" ul. Służby Polsce 4 02-784 Warszawa z dopiskiem konkurs Nintendo

Czas twojej reakcji nie może trwać dłużej, niż do końca maja. Jeszcze prośba: napisz na czym grasz.

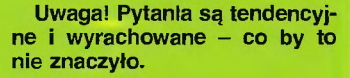

- 1. Ilu jest braci Mario?
- 2. Co oznacza skrót SNES?
- 3. Czy na SNESie można grać w DOOMa?
- 4. Który z wymienionych nigdy nie był małpą:
- a. King Kong
- b. Tytus c. Donkey Kong
- 
- 5. Czy na Game Boy'u można grać w Mortal Kombat?

Nagród w postaci dwóch konsol Game Boy razem z najnowszymi grami dostarczy! generalny importer Nintendo, firma American Computers & Games, ul. Jelinka 27, 01-646 Warszawa.

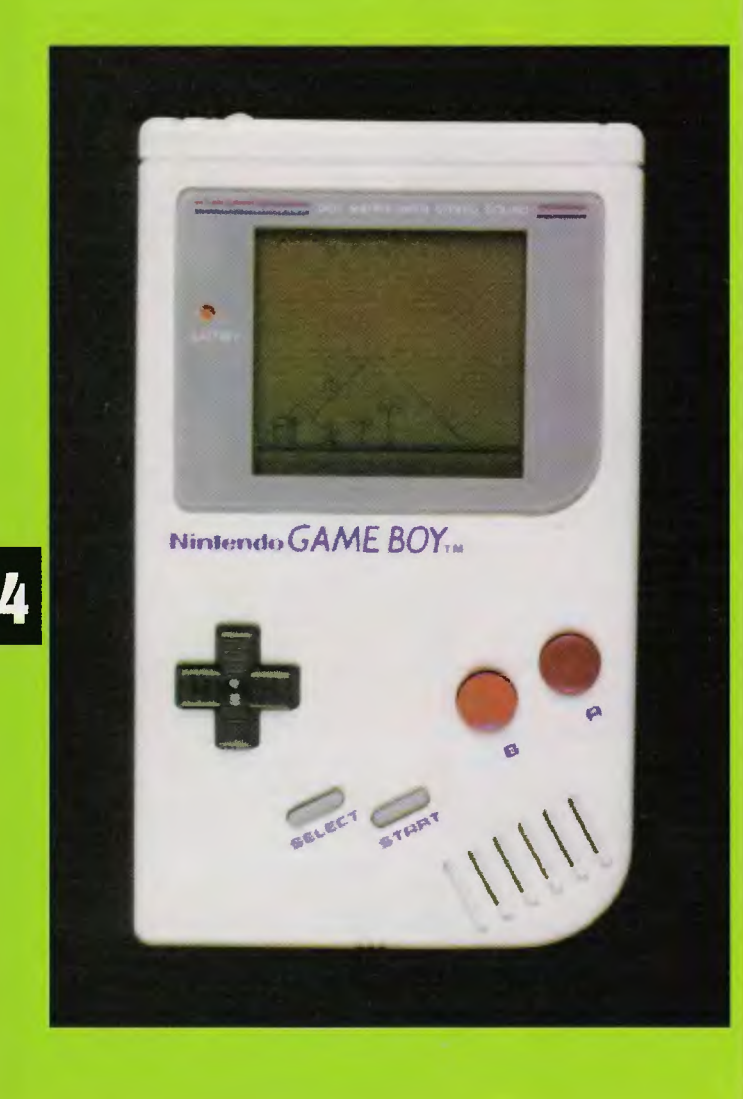

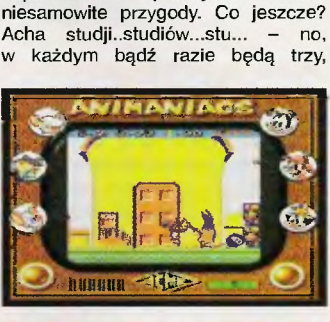

dopodobnie

**Ga me** 

**ANIMANIACS** 

Z Yakko, Wakko i Dotem spotkaliśmy się już na lamach TS przeszło cztery miesiące temu. Przez ten czas zdążyli opuścić SNESa i przenieść się na Game Boya, ale w nieco odmienionej formie. Tym razem nie będzie gonitwy trzech małych po ekranie, za to będzie marsz jednego, który może się przeobrazić w dwa inne. Po prostu: postacie zmieniamy (SELECTem) ponieważ każda z nich ma innego rodzaju uzdolnienia i broń (która też nie wszystko rozbije). Oj, namotane trochę , ale mam nadzieję, że wiecie o co chodzi. Podobnie jak w "dorosłym"<br>Animaniacs i tu będziemy odwiedzali po kolei różne studia filmowe i praw-

**Boy** 

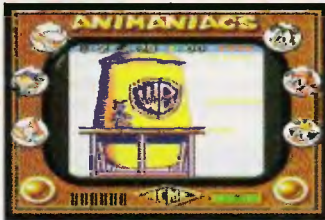

zupełnie inne niż na SNESie, ale mniej więcej w tym samym stylu.

O muzyce nie będę się wypowiadał, bo ta gamebojowa brzmi zawsze tak samo, przynajmniej dla mnie. Grafika w zasadzie jest całkiem niezła.

Grę chciałbym polecić szczególnie tym, którzy lubią przeróżne zręcznoś ciówki. szczególnie takie. w których trzeba od czasu do czasu pogłówkować. Jeżeli w ciągu miesiąca znajdę w tej gierce jakieś fenomenalne historie, to nie omieszkam o tym poinformować.

ocena: VVVV

# SUPER NINTENDO, GAME BOY SEGAMEGADRIVE, GAME GEAR, JAGUAR, SONY P.S., AMIGA, CD 32, PC, C - 64, ATARI

Największy wybór gier w Warszawie

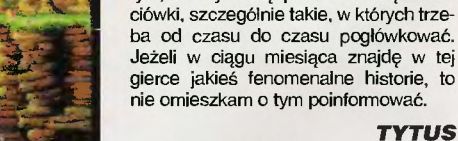

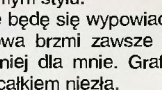

# **Jaguar**

Niemloda, ale za to całkiem niezła gra z pecetów i Amig przywędrowała na Jaguara. Historia oczywiś cie tak stara, jak gry komputerowe. Światem rządzą korporacje, po ulicach miast kręcą się uzbrojeni agenci, policja strzela do wszystkiego, co się rusza – słowem typowa sceneria świata XXI wieku. Naszym celem jest wyeliminowanie wrogich struktur i zaprowadzenie własnych praw. Zrobimy to przy pomocy czwórki agentów-cyborgów.

Tak więc, drogi graczu, kierujesz poczynaniami czterech zawodowych zabójców. Przed Tobą misje w ponad pięćdziesięciu miastach rozsianych po całym o miejscu akcji. Do dyspozycji masz pewien fundusz, który w zależności od powodzenia wyprawy zwiększa się lub zmniejsza. Zarobić możesz także na sprzedanej broni odebranej zabitym wcześniej policjantom, bandytom lub tajniakom. Przy wyborze broni warto zaopatrzyć się w jeden persuadertron, dzieki któremu można zwerbować kilka jednostek ludzkich na czas jednej misji. Niektórzy z no- • wo zwerbowanych mogą mieć broń, co wydatnie pomaga przy ulicznej wymianie ognia. Oprócz tego radziłbym nie zaglądać do podziemnych tuneli - mogą Was tam spotkać niemiłe niespodzian-

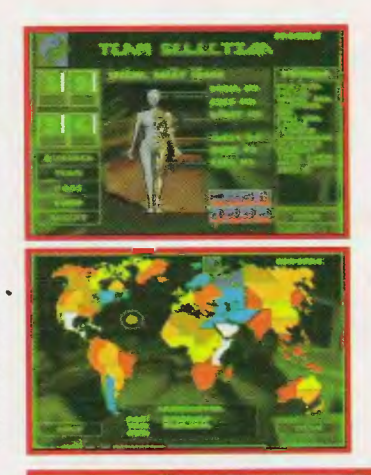

większego znaczenia. O muzyce nie wspomnę, gdyż jest ona sprawą zupełnie marginalną . O samej grze powiem tyle (jak najbardziej subiektywnie), że do końca bym nie wysiedział. Wszystkie miasta są do siebie bardzo podobne. Właściwie różnica polega tylko na stopniu zagrożenia, jakie nad nami wisi, czyli ile uzbrojonych kolesi idzie w danym momencie w naszą stronę. Jednak mimo wszystko polecam tę grę amatorom gatunku.

### **TYTUS**

PS. Jak zwykle podaję jeden mały kodzik ułatwiający grę . Wpisz w nazwie drużyny "TO THE TOP" - dostaniesz wszystko.

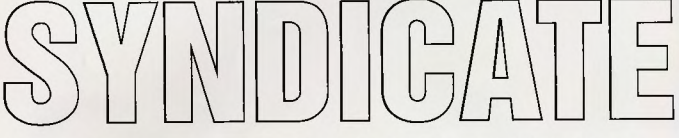

świecie. Co musisz robić? Przede wszystkim chodzić, rozglądać się, strzelać, trochę myśleć i mieć dużo czasu, bo gra. do szybkich nie należy. Celem każdej misji jest przeważnie eliminacja wrogich agentów łub porwanie grupy naukowców. Przed każdym etapem możesz uzupełnić uzbrojenie, dokupić lepsze pancerze, dowiedzieć się (oczywiście za odpowiednią dopłatą) czegoś więcej

ki. Takie są reguły tej zabawy.

Gra jest dość statyczna, powiedziałbym nawet, że zbyt powolna. Ale to chyba taki jej urok. Miasto i poczynania naszych agentów obserwuje się z pewnej wysokości. Możemy przybliżyć lub oddalić obraz sytuacji, tak że widzimy albo więcej szczegółów, albo większy obszar miasta. Grafika taka jak widać - nic szczególnego, chociaż zrobienie tego lepiej nie mialoby

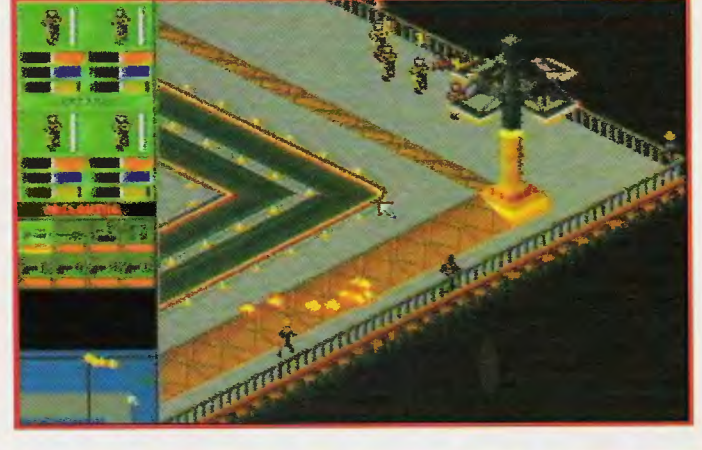

Gra ta, choclaż nie najnow-<br>sza jest w clągłej sprzedaży,<br>więc nie można jej pominąć. Ja-<br>ko pierwsze mordobicie na Ja-No pierwsze mionalnyć klasyką,<br>jednak lepiej, żeby odeszła<br>w zapomnienie. "Kasumi Ninja"<br>nie podoba ml slę i to z kilku<br>względów. Pierwsze, co rzuca się w oczy, to ślamazarne ruchy wojowników (i wojowniczek). Nie dość, że poruszają się wolne dost, że poruszątą się wortowej nie dost, że poruszątą się wortowej niezgrabnie. Niektórzy z nich machają rękami tak, jakby muchy łapali. Można więc stwier dzić, że animacja nie jest zbyt udana. Poza tym zawodnicy<br>dysponują niewielką liczbą closów: pomachają rączkami, pod-

sow: pomacnają rądzkami, postoczą, kopną, czymś rzucą...<br>1 to wszystko: Nie ma żadnych<br>tajnych ciosów, a co za tym<br>idzię, klawiszologie jast miazbyt<br>skemplikowana (dla początkujących może to być zaletą).

Gra wydaje się mało urozmajcona. Występuje tu osiem postaci,<br>a właściwie dziewlęć, bo po po-<br>konaniu wszystkich zawodni-<br>ków z krwi <mark>ów "z krwi</mark><br>kości" trzeba ków jeszcze walczyć z Lordem Gyaku klmś w rodzaju demona.

Trochę lepiej przedstawia się oprawa graficzna. Bardzo dużo elementów gry jest digitalizowa

post any characteristic prawdziwe widoki<br>wil aktorzy, prawdziwe widoki<br>lity. Wygląda to naprawdę bar-<br>dzo elektownie, ale nie dajcie<br>się zwieść ladnym obrazkom na pudełku cartridge'a.

Jeżeli kogoś fascynuje jagua rowe mordobicie, to<br>niech kupi "Ultra Vortek lepie zdeevdowanie lepsza **TYTUS** 

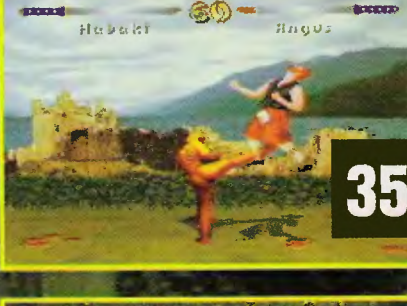

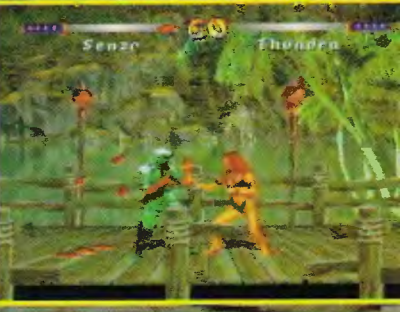

# **DONKEY KONG COUNTRY 2** Czeniu gry liczba żyć nie jest zapa-

Po dużej popularności części pierwszej przyszedł czas na część drugą . Od razu powiem, że oprócz paru szczegółów nic się nie zmieniło . Dalej jesteś małpą i dalej zbierasz banany, ale... Starszy brat Diddy Konga, niejaki Donkey Kong, został uwięziony w klatce, no i oczywiście trzeba go uwolnić. Diddy Kong wraz z koleżanką Dixie Kongiem wyruszają na ratunek, a mają do pokonania kilkadziesiąt poziomów i perspektywę kilkutygodniowej wędrówki.

Jak już wspomniałem zasady gry wyglądają tak samo jak w pierwszej części. Myślę jednak, że nie wszyscy ją widzieli i gwoli przypomnienia postaram się streścić wszystko na jednej stronie. Sterowanie malpami nie jest trudne. Właściwie wszystko jest w instrukcji (po angielsku). A tym, co mają pewne klopoty z rozszyfrowaniem obcej mowy, podpowiem parę istotnych ruchów. To, co stanie nam na drodze i przypomina z wyglądu jakiekolwiek stworzenie, na pewno nie ma w stosunku do nas przyjacielskich zamiarów. Przeciwnika można wyeliminować trzema sposobami: można skoczyć mu na głowę, przekoziołkować po jego ciele lub rzucić w niego jakimś przedmiotem (beczką, skrzynią, kulą armatnią). Do fikołków, podnoszenia i rzucania wykorzystujemy klawisz Y. Dixie posiada też

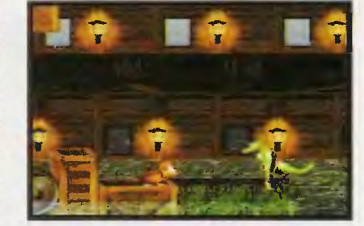

dodatkową umiejętność. Gdy znajduje się w powietrzu, własne włosy służą jej do powolnego opadania i w ten sposób może pokonyać (w locie rzecz jasna) znaczne odleglości. Opcję tę, a także opcję biegania, uruchamiamy również klawiszem Y. Napotkane po drodze skrzynie z zaprzyjaźnionymi zwierzakami rozbijamy skacząc na nie. Uwolnione zwierzaki pomagają nam na pewnym odcinku gry; możemy wykorzystać ich siłę, zwinność, szybkość lub zdolność łażenia po ścianach.

Pokonując trasę co jakiś można natknąć się na różnego rodzaju beczki. Rzucone w przeciwnika mogą okazać się skuteczną bronią. A jeżeli któraś z naszych małpek zginie, to z pewnością odnajdziemy ją w beczce oznaczonej literami DK. Na każdym poziomie są także beczki w gwiazdki. Wskoczenie i rozbicie takiej beczki pozwala na kontynuowanie gry (kiedy obie małpy zginą) od tego miejsca, gdzie ona stała . Oprócz tego istnieją beczki bonusowe (jeżeli do takiej wejdziemy, to zostajemy wystrzeleni na poziom bonusowy), beczki z trotylem, beczki zwykle, beczki. .. O tak, jest ich bardzo dużo .

Wędrując z poziomu na poziom nie można zapomnieć o zbieraniu przeróżnych przedmiotów. Wszędzie wręcz roi się od bananów (uz-

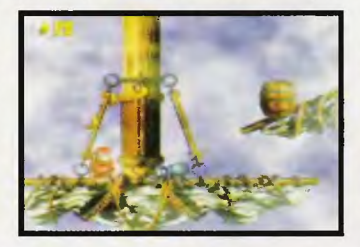

bierana setka zamienia się w jedno życie). Skompletowanie czterech złotych liter układających się w napis KONG to też jedno dodatkowe życie, jak również złapanie kolorowego balonika. Za zebrane po drodze złote monety możemy kupić przeróżne usprawnienia gry, z których najczęściej wykorzystywane będą save'y.

Teraz pora na parę rad. Przede wszystkim zbieraj wszystkie możli we przedmioty. Najlepiej jest zapamiętać położenie baloników i kiści bananów i przechodząc kilka razy ten sam poziom można uzbierać w ten sposób kilkanaście żyć. Jednak trzeba pamiętać, że po wylą

miętywana i po ponownym uruchomieniu mamy ich tylko cztery. Druga rada dotyczy obronności, czy jak kto woli - walki. Napotkanych przeciwników, takich, co nie dają się od razu zabić, można unieszkodliwić jakimś ruchomym przedmiotem lub ... ciałem kolegi. Zwinne małpki potrafią bardzo celnie sobą rzucać. W ten sposób nie należy jednak unieszkodliwiać wrogów latających . Sztuczka ta może też pomóc w rozbijaniu niektórych beczek i zdobywaniu bonusów.

**SNES** 

Nadszedł czas na kilka słów uznania, czyli podsumowanie sprawy wiadomej i niepodważalnej. Tej gry naprawdę nie można przeoczyć! Wraz z częścią pierwszą "Donkey Kong Land" dostarczy rozrywki na najwyższym poziomie na wiele tygodni, a może nawet miesięcy. Grafika i animacja tworzone na komputerach Silicon Graphics są właściwie małymi dziełami sztuki w kategorii gier platformowych i nie tylko. Super kolorki i subtelne cieniowania prezentują się na ekranie doskonale. Muzyka, choć na pewno odbiega od doskonałości, warta jest posłuchania bez większych strat dla ucha lewego i prawego tudzież środkowego. Grę z czystym sumieniem mogę polecić wszystkim bez względu na wiek, pleć i tym podobne różnica . To dla posiadaczy SNES-ów, a dla pozostałych mam inną radę - kupcie SNESa i "DKL", i... bawcie się.

# **TYTUS**

# **Skiing and Snowboarding**

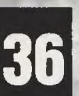

Powiem krótko - mam już dość legu! Włosna już miala być, a nie ciągle zima i zima. Jednak obowiązek obowiązkiem i jednak muszę trochę pozjeżdżać.

Zjeżdża się z góry po śniegu, rzecz jasna, na sprzęcie najbardziej nadającym się do tego celu, czyli jednej desce zwanej snowboardem lub dwóch deskach zwanych nartami. Do wyboru mamy parę opcji. Możemy pozjeżdżać rekreacyjnie: w ciągu minuty trzeba przejechać pewien odcinek do punktu kontrolnego, potem następny i następny, aż do samego końca pochyłości. Poza tym czekają nas typowo olimpijskie konkurencje: zjazd, slalom gigant, slalom. Jak na grę sportawą, to nie jest ona zbyt rozbudowana, niewiele tu tras i nie są one dostatecznie urozmaicone.

Spójrzmy teraz na trasę zjazdu, którą można porównać raczej do typowych wyścigów samochodowych. Zawodnik zjeżdża po stoku wyznaczoną trasą, po obu stronach rosną sobie chyba świerki (jak to w górach), tu i ówdzie wystają kamienie i większe skaly, czasem ktoś przejedzie w poprzek szlaku. Podczas zjazdu okazuje się, że nie jest on łatwy, **a** na zjeżdżającego czyha kilk pułapek. Rozpędzony do prędkości około 130 km/h narciarz bardzo łatwo może zawadzić o jakieś drzewko I następne kilkadziesiąt metrów przejechać na brzuchu. Najlepiej więc kierować nim (oczywiście zawodnikiem) krótkimi ruchami, z wyczuciem, tak aby mieścił się w bramki, nie omijał ich i nie wjeżdżał na innych (narciarzy?). To wszystko.

Cała gra osadzona jest oczywiście w pięknej górskiej scenerii. Przed narciarzem (lub deska-

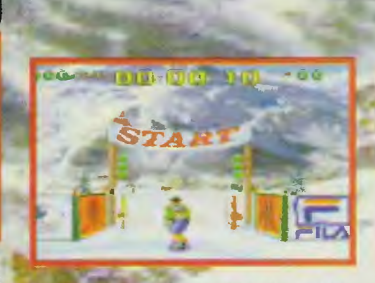

rzem) roztacza się widok na wysoką górę, jak najbardziej prawdziwą. Klimat zdecydowanie zachęcający do sportowych wyczynów. Muszę przyznać, że grafika mi się podoba, muzyka troszkę mniej, natomiast odgłosy są świetne, szczególnie te przy zderzeniu narciarza z drzewem. Samo życie. Zatem, czy warto zagrać? Jak ktoś lubi sporty zimowe, będzie to z pewnością namiastka białego szaleństwa.

# **TYTUS**

PS. Tym razem żadnych kodów nie będzie.

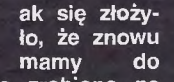

czynienia z grą zrobioną na<br>podstawie filmu. Jest to następna produkcja firmy Lucas Arts, a na dodatek jedna z moich ulubionych. Trylogia filmowa o przygodach dzielnego archeologa, zwanego Indiana Jones, zrobiła wielką kasę na całym świecie i jak to bywa z dobrymi filmami (przygodowymi itp.) jej scenariusz zostal już kilka razy zaadoptowany dla wielkich po-<br>trzeb graczy. Ta wersja jest prawie klasyczną platformówką. Jej konstrukcja przypomina inną grę tego typu, tej samej firmy i tych samych twórców -"Super Return of the Jedi". Ale<br>do rzeczy: "Indiana Jones" jest kompilacją trzech części przygód naszego bohatera. Gra też jest podzielona na trzy części -"<br>Poszukiwacze zaginionej ar-<br>ki", "Świątynia zaglady" i "Ostatnia krucjata". Wszystkie poziomy mają swoje odpowiedniki<br>w filmach, więc ci, co dobrze znają ich treść, nie będą mieli problemu z odgadnięciem, co<br>będzie dalej. Zresztą przed każdym poziomem przedstawiane są sceny z filmu wprowadzające gracza w jego problematykę (filmu nie gracza).

# Zarys ogólny

Odwiedzać będziemy prawie wszystkie zakątki świata. A zaczynamy od odwiedzin starej świątyni Indian. Ten poziom jest właściwie treningowy, a jego przejście kwalifikuje nas do dalszej gry. Pamiętacie: pajęczyny, przepaście, zatrute, strzałki, pajaki itp. uciechy. Potem jeszcze ucieczka przed wielką, kamienna kulą... i zostajemy wysłani<br>na poszukiwania Arki Przymierza, którą podobno III Rzesza<br>(jest rok 1936) gdzieś tam pod Kairem wydłubuje z ziemi. Tymczasem wybierzemy się hen daleko do Tybetu, aby odnaleźć głownię laski boga Ra. Odbierzemy ją podczas pożaru knaj-<br>py takiemu brzydkiemu naziolowi w czarnym, skórzanym płaszczu. Potem lecimy do Kairu... Zresztą filmu nie będę wam opowiadal - jak nie widzieliście, to odwiedzcie wypożyczalnię video i obejrzyjcie sobie wszystkie trzy części po kolei.

# **Akcesoria**

Uzbrojenie i umiejętności Indy'ego też są identyczne jak w filmie. Penetrowanie każdego poziomu rozpoczynamy z pustymi rękami. A nie, przepraszam, mamy jeden granat. Prze-

ważnie szybko odnajdujemy nieśmiertelny pejcz Indy'ego. Jego rewolwer też gdzieś tam leży, tylko trochę dalej. Przy okazji zauważę, że pejcz jest o wiele skuteczniejszy od broni palnej. Dwa uderzenia nim pozwalają skutecznie wyellminować wroga uzbrojonego w karabin maszynowy, a używając rewolweru trzeba mu posłać kilka kulek. Jednak z drugiej strony szczury łażące po ulicach Kairu można najpewniej ubić właśnie za pomocą rewolweru. Wspomne jeszcze o jednej zalecie pejcza. Zaczepiony w odpowied-<br>nim miejscu umożliwia przedostanie się na drugą stronę przepaści lub wskoczenie na dach budynku. Leżące na drodze skrzynie, wielkie złote wazy, kamienie i inne ruchome przedmioty oprócz tego, że często pomogą nam dostać się gdzieś wyżej, to wprawione w ruch<br>uderzeniem pięści taranują wszystkich nieprzyjaciół stojących na ich drodze.

Oczywiście są też tradycyjne spotkania z bossem. Pojawia się taki przeważnie pod koniec którejś części, a rozprawienie się z nim wymaga baaaardzo<br>dużo zręczności. Szczególnie tutaj przydaje się znajomość treści filmu.

W grze znajdziemy też elementy jazdy... hm, trochę dziwnie to ująlem. Chodzi mi o to, że niektóre poziomy będziemy pokonywać różnymi pojazdami. Czeka nas zjazd z ośnieżonej góry na pontonie, wojaż wagonikiem w kopalni po popęka-<br>nych torach nad jeziorkami lawy i lot starym dwupłatowcem. Zabawa jest naprawdę super!

### **Rzecz o życiu**

Na początku gry mamy do wykorzystania pięć żyć. W wielu miejscach będą leżały zlote kulki. Tradycyjnie, po zebraniu<br>setki takich kulek dostajemy dodatkowe życie. Poza tym na niektórych poziomach ukryte są tabliczki z podobizną Indiany za zdobycie jednej dostaniemy jedno życie. Leżące tu i ówdzie serduszka odbudowują na-ciu z różnymi pułapkami. Wszystko to często jest ukryte

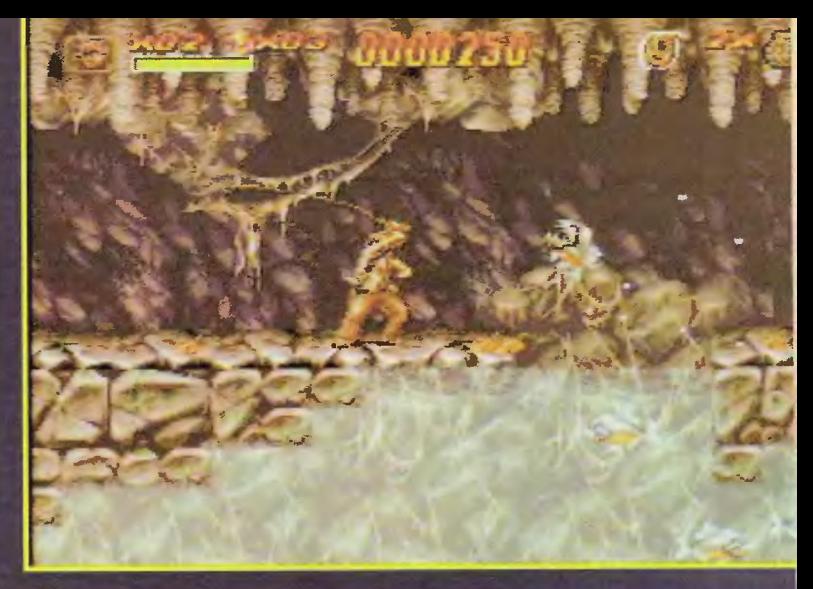

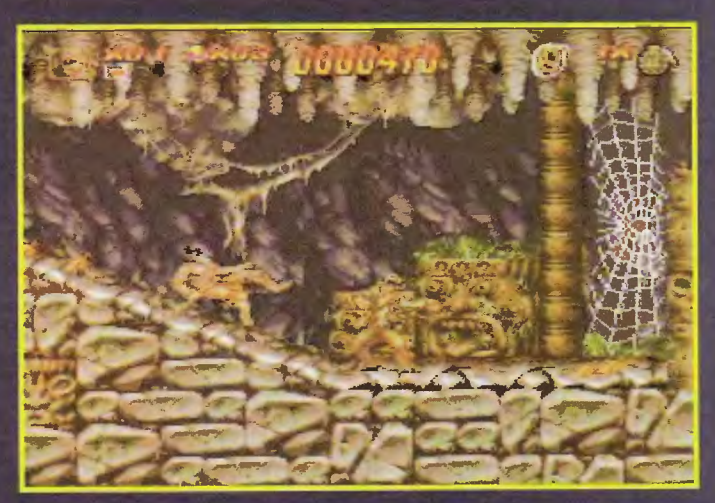

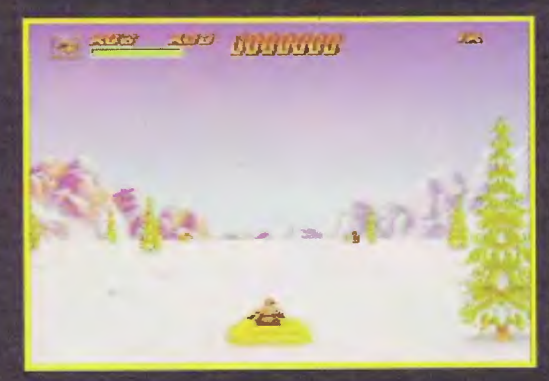

w różnych pojemnikach (dzbanki, paczki, skrzynki).

# Reasumując i podsumowując

Czyli rozwodząc się nad artyzmem gry stwierdzam co następuje (zacznę od wad): zasadniczym mankamentem jest małe zróżnicowanie w budowie niektórych plansz, są one do siebie podobne, a może mi się tak tylko wydaje. Nie będę zresztą ma-<br>rudził, skoro gra mi się naprawde podoba. Co jakiś czas możemy pooglądać sobie oryginalne wstawki z filmu. Na zdjęciach przewijają się twarze ważniejszych postaci i momenty, w których akcja ulega nagłym zwrotom. Grafika jest całkiem niezła, lacz nie dorównuje, niestety,<br>"Powrotowi Jedi". Natomiast muzyka i efekty dźwiękowe miodzio! Muzyka w zasadzie ogranicza się do głównych motywów filmo-<br>wych, ale cóż to są za motywy! Jeżeli posiadacie mocniejszy sprzęt muzyczny podlączony do SNESa, to podkrećcie basy, dajcie wzmocnienie na bar $dzo$ glośno, a potem wyko-

najcie rzut granatem - sąslad albo zejdzie do schronu, albo na zawal. Nie wspomniałem jeszcze o jednej sprawie, mianowicie o sterowaniu. Nie jest ono zbyt trudne i szybko można się nauczyć poruszania Jonesem. W zasadzie ogranicza się ono do biegania, skakania, bujania, bicia, stanta, estas la finalmente.<br>strzelania z bata i rewolweru,<br>rzucania, pchania, toczenia... i jeszcze paru innych spraw.

Tak już na koniec powiem, że "Indiana Jones" jest jedną z tych gier, które są naprawdę warte zainteresowania, a być może nawet kupienia - decyzja należy do Was.

# **TYTUS**

57

Gre dostaliśmy od firmy American Computers & Games 01-646 Warszawa, ul. Jelinka 27, tel./fax 338601

# **ANSIERENADE**

# Targi Gier Komputerowych

# **10-12** hala TORWAR ul. **hala TORWAR maja 1996 PA**

10.05 piątek 11<sup>00</sup>-18<sup>00</sup><br>11,12.05 sobota, niedziela 10<sup>00</sup>-18<sup>00</sup> 11, 12.05 sobota, niedziela 1 0°0.13°0 w godzinach: w godzinach: 10.05 piatek 11<sup>00</sup>-18<sup>00</sup>

TURNIEJE **ZACRASZ NA MIEJSCU** TURNIEJE ZAGRASZ NA MIEJSCU • najnowsze gry komputerowe, majnowsze gry komputerowe, konsole, virtual reality konsole, virtual reality

KONKURSY z cennymi nagrodami KONKURSY z cennymi nagrodami • Mortal Kombat 3 i inne Mortal Kombat 3 i inne

GRY PLANSZOWE GRY PLANSZOWE

**GRY ROLE PLAYING** 

GRY ROLE PLAYING

Organizator:

Organizator:

NGREIT

tel.  $629 - 19 - 43$ 

\_\_.

# **A1200**  Życie jest piękne.

 $NIE$  PCuj sobie nerwów.

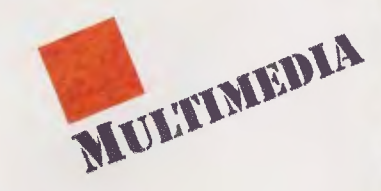

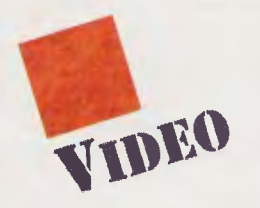

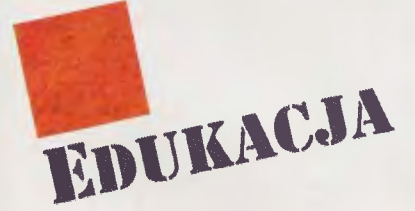

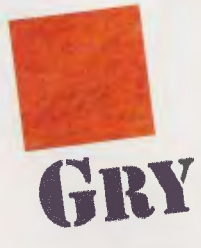

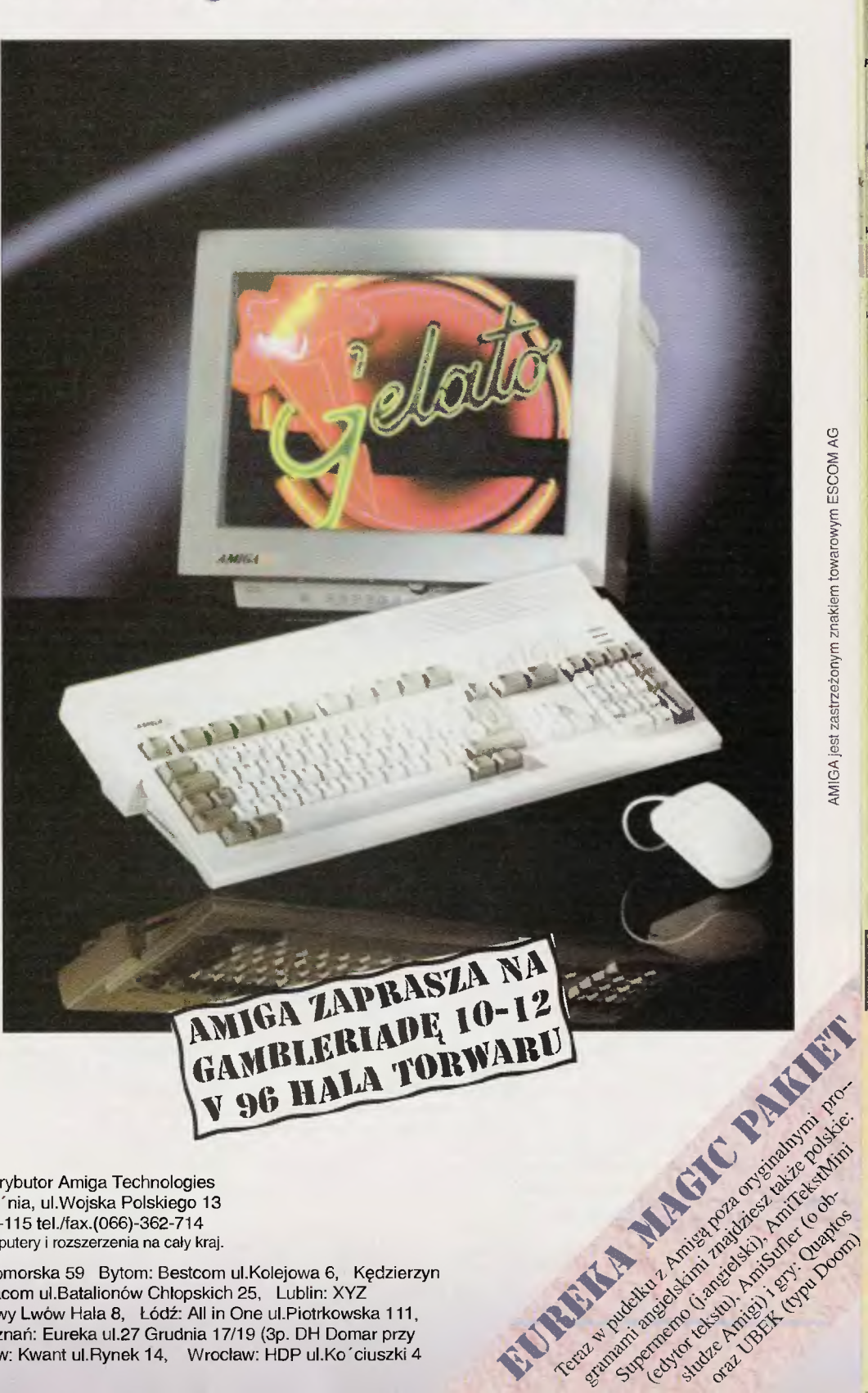

E **LUPE KAL** 62-300 Wrze 'nia, ul.Wojska Polskiego 13 tel.(066)-366-115 tel./fax.(066)-362-714 **SOFT· & HARDWARE** wysyłamy komputery i rozszerzenia na cały kraj.

Amigi oferują: Bydgoszcz: Komputer-Fan ul.Pomorska 59 Bytom: Bestcom ul.Kolejowa 6, Kędzierzyn Koźle: JOY ul.Krzywoustego 22B, Kwidzyń: Gracom ul.Batalionów Chlopskich 25, Lublin: XYZ ul.Okopowa 6, Lwów: Leo Games Dom Handlowy Lwów Hala 8, Łódź: All in One ul.Piotrkowska 111, Olsztyn: Contra DH BIM ul.Piłsudskiego 46, Poznań: Eureka ul.27 Grudnia 17/19 (3p. DH Domar przy Okrąglaku), Sokółka : Ami tel.(11 )26-05, Tarnów: Kwant ul.Rynek 14, Wroclaw: HOP ul.Ko' ciuszki 4 (4.p.), Kraków: BitComputer ul.Św. Krzyża 7.

# Jest erootycznie

# the Joy

dzisiejszych cza-<br>sach dziwacznej zawieruchy światopoglądowej i zmiennych kreacji politycznych zapomina-

my cały czas o rzeczach podstawowych - o dobrym wychowaniu. Pojęcie dobre wychowanie nie oznacza tylko tego, że mówimy: dzień dobry, dziękuję<br>i przepraszam we właściwych momentach, jest ono znacznie szersze. Rozwinąlbym jego defi-<br>nicję, jako zbiór właściwych zachowań, które przyswoiliśmy i stosujemy w życiu, a które pozwalają nazwać siebie człowiekiem cywilizowanym.

Istnieje taki pogląd, że wspólczesny cywilizowany człowiek<br>powinien: znać obcy język, posiadać prawo jazdy, umieć pływać i pisać na maszynie. Owszem są to już zachowania należące do wcześniej wspomnianej grupy, ale to dopiero początek.<br>Do nich należałoby dodać umiejętność tańca, savoir-vivre'u,<br>posiadanie wyższego wykształcenia itd.

Wśród tych zdolności nie można zapomnieć o wiedzy dotyczącej bardzo ważnej dla człowieka dziedziny życia, a miano-<br>wicie SEKSU. W naszym kraju istnieją ośrodki światopoglądowe, które za wszelką cenę chcą bądź monopolu na tego typu wiedzę, bądż calkowitego zakazu mówienia na ten temat. Nie zamierzam ich oceniać, ani krytykować - kto inny niech w to się bawi. Chcę tylko pokazać, że<br>wiedza o seksie to bardzo ważna sprawa dotycząca każdego z nas<br>i powinna być dla każdego z nas swobodnie dostępna.

40

W szkolach nie ma przedmio-<br>tu: "Przygotowanie do życia<br>w rodzinie", problemy są z wprowadzeniem podręcznika do tego

# of Sex

przedmiotu. W tym czasie wciąż rodzą się nowe problemy z nie<br>chcianymi dziećmi, ze znerwicowanymi młodymi ludźmi, którzy nie do końca rozumieją, o co w tym wszystkim chodzi, itd. I tak będzie jeszcze długo - chyba, że coś się zmieni.

W szkolach nauczyciele wstydzą się wykladać wstydliwe rzeczy, z drugiej strony uczniowie naśmiewają się po kątach<br>z poszczególnych tematów na z poszczegomych tematow na<br>takich lekcjach poruszanych.<br>A wszystko wynika z tego, że te-<br>matyka SEKSU jest mocno intymna i zdecydowanie dotycząca nas samych, czy drugiej bliskiej nam osoby.

Książka to połowa sukcesu.<br>Wiemy doskonale jaki wstręt do książek mają mlodzi ludzie: nudne, długo się czyta, za dużo czasu zabierają. Aby pogodzić jedną<br>i drugą stronę zagadnienia w dobie komputerów multimedialnych powstał produkt zupelnie nowy. Chodzi o program "The Joy of<br>Sex", którego przeznaczeniem jest dostarczanie wiedzy osobom zainteresowanym tematyką seksu. Dotyczy ona osób, które<br>ukończyły osiemnaście lat (w górę) i które sięgając po ten produkt, same będą mogly dotrzeć do interesujących je rozdziałów.<br>To fenomenalnie ulatwia poruszanie się po zagadnieniu. Po pierwsze nie ma narzuconego odgórnie planu nauki, który najczęściej i tak nie odpowiadalby potrzebom odbiorcy. Tutaj każdy<br>może wybrać sobie, jakie zagadnienie go aktualnie interesuje, czego do końca nie wie czy nie rozumie. Będzie można bezstresowo zadawać najbardziej<br>sowo zadawać najbardziej<br>wstydliwe pytania, których na<br>normalnej lekcji nie mielibyśmy<br>śmialości zadać. Komputer nie będzie "wnikal", po co nam takie<br>wiadomości, nie będzie się ukradkiem podśmiewał czy plotkował - to olbrzymi plus.

"The Joy of Sex" zostal w całości zrobiony jako multimedialna encyklopedia. W wydzielo-<br>na encyklopedia. W wydzielo-<br>nych rozdzialach, które podzielono według zagadnień, proble-<br>mów, przygotowanych wykładów w formie rozmowy (monologu), będziemy mogli poznać wszelkie<br>tajniki bezpiecznego seksu.<br>W ten sposób jedni będą mogli zdobyć, inni rozszerzyć, a jesz-<br>cze inni urozmaicić swoją wiedzę o seksie. Uzyskamy potrzebne informacje o zdrowiu, higienie, zjawlskach, pozycjach, wyjaśnione zostaną pojęcia,<br>wątpliwości i problemy dotyczące seksu.<br>Cały tekst będzie czytany

przez lektorów i lektorki. W sekwencjach filmowych pokazane zostaną techniki, przedstawieni zostaną prowadzący wyklad. Wyjątko-<br>wo przyzwoite ilustracje opiszą to, co przyszłoby

opisać tysiącami slów. Powiedzmy sobie szczerze nie ma tu żadnej pornografii, a Ci którzy tak twierdzą, albo nie mają wyczucia,<br>albo też popadają w jakiś obłęd, albo też popadają w jakis obięci,<br>kiedy na widok ogórka zaczynają<br>się trząść i powoływać się na la-<br>mane wartości niewymierne.

Program jest fantastycznym wypelnieniem luki informacyjnej<br>o seksie. Jakże jednak boli, że nie jest po polsku. Wszak język<br>angielski nie każdy zna, a każdego z nas dotyczy tematyka seksu – może ktoś pomyśli i wyda<br>podobny w pelni polski produkt.

**Doskonale** podkreślono w programie potrzebę wiedzy<br>o SEKSIE, w ten sposób tłumacząc: z seksem jest jak z tańcen, każdy powinien znaleźć<br>wlasne kroki, improwizując swoje posunięcia, dzialania, odszukując to co nam najbardziej od-<br>powiada. Jednak tak jak i w tańcu, aby móc improwizować należy poznać kroki podstawowe i właśnie takie kroki każdy będzie mógł poznać używając<br>programu "The Joy of Sex".<br>EMILUS

"The Joy of Sex" wyprodukowany zostal przez firmę PHILIPS w roku 1994. Do dystrybucji pro-<br>duktu przyznaje się Digital Multimedia Group.

Minimalna konfiguracja komputera na którym program ruszy<br>to: PC 386 DX33 MHz z CD-ROMem, SB-em i WINDOWS.

erce księcia Gallus, po śmierci jego żony ukochanej żony ogranęła gorycz. Tak wielka, że w niedługim czasie zamieniła go w ucieleśnie-

nie zła . Uwięził on swojego brata, Kalego, jedynego pretendenta do tronu krainy Speris. Jedyną sobą występującą przeciw knowaniom Galusa był zwyczajny chłopak, syn miejscowego farmera, Cho. Postanowił on odnaleźć Gallusa i podjąć z nim nierówną walkę. Król obiecał mu pomóc i pozwolił rozejrzeć się po całym zamczysku i zabrać każdy przedmiot, który będzie mu potrzebny podczas wykonywania niebezpiecznej misji. Cho obudził się tego ranka ze świadomością, że dłużej już nie może zwlekać. Musi odnaleźć Gallusa i obronić Speris przed nadciągającym mrokiem. Hm, ja w tym momencie wytłumaczyłbym się chyba kacem i wysłałbym na tę wyprawę kogoś innego. Niestety! Cho był za młody, żeby wiedzieć, co to kac... Zwiedzając okolice zamku Cho spotkał kilku przyjaciół, którzy powiedzieli mu, że niektóre z kamieni można rozbić, a w drewnianych skrzyniach często kryją się przydatne przedmioty. I było to dobrą radą, gdyż Cho po

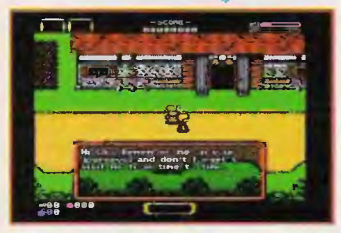

niedługich poszukiwaniach odnalazł dwie złote monety i jakiś dziwaczny kluczyk. Z monetami na razie nie było co robić, za to kluczyk otworzył sekretne przejście położone w prawym skrzydle pałacu. A w środku gnieździły się złe duchy, które z chęcią by zjadły całą energię życiową biednego Cho. No ale przecież duchy wcale nie są takie straszne, jeśli tylko nie zbliżać się do nich zbytnio ... Pośrodku tajemnej salki znajdował się kamień, który Cho z wielkim wysiłkiem przesunął i znalazł magiczne przejście do jeszcze jednej komnaty. A w środku była skrzynka, w której spoczywała sobie nieco przykurzony miecz. Pasował do ręki Cho jak ulał! Z nudów i chęci przećwiczenia oręża Cho wypróbował miecz na pobliskich krzaczkach i tym oto sposobem trafił do królewskiego ogrodu-labiryntu. Ścinając kwiatki i zarośla, w których kryły się różne ciekawe przedmioty, a przy okazji rozbijając głowy duchom i złym stworom,

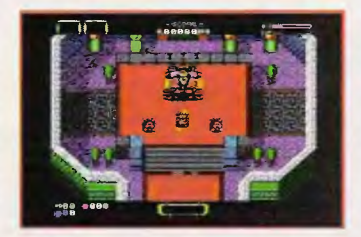

speris Legac

Cho odnalazł tarczę . Tak uzbrojony nareszcie był gotów, by wyruszyć na poszukiwania Gallusa. Wyszedł z zamku i skierował swoje kroki do pobliskiej wioski.

Nie będę na razie zdradzał więcej z puli zagadek i tajemnic, jakimi będzie nas raczyć najnowsza produkcja Team 17. O "Speris Legacy" można powiedzieć jedno ta gra stanowi doskonałe połączenie przygodówki i zręcznościówki, okraszone bardzo dobrą grafiką i dźwiękiem. Akcja gry toczy się na

natrafimy na sporo z pozoru bezużytecznych przedmiotów. Domyślenie się do czego dany przedmiot służy czasami zabiera sporo czasu. No bo kto by pomyślał, że młotek wywołujący lokalne trzęsienie ziemi przyda się do wbijania kołków zagradzających drogę? Do dziś pozostaje dla mnie zagadką co w tej magicznej krainie robi wiertarka i do czego właściwie słu ży. Oprócz przedmiotów o specyficznych zastosowaniach znajdziemy także w rozrzuconych po drodze skrzynkach albo w kiesze-

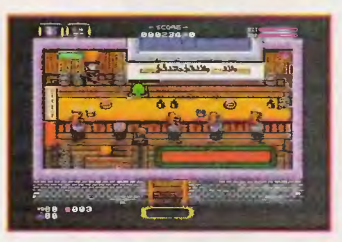

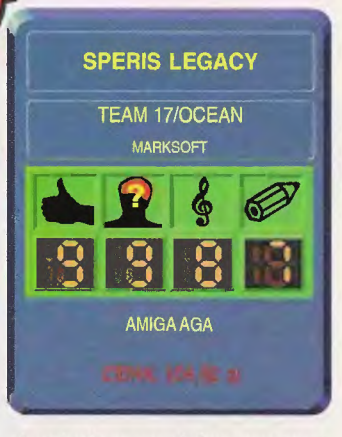

aż natrafimy na miejsce oznaczone znakiem zapytania. Wtedy możemy złożyć tam wizytę .

"Speris Legacy" to naprawdę fascynująca rozrywka. Jako zręcznościówka nie należy do najtrudniejszych, za to zawiłe i często mocno zaskakujące zagadki mogą przyprawić o ból gło wy. Nie brak w całej grze dawki humoru, objawiającej się w zabawnych animacjach czynności, które wykonuje Cho; z resztą cały ten świat przypomina kreskówkę

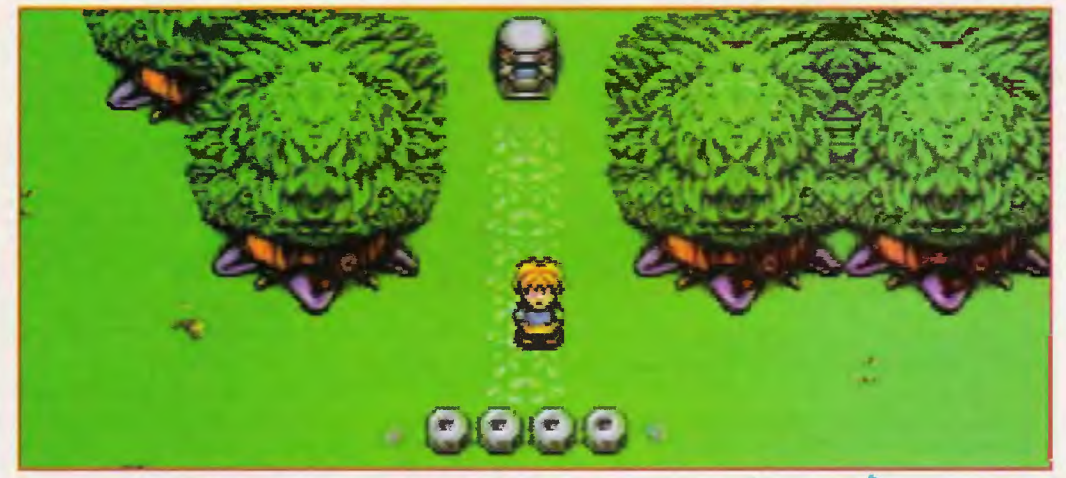

ogromnej mapie, zaś wszystkie postacie, budynki i przedmioty widziane są z lotu ptaka, co wcale nie psuje rozrywki. Cho nie tylko może zaglądać do wszystkich dostępnych budynków - zbiera pracowicie różnorodne przedmioty, prowadzi rozmowy z postaciami występującymi w grze, walczy z duchami i innymi stworami. W miarę postępów w grze zmieniają się dialogi, ale uwaga - warto uważnie przeczytać wszystkie informacje, gdyż przy następnej rozmowie ludziki nie będą chciały się powtarzać ... Właściwie jest to jedyny mankament całej gry. Podczas podróży po magicznej krainie

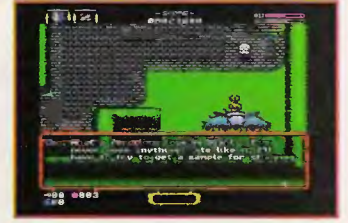

niach zabitych stworów pieniądze , niezwykle przydatne, jak to w tym i w tamtym świecie bywa (oj tak, musiałem się nieźle nabiegać, żeby zdobyć 50 monet na zakup pierścionka, z którym i tak nie wiem, co zrobić...). Drugi niezwykle przydatny gadżet to bomby, dzięki którym możemy rozbijać kamienie zagradzające drogę lub przy odrobinie wprawy walczyć ze stworami. Każdy wygrany pojedynek owocuje wzrostem naszych punktów doświadczenia (zdarza się też, że zabity stwór pozostawi po sobie regenerujący pakiecik...). Kiedy ten wskaźnik dotrze do końca, Cho w nagrodę uzyskuje odnowienie swoich sił witalnych. Podczas wędrówek natrafimy także na zamknięte drzwi. Co robić? Najlepiej poszukać jakiegoś kluczyka. Podróże pomiędzy poszczególnymi krainami także toczą się na czymś w rodzaju mapy, tylko że o nieco większej skali, niż właściwa rozgrywka. Ot po prostu wędrujemy sobie po mapce tak długo,

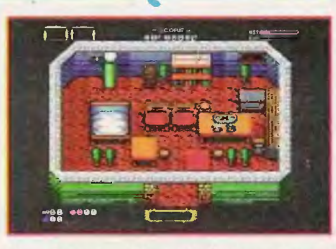

dla dzieci... Nawet duchy nie są<br>w nim wcale takie straszne. Jeśli ktokolwiek chociaż raz spróbuje swoich sil w "Speris Legacy", to arantuję, że będzie przed tą grą spędza! całe noce, a krótkie chwile odpoczynku i snu posłużą za pretekst do rozwikłania kolejnych zagadek... Gorąco polecam!

**Voyager** 

Gra uzyskała rekomendację!!! Rekomendowal **Voyager,**  potwierdził *BADJOY.* 

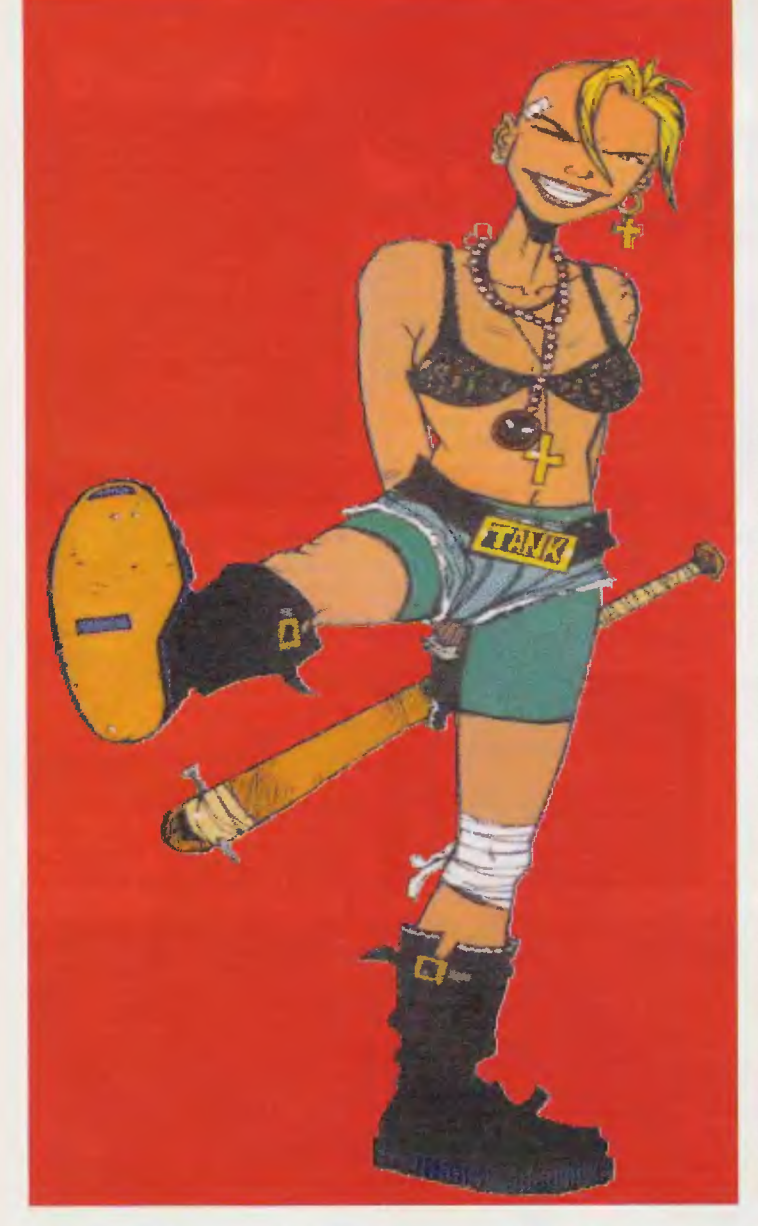

# **NINTENDO**

- 1. S. BOMBERMAN 2 2. STARWING 3. ANIMANIACS 4. MORTAL KOMBAT 2 5 MICKEY MANIA
- 6. PRIMAL RAGE 7. RISE OF THE ROBOTS 8. D. KONG COUNTRY 3 9. LORD OF THE RINGS 10. S. MARIO KART

# **NINTENDO**

- 1. JURASSIC PARK 2. MORTAL KOMBAT II 3. FANT. ADV. DIZZY
- 4. HOME ALONE II
- 5. MICROMACHINES
- 6. BATMAN II
- 7. S. STREET F. III **8. BATMAN RETURNS**
- 9 CAPTAIN PLANET
- 10, BIG N. CAVEMAN

# **NINTENDO** isty

- **CONTRA**  $\mathbf{1}$
- 2. SLICKS
- 3. RAMBO
- 

4. KING KONG 3

# 5. GALAXIAN

# **SATURN**

- 1. MYST
- 2. VIR. FIGHTER: REMIX
- 3. DAYTONA USA
- 4. BUG
- 5 SHINOBI-X
- 6. PEBBLE BEACH
- 7. PANZER DRAGOON
- 8. S.F. THE MOVIE
- 9 VIBTUA HYDLIDE
- 10. DIGITAL PINBALL

# **COMMODORE**

- 1. LASER SOUAD II
- 2. MAN. PIŁKARSKI
- 3. SLATER MAN
- 4. ELVIRA II
- 5. ETERNAL
- 6. KLATWA
- 7. LIGA POLSKA 8. MIECZE VALDGIRA II
- 9. COLONY
- 10. IRON LORD

# **COMMODORE**

- **HANS KLOSS**
- 2. FIST FIGHTER **TRIADA**
- 4. CARNAGE

3.

5 GWIEZDNY MAN.

# **AMIGA**

- 1. SWOS
- 2. PLAYER MAN. 2
- 3. PREMIER MAN. 3 4. ULT. SOCCER MAN.
- 5. SENSIBLE GOLF
- 6 COLONIZATION
- 7. TACTICAL MAN. 2
- 8. S. SKIDMARKS
- 9. W. CUP YEAR '94 10. FIFA INT. SOC.

# **AMIGA**

- 1. BREATHLESS
- 2. GLOOM
	- 3. CIVILIZATION
	- 4. DREAM WEB 5. CYTADELA
	- 6. S.W.O.S.
	- 7. THE SETTLERS 8. WORMS
	- 9. MORTAL KOMBAT 2 10, THEME PARK

# **AMIGA**

- 1. DOMAN
- 2. KAJKO I KOKOSZ 3 AGENT CZESIO
- **4. FIST FIGHTER**
- 5. JANOSIK

# **Lista** przebojów

# Rakietą go i strzałem w trzech wymiarach!

Ostatnio jadąc Iramwajem (pewnie, że but mi nie uwierzy, ale ja naprawdę jecha-<br>tem tramwajem), jak każdy, kto nie ma co<br>tobić, nudzilem się trzymając jedną ręką poręcz, a drugą teczkę. Ze względu na mo-<br>je sporadyczne korzystanie z miejskich środków komunikacji (około 10 razy na rok), zawsze mam przeczucie, że moja jazda będzie wyjątkowa – i lo się sprawdza.<br>A to kanar wsiądzie, a to znowu radosna grupa rezerwy, czy też zespół ogólnoregio-<br>nalny "Rumun i harmonia". Za każdym razem mogę być pewien, że coś się będzie działo. Tym razem po nudnych przejecha-<br>nych trzech przystankach zaczęłem się troi vyci názeli przystalneci zaczętoru sy to<br>szczkę niepokoć, czyźby tym razem mia-<br>to obejść się bez przygody? Nie. Życie jednak minie kocha i wiec-wersa. Tym razem<br>niespodzianką było dwóch starszych pa-<br>nów (dla jednoznacz którzy zaraz po zajęciu miejsc kontynuowali – wydawać się mogło – wcześniej zaczętą konwersację.

A o czym tak niezwykłym panowie ze sobą rozmawiali? Cóż, w skrócie to o nowej<br>grze wnuka jednego z nich. To już samo w sobie było niecodzienne, że dwóch starszych ludzi rozmawiało o grach komputerowych. Jako dodatek do całości było wyjawienie tytułu gry... nie, nie podam tytulu, sami się domyślcie na podstawie wypowiedzi starsze go pana, którą tutaj pozwalam sobie przyto-<br>czyć. Oto co mówił do swojego rozmówcy:

Leye. Ou continuous outrogen cannot relate the pole in the pole raz sobie, onl mają komputer, taki duży z te-<br>lewizorem. Nie, Wojtek to się nie zna na nim, ale Piotruś (red.: wnuk) swobodnie obiniu, ai et i otus (teat... withy subcontracte consisting ship)<br>situatie is maszynę. Wyobrazisz sobie, dzi-<br>siaj żeby zrozumieć komputer musisz mieć<br>mniej niż 18 lat, nie to co kiedyś, gdzie trzeba było mieć profesurę, żeby się do komputera dotknąć.

PC

# **PC CD-ROM**

- 1. COM.&CONQUER 2. CHAMP, MAN. 2 3. REBEL ASSAULT 4. PHANTASMAGORIA 5. NEED FOR SPEED 6. THE 7TH GUEST 7. FADE TO BLACK
- **8. STARTREK TNG** 9. CRUSADER: N. R. 10. 3D LEMMINGS

# PC

1. C&C 2. EF2000 3. MORTAL KOMBAT II 4. DUKE NUKEM 3D **TEENAGENT** 5. 6. FIFA 96 7. WARCRAFT II 8. WETLANDS 9. TIME GATE 10. WING COM. IV

# **PC**

- 1. COLORADO 2. KAJKO I KOKOSZ
- 3.700L
	- 4. ŻMIJA 5. JANOSIK

# I Piotruś pokazał mi pewną grę. Powiem<br>szczerze, że Irochę mnie zaskoczył. Wyobraź sobie, że na ekranie widziałem jakby z oczu, widząc budynki, podłogi, itd. Ale to wszystko było nic. Dopiero, gdy zobaczytem jak Piotruś<br>na ekranie bierze do ręki pistolet i jak śmiało z niego strzela do dziwnych zniekształconych ludzi, wtedy zrozumiałem, co widzę. Wyobraź sobie, że na ekranie komputera można stwo rzyć obraz wojny, i to nie tylko tak żebyś mógl<br>go oglądać, ale również w niej uczestniczyć. Widok jedenastolatka z zimną krwią mordującego na ekranie komputera mocno niepokoi, jednak to nie wszystko.

Po tej brutalnej grze włączył następną zupełnie inną spokojniejszą, gdzie chodzimy<br>i rozmawiamy z ludźmi, znajdujemy informacje, wykorzystujemy je. To było ladne. A następną była gra wojenna, ale jakże inna od<br>tamtej pierwszej. Tutaj dowodziłeś wojskami z poziomu sztabu - bardzo przyjemna, przyznam, że trochę przy niej posiedziałem

Widzisz, gdy wrócilem do domu zaczą:<br>łem się zastanawiać i doszedłem do wnios ku, że gry komputerowe mogą być różne a rzeczą niesłychanie fascynującą jest to,<br>jak taki mały dzieciak potrafi się do tych różprivatni wie zwystosować. Tak samo<br>płynnie porusza się po tej wojennej sztabo-<br>wej grze, gdzie decyduje przemyślana decyzja, jak i w tych gdzie trzeba szybko przyciskać klawisze i sirzelać. Chyba tego nam ludziom starszym brakuje - lej umiejętności szybkiego przełączania się...

- tutaj wysiadlem i nie wiem co pan do<br>powiedział dalej.

**TrAmWaJOWY SŁUCHACZ** P.S. Uważałem, że ludzie starsi nie rozumieją gier, że nawet nie starają się zrozumieć tematu. Od dzisiaj odrzucam ten pogląd. Okazuje się, że każdy, czy to stary, czy młody ma coś do powiedzenia na ich lemal i chyba tytko czas zacząć siebie nawzajem słuchać. To była wyjątkowa jazda tramwajem.

- 
- 1. X-WING 2. AUTOROUTE 3. ULT. DOOM 4. SIM CITY 2000 5. FLIGHT SIM. 5.0 6. DOOM 2
- 7. FIFA INT. SOC. 8. ULT. SOC. MAN. 9. PREMIER MAN. 3 10. F14 FLEET DEF.

# **ATARI XL/XE**

1. AD 2044 2. CYWILIZACJA 3. GLOBAL WAR 4. PATROL 5. MIECZE VALDGIRA 6. KSIĄŻĘ 7. RIOT 8. KUPIEC 9 NA.IEMNIK II 10 PRZEMYTNIK

# **ATARI XL/XE**

- 1. LIGA POLSKA
	- 2. TENIS 3. TECHNUS
	- 4. MASTER HEAD
	- 5. REBOUND

2. TOSHIDEN 3. RIDGE RACER

8. JUMPING FLASH

10. S.F. - THE MOVIE

9. RAPID RELOAD

**PEGASUS** 

1. S. FIGHTER II

2. SILENT SERVICE

4. JURASSIC PARK

6. NORTH&SOUTH

7. MONOPOLY

5. GOAL 3

**3. BATMAN RETURNS** 

**8. GHOSTBUSTERS II** 

9. FANT, ADV. DIZZY

10. ROBIN HOOD

**PEGASUS** 

2. TURTLES

4 CONAN

1. KING KONG 3

3. WRESTLING

5. KARATEKA

**PLAYSTATION** 

- 4. RAYMAN 5. 3D LEMMINGS
- 6. NOVASTORM 7. NBA JAM T.E.

1. WIPE OUT

# Aby zaprenumerować któreś z naszych czasopism, należy:

# PRENUMERATA

Bajtek - najstarsze popularne czasopismo komputerowe w Polsce.<br>Wydawany nieprzerwanie od 1985 roku. Ukazuje się co miesiąc w nakladzie 55 tys. egzemplarzy. Adresowany do czytelnika początkującego i średnio zaawansowanego w po- sługiwaniu się komputerem, niezależnie od wieku.

- Redagowany dla osób, które:
- chcą być na bieżąco z techniką komputerową,
- •chcą doskonalić swoje umiejętności ,
- •chcą wiedzieć co kupić, •wykorzystują komputer do nauki,
- lubią czasem zagrać w coś dobrego.
- Realizacji tych potrzeb służą stale rubryki pisma: Mikromagazyn, opisy
- programów, testy sprzętu I Giełda, Po dzwonku, Co jest grane.

W każdym numerze konkurs i cenne nagrody. Cena detaliczna Bajtka 2,80 zi, w prenumeracie 2,60 zł.

Top Secret - wysokonakładowy miesięcznik poświęcony grom komputerowym i wszystkiemu, co się z nimi wiąże . Oprócz samych opisów pismo obfituje w mapy, opisy sztuczek (Tips), a nawet kompletnych sposobów ukończenia ~-'1 <sup>1</sup>gry. Całość uzupełniają cieszące się dużą popularnością rubryki: *"'"'<q* 

Lista Przebojów - jedyny w swoim rodzaju wskaźnik popularności (i niepopularności) poszczególnych tytułów dla każdego z komputerów.

Listy - przegląd korespondencji redakcyjnej.

Tips'n Trlcks - czyli zbiór porad i cudownych sztuczek niezbędny dla tych, którzy "utknęli", albo mają "drewniane ręce".<br>Cena detaliczna – 2,80 zł, w prenumeracie 2,50 zł.

Prenumeratę na TOP SECRET przyjmuje także "RUCH" S.A. na następujących ' warunkach:

Prenumerata przyjmowana jest tylko na okresy kwartalne. Cena za trzec kwartal '96 wynosi 8.4 zi. Wpłat należy dokonać do dnia 5 czerwca 1996 r.

- Wpiaty należy przesylać do "RUCH" S.A. Oddziai Krajowej Dystrybucji Prasy, 00-950 Warszawa, ul. Towarowa 28, Konto: PBK XIII Oddzial Warszawa 370044-16551

. Wplaty przyjmują również terenowe oddziały "RUCH" S.A. Prenumerata za granicę jest o 100% droższa od krajowej.

Warunki prenumeraty:<br>■ Prenumeratę można rozpocząć od dowolnego miesiąca (numeru) i może ona trwać od 3 do 12 miesięcy. **• Prenumerata zawarta przed upływem ważności kuponu gwarantuje stałość cen.** 

• Przesylka pocztowa nie wymaga dodatkowych opiat.

# Jak zaprenumerować:

• Aby zaprenumerować któreś z naszych czasopism, należy:

- \_J wyciąć znajdujący się obok kupon, D do tabelek znajdującej się z drugiej strony wpisać odpowiednie liczby eg-
- zemplarzy i czas trwania prenumeraty. U wypełnić przekaz i wpłacić odpowiednią kwotę na nasze konto bankowe, **• Prosimy o staranne i wyraźne wpisanie odpowiednich liczb egzemplarzy. Za**
- błędy wynikające z niestarannego wypełnienia formularza Wydawnictwo nie ponosi odpowiedzialności.
- Prenumeratę prosimy zamawiać z co najmniej miesięcznym wyprzedzeniem. • Prenume atę można także opłacić w siedzibie Wydawnictwa.

# Prenumerata zagraniczna:

- **E Cena rocznej prenumeraty jednego z naszych czasopism wysyłanego za** granicę pocztą zwykią (wodną lub lądową) jest o 33 zł wyższa od krajowej.
- Wysylka pocztą lotniczą zwiększa cenę rocznej prenumeraty o 147 zl.  $\blacksquare$  W przypadku zamówienia większej liczby egzemplarzy wysylka jest tańsza prosimy o kontakt listowny.

## Reklamacie:

- Jeśli w ciągu 2 tyg. od pojawienia się numeru w kioskach przesyika nie nadeszła lub zamówienie zostało zrealizowane błędnie, prosimy o kontakt z Wydawnictwem.
- Najtańszym i skutecznym sposobem reklamacji jest zgłoszenie na kartce pocztowej (powinna ona również zawierać dane prenumeratora).
- **Reklamacje są realizowane natychmiast.**
- Reklamacje i pytania dotyczące prenumeraty prosimy kierować pod adres: Wydawnictwo Bajtek, Dział Prenumeraty, Służby Polsce 2. 02-784 Warszawa (lub telefonicznie w godz. 9-17, tel. (02) 644 77 37, prenumeratą zajmuje się pani Alicja Baczyńska).

liczba kolejnych numerów (od3do12) po Ile egzemplarzy

X

X

=

+

X

X

Czytel<br>do za

pisma "C&A" zmuszeni

zostaliśmy wdawania

 $z$ alem  $\overline{\mathsf{N}}$  Dział

·· ..

=

=

SUMA

RAZEM:

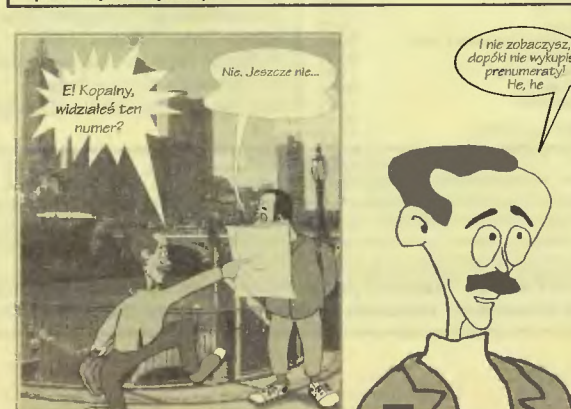

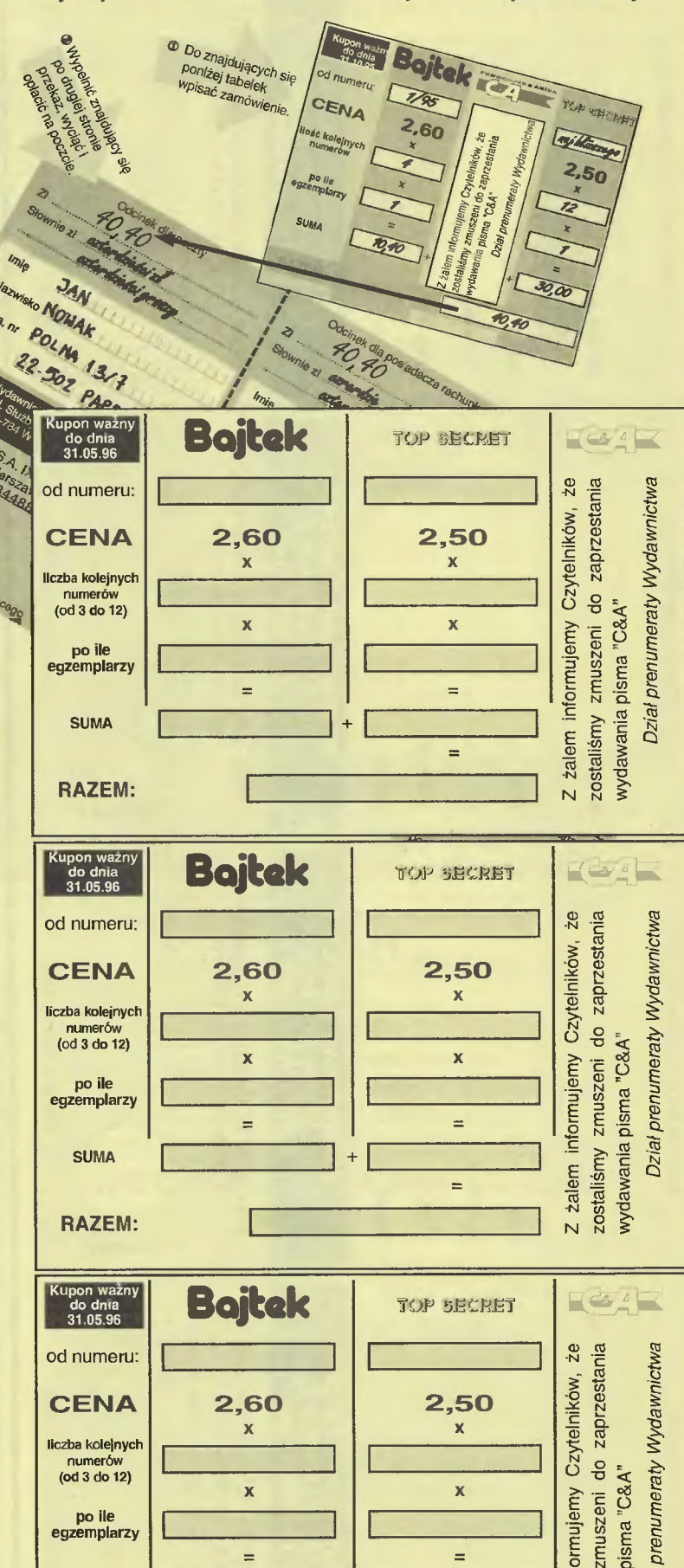

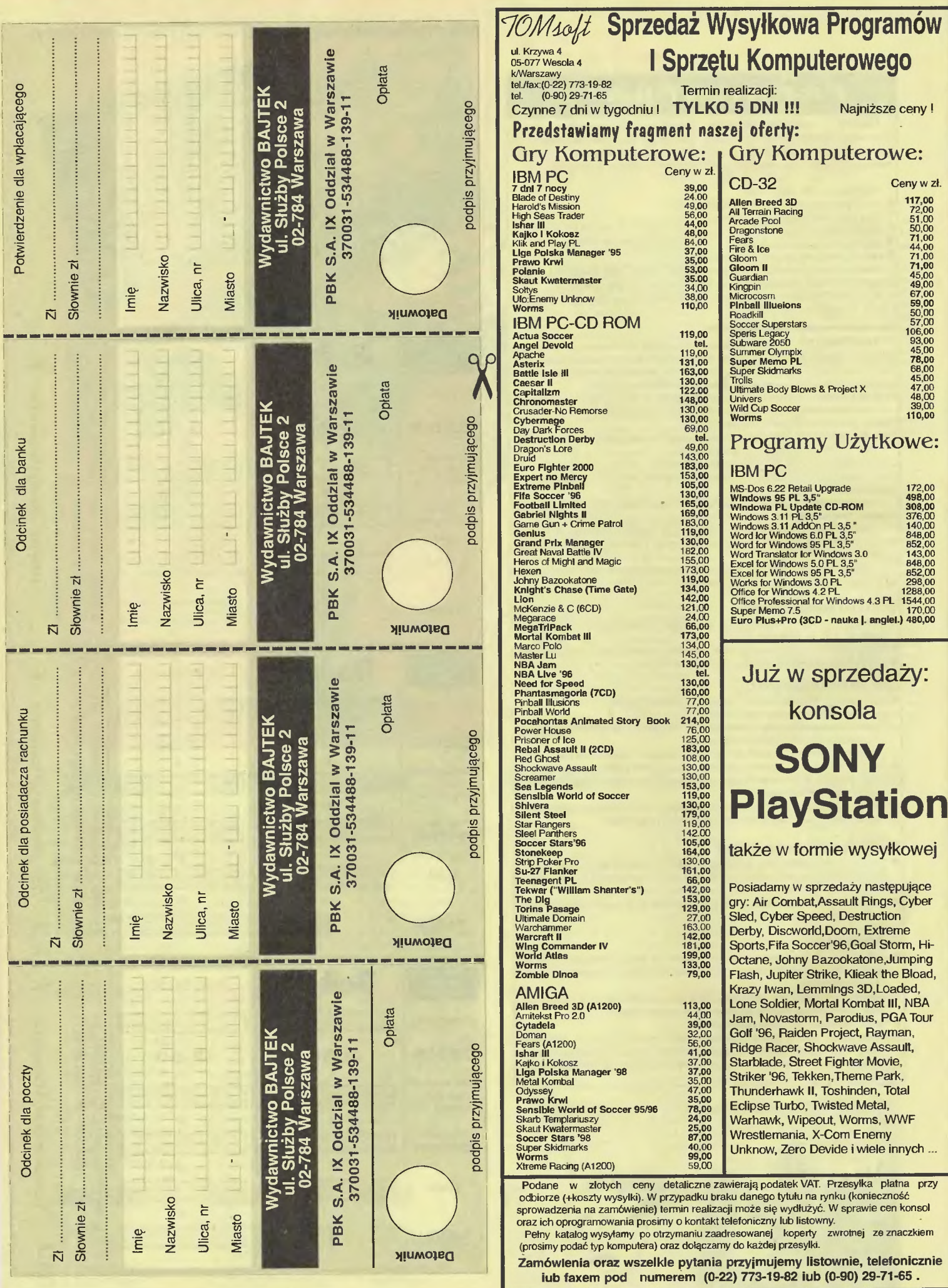

Н

ţ

Uwaga: Kupony prosimy nakleić na kartkę pocztową i wysłać na adres: Top Secret, ul. Służby Polsce 4, 02-784 Warszawa

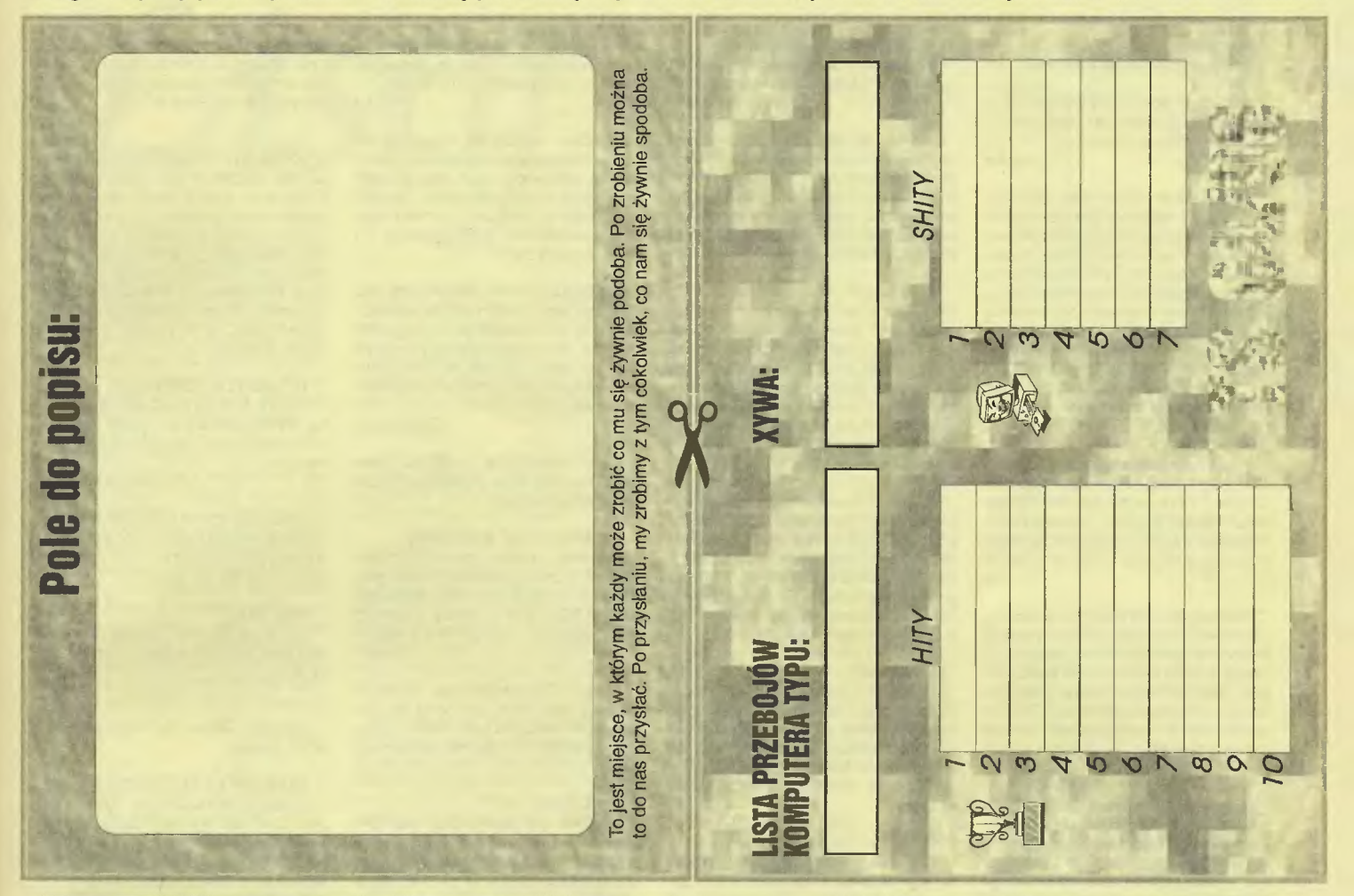

# **UWAGA PC-towcy !!!**<br> **POL-GOL!**

To nowa polska gra z gatunku menedżerów piłkarskich, która oprócz standardowych w produktach zachodnich opcji trenerskomenedżerskich zawiera wiele oryginalnych wątków i rozwiązań:

- \* możliwość gry w lidze polskiej, angielskiej, włoskiej, niemieckiej, hiszpańskiej, francuskiej, lidze najlepszych zespołów europejskich i lidze czołowych reprezentacji narodowych,
- 
- \* możliwość obserwacji pełnego przebiegu meczu !<br>\* zgrupowania, treningi, przygotowania taktyczne
- \* kontrakty ze sponsorami i telewizją , negocjacje transferowe,rozbudowywanie stadionu, zakłady piłkarskie
- \* możliwość dowolnego ustalania rozstawienia na boisku i zaleceń taktycznych dla poszczególnych piłkarzy
- \* rozbudowane zależności sportowo finansowe, europejskie I krajowe puchary, statystyki i klasyfikacje rekordów, i wiele, wiele innych opcji...

WYMAGANIA: PC 386 lub lepszy, DOS, VGA, mysz.

Aby otrzymać grę, wyślij zamówienie na adres:

# **ADERSOFT** Oś. Jagiellońskie 41/7

# 63-000 ŚRODA WLKP.

W zamówieniu prosimy podać swój dokładny adres. Cena gry wynosi 44,50 zł. Obejmuje podatek VAT, nie obejmuje kosztów przesyłki. Zapłata następuje w momencie odbioru paczki u listonosza.

\*\*\* Zapraszamy do współpracy odbiorców hurtowych! \*\*\*

# **Exprasszamy nowych członków do naszego kłubu!**<br> **Expression proprocession in the conduct of the conduct of the conduct of the model of the model of the conduction of the conduction of the conduction of the conduction of** Katalo<mark>g po przesłaniu dysku i zaadresowanej koperty ze znaczkiem (0.60 lub 0.80 zł).</mark><br>Możesz także dołączyć dysk na *darmowy* program!<br>Przepraszamy, Nasz ostatni kalalog nie działał na niektórych Amroach, Teraz wszystko i NIE SZUKAJ DALEJ!<br>Jeśli nie lubisz wysyłać dysków w ciemno zadzwońł Nie pożałujesz Krzysztof Kawalerski ul. Leśna 12 33-100 TARNÓW 6 tel. (014} 241-772 WIELKI KONKURS TECHLANDU-KUPON ZGŁOSZENIA I I l ::,~;~:::: ::::::: :: :::::::::::::: :::: :::::::: ::::::::: :: :::: :::: :: :: ::::: :::::::::::::::::: :: :::::::::: :X Niniejszy kupon należy wisłać z pracą na adres firmy TECHLAND<br>PRACZEW 105, 63-405 SIEROSZEWICE SPRZEDAŻ WYSYŁKOWA - ZAMÓWIENIE 0 /96 IMIE I NAZWISKO:................................................................................... : :::~~:=:·:·:· ·:·:·:···- .- ii~~6;-:-:-:-::::: :·:-:-:- -:: :-:-:-:::::- -:: :-:: :-: -: :-:: ::-::-:-:-:::-::: :~-:-:-~-: :-: :-: ~-:-:~-:-::~~:\_. \_~- X Proszę o przesianie mi za zailczeniem pocztowym następujących gier: NAZWA KOMPUTER ILOŚĆ SZTUK **CENA** ŁĄCZNA KWOTA Należność zobowiązuję się wpłacić przy odbiorze przesyłki. podpis zamawiającego ... podpis rodziców (dla osób poniżej 18 lat) ................ Informujemy, że kupon jest ważny do ukazania się następnego numeru.

Najtańsze oprogramowanie Amiga i PC **Klub ACQ** 

Zamówienia nieczytelne lub niekompletne nie będą realizowane.

 $\mathcal{L}_-$  . The set of the set of the set of the set of the set of the set of the set of the set of the set of the set of the set of the set of the set of the set of the set of the set of the set of the set of the set of

# **AKCES**

# Jak podlączyć się do Internetu?

Mr Bogus Chcialbym się dowiedzieć ile kosztuje podlączenie do Internetu i jaki jest wymagany minimalny sprzęt?

# Szajbus

Trzeba mieć modem oraz komputer min. 386 z 4 MB RAM (będzie chodziło przeraźliwie wolno), pójść do firmy świadczącej usługi internetowe i opłacić abonament określając przy tym z jakich usług chcesz korzystać (sama wymiana poczty czy też jakieś dodatkowe). Oni przydzielą konto i co miesiąc będą z tego tytulu po-bierać opłaty (w firmie POI abonament wynosi 40 zł za miesiąc za wszystkie usługi). Do tego musisz doliczyć astronomiczny rachunek telefoniczny.

### **ANA BO LE**

W "Uniwersytecie gracza" z numeru 47 Robaquez napisal, że jego P120 chodzi jako P133 i ma się dobrze. Czy aby tak przestroić" procescr wystarczy tylko przestawić zworkę na płycie, czy trzeba jeszcze ustawić parę rzeczy w setupie? Krzysiu

Aby podrasować komputer wystarczy przestawić zworkę na płycie. Z Twojego P75 może być niezłe P100 (jeśli nie pochodzi z nowej serii, która podobno zostala zabezpieczona przez "ulepszaniem"). Oczywiście wiatrak jest niezbędny, ale poza tym operacja nie wymaga żadnych bajerów.

### **BHP**

Jest 17.01 .96 około 6.48. Podnoszę powieki, żeby trafić do budy, włączam TV - a tu co? Naczelny się zastanawia co wypić: kawę czy herbatę? A może pól litra spod marynarki? Człowieku, jak tyś to zrobi! (tylko mi nie mów, że to ze względu na Twoją urodę)? Słyszałem, że pół konkurencji pozabijało się z zazdrości (szkoda, że tylko pół hmm? ... ) Jak mój kot zobaczył Naczelnego w TV, to rzucil się z drugiego piętra – specjalnie nie spadając na cztery lapy - i wkompo-nował się w chodnik. ZĄDAM NOWEGO KOTA I OPŁACENIA SPRZĄTACZKI W CELU USUNIĘCIA TEGO NATURAL-NEGO MALOWIDŁA Z CHODNIKA!!!

Michal Kluz

A mówią od dawna, że TV szkodzi. Jak się nie słucha, to się nie ma kota. A właściwie dlaczego kot nie był ubezpieczony na życie?

**DOBRE OBYCZAJE** 

Czy można przysłać do Was grę nie będąc wyśmianym? J-23

Z definicji nie wyśmiewamy produkcji Z definicji nie wyśmiewamy produkcji<br>
amatorskich. Komercyjnych też staramy<br>
się nie wyśmiewać, ale nie zawsze nam<br>
to wychodzi.<br>
DO KOPALNEGO<br>
Kopalny, mój znajomy ma 21-letnią amatorskich. Komercyjnych też staramy<br>się nie wyśmiewać, ale nie zawsze nam to wychodzi.

# **DO KOPALNEGO**

siostrzyczkę do sprzedania!! Więc jak ? Michał Łysiak

O ile znam Kopalnego, nie kupuje on kota w worku. Najpierw musiałby się przyjrzeć i wypożyczyć do testów.

### **OWA W JEDNYM**

Czy Borek i Naczelny to ten sam? Johny Cage

Na oko bardzo się od siebie różnią jednak przy bliższym poznaniu okazuje się, że to jedna i ta sama osoba.

# KŁOPOTY **ZE ZRZUTEM**

Czy moglibyście doradzić mi, jaki kupić program do ściągania screenów z gier? Grzegorz Mucha

W redakcji używa się, prócz ekstremalnych sytuacji, rzecz jasna, dwóch shareware'owych produkcji: PCX-DUMP-a i SCREEN THIEF-a. Powinny być w każdej większej firmie sprzedającej shareware. Znajdziesz je także na dyskietkach TS Shareware.

# **KONTAKTY**

Dlaczego tak trudno się do Was dodzwonić?! Dzwonię któregoś razu do Was, odbiera jakiś milutki głosik. Proszę o połączenie z Wami. Po chwili słyszę, że wyszli. Dzwonię następnego dnia ok.13.00 i znów nikogo nie ma, a był to dzień powszedni. I tak kilka razy ... Czyż nie można się wściec?

### Victorius

Można, a nawet trzeba! Ostatnio jednak sytuacja gwałtownie się poprawiła, gdyż BADJOY przesiaduje w redakcji codziennie co najmniej od 9.00 do 15.00 (jak się zapomni to potrafi i do 17.00, ale nie liczyłabym bardzo na jego Sklerozę) . Tak czy inaczej dyżur redakcji jest w czwartek i wtedy ktoś MUSI być.

### **KORZENIE**

Nabylem (zresztą świetną) grę "Skaut Kwatermaster". Humor w niej jest super, a w nowościach jak opisywaliście tę grę (...), napisaliście, że humor jest jak w najlepszych książkach Niziurskiego podajcie mi chociaż dwa tytuły takich książek.

### Adam

Choć nie jestesmy biblioteką, należymy do pokolenia, które jeszcze coś czytalo (fakt, że niewiele). Przychylamy się więc do Twej prośby. Spróbuj znaleźć: "Sposób na Alcybiadesa", Księgę urwisów" czy "Siódme wtajemniczenie"

### **NA** MIARĘ

Chcę kupić Pentium 100. 8 MB RAM, 850 MB HDD i CD-ROMx4. Doradźcie czy warto? Czy gry takie jak: "FIFA Soccer '96", "Screamer", "Destruction Derby" i .Dark Forces" będą na nim pędziły? Adam Strzelczak

Pędziły to może przesada, ale powinny przyzwoicie chodzić (może z wyjątkiem "Screamera" w wysokiej rozdzielczości - sporo zależy także od karty graficznej).

### **NA OKO**

Dlaczego gry na Amidze, PC przy rozdzielczości 320x200 różnią się znacząco. pod względem grafiki od gier w tej samej rozdzielczości na C-64? Czy spowodowane jest to liczbą kolorów, jaką dysponują te komputery?

### Paweł

Gier wykorzystujących rozdzielczość 320x200 jest stosunkowo niewiele. Od pecetowych i amigowych odpowiedników różnią się rzeczywiście kolorami. W uproszczeniu C-64 ma w tej rozdzielczości jedynie 2 kolory, A500 - 64, A1200 - 256, a PC ile chcieć (zazwyczaj jednak 256), dlatego większość progra-mów na Commodore chodzi w rozdzielczości 160x200.

# **NIEMORALNA PROPOZVCJA**

Podoba mi się Twoja zdecydowana postawa w sprawie ,,J.E. " Dlaczego niby tylko faceci mają mieć radochę? Kiedyś już wystąpilam z postulatem drukowania zdjęć z przystojnymi facetami dla nas, dziewczyn, ale poczta była wtedy Jeszcze w łapach Alexa i moja odezwa pewnie została utopiona w piwie. Zdjęcia redakcji to nie całkiem to, o co chodzi.  $Kic.l.$ 

Zgadzam się z Tobą - urodziwi nie są, ale ogólnie jestem przeciwna jakimkolwiek sekscesom. Brak opisu porząd nych gier, a oni tu jakieś seksy ... Jak maą potrzeby (a tak piszą!) to niech oglą-<br>Jają "świerszczyki", a nie porządne (?) pismo o grach psuć!

# **NIEOCZEKIWANA ZMIANA MIEJSC**

W numerze 2 rok 1996 na stronach 56 i 57 opisane zostały gry na Segę Mega Drive, lecz o dziwo jako szyld rubryki widnieje napis NINTENDO. W imieniu konsolowych graczy rządam przeprosin za ten karygodny czyn!!!

Czamy Anioł

Czyn rzeczywiście należy do karalnych i wszyscy winni pociągnięci zostaną za konsekwencje.

### NIESPEŁNIONE **MARZENIA**

Przytoczę tu cytat z recenzji gry "Breathless": "...można zasiadać mając gołą<br>A1200 (...) można dosłownie do każdej Amigi z AGĄ." Czy to znaczy, że "Breathless" chodzi na moje (A500 2,5 MB)! Smash

Musimy Cię rozczarować, ale A500 nie mają kości AGA, więc o ile gra rzeczywiście chodzi na gołej A1200, o tyle z pewnością nie pójdzie na ubranej A500.

### **NO CACHE**

Kupiłem grę .World Cup Year '94" (4 gry). W instrukcji jest napisane, że posiadacze Amigi 1200 powinni przed grą wylączyć caches procesora. Jak to zrobić? *KRZ* 

### Z instrukcji BADJOYA: "Resetujemy Amigę, i natychmiast naciskamy oba klawisze myszy, aż do chwili kiedy na ekranie pojawi się menu, teraz wybieramy Boot Options, zaznaczasz kwadracik podpisany Disable CPU Caches, wychodzisz z tego menu i wybierasz opcję Boot".

### **OBIEKTYWIZM**

Rzeczą, która mnie gryzie, jest Wasza ocena niektórych gier. Gra może się spodobać jednemu redaktorowi, jednak drugi powie, że jest to kompletna kicha. Zatem proponuję, aby przy opisie programów były też krótkie wypowiedzi innych czlonków Waszego teamu.

### Stinky Joe T.

Podanie krótkiej dodatkowej opinii o grze sporządzonej przez drugiego recenzenta z pewnością lada chwila się pojawi na naszych tamach w recenzjach gier wyróżnionych. W pozostałych jest to na razie nie możliwe .

# **OO** PAMIĘCI **NIE** UROŚNIE

Jak z Amigi 500 1 MB zrobić Amigę 1200 w pelnym tego słowa znaczeniu? Czy trzeba ją rozszerzyć do 3 MB?

### Golkiper Djamel

Amigi 500, niestety nie da się rozszerzyć do 1200. Samo dolożenie pamięci nie pomoże. Trzeba kupić cały komputer A1200.

# **OSZCZĘDNOŚĆ**

Niedawno kupiłem A1200 z Kickstartem 3.1 (już pod auspicjami Escomu). I problem w tym, ze kumpel, który ma starszy model A1200 podesłał mi kilka gier m.in. "Mortal Kombat II", "Fears" i nie działają u mnie (u niego są OK!) Czy to możliwe, że moja Amiga nie jest kompatybilna ze starą A 1200?

### Tosterman

Amiga jest kompatybilna, tylko stacja nie. Escom, chcąc obniżyć cenę komputera, zmieni! stację dysków. W nowej nie ma jednego z sygnalów, któ-ry byt w starej, a niewielka część starych programów go wykorzystuje. Rozwiązaniem mogą być patche zalegają ce w Internecie lub drobna sprzętowa poprawka, której schemat pojawi się prawdopodobnie w jednym z najbliż szych "Bajtków".

**OTWARTYM TEKSTEM**  Czy do tych konsol (Sega Mega Drive, SNES) można kupić czysty cartridge i czy istnieje jakiś program do kopiowania gier?

Grzesiek Kościelniak

Prosić nas wprost o .Poradnik młodego pirata konsolowego"? Fe, nie ladnie. A czystych cartridge'ów w obrocie detalicznym nie ma (bo po co?).

### **PER PAN**

Co to za Tomasz Ślęczka, któremu odpowiadacie przez pan. Ja sobię nie życzę! Patsy

Dlatego Tobie nie odpowiadamy w ten sposób.

# **POTRZEBY I** MOŻLIWOŚCI

•... najsensowniejsze jest kupno Pentium 120." Jak to przeczytalem, to mnie krew zalala. Kupić? Za co, do k... rólewny Niezabudki?!? Po oględnych kalkulacjach cena takiego "najsensowniejszego" zestawu zamknęla się kwotą 63 mln starych złotych. (...) Tak się pechowo złożyło, że maszynkę do drukowania pieniędzy opieczętował mi Urząd Skarbowy... Feud

Rzeczywiście od strony finansów sprawa nie wygląda najlepiej (choć trochę przesadziłeś z tą ceną; gdybyś złożył komputer z części kupując je na gieldzie, wyszłoby Ci znacznie taniej), ale żył komputer z części kupując je na gie<br>dzie, wyszłoby Ci znacznie taniej), a<br>autor tekstu skoncentrował się na wymaganiach stawianych przez gry, a nie na możli

wościach płatniczych naszych czytelników (od tej strony patrząc musielibyśmy zatrzymać się na 486 DX2/66). Z drugiej jednak strony na P120 z wymienionymi bajerami odpalić można teraz wszystko i będzie chodziło sensownie. Co więcej, nie będzie trzeba tej konfiguracji ruszać co najmniej przez rok. Można oczywiście kupić tańszą maszynę i po trochu ją rozbudowywać, ale z naszych doświadczeń wynika, że wychodzi to drożej.

# **PROFESJONALIZM**

Czytając sobie taką wybrzeżową gazetę, co się zwie "Wieczór Wybrzeża" znalazłem taki tekst (...). "Chiny. Mistrzowie walk obronnych zostają zaproszeni do udziału w specjalnym turnieju. Ma on rozstrzygnąć, czy przybysze z innego świata otrzymają zgodę na penetrację ziemi. Jednym z obrońców naszej planety jest Lu, wychowany przez mnichów,<br>prawniczkę Sonię i aktora filmowego. Ich doradcą i przewodnikiem jest półbóg Radon (Christopher Lambert). Na czele groźnych przybyszów stoi zły czarodziej Shang".

### **TSUTOMU**

My byliśmy na innym filmie, choć pod tym samym tytułem. Nawet niektóre postacie tak samo się nazywały. Swoją drogą wiecie już chyba dlaczego nie zajmujemy się opisywaniem prawidłowych warunków hodowli ślimaczków winniczków.

# **PRZESIADKA**

Jeśli chcę zmienić swój 386 DX/40 na 486 DX4/100, to co mam zmienić i ile by to kosztowało?

Lesław Kasztelan

Przede wszystkim trzeba zmienić płytę główną i procesor, a w dalszej kolejności (niekoniecznie od razu) wypadałoby dokupić porządną kartę graficzną (PCI). Cen sklepowych Ci nie podam, bo od dawna nikt z redakcji nie zaopatrywał<br>dakcji nie zaopatrywał<br>się w sklepie. Na<br>giełdzie, gdzie giełdzie, gdzie

! ' I Seňorita Clara i Sir Haszak<br>Seňorita Clara i Sir Haszak<br>negociują stosunki orita Clara i Sir Hasz<br>orita Clara i stosunki<br>negocjują stosunki

ceny są o wiele niższe, płyta 486 PCI + procesor kosztowałyby ok. 450 zł.

### **PRZEWAGI**

Mam nad wami przewagę, bo znam wasz adres, a wy nie znacie mojego. Friedrich Nietzsche

A my mamy przewagę nad prezydentami Kwaśniewskim, Clintonem czy Jelcynem! My mamy ich adresy, a oni nawet nie wiedzą, że istniejemy!

### **RESET**

Czy przez resetowanie Amigi podczas gry można uszkodzić rozszerzenie pamięci? Gdy to robię, to komputer dziwnie się zachowuje i zaczyna migać światełko "power" Czy jest możliwość innego resetowania komputera?

Fliper

Musiałbyś się nieźle natrudzić, by zepsuć komputer resetowaniem (ten typ tak ma, że lampka musi migać). Zresztą innej możliwości resetowania nie ma (nie polecamy wyłączania komputera zwłaszcza podczas zapisu danych na dyskietkę lub dysk).

### RÓŻNICA **CENOWA**

Mam konsolę Pegasus. Pewnego dnia wysiałem po katalog gier na konsolę. Gdy już ją dostałem, stwierdziłem, że najtańsza gra kosztuje 115 nowych zł (1.150.000 starych), a na bazarze podobne (choć nieco gorsze) kosztują maksymalnie 25 nowych złotych (250.000 starych). Jak to możliwe? . Żako

Ano, możliwe. Te w katalogu są oryginałami, te na bazarze - piratami.

### RÓŻNICA **CENOWA li**

Będę walił prosto z mostu: czego gra pt. .Witchaven" kosztuje w sklepie 13 zł?! Od sprzedawcy dowiedziałem się tytko tyle, że zawiera kilkanaście poziomów. Produkcja kompaktu, na którym znajduje się ta wspaniała gra wyniosłaby chyba tyle, a tu jeszcze gra? Dodam tytko, że sklep zawiera oryginalne programy, więc jak to możliwe, skoro nie jest piracka? (...) A, jeszcze jedno. Ta gra jest zapakowana skromnie: wkładka ze zdjęciami z gry i pudełko na kompakt, bez żadnego opisu.

Scottie Pippen alias Majty Men

Z tego, co napisałeś wynika, iż tanie .Witchaven" to wersja OEM. Owa wersja przeznaczona jest do sprzedaży wraz z komputerem i w myśl przepisów ustawy antypirackiej oryginałem nie jest (operowanie tą nazwą w stosunku do OEM-ów spowoduje fuńe każdego legalnego dystrybutora). Najczęściej programy oferowane w tej formie nie powinny być rozprowadzane w Polsce, gdyż ich rynkiem docelowym jest np. USA, co często można znaleźć na opakowaniu.

### RÓŻNICA **CENOWA Ili**

Chciałbym się dowiedzieć czy ta sama gra na Segę Mega Drive w wersji oryginalnej jest lepsza niż w wersji pirackiej. Gry pirackie są dużo tańsze, więc zakupienie takiej gry jest bardziej opła calne niż gry oryginalnej.

Chumbawamba

Gry oryginalne różnią się od pirackich tylko tym, że są oryginalne. Taksamo kupiony legalnie samochód różni się od kradzionego tylko tym, że jest legalnie kupiony. A interes, o którym piszesz, jest opłacalny, póki kradniesz Ty (okradani są autorzy gier, producenci i dystrybutorzy). Postaw się w ich sytuacji (może kiedyś będziesz programistą), a stwierdzisz, że interes wcale nie jest tak lukratywny.

# **SPRZEDANIE TALENTU**

Od paru lat męczę D-Painta i ostatnio nawet coś mi wychodziło (takie sobie rysuneczki) Są to przeważnie animacje jakichś postaci. Nic tylko brać i pisać do nich gierkę. I tu się zaczyna mój problem. Moje pomysły kończą się na rysunkach. Dokąd mam się zwrócić, aby wykorzystać swoje zdolności (ja się nie przechwalam). Może to być adres firmy zainteresowanej współpra cą z domorosłym grafikiem komputerowym.

### LOGO

Jedyne firmy, które robią (rob~. będą robiły) coś na Amigę i przyszły nam go głowy to: LK Avalon (017) 627471 , Mirage tel. (022) 6771551 i MarkSoft tel.(022) 6639390. Nie możemy jednak dać gwarancji, że firmy te aktualnie poszukują amigowego grafika i będą zainteresowane współpracą.

**TO** JUŻ **JEST KONIEC** 

Czy A600 jest produkowana. Jeśli tak, to gdzie ją można kupić i za ile? Lukasz *J.* 

O ile nam wiadomo firma Escom, produkująca teraz Amigę, zrezygnowała z produkcji wszystkich Amig z wyjątkiem A1200 i A4000 oraz prac nad Amigą z procesorem Power PC. A600 jak widać wypadła z planu wydawniczego.

### **TOWARZVSKIE**

Co ma zrobić takie dziewczę jak ja, które (nie w własnej woli) zakochało się w YouzQu. Aby YouzeQ zainteresował się moją osóbką podam kilka szczegółów: podobna do Kopalnego, bez zarostu, z figurą Dżemika i humorem K.K.

**Jemika** 

Nie obraż się, ale po takiej charakterystyce nie masz szans. I to nie tylko u YouzQa.

# **TS W INTERNECIE**

(...) Będę mial przez parę miesięcy dostęp do Internetu! (...) Gdzieś w otchłaniach któregoś z TS odgrzebałem emailowe adresy, ale tylko Haszaka, Emila i Borka. Jakoś nie mogę uwierzyć, że tylko te trzy osoby robią TS - wskazuje na to liczba przeciętnie zawartych w numerze głupot (trzech facetów nie jest w stanie tak namotać, a już na pewno na trzeźwo!) Czy jest możliwość siania e-mailów do np. Deana (tipsy), czy propozycji do Listy (i tego jej żałosnego komentatora - ofiary szalonego genetyka)? Jeśli tak, to pod jaki adres? Jeśli nie, to dlaczego?

Feud

Chyba nie doceniasz jednak naczalstwa, choć faktem jest, że pozostali autorzy też mają udziai w tworzeniu głupot. Jeśli zajrzysz na naszą stronę WWW (www.atm.com.pl/~ts), znajdziesz tam<br>ich nieco więcej. Z tymi, którzy nie mają adresów internetowych zawsze możesz

skontaktować się korzystając z kont Borka, Haszaka lub Deana.

### TWÓRCZOŚĆ

Czy mogę przysłać do Was kilka moich rysunków?

Złodziejka

Bardzo chętnie! Dobrochna pokraś nieje z zachwytu (zawsze to robi, gdy przyjdzie jakiś rysunek!

# **WADY UKRYTE**

Niedawno dostałem taką ofertę: Sprzedam piracką kopię gry .Mad Dog" w nieco okrojonej wersji (pozbawiona sekwencji wideo).

Frank Reeves

My też dostajemy niekiedy korzystne propozycje w stylu: całkiem świeża kopia "Quake'a" bez środowiska 3D. Zazwyczaj czekamy na oryginał.

### **WYBÓR**

Czy na przyszłość opłaca się kupić procesor 486 DX4/120, czy też Pentium 75?

# R.Sz.M.M

Jeśli już wybierasz spośród tych dwóch, polecałabym raczej Pentium 75. Później latwiej Ci będzie zwiększać moc komputera przez prostą zmianę procesora (zazwyczaj płyty pentiumowe mogą pracować z częstotliwościami 75-133 MHz, a nowsze nawet do 200 MHz), podczas gry 486 już odchodzi.

### **WYMAGANIA**

Chcę kupić grę "Eurofighter 2000" i mam parę pytań. Czy kolor screenów w opisie tej gry jest normalny, bo mnie wydaje się nieco czarno-biały? Czy na komputerze z procesorem Pentium 90 i 8 MB RAM będzie ona chodzić przyzwoicie w trybie SVGA?

# Kościotrup

Te screeny rzeczywiscie są zbyt bladoszare. A jeśli chodzi o wymagania, to nie łudź się - podana przez Ciebie konfiguracja wystarczy do bardzo przyzwoitego grania w niższych rozdzielczoś-ciach. W wyższych płynną pracę za-pewnia 32 MB RAM (Roshkeen eksperymentował i przy 24 MB RAM program jeszcze doczytywał z dysku, co, jak sam wiesz, mocno spowalnia pracę komputera).

### ZAGROŻENIE

Zrozumiałem całą rubrykę .Listy". Czy to normalne?

Gero

Z pewnością nie, masz więc pierwszy powód do niepokoju. Jeżeli przyjąć za aksjomat, że nasza redakcja nie jest normalna , to na Twoim miejscu zaniepokoiłabym się stanem zdrowia psychicznego. Zanim jednak udasz się Gero<br>erwszy<br>jąć za<br>ie jest<br>mocno<br>clowia<br>asz sie do psychiatry, spróbuj przeczytać jeszcze raz. A nuż się uda ...

### **ZASADA**

Gdzie w Starachowicach można kupić grę "EF2000" na Pentium 133? Rafał

Nie znamy tak dobrze Starachowic, by wskazać Ci konkretny adres, ale zasada jest taka: spróbuj zapytać w sklepie, gdzie sprzedają "EF2000" na 486 DX2/66. Powinno zadziałać.

Tym razem na listy odpowiadała senorita Ciara, przy wydatnej pomocy BadJoya w sprawach okoloamigowych.

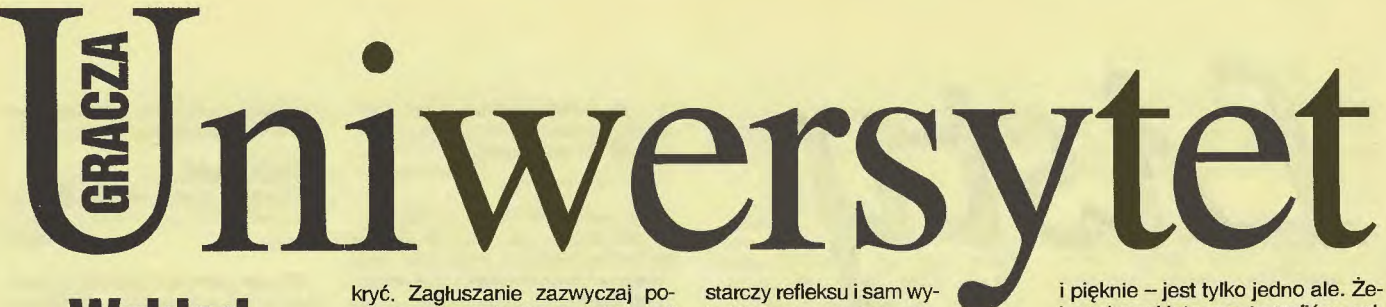

# **Wykład o lataniu i niespadaniu**

Symulatory lotu i strzelania do innych co też latają zajmują znaczącą część czasu pracy wielu komputerów, warto więc napisać co nieco o tym, jak latać, żeby nie spaść, a równocześnie zrobić innym krzywdę (o ile na to zasługują). Zacznijmy jednak od kilku słów wyjaśnienia.

# **Symulator czy nie?**

W większości wypadków (i to znacznej) to, czym latamy nie zasługuje na miano symulatora z bardzo prostego powodu. Symulator powinien wiernie oddawać zachowanie samolotu w powietrzu, co jednak dla wielu oznaczałoby niemożność skorzystania z gry jako takiej, po co bowiem komu symulator, w którym rozbija się w czasie startu albo traci sterowność w piętnaście sekund po rozpoczęciu lotu w powietrzu? Może trochę przesadzam, ale niedużo. Żeby uniknąć tego typu kłopotów prawie wszystkie symulatory bardzo mocno upraszczają sterowanie samolotem, czasem aż do przesady, czasem - i te są zwykle najciekawsze - dając możliwość wybrania między kilkoma modelami lotu, w różnym stopniu oddającymi rzeczywistość. Ponieważ ile symulatorów tyle pomysłów na modele lotu, nie będę wnikać w szczegóły sterowania.

Kilka rzeczy jednak zawsze warto mieć na uwadze. Po pierwsze lecąc wysoko i z włączonym radarem znacznie zwiększamy prawdopodobieństwo wykrycia nas przez przeciwnika. Bezpieczniejsi będziemy przy ziemi - ale wtedy wzrośnie nam zużycie paliwa<br>
i zmaleje prędkość (większy opór<br>
powietrza), co z kolei odbija się negatywnie na czasie latania. Pod-<br>
czas akcji przeciwko celom nai zmaleje prędkość (większy opór powietrza), co z kolei odbija się negatywnie na czasie latania. Podczas akcji przeciwko celom naziemnym optymalne rozwiązanie to zazwyczaj dolot w pobliże celu (a przynajmniej do pierwszych jednostek przeciwnika) na dużej wysokości i bez radaru, a potem zmniejszenie pułapu i dolecenie do celu przy samej ziemi. Nieco inaczej wygląda sytuacja podczas misji wysoko w powietrzu (CAP czyli Combat Air Patrol, albo misje przechwytujące lub eskorta). Nawet wtedy jednak lepiej nie włączać radaru do momentu, w którym nie stanie się jasne, że ktoś nas widzi - wtedy nie ma się już po co

maga, ale też dostarcza informacji o naszej obecności, więc należy je stosować z rozwagą.

Warto też pamiętać o zasadzie nie lecenia prosto do celu wprawdzie mało która gra posiada wystarczająco rozbudowaną inteligencję , by potrafić przewidzieć na podstawie naszego kursu co mamy zamiar zepsuć (chlubnym wyjątkiem jest zdaje się EF2000), jednak może się to w każdej chwili zmienić. Najlepiej lecieć zygzakiem (bez przesady) a na właściwy kurs wejść dopiero na kilka kilometrów przed celem. **To jest samolot?** 

W miarę upływu czasu (to jest na przestrzeni ostatnich osiemdziesięciu lat, tyle bowiem mniej więcej trwa kariera samolotu jako maszyny używanej przez wojsko) samoloty stawały się coraz szybsze. To chyba jedyny pewnik, bo ani stabilność, ani zwrotność, ani łatwość obsługi nie zmieniały się na coraz przyjemniejsze - raczej wręcz przeciwnie. Samolot szybki nie może być zwrotny, bo konstrukcja (o pilocie nie wspominając) nie wytrzymuje przeciążeń . Samolot zwrotny nie może być stabilny, bo te dwie rzeczy nawzajem sobie przeszkadzają; najnowsze konstrukcje są w locie zupełnie niestabilne, nie spadają tylko dzięki komputerowemu wspomaganiu pilota (komputer potrafi regować wystarczająco szybko, żeby dać sobie radę z tą kupą żelastwa). Samolot wyposażony we wszystko, co może mu się przydać, nie może być prosty w obsłudze. Do pewnego momentu liczba zegarów i wskaźników rosła, aż przestały się mieścić w kabinie. Od tamtego momentu rozpoczęła się era urządzeń samoregulujących i samoobsługowych; niestety, część z nich ma syndrom Windows '95 - stają się mądrzejsze od pilota, co niekoniecznie dobrze wróży tandemowi człowiek/maszyna.

Jakby na to nie patrzeć, niezależnie od ery w której przyjdzie nam latać, pewne rzeczy pozostają niezmienne. Zawsze przewagę pozycyjną ma ten, kto leci wyżej i/lub szybciej, wolniejszy może szukać ratunku tylko w zwrotności . Podtsawowy i najczęściej wśród graczy spotykany sposób walki (wiązanie się w kręgu bojowym - daję w lewo/prawo na skrzydło i usiłuję wyjść przeciwnikowi na ogon) jest tyleż popularny co mało skuteczny. W powietrzu trzeba myśleć w trzech wymiarach - można pró-. bować świecy w góre, można zrobić pętlę, można spróbować Immelmana, można w końcu lecąc niby to prosto zmniejszyć ciąg i dać samolotem szybko w lewo i prawo, licząc na to, że przeciwnikowi nie jedzie nam przed nos. Łatwiej się takie rady wypi-

suje po gazetach niż stosuje w rzeczywistości, ale zwykle udaje się ich jakoś użyć - choć nie zawsze. Podczas pojedynku w powietrzu warto na ogół włączyć dopalacz ale też z umiarkowaniem, bo zwiększa on potwornie zużycie paliwa a nadmiar prędkości wcale niekoniecznie ułatwi rozstrzygnięcie pojedynku na naszą korzyść. Czasem warto sobie odpuścić.

# **Backwinderem go!**

Ten śródtytuł to cytat z pewnej sceny, jaka rozegrała się kilka lat temu u nas w redakcji. Ktoś grał w obecności kilku kibiców w "Red Barona" albo coś podobnego - ponad wszelką wątpliwość chodziło o Pierwszą Wojnę Światową. Przeciwnik wyszedł mu na ogon. Właśnie wtedy padło hasło .Backwinderem gol" Grający nerwowo rozejrzał się po klawiaturze. "A gdzie są?"

Od czasów pana Barona minęło sporo lat i zmieniły się reguły walki powietrznej. Sama umiejętność odłożenia odpowiedniej poprawki przed dziobem samolotu przeciwnika przestała wystarczać. Wprawdzie nadal wszystkie samoloty bojowe wyposaża się w działko, ale po pierwsze - nie zawsze jest ono stałym elementem wyposażenia, po drugie - coraz rzadziej służy do rozstrzygania o wyniku walki. Podstawowym orężem stały się rakiety o mniejszej lub większej inteligencji. Cezurą jest wojna w Korei, podczas której okazało się , że zestrzelenie lecącego jak błyskawica odrzutowca graniczy z cudem.

Użycie czegoś skuteczniejszego było niezbędne, pojawiły sie<br>wiec rakiety samosterujące, więc rakiety w mlejszym lub większym stopniu realizujące zasadę Fire and Forget - strzel i zapomnij. Jest ich wiele typów, różniących się zasadą działania i zasięgiem, warto przed użyciem dokładnie wiedzieć, która z podwieszonych rakiet ma jakie parametry, żeby nie usiłować zestrzelić Sidewinderem celu odleglego o sto kilometrów. Na krótkich i średnich zasięgach najczęściej stosuje się rakiety wyposażone w czujniki podczerwieni - śledzą one dysze samolotu, na ogól gorące jak diabli. Na większych odległościach znacznie lepiej sprawdzają się rakiety śledzące radarem - można je podzielić na dwa podstawowe typy. Jedne są wyposażone we własny nadajnik radarowy, drogie i przez to bardzo niechętnie stosowane, drugie to te najczęściej stosowane, korzystające z radaru samolotu który je wystrzelił. Wszystko ładnie by taka rakieta mogła trafić w cel, musi on być cały czas oświetlony przez radar samolotu który ją wystrzelił, a to oznacza, że taki samolot nie bardzo może sobie pozwolić na ucieczkę - musi lecieć prosto przed siebie jak cielę na rzeź, do momentu kiedy jego rakieta osiągnie (lub nie) cel.

Do zwalczania celów naziemnych można stosować wiele różnych typów bomb i bombek, też warto wiedzieć która dokładnie do czego służy - czym innym bowiem niszczy się czołgi, czym innym tamy a jeszcze czym innym pasy lotnisk. Pewna część stosowanych obecnie typów bomb, podobnie jak rakiety, ma jakieś niewielkie możliwości sterowania swoim lotem, dzięki czemu żeby nimi trafić nie trzeba się wstrzelić z momentem ich upuszczenia w odpowiedni moment z dokladnością do dziesiątej częsci sekundy, a wystarczy pozbyć się ich w odpowiednim przedziale. Wprawdzie żeby taka bomba mogła trafić w cel musi on być jakoś oznaczony (najczęściej promieniem lasera zamontowanego w kopułce pod kadłubem samolotu). jednak celność jest znacznie większa . Tyle, że podobnie jak to było w przypadku niektórych rakiet, samolot musi do momentu trafienia bomby lecieć w miarę równym kursem, żeby cel był cały czas oświet lony, a to zmniejsza jego szanse przeżycia. Cóż, coś za coś.

Znajomość zasad działania uzbrojenia znakomicie ułatwia korzystanie z niego, warto więc poświęcić kilka chwil przed lotem na poznanie charakterystyki podwieszanych ciężarków. Część z nich wymagać będzie zalokowania przed oddaniem strzału (co oznacza tyle, że elektronika musi namierzyć cel i "przyzwyczaić" się do niego) – bez lokowania nie mamy co marzyć o celnym trafieniu. Samo zalokowanie też nie daje żadnych gwarancji – pomijając to, że część pocisków, rakiet i bomb to niewypały z samej definicji, ostrzeliwany też nie jest do końca bezbronny.

# **Wywodzenie w pole**

Jak już było napisane wcześniej, rakiety samonaprowadzające muszą w jakiś sposób widzieć cel - na ogół robią to korzystając albo z promieniowania podczerwonego, albo z mikrofal (czyli radaru). W tym pierwszym przypadku samolot-cel sam z siebie emituje promieniowanie w którego kierunku leci rakieta. Można ją próbować oszukać - nieraz w ciągu ostatnich kilku miesięcy widzialem w wiadomościach telewizyjnych zdjęcia z samolotami lub śmigłowcami, wyrzucającymi z siebie takie małe jaskrawo świecące

# **Hyp...hyp...hypery**

coś. To coś to flary, czyli małe (no, bez przesady) ładunki magnezjowe. Taki ładunek ma to do siebie, że pali się wytwarzając bardzo wysoką temperaturę, o wiele wyższą niż temperatura gazów wylotowych z silnika odrzutowego. Jeżeli więc wyrzuci się flary, zmniejszy ciąg a jeszcze w miarę możliwości wykona szybki unik, mamy szanse że rakieta poleci gdzieś w bok, najpierw wybierając spośród dostępnych celów najjaśniejszy (czyli flarę) a potem tracąc jakikolwiek w momencie, gdy flara zgaśnie. Sam unik czasem też potrafi wystarczyć, w końcu rakieta leci znacznie szybciej niż samolot który ma dogonić, a co za tym idzie jest stosunkowo mało zwrotna, ale szanse powodzenia takiej akcji są znacznie mniejsze niż równoczesnego wykonania trzech opisanych manewrów.

W przypadku rakiet sterowanych radarem sytuacja wygląda nieco inaczej, jako że samolot-cel nie jest źródłem fal, a jedynie je odbija. najprostszy sposób to zostawienie za sobą lustra, które odbijało promieniowanie radarowe schowanie się za nim. Zamiast lustra stosuje się paski folii aluminiowej, przyciętej do takiej długości, by jak najlepiej dawały sobie radę z odbijaniem mikrofal pochodzących z radaru przeciwnika. Wyrzuca się zwitek takiej folii (chaff) i zwiewa gdzie pieprz rośnie - może się uda?

Na rakiety na podczerwień jest jeszcze jeden sposób - czasem skuteczny, czasem nie. Zamiast wyrzucać flary można spróbować polecieć prosto w Słońce. Wprawdzie traci się wtedy z oczu wszystko, ale rakieta też głupieje widząc taki duży i smakowity cel, po zmniejszeniu ciągu można więc zmienić kurs i z boku popatrzeć, jak Sidewinder czy inny AMRAAM usiłuje dotrzeć na orbitę okołoziemską.

Wszystkie te rady i uwagi, choć odnoszące się ponad wszelką wątpliwość do rzeczywistego świata, mają jedną, zasadniczą i podstawową wadę – odnoszą się one właśnie, do owego świata rzeczywistego, niekoniecznie znajdując odzwierciedlenie w modelach zachowania się pocisków i pilotów wbudowanych w grę, przed którą właśnie usiadłeś. Co wtedy?

No cóż, od pewnego momentu trzeba zacząć się posiłkować własnym rozumem i szukać dziur w programie, lub latać tak długo, aż się uda nabrać wprawy. Jeśli i to nic nie da - cóż, zawsze można w gronie znajomych stwierdzić, że nie lata się w grach, w których Sidewindery nie widzą Słońca ... To w końcu ich bardzo podstawowa cecha. **Robaquez** 

ERROR: "... kupiłem se peceta (486DX4-100MHz). Szczęście jednak nie trwa wiecznie, wczoraj była w boodzie wywiadówka i podia świnia z chlewa rodem (czyt. moja wychowawczyni) powiedziała coś, co sprawiło że się noodzę ."

# Dr. Maniac

TEN, CO NAS LUBI...: "Skończę już ten temat, bo gdyby to ode mnie zależało, to już byście stali na dnie Wisły w betonowym obuwiu." SUB-ZERO

ZŁOTA MYŚL: "... szkoła jest jak kibel - chodzisz bo musisz.' **PAVLIK** 

ULTIMATUM?: "Jak mi nie opublikujecie tego listu, to mi go nie opublikujecie."

[Noname - Wodzu]

RAMBO 8,319 I PÓŁ: "Po 24:00 wróciłem do domu, gdzie czekała na mnie brygada powitalna, antyterrorystyczna i grabarska w 1 osobie (czyt. ojciec)." **Sputor** 

..WACHACZE - POCZĄTKI: Ostatnio gość łaził za mną postaw butelkę. Na drugi dzień przynoszę rozpuszczalnik i mówię, że jest cienias jak tego nie spróbuje. Gość strzelił łykolca aż mu gały na wierzch wyszły. Tak szybko się to stało nie zdążyłem mu powiedzieć, że to się WĄCHAI"

SS

DIALOGI: "KK [...] do Kopalnego: - Ty. Jak się nazywa tyn samólot co tom frunie?

 $[$ ...]

 $-$  ,  $JAK''$ 

-Jak?

-Tak

KK do Kopalnego: - Ty. Ja już nie chce do ty Ameryki.

- Cicho bądź gówniarzu. Wiosłuj dalej!" [Noname - Wodzu]

ŚWIĄTECZNA POGRÓŻKA: "Już od paru numerów mnie nie wydrukowaliście, chyba się Wam znudziły zęby i chcielibyście ozdobić nimi choinkę.

KiC./.A.

MAKSYMA: Życie Naczelnego nie jest bułką z masłem"

Forest Gump

"COPALNY & MAŁOLATY: Oto wypowiedzi małolat na temat najważniejszej części ciała Copalnego:

Małolata Pierwsza Nie jest może wielki ale strasznie

uporczywy. Małolata Druga

- Cały czas narasta i narasta.

Małolata Trzecia

- Jest bezlitosny. Trzyma mnie tak długo."

Mirage

DON'T WORRY, BE HAPPY!: "Zamykamy oczy, zakładamy stopę na czubek głowy, rozluźniamy się i z całej siły uderzamy głową w nieotynkowaną ścianę. Trochę poboli, ale (gdy jesteśmy w stanie) włączamy swój komputer (byle nie [Atari]) lub czytamy TOP SEC-

RET. Następnie pijemy surowe jajko zagryzając boczkiem polanym miodem (to oczyszcza umysł ze zbędnych informacji). Podchodzimy do wciąż włączonego telewizora na odległość 2mm od oczu, którymi robimy zeza. Monitor wchłonie złe moce ...".

PAV<sub>I</sub>O

TAŃSZY OPAŁ???: "...w końcu ile można reanimować trupa, jakim jest aTARI. Atarowca wal z gumowca! Przecież tym [--] ja palę w piecu, bo tona aTARI XE tańsza od tony koksu, gorzej z ST, bo tyle samo co koks kosztuje, za to rzadziej trzeba dorzucać do pieca, ale za to XE nie trzeba rąbać.

SUB-ZERO

ZAPYTANIA: "Jak pracuje ślepy gwałciciel? - metodą na chybił - trafil." **Sputor** 

"Jak dzielimy kobiety? - Na damy, nie damy i...nie każdemu damy. **FALCON** 

"Czym się różni amigowiec od trampoliny? Po trampolinie nie skacze się w glanach."

W.Tell "Jakie jest ulubione święto narkomanów?

-Dożylki.

A ulubiony program telewizyjny? - Tydzień na działce."

 $DtUGI$ 

"Ulubiona piosenka ludożerców?  $-222$ 

- "Dziewczyna zszamana",

Mirage

GUMOWIEC: "Jak sobie przypomnę moje ostatnie listy to odrazu lewą nogą się żegnam. " Kaszub Ili Lewy

NIESPODZIANKA?: "Top Secret jest jak pudełko czekoladek, nie wiesz na jaki idiotyzm natrafisz."

Forest Gump

POMYSŁOWY DOBROMIR: "UWA-GA!: Czy wiecie że w AMIDZE CD-32 można ręcznie zatrzymać kompakt. Gdy gramy lub programujemy a CD się kręci, ale nie zczytuje (nie jest włączona żółta dioda): trzeba z odpowiednią silą uderzyć w szkiełko (tam gdzie widać obracający się CD) - z wyczuciem (małe trzęsienie, drganie). Bez resetowania zatrzyma się. Tak można zaoszczędzić zużycie silnika i przedłużyć żywotność konsoli."

**COBRA** 

O ZAUFANIU: Dziewczyna do Kopalnego:

- Zaufaj mi.

 $-$  Uff, uff $\ldots$ 

[Noname - Wodzu]

KRZYŻACY 2: "Przez wasz TOP SECRET przegapiłem film sensacyjny ("Pomysłowy Dobromir").

Krótka przygoda klopalnego: Idzie Kopalny bez języka i bez oczu. Ludzie się go pytają:

- Któżeś jest?

Kopalny nie odpowiedział. Skąd żeś jest?

To samo.

- Wyście Kopalny z TOP SEKRETU! Kopalny pokiwał głową.

- Kto ci to uczynił? Kopalny zrobił ręką znak krzyża.

- Nie mów, że PCK."

Siulnięty Klólik

"

KAWAŁ: "Przychodzi facet do lekarza, by sprawdzić czy może mieć dzieci. Dostaje sloik, idzie za parawan (pobrać próbkę). Słychać stękanie, sapanie i wzdychanie przez kwadrans, aż pouciekały przerażone pielęgniarki. W koń cu lekarz nie wytrzymał i mówi:

Panie. dosyć tego, nie przyszedł pan tu dla przyjemności.

Facet wychodzi zza parawanu, zawstydzony i spocony jak mysz:

Ja bardzo przepraszam; próbowalem prawą ręką, próbowałem lewą. Próbowałem przez szmatę. I nic ... Nie mogę odkręcić tego słoika."

Ptaschnick

"PRZEPIS NA ZUPĘ: 1/8 Borka 2/3 Kopalnego i cały Wodzu

Smacznego P.S. Jeśli tego nie opublikujecie to zrobię na serio taką zupę."

KEVIN

OGŁOSZENIE: "Komisja planowania zatrudni jasnowidza."

**KACZOR** 

MIĘKKIE LĄDOWANIE: "Szedłem właśnie w stronę mostu i kiedy zawiązywałem sobie kamień na szyję, spostrzegłem w pobliskim kiosku okładkę waszego pisma. Mój bystry wzrok szybko znalazł drugi kamień. Wbiegłem na most, skoczyłem i urwał mi się film...

Teraz leżę na intensywnej terapii i myślę po jakiego [--] skakałem z mostu, kiedy był mróz -20 stopni? Teraz siedzi przy mnie jakiś facet i prosi co bym mu popracowal w sadzawce jako lodołamacz, ale ja wolę teraz sobie wygodnie leżeć w gipsowym ubranku i ostatkiem zębów macham długopisem po tej kartce. [ ... ] Kończę, bo idzie właś nie lekarz z piłą jak w "doomie" ciąć gips. Muszę się z wami rozst... panie doktorze! już pan przeciął gips! panie doktorze! słyszy pan! Au! już pan...agrchhhh!"

# **The General m**

BAJKA: Idzie Czerwony Kapturek przez las. Zauważa go wilk, chowa się za drzewem i czeka. Wtem atakuje Czerwonego Kapturka i zaczyna go gwałcić. Po trzecim razie, wyczerpany, gwałcić. Po trzecim razie, wyczerpany,<br>podnosi się i zamierza odejść lecz Czerwony Kapturek woła:<br>- Wilku! A masz zaświadczenie, że

nie jesteś chory na AIDS? - Mam.

- To możesz je podrzeć...

Wodzu

Rzeczywiście, coś tu nie gra (patrz poprzedni komentarz), ale kto powiedział, że *tu* cokolwiek ma grać? Po prostu kyly. kyly czyli wszystko w normie. Poza tym, że zaraz pobiję autora m.in. T'N'T, jeżeli nie przestanie gwizdać, to moja babcia czuje się świetnie. Sorry, że tak mało materiału (oby tak dalej!), ale jakoś tak wyszło. Kurekta, jak zwykle trala...

# $N\sqrt{D}$  $\hat{\theta}$  $\frac{D}{D}\sqrt{P}\sqrt{N}$  $\sqrt{1}$

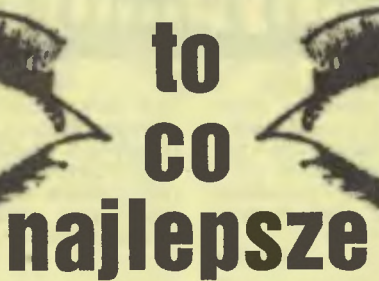

Najlepsze gry dotrą do Ciebie najprostszą z możliwych dróg: do domu, za zaliczeniem pocztowym. Wystarczy wypełnić kupon i wysłać go na adres:

# WYSYŁKOWA SPRZEDAŻ WYDAWNICTW KOMPUTEROWYCH

WYDAWNICTWO Bajtek, ul. Służby Polsce 2, 02-784 Warszawa

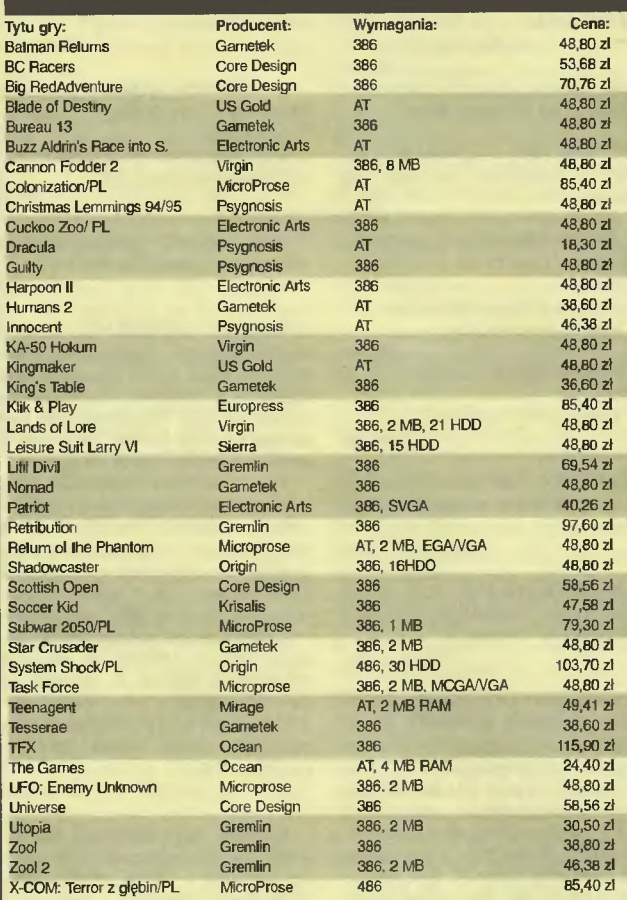

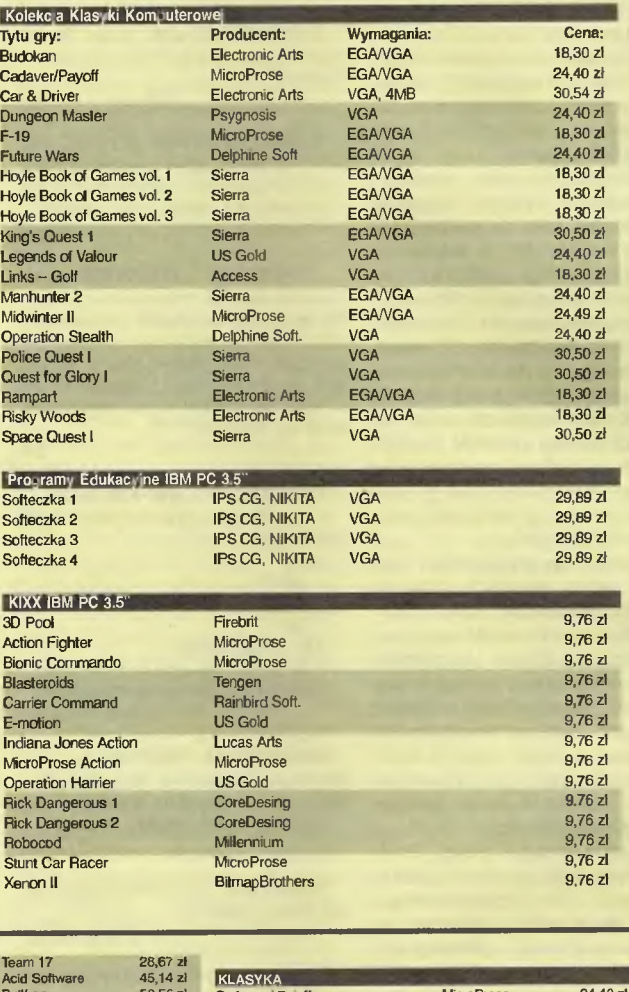

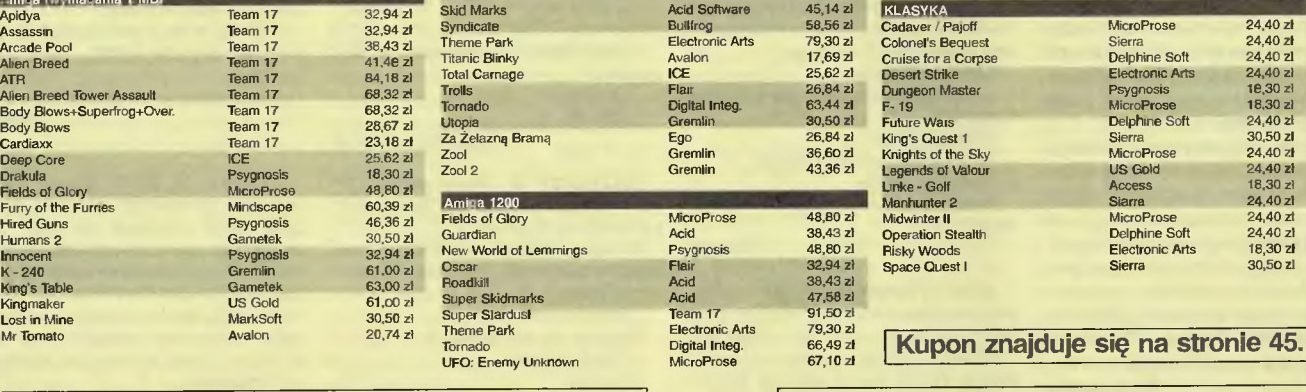

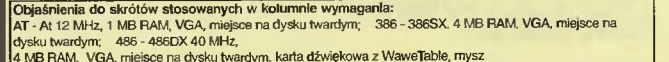

Katalog z pełną ofertą wysylamy

po otrzymaniu zaadresowanej koperty ze znaczkiem.

# WHSTLBOWG **IBM PC I AMIGA CD32 AMIGA CDTV**, A570  $r_1$ OCK  $r_1$

c b

Þ

LOCK

Em i

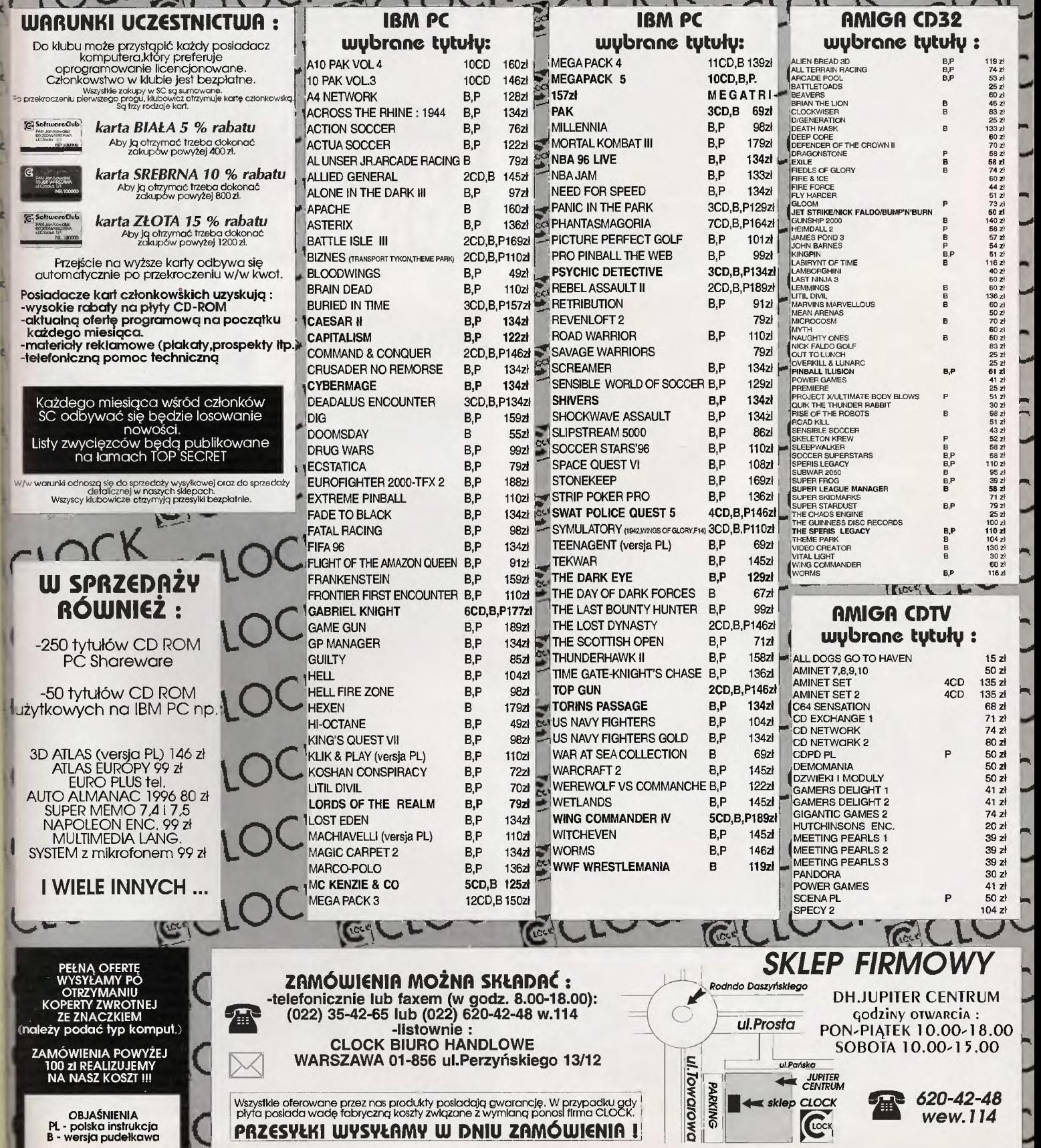

# C6

**BOMBMANIA** 

LK AVALON '96

C 64

**WYSPA** LK AVALON 96

Gwiazdołki to zwierzątka miłe i sympatyczne. Cieszyły się one wielkim powodzeniem wśród ludów zamieszkujących kosmos, szczególnie zaś upodobały je sobie Wenusjanki. Jako że popyt na nie byl wielki, szybko okazało się, że ich populacja na ich rodzinnej planecie szybko zmniejszyła się do takich rozmiarów, że biednym gwiazdołkom grozilo wyginięcie. Aby zapobiec temu jakże niepożądanemu zjawisku. międzygwiezdny kongres postanowił wziąć milutkie stworzonka pod ochronę. Z początku wszyscy mieli nadzieję, że uratuje to nieliczny już gatunek. Niestety okazało się że Friksowie, rasa która zajmowala się polowaniami na Gwiazdołki, jest na tyle pazerna na pieniądze, jakie mogla uzyskać na czarnym rynku, że wcale nie zamierzała zaprzestać wyniszczających polowań.

I znowu niebezpieczne zadanie stoi przed naszymi dzielnymi żołnierzami. Czy mogą odmówić?! Nie! Rozkaz to rozkaz! Sprzeciw nie będzie tolerowany! To byłoby równoznaczne ze zdradą!

Tym razem zadaniem wojska jest oczyszczenie twierdzy z niebezpiecznych pomieniotwórczych odpadów. Właściwie na tę szaleńczą misję zostanie wysłany tylko jeden żołnierz, gdyż szkoda ryzykować życia całego oddziału. Zadanie jest bardzo ryzykowne, tym bardziej, że silna radiacja spowodowała mutację żyjących w twierdzy stworzeń i zamieniła je w śmiercionośne potwory. Na domiar złego wałęsające się wszędzie mutanty spowodowały uszkodzenia systemów kanalizacyjnych, przez co z wielu ścian podłóg i sufitów co kilka chwil tryska śmiercionośna para **lub** płomienie . Ta-

Sytuacja wydawała się krytyczna, na szczęście Kongres ustanowi! instytucję obrońców. Ci dzielni ludzie(?), ryzykują swoje życie, by nie dopuścić do wyginięcia przemiłych stworzeń . Uzbrojeni w aparaty mediacyjne i tony bomb przemierzają kosmos, by strzec przyrody. Jednym z tych prawych ludzi(?) jesteś właśnie Ty.

Twoim zadaniem jest zebranie wszystkich gwiazdolków z kilkudziesięciu plansz. Będziesz musiał jednak stawić czoła Frixom, którzy nie zamierzają ulatwić Ci zadania. Na szczęście masz swoje bomby, którymi będziesz mógl z nimi walczyć. Musisz jednak bardzo uważać, gdyż bomby są niebezpieczne także dla Ciebie i gwiazdołków. Gdy wybuch dosięgnie Ciebie lub Twych podopiecznych tracisz życie, miej się więc lepiej na baczności i pa-

kie niebezpieczeństwo wcale nie jest mniejsze od złowrogich mutantów. Aby nie było jeszcze trudniej, niektóre części twierdzy są pooddzielane od innych stalowymi drzwiami, które mogą otworzyć tylko odpowiednie klucze, przez co czasami trzeba się spory kawał wrócić, by odnaleźć właściwy.

Jedynym pocieszeniem jest to, że od czasu do czasu można znaleźć pojemniki odnawiające energię. albo skrzynie nabojów pozwalające uzupełnić zapas szybko kończącej się amunicji.

Gra przypomina nieco .Lazarusa" czy "Castle", jednak jest o wiele gorzej wykonana. Myślę jednak, że miłośnikom labiryntówek nie będzie to zbytnio przeszkadzać i że spędzą przy niej wesołe chwile.

# **BADJOY**

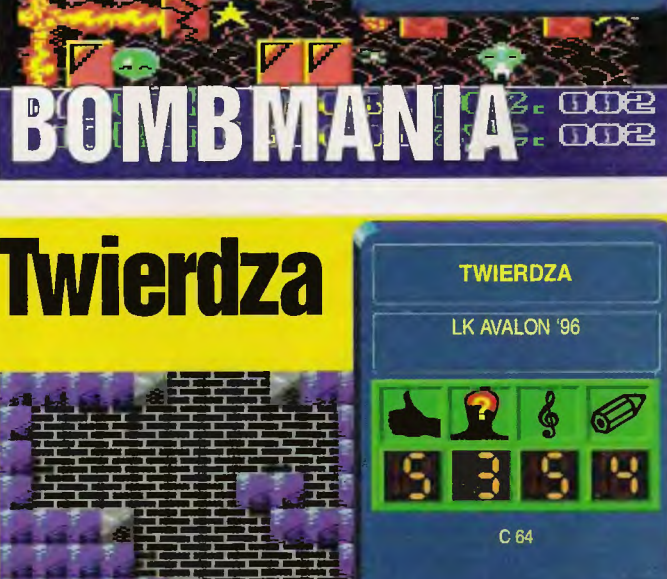

# **Wyspa**

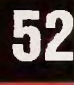

Obudzil się z potwornym bólem głowy. Znajdował się gdzieś w dżungli. Szybki rekonesans pozwolił mu się zorientować, że znajduje się na jakiejś wyspie. Nie pamiętał skąd się tu wziął, ani jak się nazywa, a próby przypomnienia sobie tego sprawiały mu tylko coraz większy ból. Ku jego zaskoczeniu wyspa okazała się zamieszkana. Autochtoni nie byli zbyt przyjaźni, ale też nie czynili mu żadnej szkody. Postanowil więc się stąd wydostać...

Tak mniej więcej wygląda sytuacja bohatera wydanej przez L.K.Avalon gry .Wyspa". Jest to typowa przygodówka (typowa jak na komputer 8-bitowy), nie jest ona

może tak dobra jak "Dizzy", czy choćby "Seymour", ale za to komunikuje się z graczem po polsku. Główny, a wlaściwie jedyny nacisk polożono na rozwiązywanie zagadki. Z jednej strony to dobrze, ale z drugiej to, że bohaterowi nie grożą żadne niebezpieczeństwa, zmniejsza nieco związane z grą emocję. Zagadki są wprawdzie sensowne, ale jednak zbyt oczywiste, przez co gra wydaje się odrobinę za prosta. Wydaje się, że wyzwanie stanowić może tylko dla młodych graczy. Ja spędziłem nad nią tylko jedno popołudnie. Natomiast grafika, a zwłaszcza dźwięk są calkiem niezłe. Mam nadzieję, że autor gry pokusi się o stworzenie kolejnej gry na bazie całkiem niezłego engine'u robiąc ją tym razem nieco bardziej skomplikowaną i rozbudowaną. Mimo wszystko w Wyspę" gra się całkiem przyjemnie i warto ją mieć w swoich zbiorach, choćby dlatego, że tego

typu gier nie wychodzi na komcia zbyt wiele. **BADJOY** 

miętaj: los gwiazdołków spoczy-

**BADJOY** 

wają w Twoich rękach.

P.S. Gdyby ktoś miał jednak jakieś problemy, kompletny solution zamieszczamy gdzieś na TOP SECRET YELLOW PAGES.

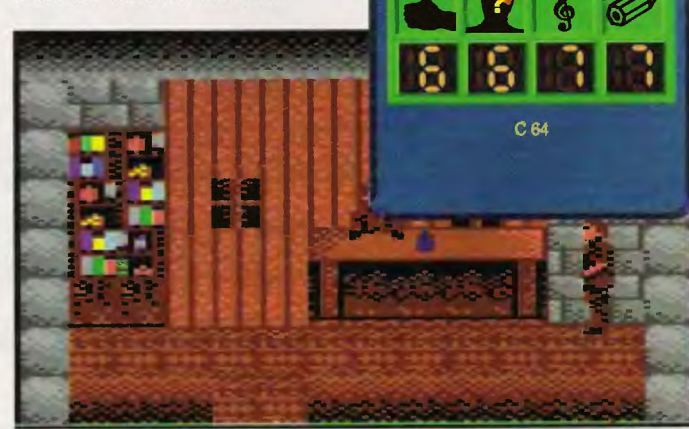

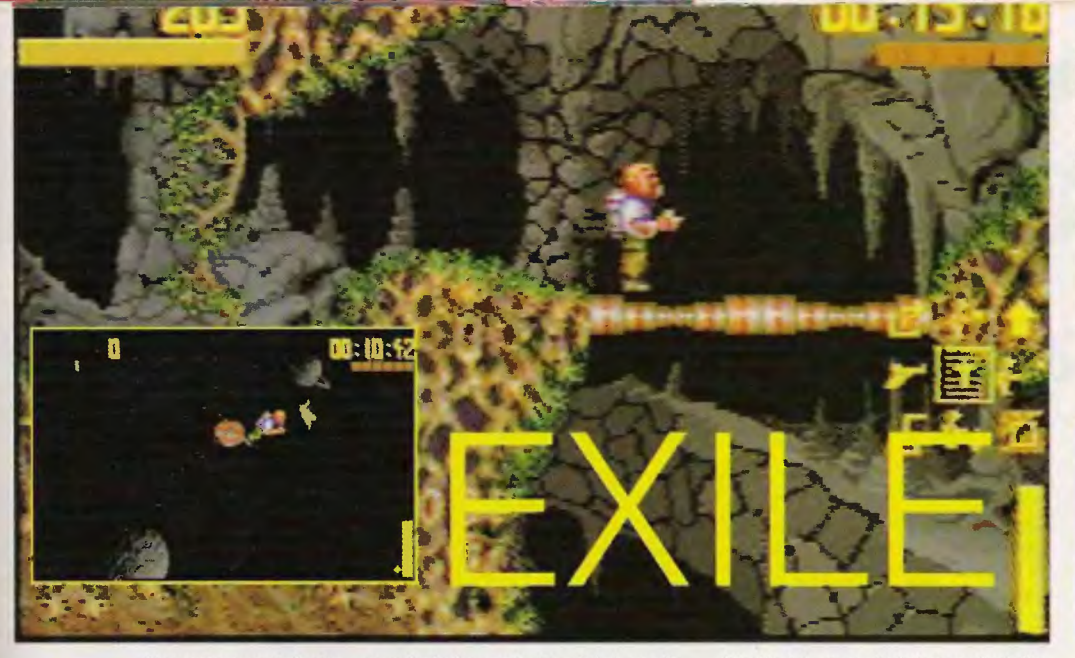

ile mnie pamięć nie myli gra "Exile" po raz pierwszy ujrzała<br>światło dzienne światło w 1991 roku w wersji dla C64. Nie wydaje

mi się, by ukazała się wersja dla A500, w każdym razie w 1995 firma Audiogenics wydała wersję dla Amig wyposażonych w kości AGA. Zacznijmy jednak od początku.

Triax od malego interesował się inżynierią genetyczną . Gdy został profesorem zabrał się za eksperymenty na zwierzętach i ludziach tworząc koszmarne potwory. Jego celem było stworzenie nowej bezmyślnej i niebezpiecznej rasy, dzięki której mógłby zapanować nad całym Wszechświatem.

Właśnie tym zajmował się na planecie Phoebus do czasu, gdy przybyła brygada Twoich kumpli kosmicznych marines. Niewiele zwojowali.

Teraz Ty przybyłeś na niegościnną planetę, by pomścić przyjaciół i pokrzyżować plany szalonego naukowca. Zadanie to niełatwe, jako że baza Triaxa mieści się głęboko pod ziemią ukryta za labiryntem podziemnych korytarzy. Po drodze będziesz musiał pokonać wiele niebezpiecznych przeszkód i to zarówno naturalnych jaki i tych stworzonych przez profesora. Będziesz musiał rozwiązać także wiele zagadek, by bezpiecznie dostać się do celu wyprawy.

Na domiar złego na planecie panuje bardzo niewielka grawitacja, tak że poruszanie nie jest wcale łatwe. Tym bardziej że wszystko, co widzisz, oddziałuje na Ciebie.Każdy przedmiot ma nie tylko własne przeznaczenie, ale także masę, co wymusza różne sposoby jego użycia.

Każde z napotkanych stworzeń ma swój własny charakter - jedne daje się wykorzystać (nie, nie tak!), inne można zestrzelić lub zniszczyć, jeszcze inne po prostu przeszkadzają. Z tego powodu zagadki nie są tak jasno sprecyzowane jak te w tradycyjnych grach. Zawsze jest co najmniej kilka rozwiązań tego samego problemu, a i kolejność w jakiej się je rozwiązuje nie jest sztywno ustalona.

Dzięki silnikowi plecakowemu możesz latać we właściwie dowolnym kierunku, chyba że napotkasz jedną z powstrzymujących Cię sił (na przykład huraganowe wiatry wiejące na Phoebie). Twój stroj

oprócz latania umożliwia także wykorzystanie wielu dopałek i przedmiotów, z których każdy ma własny zapas energii. Energię można uzupełniać zbierając odpowiednie zasobniki, a także przesyłając ją z jednego urządzenia do drugiego (np. silnik ma pełno energii, a magazynek pistoletu jest już pusty nic nie stoi na przeszkodzie, by przenieść część energii plecaka do pistoletu). Ta zaleta ekwipunku, jak sam się szybko zorientujesz, będzie bardzo przydatna.

**EXILE** 

**AUDIOGENICS '95 MARKSOFT** 

AMIGA AGA

**CENA: 48.80 zł** 

**BO DSS** 

Mam nadzieję, że sobie poradzisz, a Twe poczynania będą bardziej owocne od akcji Twoich poprzedników. Liczę na Ciebie tak jak cała reszta wszechświata, której los zależy tylko od Ciebie.

PENGUINS

SOFTWARE UNDERGRAND '95

AMIGA, AMIGA AGA

- -

**BADJOY** 

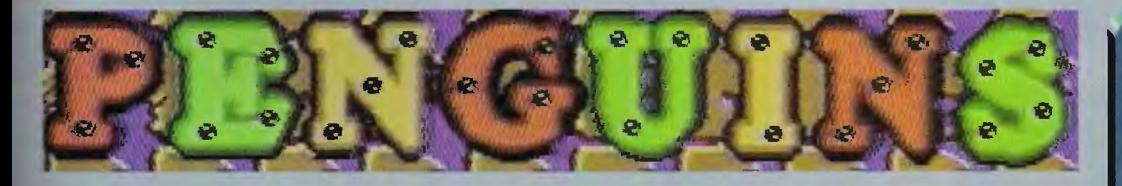

Na biegunie północnym (a może raczej południowym?) mieszka sobie pewien polarny lisek, i tak właśnie złożyło że to właśnie Ty. Cóż, na biegunie jest raczej pusto, o kompanię trudno. Umarłbyś tam chyba z nudów, gdyby nie Twoi dwaj przyjaciele - pingwiny. Ten w niebieskim fraku zawsze zbiera wszystkie napotkane klucze, ale tytko dwa, bo więcej nie mieści mu się w jego łapki. Drugi<br>z maluchów trzymający maczugę potrafi sobie radzić ze wszystkimi niedobrymi panami, jakich spotka.

Jak przystało na ptaki, pingwiny nie są zbyt inteligentne, więc musisz się nimi opiekować, by nie zrobiły sobie krzywdy. W końcu to Twoi jedyni przyjaciele.

Pewnego pięknego dnia (a może to była biała noc?) znudzone pingwiny wybiegły z norki i trafiły do :>grormego zamku, który był giganyczną pułapką. Na szczęście uda-Io Ci się ich odnaleźć. Teraz pozostaje tylko wyjść z zamku. Łatwo powiedzieć trudniej zrobić.

Na każdym poziomie znajdują się różnorodne przełączniki włączające windy, pasy przekaźnikowe drzwi drabiny i inne temu podobne tałatajstwo, które zmienia drogę pingwinów, ale może być także wykorzystane do przesunięcia ruchomych bloków. Można nimi zablokować miotacz ognia lub zatkać wilczy dół najeżony śmiercionośnymi kolcami.

Do dyspozycji masz także bomby, dzięki, którym pozbywasz się niektórych tarasujących drogę kamieni lub przeszkadzających stworków, ale także możesz zabić pingwina. Lepiej więc używać ich z umiarem (możesz ich mieć tylko 9).

Bardzo pomocną sprawą są mapy pozwalające obejrzeć cały poziom. Czasami przydaje się też możliwość śledzenia tego, co robi jeden z pingwinów - ekran dzielony jest wtedy na dwie części: w górnej widać liska, w dolnej jednego z pingwinów.

Oprócz tego na pięćdziesięciu z sześćdziesięciu poziomów umieszczone jest 50 jajek. Można je zbierać albo nie. Jeśli ich nie zbierzesz, to i tak uda Ci się skończyć grę. Jeżeli jednak okażesz się dobrym kolekcjonerem, będziesz mógł obejrzeć końcową animację, czego życzy Ci **BADJOY** 

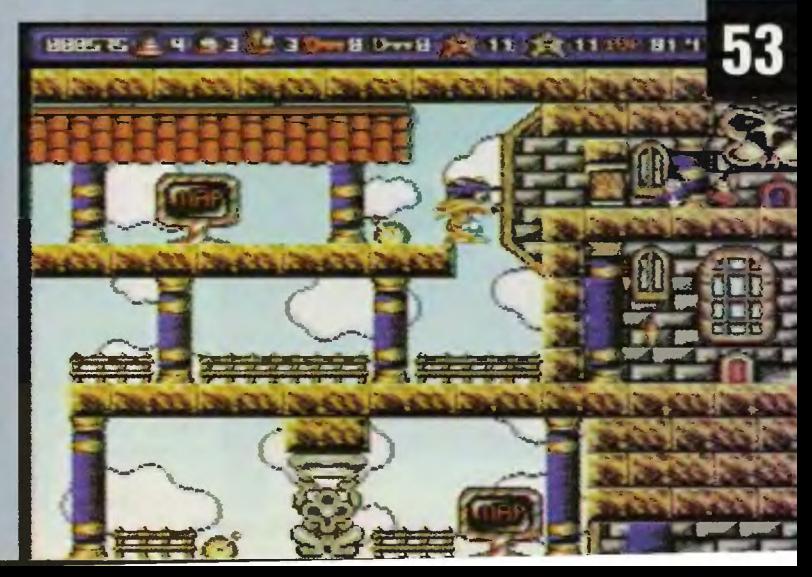

# Przeżrimr **10 jeszcze raz**

Jak zaczęła nas ponad dwadzieścia lat temu przekonywać Lisa Minelli, "money makes the world go around"I Akurat w przypadku gry, o której piszę, widać to jak na dłoni - bo czyż gdyby nie było to kolejną okazją do zrobienia dodatkowej gotówki, tacy konkurenci jak Electronic Arts i Microprose (kolejność alfabetyczna) zdecydowaliby się na wspólne wydanie swoich gier?

Tytułowy wybór to trzy symulatory lotu:  $.1942$  - The Pacific Air War", "Fleet Defender" i "Wings of Glory". Dwa pierwsze tytuły oryginalnie wydał Microprose, trzeci -Origin (co w chwili obecnej spro-

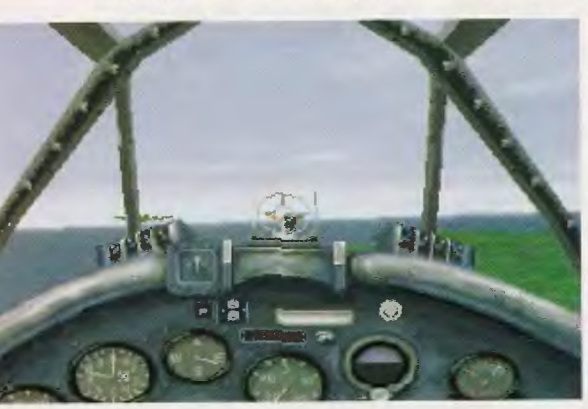

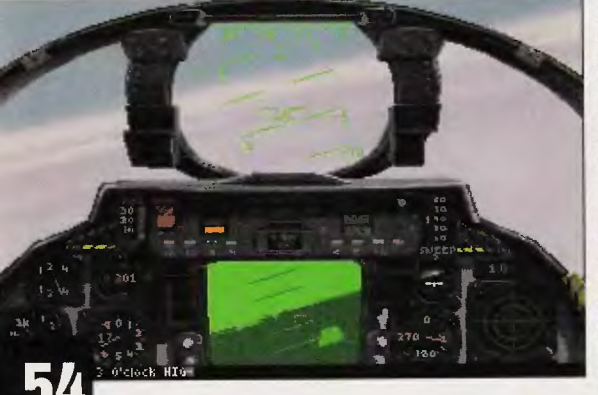

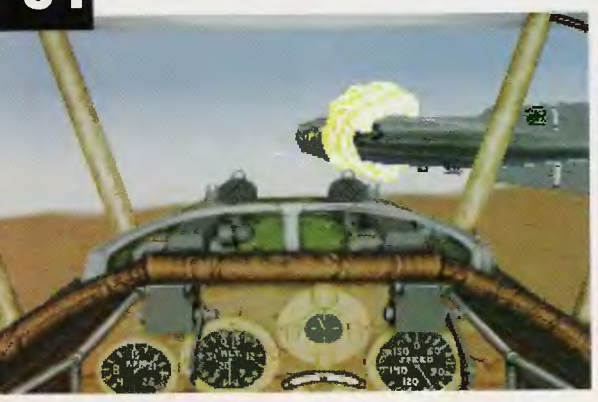

wadza się do Electronic Arts). Wszystkie trzy należą do mniej więcej tej samej kategorii - są oparte o zbliżone technologie (320\*200\*256, wieloboki z nakła danymi fakturami) i zostały wydane mniej więcej w tym samym czasie (1994 rok). Podkreślam te fakty, bo rzutują one na wymagania sprzętowe - jak na dzisiejsze warunki całkiem znośne, każdy posiadacz solidnego 486 powinien być usatysfakcjonowany (ale już słabsze 486 nie wystarczy, a bez 8 megabajtów też będzie ciężko, powoli nadchodzi czas na kolejny raport z oblężonego miasta).

Tak się składa, że gry obejmują właściwie całą his-

torię lotnictwa wojskowego i były już przez nas bez wyjątku opisywane poczynając od I Wojny Swiatowej (.Wings of Glory", strzelamy do Niemców, TS 7/95), przezdrugą ("1942", dano nam wybór i możemy albo strzelać do Japończyków, albo do Amerykanów, TS 11 /94) po czasy obecne ("F14 Fleet Defender'', jak czasy obecne to strzela się głównie do Rosjan, jakby nie mieli dosyć włas nych, czy też czeczeńskich kłopotów, TS 4/94). Nie będę nikomu wmawiać, że jest to zestaw jak marzenie, co to każdy powinien go sobie kupić - ale też nie jest to w żadnym razie próba wciskania kitu. Wszystkie trzy<br>tytuły są bardzo porządnymi symulatorami i każdy z nich sam z siebie jest wart tego, żeby trochę się nim pobawić. Propozycja godna rozważenia.

# Robaąuez

Producent: EA\Microprose Dystrybutor: IPS **CG** Cena: 109,80 zł Komputer: PC-CD

# **The Essential Selection Special Edition 4 Pack vol. 1**

Ostatnio modne stało się wydawanie kilku starych gier w jednym pudełku. Serię takich pakietów postanowiła wydać także firma<br>Gremlin Interactive, Interactive, przedstawiając ponownie swoje największe przeboje. W rękach trzymam więc tekturową walizeczkę, w której znajdują się cztery programy przeznaczone dla komputerów Amiga:

### Lotus Ili

Starym wyjadaczom tej gry przedstawiać nie trzeba, bo każdy z nich wie, że gry z serii "Lotus" to jedne z najlepszych wyścigów samochodowych. Gra posiada wiele opcji tak. że można ustawić prawie wszystko od ilości graczy i sposobu sterowania, aż po kolor samochodu. Do dyspozycji jest wiele tras, a jeżeli te nam się znudzą, to za pomocą wbudowanego w grę edytora można przygotować masę własnych.

# Zool 2

"Zool<mark>" jest typową</mark><br>atformówka. Gracz platformówką. wcielając się w mrówkę biega po różnych krainach zbierając różne.. rodne słodycze dające mu punkty, oprócz tego może się natknąć na różnorodne bonusy uła-<br>twiające – unikanie unikanie stworków. "Zool" okazał

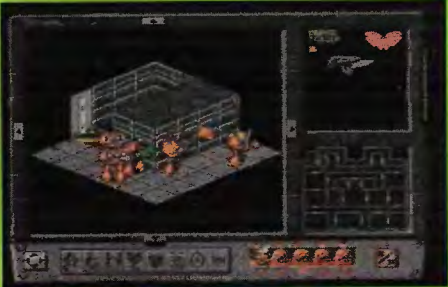

wadzenie oddziału kosmicznych żołnierzy walczących w imię Imperatora z obrzydliwymi genokradami i innym pomiotem Chaosu przez szereg niebezpiecznych misji. Wśród gier strategicznych program ten nie jest niczym specjalnym, ale na pewno gra się w niego z przyjemnością, zwłaszcza jeżeli ktoś jest miłośnikiem Warhammera.

# Premier Manager 2

Seria "Premierów" zajmuje historii menedżerów ważne miejsce. Myślę że każdy się z tą grą z przyjemnością zapozna,

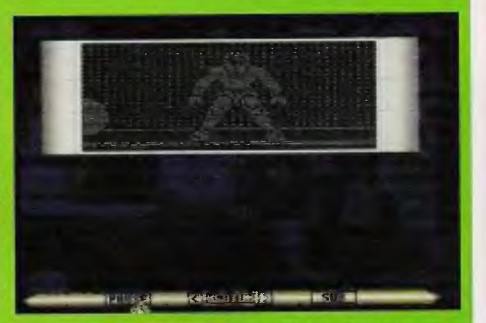

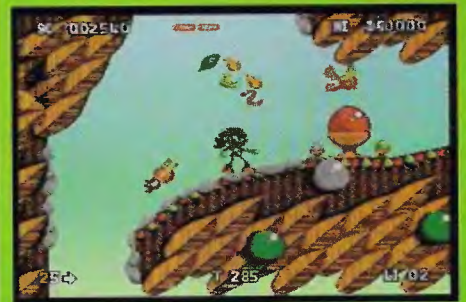

się na tyle popularny, że powstała jego kontynuacja i to właśnie w tę grę mamy możliwość zagrać. Oprócz nowej grafiki i bonusów program oferuje możliwość wyboru czy grać będziemy .ZOOlem" czy też jego koleżanką.

# Space Crusade

jest grą opartą na grze planszowej dziejącej się w mrocznym świecie Warhammera 40000 - "Space Marines". Jest to typowy przykład strategii. Zadaniem gracza jest pro-

a jeśli już kiedyś w nią grał, chętnie do niej powróci. Doprowadzić drużynę na szczyt tabeli ligowej to nie lada sukces, który na pew no każdy z graczy chciany dances.

Zakup 4-paka poleciłbym przede wszystkim świeżym posiadaczom komputera, którzy jeszcze dokładnie

nie wiedzą jakiego rodzaju gry ubią najbardziej. Każda z gier należy do innego gatunku. Dzięki temu moż na sobie wyrobić pewne zdanie na temat gier w ogóle, tym bardziej ze wszystkie prezentowane tytuły to już klasyka. Czteropak ma Jednak jedną małą wadę: otóż brak w nim Instrukcji po polsku. Myślę jednak, że w niewielkim stopniu zmniejsza to jego wartość.

**BADJOY** 

Dystrybutor: Mirage Cena: 58 zł

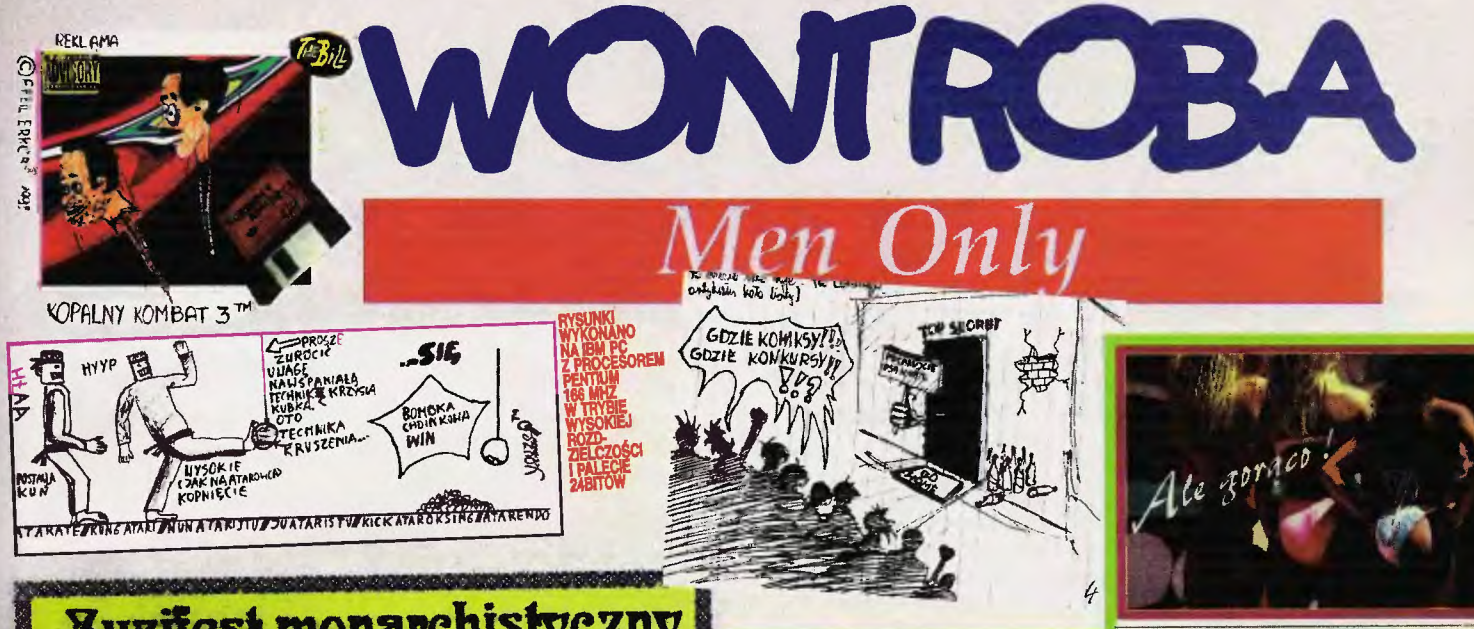

# **Xuzifest monarchistyczny**

Choć podobnie jak reszta<br>redzkoji posiadam poglądy<br>polityczne, na ogół staram<br>się ich nie ujawniać. Wystarazająco duło osób w Pol-<br>sce ujawniło już swoje pog-<br>lądy i przyłączyło się do lądy i przyłączyło się do współkycia politycznego,<br>wprawiając swój naród w zak-hopotanie. Tym razem jednak<br>polityka sama mule napadła.

wazyscy wiedzą, do  $Jak$ Polski przyjechała Królowa<br>brytyjska. Królowa brytyjska, podobnie jak ciepłe piwo i jeżdżenie po lewej<br>stronie, jest przejśwem brytyjskiego podzucia hunoru. wazystkia brytyjczykos, jed-nak zanim kichnie musi uzyskad na to zgodę obu izb parlamentu. Tyw niemniej Bry-<br>tyjorycy lubią swoją Królową i w nagrodę pozvolili jej pojedład do Polski z wizytą. nieszkała w Belwederze<br>w Alejach Ujązdowskich, Raivadarze w Alejach Ujazdowskich,<br>dzięki czemu Trakt na kilka<br>dmi stał się jakby bardziej<br>Królewski, choć jeszcze<br>miej przejezdny nik swykle,<br>a to ze względn na zatrzę-<br>sienie niehieskich gwardzis-<br>tów, pilnujących żeby Królo-<br>wej k Эm.

ia.<br>Przy okazji przedstawia-<br>nia monarchini szerzzemu<br>polskiemu ogółowi powiedzia-<br>ne zostało, że panuje ona<br>miłościwie Rrytyjczykom od lat kilkudziemieniu. Na tym marchii - po tylu latach pa-zapone pologa fenomena hardadh pa-<br>novania i obejrzeniu dvu-dziestu premierów navet aając netr trzydzieści nożna<br>na każdego polityka patrzeć z góry, chodby to był An-drzej Olechowski. Może więc i u nas? Te myśl przedstawił<br>nieśmiało w telewizji były pan prezydent i voale nie była ona taka głupia - wszelakoż jest tu pewien prob-<br>iem, jako że najpierw trzeba by mied sensownego kandydata na monarche.

Byó monarchą wszystkich Polakéw mogłoby być trudne, jako że żeby móc się z kazjako ze zaoy sou się z kaz<br>dym codziennie zrozunieć<br>trzeba by zmieniać poglądy<br>co jakieś dwie milisekundy, co jasmo wynika z podziele-<br>nia liczby sekund na dobę<br>przez liczbę Polaków w kraju. Można to zresztą obejść nic nie móviąc, byłe tylko<br>poruszać się wolno i dostojporussan are words a ubecoj<br>nie. Smując się zakorkowanym<br>Traktem Królewskim zacząłem się zastanawiać nad właściwym kandydatem. Pierwsze co mi przyszło do głowy to żółw<br>z Galapagos - długowieczny, małomówny, porusza się wolno i z pezuwa dostojenstwem, przypomniałem sobie pewien<br>film przyrodniczy, na którym<br>pokazano jak taki żółw je i zaoradke zie wstrukić po-<br>mysłu, bo monarcha musi od<br>qrasu do qrasu przyjmować<br>gości, a z tatimi nanierani przyniósł by więcej szkód<br>niż pożytku. Zaraz zresztą niż pożytku. Zaraz zresztą<br>eksperci z NATO abo Unii Europejskiej mogliby nam za-<br>rzucić żółwie tempo reform.

To nie był dobry pomysł.<br>Więc kto? Przejrzałem w myślach garnitur polity-<br>ków, odrzucając jednego po<br>drugim. Na monarche potrzebny<br>jest ktoś z poza układów. Zaraz, zaraz! Dzień woześzaraz, zacz z bien a strier-<br>dziła, że ona to by mogła<br>być królową – co jej zależy?<br>Gdyby więc... Bo tak: aam Gdyby więc... Bo tak: aam<br>jeszcze przed sobą kilka-<br>dziesiął lat, no ckyba żeby<br>jakiś wypadek. Poglądy poli-<br>tyczne miby sam, ale po ci-<br>chu i mieoficjalnie, na własny użytek, więc nikomu<br>własny użytek, więc nikomu nie povinienem przeszkadzać. Porusza się radzej wolno<br>i dostojnie, moja Matka i dostojnie, moja Matka<br>stwierdziła kiedyś że nawat<br>jak upadam to robię to wolniej, niżby wynikało z teo-<br>rii grawitacji. Więc właści-Dlaczego by nie? Navia. sze (pluralis majestatis) panowanie nie byłoby ponad wszelką wątpliwość kłopotliwe dla narodu, siedzielibyśmy sobie w jakiná Wilanowie albo Belwederze, raz na miesiac wydądając przez okno<br>i kiwając przyjaźnie ręką<br>narodowi. Będziemy musieli<br>sobie to przemyślec.

Podpisano: My, Samozwań-RzeczyPospolitej

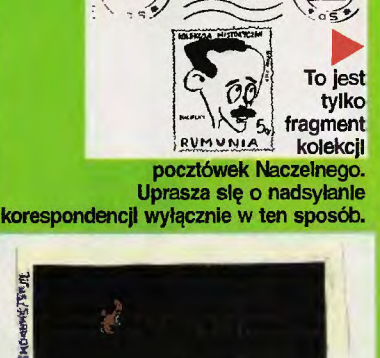

TOP SECREA

# SENSACYJNE ODKRYCIE ! CZY BOREK NIE ZYJE?

Od naszego reportera z Wólki Dolnej<br>otrzymaliémy – sensacyjne – zdjecia,<br>przedstawiające grób Borka – redaktora naczelnego TS.Jedno z nich put<br>tora naczelnego TS.Jedno z nich put tora naczel<br>blikujemy.

Na nasze usta cisną się pytania.Czy zatajono fakt zgonu Naczelnego<br>przed opinią publiczną? Kim jest<br>ceoba podająca się za Borka, a pełceoba podająca się za Borka, a peł-<br>miąca funkcje redaktora reczelnego<br>Top Becret? Namy prawo podajyzewać,<br>że żyjący "Borsk" jest sobowtórem<br>nieżyjącego autentyku, a jednocześ-<br>nie agentem obcego magazynu, Czy<br>Zaryzego<br>ły

Te pytania muszą pozostać bez odpowiedzi. Prokuratura rozpoczęła po western formulation and the state of the state of the state of the state of the distance of the distance of the distance of the distance of the distance of the distance of the distance of the distance of the distance of th ników o wynikach śledztwa.

Zesoół redakcyjny

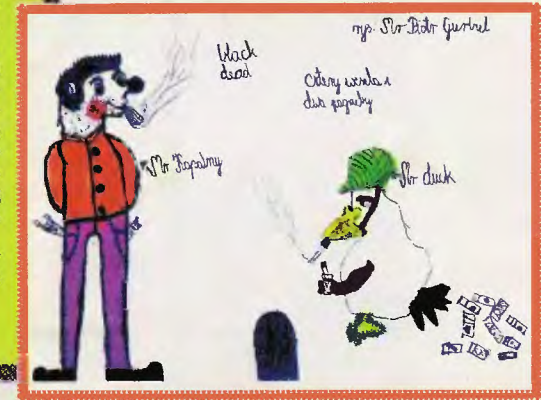

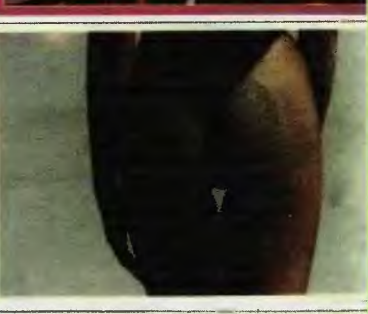

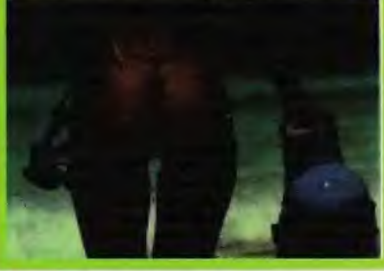

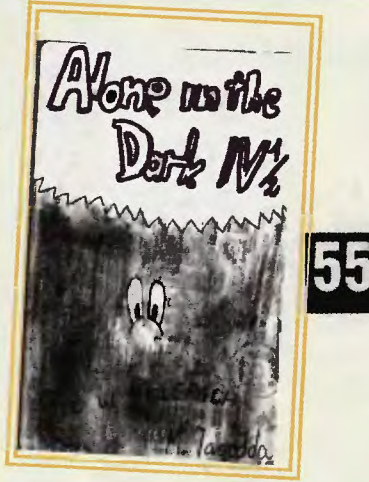

Sir Haszaku, mój maluiki Kochany, ale skubaniutki Gdzieś się podział żołnierzyku Nasz dzielny rycerzyku Listy" cos podupadaja Bo fachowca iuż nie mają Popularność cosik spada Seniorita sie nie nada HASZAK HASZAK. wracaj szybko! Nasze slońce, nasza rybko...

# SZKOŁA ŚREDNIA

NATYK, <mark>śred</mark>niowieczi<br>Renesans. Baroi

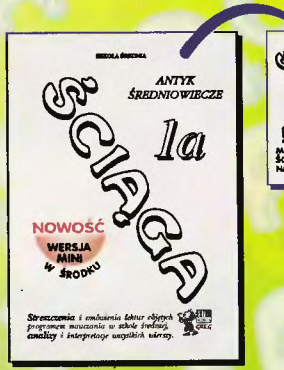

"Ściąga" z języka polskiego w sześciu zeszytach zawiera dokładne streszczenia i omówienia lektur oraz analizy wierszy zgodnie z programem nauczania w szkole średniej.

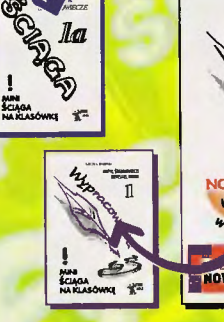

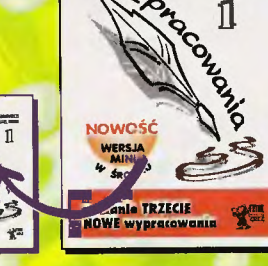

"Wypracowania" w czterech zeszytach zawierają ponad 200 szczegółowo opracowanych tematów gotowych do przepisania z zakresu szkoły średniej.

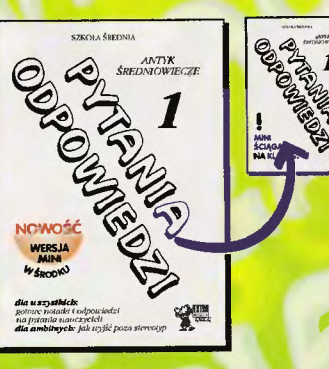

"Pytania i Odpowiedzi" zawierają ponad 1 OOO najbardziej ulubionych przez nauczycieli (i znienawidzonych przez uczniów) pytań wraz z pełnymi odpowiedziami.

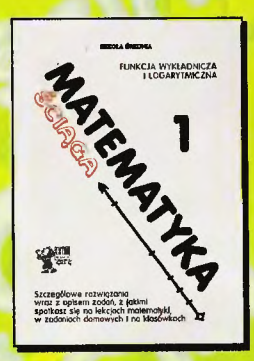

Matematyka w sześciu zeszytach zawiera szczegółowe rozwiązania wraz z opisem zadań, z jakimi spotkasz się na lekcjach matematyki, w zadaniach domowych i na klasówkach.

# CI  $\sqrt{2}$ z mini wersją na klasówki

# SZKOŁA **PODSTAWOWA**

"Ściąga" z języka polskiego w czterech zeszytach zawiera dokładne streszczenia i opracowania lektur oraz analizy wierszy zgodnie z programem nauczania w szkole podstawowej.

Zeszyty dla klas VII i VIII zawierają mini wersje.

"Wypracowania" w trzech zeszytach zawierają ponad 130 szczegółowo opracowanych tematów prac pisemnych wraz ze wskazówkami czego przestrzegać, jakich błędów unikać, na co zwrócić szczególną uwagę. Dodatkowe uzupełnienie to biografie autorów i zabawne ilustracje.

Zeszyty dla klas VII i VIII zawierają mini wersje.

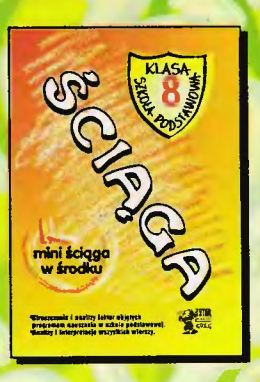

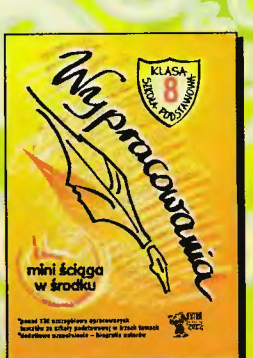

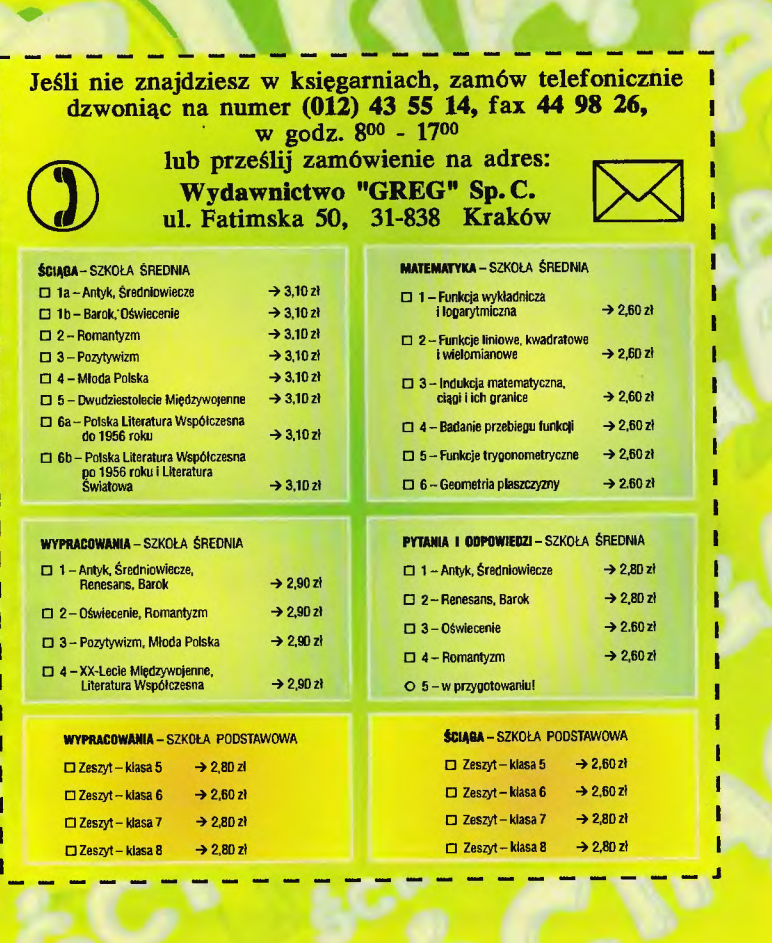

# Alfabet Śmierci

Po dziwacznym i nagle przerwanym telefonie od przyjaciela z lat szkolnych, w którym błagał Cię o pomoc, wyruszyłeś do swe-<br>go rodzinnego miasteczka, by wyjaśnić tę podejrzaną sprawę. Już po drodze zaczęły dziać się niezwykłe rzeczy. Najpierw zostałeś przez kogoś ogłuszony, a potem znalazłeś gazetę, z której dowiedziałeś się o dziwnym wypadku Twego przyjaciela. Tym bardziej dało Ci to motywację, by wyjaśnić tajemnice.

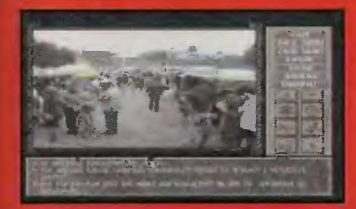

Ludzie w Dębach nie pamiętają Cię, a jeżeli już, to są przekonani, że od lat nie żyjeszl Na dodatek nie ma ulicy, na której kiedyś<br>mieszkałeś... Jakby tego było mało od jakiegoś czasu w niewyjaśnionych okolicznościach giną ludzie, a Twój przyjazd zdaje się działać jak katalizator śmierci. Mieszkańcy Debów nie zdają sobie sprawy z niebezpieczeństwa i zdaje się, że

Wydawałoby się, że w dziedzinie bilardów nic lepszego od "Pinball Illusions" nie można wymyśleć. Owszem były już próby stworzenia "trójwymiarowych" stolów, ale jak na mój gust niezbyt udane. Po dosyć długim oczekiwaniu - nareszcie coś nowego - niesamowite trzy stoły "Pinballa Prelude". Wszystkie trzy są nieco większe zarówno wzdłuż, jak i wszerz od "Illusions". Wymusiło to dodanie płynnego przesuwania we wszystkie strony. Nie obędzie się także bez multiballi, czyli gry kilkoma kulkami na raz. Żeby było ciekawiej, tych kulek może sobie biegać po stole aż dziesięć! Nie brak tu i niezwykle pomyslowych bonusów, pułapek i innych cudeniek. Stołom przyporządkowano trzy różne epoki: przeszłość, teraźniejszość i przyszłość. **Past** 

Na środku stołu siedzi sobie jakiś dinozaur. Uwielbia połykać kulki, które przepuszcza przez swój układ pokarmowy. Po lewej stronie płynie rzeczka. Od czasu do czasu przepływa nią nasza kulka. Zamiast fliperów - cztery maczugi; mimo topornej konstrukcji doskonale spełniają swoje przeznaczenie. Niewątpliwie największą atrakcją tego stołu są biegające po nim szczury, które oczywiście należy zamieniać

Ty jesteś ich jedyną szansą ratunku. Jeżeli Ci się to nie uda, będą to wypominać po śmierci...

Interfejs gry przypomina nieco<br>"Tajemnicę Statuetki". Dla niewta-

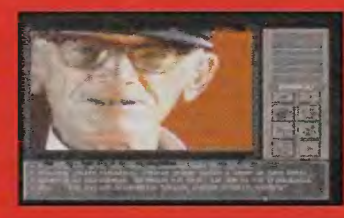

jemniczonych powiem, że można przemieszczać się od lokacji do lokacji, które przedstawione są za pomocą statycznego obrazka widzianego oczami naszego bohatera. Na obrazkach znajdują się przedmioty do zebrania, a także

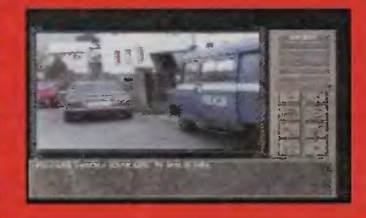

elementy, których można użyć, bądź należy na nich użyć przed-

w krwistą miazgę za pomocą kulki. Kiedy uda się zdobyć multiballa, ekran natychmiast przełącza się w wyższą rozdzielczość, tak, by było widać cały stół. Dzięki temu łatwiej zapanować nad kulkami, co i tak przy 5, 6 i więcej kulach wcale nie jest takie proste. Inna ciekawostka to bonus, podczas którego ktoś podmieria nam kulkę na jej gumowy odpowiednik. Przez ok. minutę gania ona jak szalona po stole i nie ma najmniejszych szans, żeby cokolwiek na to poradzić.

**Prelude**  $\blacksquare$ 

miotów. Rozmowa z postaciami odbywa się na zasadzie wyboru jednej z możliwych odpowiedzi.

"Alfabet śmierci" to horror z pogranicza jawy i snu. Trzeba przyznać, że autorom udało się stworzyć odpowiednio mroczną atmosfere. Zeby jednak nie doprowadzać gracza to stanu obłędu wprowadzono zabawne dialogi. Nie psuja one jednak atmosfery grozy. Zagadki są w miarę trudne, co gwarantuje długą zabawę, z drugiej strony od czasu do czasu

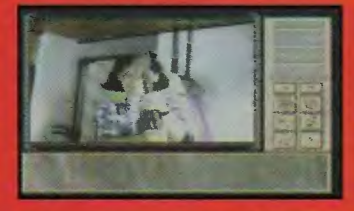

można się zaciąć. Fabuła jest liniowa, choć przedmioty możemy zbierać niekoniecznie według kolejności ich użycia.

Bardzo ważną rolę odgrywa także muzyka, która buduje niesamowity nastrój grozy. Na Amidze pięćset jest to przez cały czas to sama melodyjka, w wersji zaś dla A1200 muzyka zmienia się wraz z przechodzeniem od lokacji do lokacji.

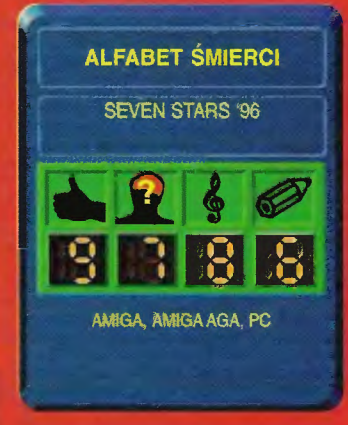

Moim zdaniem użytkownicy A500 nie powinni narzekać, bo monotonny motyw stwarza o wiele bardziej niesamowite wrażenie niż różnorodne melodie z wersji agowej.

# **BADJOY**

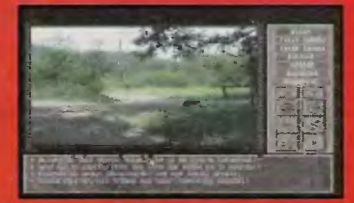

**PINBALL PRELUDE** EFFIGY SOFTWARE '96

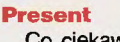

Co ciekawego w teraźniejszości? Przede wszystkim boisko na którym rozgrywane są mecze piłki nożnej. Oczywiście w roli piłki występuje nasza kulka. Gdzieś na stole gra sobie telewizor (czytaj w kółko odtwarzana jest ta sama animacja), zaś pod boiskiem ukryto garaż, gdzie niekiedy trzeba zaparkować kulkę. **Future** 

Gdzieś w odległej przyszłości raz na zawsze zrezygnowano z fli-

> perów. Zastąpły je promienie la-<br>serów. Żeby zdobyć multiball, trzeba poddać kulkę operacji klonowania. Zdarza się także, że zamiast kulki dostajemy w objęcia fliperów mrugające oczko. Dziwny to stół, wydający równie dziwne odgłosy.

**AMIGA AGA** 

"Pinball Prelude" nie jest tak dobrze opracowany jak "Illusions". Zdarza się, że kulka z niewiadomych przyczyn na chwilę zwalnia (szczególnie na wolniejszych Amigach), muzyka też nie jest tak znakomita. Ale sam w sobie "Pinball Prelude" to coś niesamowitego.

o, że król Laudon IV zgubił swoje berło byłoby może niewielkim problemem, gdyby nie drobny szczegół berlo było magiczne i swojego posiadacza obdarzalo magicznyzdolnościami. mi Któż mógł przewidzieć, jaki wpływ na cały świat może mieć magiczne berlo, gdy trafi w nieodpowiednie ręce. I tak się właśnie stało. Po kilku dniach od zaginięcia berla króla Laudona IV odwiedził poslaniec z sąsiedniego<br>królestwa. Tamtejszy władca (niezbyt przyjaźnie nastawiony do<br>całej reszty świata; odgrywający w tej<br>baśni czarny charak-<br>ter) przekazał Laudonowi wyrazy współczucia z powodu zaginiecia berla, które właśnie odnalazł. l oczywiście nie zamierza oddawać swojego nabytku prawo-<br>witemu właścicielowi, ale wykorzystać je do własnych celów. Król ogłosił nabór śmialków, którzy wyruszą po magiczne berło. No ale jakoś wszyscy nagle się pochorowali i nikt nie kwapił się, by wyruszać na sasiednią wyspę i podbijać jakieś mroczne | królestwo.

 $\bullet$ 

 $\blacksquare$ 

Druga strona tej<br>- historyjki brzmi tak Cedric, niepozorny i niczym nie wyróżniający się od mieszczanin dawien dawna po same uszy zakochany był w jednej z côrek kitolik<br>to wiedzieć, że Laudon IV mial siedem córek, którym nadał imię Aniga<br>i odpowiedni numer indeksu od jeden do siedem; w tej chwili trudno powiedzieć, w któ-.<br>rej z nich zakochany był Cedric). Pewnego dnia zebrał się na odwagę i postanowił poprosić króla o rękę ukochanej. No i prawie się

udało, tyle, że w zamian musi calemu królestwu wyświadczyć drobną przyslugę - mianowicie przynieść zagubione berlo. Cheac nie chea Cedric spakował manatki ruszył w stronę wybrzeża. Na jego drodze stała olbrzymia puszcza, wypełniona wielgachnymi stworami. Cedric znudzony brakiem towarzystwa postanowił się zdrzemnąć. A kiedy się obudził, okazało się, że ktoś<br>zabrał mu prawie cały ekwipunek. Nie mógl wrócić do królestwa, bo pewnikiem wykopaliby<br>go stamtąd z hukiem. Pozostało więc brnąć dalej w las...

Tak właśnie zaczyna się ta niesamowita gra zręcznościowoprzygodowa. Dlaczego niesamowita? Bo już na pierwszy rzut oka budzi skojarzenia ze znaną i lubiana gierką pt. "Shadow of<br>The Beast". Skojarzenia takie<br>nasuwa nie tylko podobne wykonanie grafiki i dźwięku, a także pomysłowe połączenie gry zręcznościowej i elementów<br>przygodowych. Jednak fabuła Cedrica pozostawia sławetną<br>Bestię daleko w tyle. O ile w Bestii poruszaliśmy się po jednym<br>wielkim poziomie, w Cedricu przyjdzie nam borykać się z problemami w kilku zupełnie odmiennych etapach. Nie będę w tym miejscu zdradzal wszystkich tajemnic gry, bo jeszcze jej<br>nie skończylem. Na razie twardo walczę z pająkami w piątym etapie i jak na złość pajęczaki wygrywają. Podróż po świecie pełnym przeróżnych bestyj rozpoczynamy w lesie. Dosłownie<br>i w przenośni, bowiem po przebudzeniu okazuje się, że z ekwipunku pozostały nam jedynie

gole pięści, namiot i ubranie (na<br>szczęście!). Warto więc zwiedzić<br>najbliższe okolice i rozejrzeć się za straconymi gadżetami. Podczas tych wędrówek koniecznie<br>trzeba odnaleźć podziurawioną jak sieć rybacka starą łódkę (za bagnami aligatorów), korbkę, wiosło (niedaleko lódki), starą studnię (głęboką na 3,4 m, co za pomocą jednego splunięcia), w sąsiedztwie której leży wiadro, line, kawalek drewna, ognisko i beczkę ze smolą. Co robić? Drzewo wrzucić do ogniska (jedno starczy, przecież nie będzie-<br>my zakladać elektrowni), wiadro napełnić smolą i ogrzać je nad ogniskiem. Lina przyda się do zejścia w głąb kanionu, korbka<br>do ściągnięcia do siebie wózka (jedyny środek transportu nad przepaściami), zaś rozgrzana

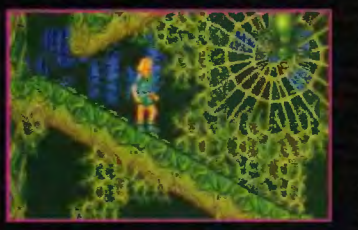

smola do połatania łódki. Lapiemy się za pagaj i czekamy na przypływ. I to już koniec pierwszego etapu.

Warto powiedzieć, że twórcy Cedrica włożyli sporo wysiłku<br>w pogmatwanie zagadek. Otóż na niektórych poziomach znajna miesto, które są zupelnie do niezego nieprzydatne. Na przykład<br>taka studnia. Możemy do niej<br>pluć do woli (i tak od tego wody w niej nie przybędzie) i wrzucać co popadnie. Proszę bardzo.

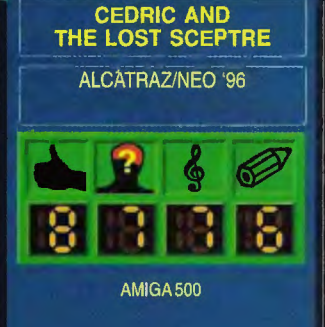

Jeśli ktoś lubi tracić czas... A sam Cedric okazuje się też być niezłą gadułą. Ale próby porozumienia się ze studnią, paleniskiem i tego typu rzeczami zazwyczaj do niczego nie prowadzą. Za to nie radzę żartować z elfów, ani tym bardziej z króla tego małego ludu. Magów też lepiej nie zamęczać zbędnymi pytaniami.

Droga po królewskie berło najeżona jest całą masą pułapek, zagadek, a co najważniejsze, każdy etap mocno różni się od poprzedniego. Niektóre z poziomów są proste jak drut, inne to istny labirynt. Droga Cedrica wiedzie przez mroczną puszczę, aż do starych kopalni i przystani. Stamtąd drogą wodną na sąsiednią wyspę i kręte uliczki okrągłego miasta. Dalej natrafimy na las pełen pająków, w którym to zaszył się pewien czarodziej.

Od czasów dwóch części Bestii nie mieliśmy okazji zagrać w równie barwną i pomysłową grę, ale w tym roku zbiory dyskietek były urodzajne i zaowocowały dwiema doskonałymi grami tego typu: "Speris Legacy (o którym już pisaliśmy) i "Cedric". Może i Cedricowi daleko do mrocznego klimatu Bestii, bowiem grafika i dźwięk w całej grze są na nieco gorszym poziomie, niż w pierwowzorze, ale<br>i tak nie jest to w stanie popsuć doskonalej rozrywki. Zarówno<br>dla szarych komórek, jak i mięśni (przynajmniej nadgarstków).

Voyager

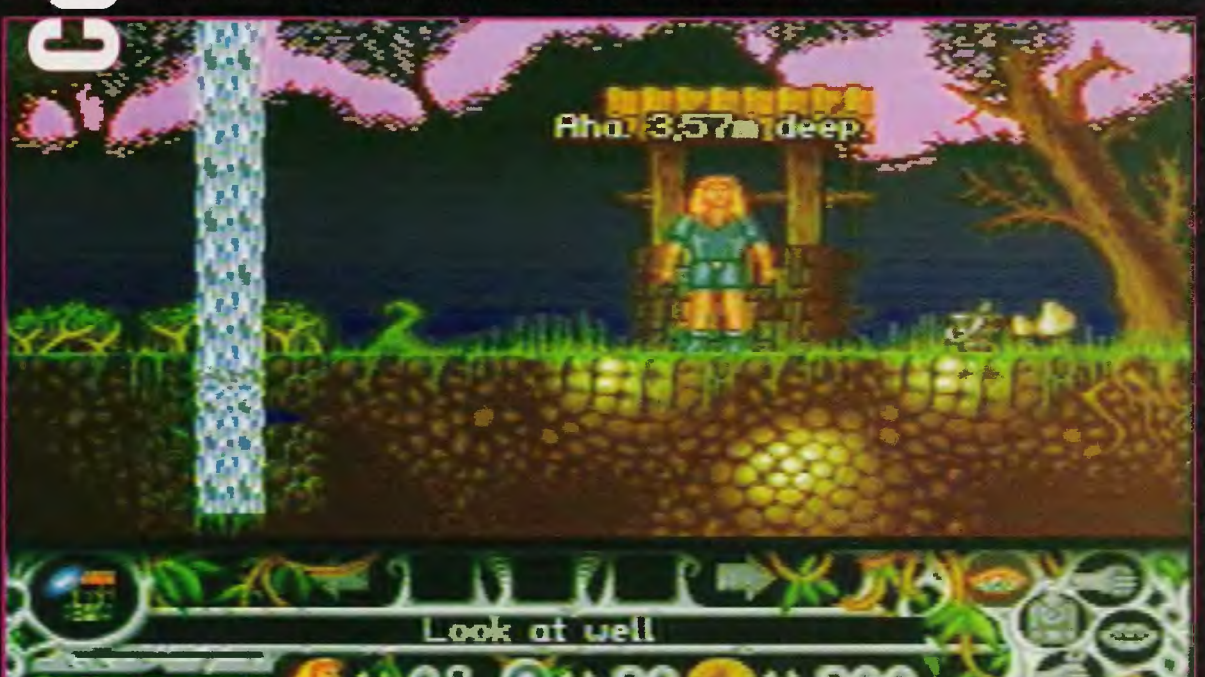

# **FOREST DUMB**

iele już moje zaiele już moje za-<br>puchnięte oczy wi-<br>działy platformówek.<br>Dumb" przeszła jak<br>poprzednie pewien<br>gzamin. A jak, tego się domyślicie. działy platformówek. Dlatego .Forest Dumb" przeszła jak poprzednie pewien egzamin. A jak, tego się domyślicie.

Cala oprawa przedstawia się sztampowo - opowiadanko wprowadzające dla stworzenia pozorów jakiegoś tła. Historyjka jak miliard poprzednich, tyle że jest i to nieźle napisana. Wreszcie instrukcja ma ponad cztery strony ... Jesteś w grze ... a no właśnie - kim? Tak się składa, że istnieją dwie legendy - jedna na okładce pudelka, druga wewnątrz instrukcji. Niby mają ze sobą coś wspólnego, ale takie rzeczy, nawet w platformówkach ustala się raz na zawsze. Bo gracz nie wie, czy gra głupim człowiekiem lasu (co na marginesie zniechęci wielu do gry), czy może młodym chłopakiem żądnym przygód. Nawiązanie w tytule narzuca tę pierwszą ewentualność, ale czy to gra szaradziarska, czy platformówka?

Co do samego wyglądu, to żeby nie być okrutnym, powiem że jest w porządku. Biegamy, skaczemy zbieramy sobie "platformowe" jabłuszka, "platformowe" gruszeczki, "platformowe" monetki, zgniatamy "platformowe" potworki... Grafi-

Długo ekranów naszej szacownej Amigi nie zaszczycały jakieś nowe wyścigi samochodowe. Od czasów "Lotusa", "Vrooma" i "Jaguara" poza zabójczym "XTreme racing" nic ciekawego się nie pojawiło.

Właśnie na początku tego roku powstały znakomite wyścigi o nazwie "City Cars". Przyznam, że gra to do tej pory budzi we mnie mieszane uczucia. Na pierwszy rzut oka wygłąda to tak, jak programik napisany w Amosie. Przede<br>wszystkim całą zabawę psuje marne wykonanie pojazdów, którymi się poruszamy. Zresztą przed rozpoczęciem gry stajemy przed wyborem - który samochodzik wybrać... jeden wygłąda gorzej od drugiego. Ale już po chwili, gdy koła dotkną rozpalonej słońcem drogi, a szybkościomierz obwinie się dwa razy dookoła skali - wiadomo, że pierwsze wrażenie, jakie odnieśliśmy patrząc na pokaz braku umiejetności grafików (przynajmniej jeś-

li chodzi o samochody) jest mylące. I to bardzo. Sekretem "City Cars" jest znakomite połączenie grafiki wektorowej i płynnie animowanych obiektów (domki, drzewa, kamienie). Twórcy gry stworzyli prawdziwy pokaz tego, co można wycisnąć na zwykłej Amidze z wypełnianych wektorów. ka niczego sobie, mało tylko dynamiki, jak w większości polskich gierek. Poza tym goni nas czas i... nic ponadto. Najgorzej potraktowano

stronę dźwię $k$ ową – w całej grze dosłyszałem się pięciu (!) sampli, a o muzyce moglem tylko pomarzyć. W zasadzie to włączyłem sobie radio. Ale jeśli już to było zamierzeniem programistów, to mogli skontaktować się z jakąś stacją radiową i za-

reklamować ją w grze. A tak - wybrałem o co zwykle (czego bynajmniej nie żałuję). Zapomniałbym w menu jest jedna muzyczka, aie jeśli już mam ją ocenić, to tylko przez zaliczenie jej do konkurenta hitów disco-polo.

Jeszcze jedna kwestia. Jak zwykle panowie od "imażu", "dizajningu" i .solszyl analizu" musieli wkleić takie kwiatki na pudełko jak "Niewiarygodnie dynamiczna gra" ,"Konkurent Super Frag", czy

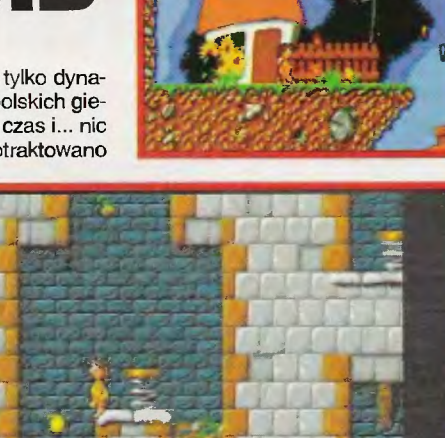

MANIFE 278 **BITNETS BUGROSCO APARK ARE** 

> "Każdy gracz będzie się doskonale bawił". Z całym szacunkiem dla ich pracy, ale nawet siedmiolatki (bo głownie do nich kierowane są platformówki) nie zwracają uwagi na tak naiwne hasła reklamowe. W ten sposób tylko stworzymy sytuację , w której po ujrzeniu takiej "rekomendacji" odrzucimy grę z obrzydzeniem. Jeśli musicie już nadrabiać takimi slogankami, to lepiej zróbcie grę przynajmniej dorastającą do nich. A do czego

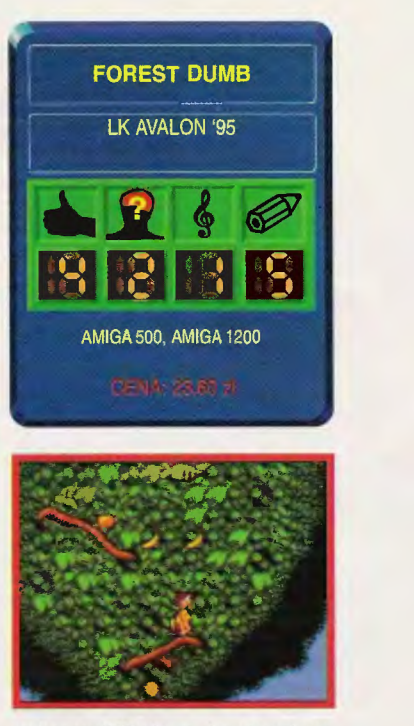

zmierzam? Do tego, że raczej wolałbym kupić jednego "Super Froga" niż dwie, czy nawet trzy produkcje na poziomie .Foresta Dumba". Oczywiście niczego nie narzucam - każdy ma swój gust.

Mimo wszystko myślę, że gra nie jest zupełnym knotem - tylko że po .Mr Tomato" wydawało się , iż ta firma utrzyma dobry poziom. Ciagle jednak sinusoida...

**CITY CARS** 

**Cornelli** 

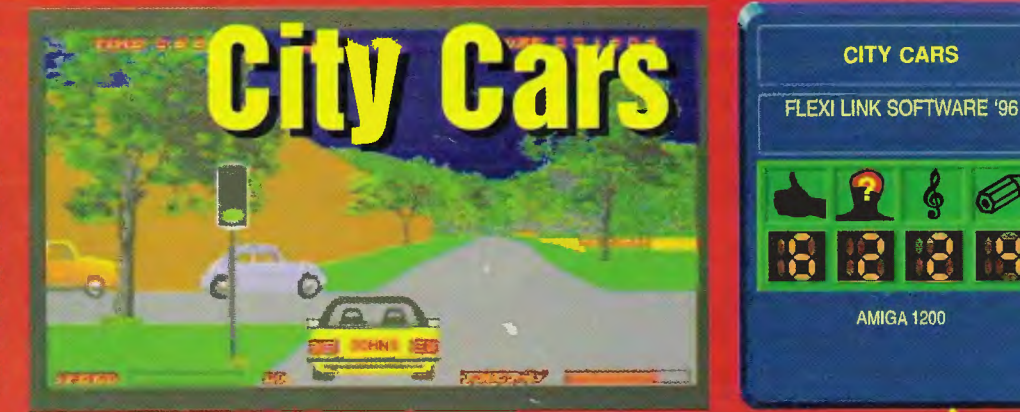

Mimo, że w epoce "Duke Nukema 3D" niewiele już może zaskoczyć, to naprawdę trasy umykające płynnie w dał całkiem nieźle oddają realia jazdy prawdziwym samochodem. Ścigamy się tylko z jednym samochodem kierowanym przez komputer. Możemy sterować naszym (hm!) bolidem za pomocą

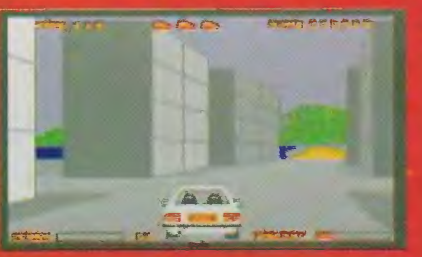

joysticka, myszy lub klawiatury. Przeciwnik w zależności od wybranego stopnia trudności, albo przymilnie zwalnia, gdy natrafimy na ja-<br>kiś uliczny korek, albo gna do przodu jak szalony. Ale uwagał Nie radzę stosować tej ostatniej techniki. Trasy "City Cars" wypełnione są najprzeróżniejszymi przeszkodami barierkami, kamieniami, a nawet sygnalizacją świetlną (!), która zazwyczaj oferuje nam czerwone światło. Owe skrzy-

żowania na czerwonym są zaz

![](_page_58_Picture_23.jpeg)

**AMIGA 1200** 

"City Cars" zapewne nie jest jakimś wielkim przełomowym krokiem w dziedzinie wyścigów na Amigę, ale ma w sobie to coś, dzięki czemu toczymy boje na czterech kółkach aż do ostatniej kropli benzyny. Jak na możliwości układów AGA grafika jest dosyć cienka, a samochodziki wykonane wręcz beznadziejnie, co raczej nie dodaje uroku całej grze.

# **Wielki konkurs EUREKA!**

# **SZANOWNI CZYTELNICY**

Firma Eureka Hard- & Software z Wrześni przygotowała dla Was nie lada niespodziankę . Otóż już w przyszłym, jubileuszowym numerze Top Secretu będziecie mogli wziąć udział w perifdnym konkursie wymyślonym przez nas, w którym główną nagrodę funduje firma Eureka. Żeby już wszystko było jasne ta nagroda naprawdę jest warta zachodu. Jakby nie patrzeć nie na codzień można wygrać nowiutką, niesamowitą AMIGĘ 1200 Magie z bardzo atrakcyjnym oprogramowaniem! Na razie nie będziemy zdadzać szczegółów konkursu, o tym dowiecie się w następnym numerze. A więc bądźcie gotowi! Zostal już tylko miesiąc.

Fundatorem nagród w konkursie EUREKA! jest firma

Eureka Hard· &Software ul. Wojska Polskiego 13 62-300 Września tel (066) 366 115 fax. (066) 362 714

![](_page_59_Picture_5.jpeg)

![](_page_59_Picture_6.jpeg)

# Z przeszłością w przyszłość

Wydawałoby się, że Amiga to już temat zamknięty, jednak firma Amiga Technologies należąca do Escomu zdecydowała się na ponowną premierę dobrze znanego już wszystkim komputera: Amigi 1200. Dzięki uprzejmości firmy Eureka otrzymaliśmy do testów oferowany przez Amiga Technologies zestaw Amiga Magie.

Postaram się nakreślić teraz kilka słów o tym, co się zmieniło w A1200, a co pozostało takie samo. Więcej szczegółów znajdziecie w Bajtku 3/96 i w Amiga Magazynie 1/96.

# **Od strony** sprzętu

To samo, co było - 68EC020/14 MHz, 2 MB CHIP RAM, 0.5 MB ROM, ale za to nowszy system operacyjny: Kickstart 3.1 (40.068) i Workbench 3.1. Wygląd systemu praktycznie się nie zmienił. Za to pojawiły się nowe biblioteki (w ROM-ie i na dyskietkach), drivery (m.in. do CD-ROMu), zaś większość programów została poprawiona. Kości graficzne i dźwiękowe dokładnie te same, co w starych tysiącdwusetkach. Jedyną zmianą na gorsze jest kolor zasilacza (czarny!), który jak miał kiedyś cienką moc, tak i dzisiaj ma tę samą. W zestawie pojawiła się jeszcze jedna dyskietka - HDInstall, której do tej pory nie dołączano do Amig bez dysku twardego. Literatura też niewiele się zmieniła taki sam podręcznik obsługi Workbencha (czyli krótkie streszczenie o tym jak machać myszą spisane na 200 stronach łatwą angielszczyzną), no i podręcznik dla KOMPLETNIE, NIEZWYKLE I CAŁKOWICIE POCZĄTKUJĄ CYCH, o tym, gdzie i jakim młotkiem wciskać wtyczki, jakby nie pasowały (po polsku!).

To tyle na temat samego sprzętu. Teraz to co najważniejsze.

# **Po co mi tyle dyskietek i literatury?**

To było pierwsze pytanie, jakie sobie zadałem, kiedy pod Amigą znalazłem paczuszkę z 16 dyskietkami i trzema książeczkami.

- A po to głąbie (to Gin\* który wyskoczył z pudełka) cobyś mógl sobie porządnie popracować na ten przykład na procesorze tekstu (Wordworth v4SE, grafika+tekst, różne kroje czcionek i masa bajerów z dołączonym programem do obsługi drukarki - Print Manager v1 .2SE), albo też jakowąś bazę danych założyć od czasu do czasu (Datastore v1.1, baza danych o dowolnym rozkładzie pól z możliwością dołączenia grafiki), a gdybyś gdzieś notesik zgubił to Amiga też przyjdzie Ci z pomocą (Organizer v1.1, elektroniczna forma notesu, kalendarza, książki adresowej). A w wolnych chwilach możesz panocku narysować sobie co nieco wodząc mysza po ekranie (no nie dosłownie; Personal Paint v1 .2SE v6.4, profesjonalny program malarski), a gdyby jaki człek zeźlił Cię straszliwie dorysuj mu wąsy, spolaryzuj, sposteryzuj, a potem zrób z niego motion biura i po sprawie (Photogenics v1 .2SE, program do przetwarzania obrazu). Na koniec dnia podliczysz sobie rachunki, zrobisz wykresik i gotowe (Turbo Calc v3.5, arkusz kalkulacyjny w stylu Excela).

# **Zaraz, zaraz, a gry?**

Wyraźnie firma Amiga Technologies lansuje Amigę 1200 jako narzędzie do pracy. Ale i tak nie obyło się bez rozrywek. Po co na przyklad kupować konsolę do gier, jeśli można sobie zagrać w "Whizza"? Poganiać królikiem w magicznym kapeluszu po bezkresnych trójwymiarowych krainach, zbierając po drodze punkty za odwagę i obrywając za nieuwagę. Naprawdę bardzo dobrze wykonana zręcznościówka, budząca skojarzenia z filmem animowanym. Wszystko narysowane komiksową kreską , wypełnione zabawnymi postaciami, zaskakującymi niebezpieczeństwami i oczywiście wciagąjące już po pierwszych trzech sekundach. Wytrawni gracze zadowolą się inną gierką (też tylko na kości AGA) pt. "Pinball Mania" z warsztatów 21st Century Entertainment. W środku cztery bardzo ładnie wykonane stoły, choć na pewno dużo gorsze od "Pinball Illusions", czy "Pinball Fantasies". Tak czy tak "Pinball Mania" to całkiem wciągająca gierka, o której mogliście przeczytać w poprzednich numerach TS. Ostatnią grą, którą znalazłem w pakiecie Amiga Magie jest odmiana znanej gry logicznej "Four In a Row" dla dwóch graczy napisanej tym razem na ... arkuszu kalkulacyjnym. Nie wierzycie? Sami sprawdźcie w katalogu z dokumentami Turbo Calca.

# **I to** już **wszystko?**

Nie, nie, nie! Jeśli zdecydujesz się kupić A 1200 Magie w firmie Eureka, dostaniesz dodatkowo w prezencie 6 dyskietek od Twin Spark Softu. A na tych sześciu dyskietkach: coś dla tych, którzy lubią pisać, ale nie więcej niż 20 KB tekstu, bo dalej szlaban (AmiTekst Mini, okrojona wersji potężnego, polskiego edytora tekstu), dla tych którym nagle coś odbije i zachce im się uczyć (SuperMemo Demo v3.0 + język angielski dla początkujących z dołączonymi samplami). – No dobrze, a co się stanie, jak się pogubię w tym wszystkim?  $-$  No to zapuść sobie AmiSuflera (hypertekstowy przewodnik po A1200 w języku polskim) i z nim się dogadaj.

### **A gry?**

- Wiedziałem, że o to zapytasz. TSS (nie mylić z TS, SS i innymi takimi) przygotował dla wielbicieli łamigłówek "Quaptosa", czyli taki niezwykły puzzle, w którym musisz odtworzyć układ klocków przedstawiony u dołu ekranu. Trzeba się sporo nagłówkować, bo klocki stawiane obok siebie zaczynają się ni stąd ni z owąd zmieniać. Ale, ale Ty mnie nie słuchasz, znów Ci się po nocach śnil .Doom"? A nich Ci będzie. A może tak w polskich realiach? Co powiesz na "Ubeka"? Może być? A może tak jakiś mały sabotażyk w imperjalisticzieskiej elektrowni jądrowej? No to do roboty! "Ubek" to znakomita polska wersja "Dooma" na Amigę z doskonale opracowaną akcją, w której oprócz standardowych elementów siekaniny można się doszukać zawiłej przygodówki. Zabawna gierka wymagająca maksymalnego wytężenia zręczności i umysłu. Grafika, niestety, nie grzeszy zbyt wielką rozdzielczością, ale za to "Ubek" całkiem nieźle chodzi na gołej A1200.

### **To by** było **na tyle**

jakby nie spojrzeć tysiącdwuset ka swoje już na naszym rynku przeleżała. Co ciekawe dalej się sprzedaje. Czy warto? Biorąc pod

![](_page_60_Picture_18.jpeg)

![](_page_60_Picture_19.jpeg)

![](_page_60_Picture_20.jpeg)

![](_page_60_Picture_21.jpeg)

uwagę oprogramowanie dołączone do tego zestawu, no i wartość samego komputera, to wydając te 1500 zyskujemy nie tylko niezłą maszynkę do gier, ale także dobre narzędzie do pracy. Choć z drugiej strony w przyszłości bez kart turbo i innych dodatków się się nie obejdzie. Dopiero niedawno zaczęły<sub> l</sub> się pojawiać gry działające tylko<br>i wyłącznie na A1200. Z tym że ich wymagania rosną z dnia na dzień. Amiga z procesorem 68030/28 z dodatkową pamięcią FAST to teraz niezbędne minimum, żeby pog rać w jakąś porządną, napisaną specjalnie na ten komputer gierkę. **Voyager** 

**m** 

Uwaga: Zestaw oprogramowania firmy TSS dołączany jest tylko i wyłącznie do modelach sprzedawanych przez firmę Eureka. Cena: 1490 zł

Dystrybutor: Eureka soft- & hardware, ul. Wojska Polskiego 13, 62-300 Września, tel. (066) 366- 15. tel./fax (066) 362-714

ak się jakoś porobiło, że<br>technologia potrzebna do Technologia potrzebna do zrobienia Wing Commandera zeszła pod strzechy.<br>Te kilka lat temu potrzeba było nielada odwagi, żeby<br>Włożyć pracę i pieniądze<br>Włożyć pracę i pieniądze zrobienia Wing Commandera zeszła pod strzechy. Te kilka lat temu potrzeba było nielada odwagi, żeby

w grę o wymaganiach sprzętowych niespełnianych praktycznie przez żadne maszyny - dziś moc obliczeniowa byle 486 wystarcza z nawiązką do zastosowania technologi skalowanych spritów, a trochę lepsze 486-tki swobodnie dają sobie radę z nakładaniem faktur na wieloboki i to w dodatku w wysokiej rozdzielczości. Co więcej, w międzyczasie informacje o tym, jak takie rzeczy się robi wielokrotnie zostały przedstawione w różnych miejscach. W efekcie pojawiło się już kilka gier, które można by w skrócie opisać: "jesteś pilotem, latasz w kosmosie, strzelasz do baloników". Może tylko z tymi balonikami nie do końca prawda...

Tym razem przyszło nam zostać gwiezdnym rangerem. Gdzieś, kiedyś {zapewne w dalekiej przyszłości) na granicy między obszarami zajmowanymi przez Ziemian i Tauregów dzieją się różne nieprzyjemne rzeczy - konkretnie ciągle ktoś strzela do naszych. Trzeba dać temu komuś odpór, co sprowadza się do wystrzelania wszystkiego co jest wrogie i lata. Tym kimś są piraci Tauredzcy, a przynajmniej tak twierdzi rząd strony przeciwnej, bijąc się w piersi {czy co tam Tauregowie mają) i twierdząc , że nie ma z tym nic wspólnego. Taki przynajmniej jest początek {kilka pierwszych misji), bo po jakimś czasie zrezygnowałem z gry – dlaczego, o tym za chwile.

Teraz natomiast o samym lataniu, bo chociaż bardzo podobne do tego, do czego przyzwyczaili nas dowódcy skrzydeł i inne ostatnie dynastie, pojawilo się kilka nowych elementów. Przede wszystkim mamy do swojej dyspozycji mapę sporego wycinka kosmosu {nie wiem tylko, dlaczego jest ona płas ka) z zaznaczonymi wszystkimi {albo prawie wszystkimi) znajdujący mi się w niej statkami. Pozwala to na wybranie miejsca w którym będziemy chcieli uderzyć przeciwnika - po dokonaniu wyboru wykonujemy skok sub- albo hiper- (jak kto woli) przestrzenny żeby dotrzeć na miejsce i zająć się statkami Tauregów. Skok pożera spore ilości energii, tym większe im dalej się skacze {mniej energii zużywa się na kilka małych skoków, niż na jeden duży), w dodatku nie musi nas doprowadzić dokładnie do celu (jeśli nie będziemy lecieć dokładnie środkiem korytarza sub-hiperprzestrzennego). Kiedy skończy nam się energia – ranger kaputt. Na szczęście po chwili przyleci statek ratowniczy i nas naprawi, zresztą energię można uzupełnić o ile uda się dolecieć do bazy i dokonać dokowania.

Wszystko to razem jest całkiem nieźle zrealizowane do strony technicznej, choć latać można wyłącznie korzystając z dżojsticka, co uważam za nonsens {mysz i klawiatura nie są w locie w żaden sposób obsługiwane). Sama strona techniczna to jednak niestety trochę za mało - i dlatego po jakimś czasie zrezygnowałem z dalszego grania. Mimo bowiem sprawnej realizacji grze brakuje klimatu, który pchałby do kończenia kolejnych misji. Nie musi to być wcale film - czasem pomagają choćby informacje o rozwoju sytuacji na froncie, sama świadomość tego, że gdzieś, coś się dzieje. W .Star Ranger" tego niestety brakuje, przez co gra staje się po godzinie-dwóch zwykłą strzelanką. Inna sprawa, że od czasu do czasu właśnie taka gra jest potrzebna - zwłaszcza wtedy, gdy człowiek

nie ma ochoty na oglądanie kilkunastu kolejnych filimków z cyklu "Przygody niedużego pułkownika", a ma ochotę wystrzelać wszystko co lata w scenerii odległych mgławic i majestatycznie wiszących w przestrzeni baz komicznych.

![](_page_61_Picture_8.jpeg)

Zbierając wszystko do kupy pograć, choćby chwilę, warto, bo gra jest całkiem udana, jednak liczyć na dłuższe zauroczenie nie ma co, bo brak tego czegoś, o czym często pisuje Emilus...

### Robaąuez

![](_page_61_Picture_11.jpeg)

target

No

Krewni i znajomi króliczka Star Ranger

![](_page_61_Picture_13.jpeg)

**AGNOSTIC** 

**SHIER** 

# **KOMPUTERY**  - - -- -- - - - - - - ·-- --  $\mathbf{B}$

- e inłel. Płyty 486 PCI i PENTIUM PCI
- **Microsoft legalne oprogramowanie**
- **Niezawodne, Tanie**

v 2 lata gwaranc<mark>j</mark>i,

-

- $\boldsymbol{\mathscr{C}}$  3 lata bezpłatnego serwisu na terenie całego kraju,
- $\checkmark$  telefoniczny support techniczny,
- *v* bezpłatny CD programowaniem dla Windows.

![](_page_62_Picture_8.jpeg)

*multimedia* 

# *dla ucznia*

*profesjonalny* 

460

*486 DX4/100, 256 kB cache, 4MBRAM, FDD 1,44HDD 635 MB, karta SVGA 1 MB PCI*, *monitor* 14" color LR, *klawiatura,* mJ~Z, *obudowa Mini Tower, MS-DOS 6,22* 

2410.

# *Pentium 60, 256 kB cache, 8 MB RAM, FDD 1,44 HDD 1 GB, karta SVGA 1 MB PCI,*  monitor color 14" LR, CD-*ROM 4 x speed, katta*  dźwiękowa *16-bitowa, klawiatura, mysz, obudowa Mini-Tower, WINDOWS '95*

*Pentium 90, 256 kB cache, 8 MB RAM, FDD 1,44 HDD l .6 GB. karta SVGA 1 MB PCI, monitor 15 " co/or ZR NI, CD-ROM 4 x speed, klawiatura, mysz, obudowa Mini-Tou•er, WINDOWS '95* 

# *Podane ceny nie* zawierają *podatku VAT (22%)*

![](_page_62_Picture_356.jpeg)

# Oferujemy po atrakcyjnych cenach: drukarki HP i akcesoria, fax/modemy, akcesoria sieciowe i oprogramowanie

tel. 52 50 11 w. 285-6

:<br>1. Hadom 26-600 Warszawa Galynia 81-310 Łódź 90-261 Radom 26-600 Radom 26-600 Warszawa<br>1. Dientarskigo 1A e ul. Powsińska 22A ul. Śląska 35/37 p. 319 ul. SJaracza 19 ul. Zientarskigo 1A e ul. Powsińska ul. Bema 102 ul. Śląska 35/37 p. 319 ul. S.Jaracza 19 ul. Zientarskigo 1 A<br>19. december 1992 tel. 21 18 08 tel. 20 21 74 tel. 46 943 tel. 42 88 92 tel. 21 18 08 tel. 21 18 08 tel. 30 21 74 tel. 46 943 tel. 42 88 92 tel. 46 219 14, 642 19 14, 642 19<br> **Bielsko-Biała 43-300 Gliwice** 44-100 **Olsztyn** 10-083 Rzeszów 35-051 ● ul. Popieluszki 19/21 lleisko·Blala 43-300 Gliwice 44· 1 OO Olsztyn 10-083 Rzeszów 35·051 • ul. Popieluszki 19/21 ul. Boh. Getta Warszawy 9 al. Warszawska 79/81 ul. Staszica 15B tel. 33 90 30<br>19 tel. 31 74 41 tel. 27 01 73 tel. 42 722 tel. 16 74 42 tel. 317441 tel. 27 01 73 tel. 42 722 • ul. Kijowska 11 szczecin 71-151 tel. 18 52 34<br>
ul. Karłowicza 26 **Katowice 40-159 Opole 45-078** Szczecin 71-151 tel. 18 52 34<br>
ul. Karłowicza 26 U. Jesionowa 9A tel. 58 20 62 al. Powolnego 6 U. Konopnickiej 25 ● Przejście podziemne Ul. Karłowicza 26 ul. Jesionowa 9A tel. 58 20 62 al. Powolnego 6 ul. Konopnickiej 25 • Przejście podziemne C.tochowa 42·218 ul. Leśna 1 tel. 42 972 Płock 09-400 Tarnobrzeg 39-400 Wrocław 5D-009 orgstochowa 42-218 ul. Leśna 1 tel. 42 972 Płock 09-400 al. Jachowicza 18 minobrzeg 39-400 whoclaw 50-001<br>ul. Dekabrystów 41 Kraków 30-017 al. Jachowicza 18 ul. Wyspiańskiego 1 ul. Kościuszki tel. 25 36 86 ul. Racławicka 5 tel. 25 36 86 bl. 44 78 62 ul. Racławicka 56 tel. 34 32 17 tel. 64 75 09 tel. 22 42 60 tel. 22 42 60 tel. 44 78 62<br>Gdańsk 80-309 **bl. 44 78 62 bl. 44 78 62 centremy bl. 44 78 62 centremy bl. 44 78 62 centremy bl. 44 78 62** ....,..sk8D-309 Lublin 20-013 Poznań 6Hi55 Toruń 87-100 Zielona Góra 65-454 ul. Grunwaldzka 481 ul. Narutowicza 62 chelmińska 128 szosa Chelmińska 128 ul. Sikorskiego 60/1<br>1el. 52 50 11 w. 285-6 tel. 20 317 tel. 21 32 57 tel. 26 651 tel. 26 651 tel. 27 02 23

tel. 84 54 82 (3) w. 51 tel. 87 83 05 tel. 54 54 82 (3) w. 51 tel. 87 83 05 D.S. Riviera<br>
Piock 09-400 Tarnobrzeg 39-400 Wrocław 50-009

- 
- 
- 
- 
- 

![](_page_63_Picture_0.jpeg)

100000000000000 

Cyryl nie przymykał oczu na wiele oczywistych spraw, jak cała kupa naukowców i polityków. Wiedział kto jest kim w rządzie, a nawet zmodyfikował z łatwością internetową stronę WWW wyjątkowo antypatycznej organizacji NASK. Tak więc, gdy pewnego dżdżystego wieczoru doszły z jego radaru sygnały o niebezpieczeństwie, był gotów na wszystko. Wyjrzał przez okno. "Phi, kosmici..." pomyślał zawiedziony i ruszył ku przeznaczeniu.

Uzbrojony po oczy wyruszasz zatem na ratunek Matce Ziemi. Kosmici są wyjątkowo przebiegli, wbrew temu co pokazują w telewizji. Pod postacią niewinnych niedźwiadków i kosmatych stworów budzących matczyne uczucia w ojcach. kryją się koszmarne, zdegenerowane bestie zdolne do rytualnych mordów i fanatycznych poświęceń w imię złudnych idei, dalece przerastających nasze skromne (sięgające zaledwie Księżyca) wyobrażenia. Gros z nich bez ostrzeżenia zadaje ciosy i wyrzuca z siebie tony ołowiu, aby osiągnąć wizjonerski cel. Jak im przeszkodzić? To proste. Wystarczy szybko się poruszać, używać trampolin, strzelać z zimną krwią, zbierać amunicję, energię, a nade wszystko znajdować klucze. Służą one do otwierania kolejnych wylęgarni Zła

Na spowite złowieszczą mgłą miasto Gotham po raz trzeci padł cień . Szaleniec o dwóch twarzach uciekł ze szpitala dla umysłowo niestabilnych, o nazwie przyprawiającej wielbicielów prozy Lovecrafta o dreszcze – Arkham Asylum. Oczywiście nie obyło się bez pomocy współpacjentów. Wspólnymi siłami opanowali oni miasto tylko po to, żeby pewnej nocy z atramentowej toni nieba spadł niezz Kosmosu. Bardzo pomocne są również ładunki odrzutowe, pozwalające na krótkotrwały, ale często ratujący życie lot. Skakanie po platformach nie wymaga wyjaśnień. Chciałbym zwrócić szczególną uwagę na długorękie chochoły z kosmosu. Tuż po trafieniu ich radzę uciekać jak najdalej, gdyż stosują one wyrafinowaną technikę autodestrukcji. Sceneria tych, niedostępnych dla oczu gapiów wydarzeń jest dość jednolita, także nie ma obawy o zabłądzenie, czy konfuzję . Oprócz rozprawiania balistycznego, możesz również zasta-

Ernee

równany... BATMAN - obrońca uciemiężonych melancholików i dotkniętych chorobą Alzheimera

Zanim włożysz sutannę i ruszysz w miasto, możesz skorzystać z łaskawości gry i poszperać w menu. A tutaj do wyboru gra na dwóch lub jednego gracza, trening, definicja klawiszy i poziom trudności. Aha, jeszcze jedno nie koniecznie musisz być Batma-

staruszków.

**0160110001160001** 

wiać na kosmitów miny I zrzucać bomby. Nie zabraknie oczywiście

nem. Jeśli skłaniasz się ku młodym chłopcom, gra oferuje grę Robinem. A więc do dzieła!

Misje wyglądają dość podobnie musisz coś, bądź kogoś znaleźć, uratować, unieszkodliwić, zabić itp. Sposób poruszania jest klasyczny jak na platformówki. Możesz chodzić w lewo, prawo, skakać, używać linki (przepraszam za profanację fanów Batmana, ale nie znam nomenklatury jego sprzętu), strzelać z różnych broni i oczywiście walczyć . Do wyboru multum ciosów znanych z podobnych produkcji Acclaimu, a więc możemy kopać, zadawać ciosy pięścią, uderzać z obrotu, z wyskoku itd. Walka odbywa się dziecinnie prosto - następuje wymiana ciosów, jeden z walczą cych pada i tajemniczo znika. Bardzo ważnym elementem są wszędobylskie donice - należy je czym prędzej tępić. Jednak powodem takiej zapobiegliwości nie jest bynajmniej obecność gigantycznych rosiczek. Po prostu donice kryją pakiety energetyczne i inne ciekawe przesyłki od Życzliwych. Batmana czeka krwawa rozprawa ze zwyrodnialcami z Arkham, terrorystami, bandytami i wszystkimi możliwymi emigrantami ze Wschodu jacy zmieścili się w Gotham City. Jego sprzymierzeńcami będą gzymsy, rynny,

![](_page_63_Picture_9.jpeg)

bossów na końcu poziomu. Zacietrzewiony miś na wózku widłowym to tak jak 16 ton w Monty Pythonie.

W takie gry każdy lubi czasami pograć. Nie obciążają umysłu, są tanie i nie zabierają zbyt dużo czasu. Szkoda byłoby, jeśli gry odprężające stanowiłyby monument w postaci miliardów klonów "DO-OM-a". Przyznaję się - mierziły

mnie zawsze platformówki i wciąż myślę, że nie tędy droga. Ale Cyril ma niezłą grafikę. humorystyczne, radosne podejście do tematu i dlatego nie widzę nic zdrożnego w tej grze. Może się ona wydawać przestarzala, ale w swoim, wymierają cym już gatunku, jest dobra. Radzę jednak sięgać po nią" przy dobrej muzyce i niezobowiązującej atmosferze.

**lcrulc** 

![](_page_63_Picture_14.jpeg)

windy, a przeciwnikiem Zło (i sła by pecherz).

Grafika nie odbiega od przeciętnego poziomu, choć po tej klasy firmie spodziewałem się czegoś wię cej. Postaci przeciwników są w większości identyczne, poza kolorem konfekcji. Animacja wydaje mi się nieco słabsza od tej z "Mortal Kombat", ale nie dam sobie za to głowy uciąć. Ale na pewno dynamika gry pozostawia wiele do ży czenia. Nie ma w ogóle porównania do "Mortala". jeśli chodzi o brutalność. Ciosy sprawiają najwyżej odkaszlnięcie poszkodowanego. Poziomy raczej monotonne, podobnie z dźwiękiem. Dla fanatyków. **lcrulc** 

![](_page_63_Picture_18.jpeg)

I I I I

![](_page_64_Picture_0.jpeg)

# **Wrath of Earth**

**basenach** 

Patrząc na "Wrath of Earth" pomyślałem sobie, że maniacy gier do końca życia mogą spokojnie liczyć na stały wysyp gier opierając się tylko na klonach<br>"Dooma". Problem w tym, że ich różnorodność kończy się na tytułach. A i one nie zawsze są takie oryginalne. Wielbicielom ery "Dooma" i tak nie obrzydzę tej propozycji, więc przechodzę do konkretów.

Sterujesz samotnym naukowco-zołnierzo-pilotem i na statku "Wrath" przybywasz na planetę skolonizowaną przez Ziemian. Oczywiście planeta została opanowana przez cywilizację z zupełnie nieznanej nam galaktyki<br>jesteś w głębokim szoku etc.

Jakie różnice w stosunku do poprzedników? Inny jest nieco interfejs użytkownika - wszystkie najważniejsze informacje otrzymujesz na wyświetlaczu<br>obecnym na Twoim hełmie. Coś zbliżonego do "Creature Shocka". Mamy kilka rodzajów wyma i inani, acz niezbyt realistycz-<br>myślnych, acz niezbyt realistycz-<br>nych broni, każda z nich ma swoje parametry umieszczane<br>obok rysunku. Strzelać najleplej po zaznaczeniu celu. Mamy dwa rodzaje amunicji – w postaci zwykłych magazynków

i energii z baterii przytroczonej do Twego grzbietu. Ponadto możesz używać w razie potrzeby kamery na podczerwień.

Gra w porównaniu z najnowszymi produkcjami, jak "Duke Nuke'em" jest w pewnych momentach nudna, ale obiektywnie na nia patrząc ma wiele zalet. Po pierwsze działa szybko na średnich maszynach, jak 486 DX33.<br>Po drugie ma dobry, kosmiczny klimacik. Po trzecie nie próbuje

wentylacyjnych, z kwasem..

Ważne jednak, że mimo technicznych niedociągnięć gra pelna jest elementów strategii i realizmu. Na przyklad - jeśli strzelisz nieopatrznie do jakiegoś zmutowanego kolonisty, inni nie<br>pozostaną Ci dłużni. Przyjazne nastawienie może Cię więc<br>w wielu przypadkach uratować. Ciekawym pomysłem jest temperatura. W "Wrath" odgrywa ona<br>ważną rolę i decyduje często

o aktywnoś-

**ADDIX DEVELOPMENT '95** 

**WRAHT OF EARTH** 

![](_page_64_Picture_12.jpeg)

aspirować do hitu, tylko dobrze trzyma poziom tzw. "wyrobników".

Wady to monotonne wnętrza, potwory, korytarze, muzyka. Zauważyłem problemy ze strzela-<br>niem przez otwory, okna itp. – niem przez otwory, okna itp. –<br>mimo, że celownik "wyczuwa"<br>wrogów, nie można ich znisz-<br>czyć w ten sposób. Wszystko rozgrywa się (o zgrozo!) na zaledwie jednym poziomie – nie<br>ma ani platform pod sufitami, ani półek, ani schodów, że nie wspomne o zakrętach, otworach

ci Twojego sprzętu. Podobnie jest

ze stopniem napromieniowania. Co by nie mówić o grafice,

muzyce i innych sprawach tech-

![](_page_64_Picture_18.jpeg)

nicznych, to we ,Wrath" gra się naprawdę przyjemnie. Dawno nie widziałem tak płynnej strze-<br>lanki. Dlatego myślę, że jest to znakomita alternatywa dla właścicieli nieco wolniejszych komputerów.

kruk

# **Johnny Bazookatone**

W najgłębszych czeluściach piekła znajdziemy zamyślonego nad swoją nędzną i nudną egzysencją El Diablo. Tak, rola księcia ciemności to zbyt mało dla jego znudzonej duszy.

Tak oto rozpoczyna się instrukcja do gry "Johnny Bazookatone". Podobnych tekstów, pozwalających aśmiewać się do rozpuku, znajdziemy tam zresztą jeszcze kilka.

Mamy do czynienia z jak najklasyczniejszą platformówką, w stylu "Earthworma Jima", czy też "Pitfalla". Tym razem po przeróżnych poziomach popychać nas będzie historyjka nieco demoniczna i piekielna - czegóż innego zresztą można oczekiwać po zaprezentowanym już przeze mnie diabolicznym wstępie? Otóż wcielić się nam przyjdzie w postać muzyka rockowego przyszłości. Jego popularność jest olbrzymia. Niestety,

muzyk ów okazał się tak dobry, że zwrócił nań uwagę sam szef czeluści piekielnych i podstępnie skradł jego ulubioną gitarę {pieszczotliwie zwaną Anitą), a co gorsza uwięził pozostałych członków rewelacyjnego zespołu Johnny'ego {tak bowiem ów muzyk się nazywał) . Cóż zatem mógł zrobić biedny Johnny - nastroszył grzywkę, wziął pod pachę swój uniwersalny gitarokarabin i mężnie wkroczył w czeluście piekielne.

Tam zaś zastał - cóż, platformówkę taką jak każda inna, lepszą niewątpliwie od .Pitfalla", ale też i ustępującą humorem wspaniałemu "Earthworm Jimowi" (czy to aby na pewno tak się to odmienia?). Wszędzie platformy, potworki w końcu trzeba do kogoś strzelać energią muzyczną wydobywającą się z gitary, no i cała masa przedmiotów codziennego użytku, mają-

4390

cych w grze zastosowanie zupełnie odmienne od tego, do którego przyzwyczaiła nas

szara rzeczywistość.

Przed nami pięć poziomów droga od starego więzienia aż do kwatery El Diablo, po drodze zaś czekają nas pojedynki między innymi ze Starym Wariatem {czyżby Emil?) oraz demonami El Diablo lub jącymi się w sztukach Kung Fu, historii starożytnego Rzymu, Science Fiction i masowo ogląda jących westerny...

Byłaby sobie to kolejna taka sobie, niczym nie wyróżniająca się gierka, gdyby nie muzyka. Jej twórcy na poważnie wzięli sobie to, iż jej głównym bohaterem jest muzyk w efekcie w trakcie przemierzania kolejnych poziomów przygrywa nam 16 naprawdę niezłych muzyczek w najprzeróżniejszych stylach muzycznych - od soul po techno.

Według napisu na pudelku powinniśmy otrzymać zresztą jeszcze dodatkową płytkę zawierającą

![](_page_64_Picture_33.jpeg)

wyłącznie muzykę - niestety, dokładne oględziny kartonowego opakowania nie wykazały jej obecności – a szkoda.

Grafika jest tu także niezła, ale to już nie to. Tła wyglądają niezbyt efektownie - duża ich część jest po prostu zbyt ciemna i mało kontrastowa. Animacje także mogłyby być lepsze - choć i tak dobrze, że były tworzone na sprzęcie wysokiej klasy {Silicon Graphics).

Na płytce zmieściło się także kilka filmów, i te są całkiem, całkiem.

Ostatecznie trzeba powiedzieć, że Johnny nie jest żadnym przebojem - ale grać się w to da bez

![](_page_64_Picture_39.jpeg)

![](_page_65_Picture_0.jpeg)

![](_page_66_Picture_0.jpeg)

Dawno już nie widziałem równie zwariowanej gry - ale...cóż<br>świat się zmienia, a my, stare wiarusy już nad grobem prawie (to nie moje słowa, jeno Alexa).

Najpierw kilka słów o fabule, a jest o czym pisać, jako że sta-<br>nowczo nie jest to historyjka jaką słyszy się często.<br>Mamy zatem rok 1992, ale nie

na naszej Ziemi - za to na Ziemi alternatywnej (czy też równoleg-<br>łej, jeśli ktoś woli). Jest to niewątpliwie rok przełomowy w historii<br>tamtego świata. Otóż w tym to właśnie roku na ulicach co większych miast zaczęły pojawiać się<br>Urządzenia. Nie takie sobie urządzenia, lecz właśnie Urządzenia.

Drogi Czytelniku (tak, tak, proszę sie nie rozglądać, o Tobie mowa) za budowę Personal Media Tower - specjalnego budynku, w którym zostajesz przetransportowany do świata Total Distortion – gdyż o nim właśnie śnili wszys-

cy fanatycy rocka.<br>Pozostaje tylko zabrać się za<br>robotę i lepiej, żeby się udało. Transport z powrotem na ziemie jest bowiem niezwykle kosztowny – zaś zapasy żywności i wo-<br>dy, które zabrałeś ze sobą ograniczone...

Na pierwszy rzut oka "Total<br>Distortion" jest przygodówką First Person Perspective, czyli

i zaczniemy przedzierać się przez labirynty świata Total Disprecedent y river accrite bardziej<br>przypominać grę logiczną – za-<br>gadek pełno na każdym kroku – ale, uwaga, czasem wymagają także niezłej zręczności. Ot, choćby taki pojedynek z Guitar Warriorem - ale to znów trzeba samemu zobaczyć.<br>Trudno w ogóle napisać co-

kolwiek konkretnego o tej grze, gdyż stanowczo nie jest ona poważna. Wszystkie elementy podlano tam tak pokręconym humorem, że czasem zastawiałem się, czy jeszcze jestem<br>w pełni władz umysłowych. Weźmy takie na przykład zasypianie - spać musimy, aby odzyskiwać energię mentalną (a jest to pomysl wyjęty żyw-<br>cem z najlepszych RPG-ów).<br>Kładziemy się zatem do łóżka, zamykamy oczy i... w głupawej<br>gierce zręcznościowej musimy<br>ustrzelić koszmary skradające się do naszego mózgu (strzelamy z małego dzialka). Jeśli już zaśniemy, to z kolei czeka nas następna gra, w której musimy<br>postarać się nie obudzić za<br>wcześnie. I tak dalej...

![](_page_66_Picture_9.jpeg)

da się co prawda grać, ale gra<br>zwalnia niemiłosiernie. Związane jest to zapewne z tym, że<br>stworzono ją w Macromedia<br>Disrector 3D, nadającym się nieźle do produkowania prezentacji, ale dość średnio sprawdzającym się w przypadku gier.<br>Zresztą nawet pod Win95 "Total Distortion" potrafi czasami się zaciąć, albo zażądać więcej pamięci – na maszynie wyposażo-<br>nej w 16MB RAM.

Nie będę tej gry polecał – ale<br>bynajmniej nie z tego powodu, że mi się nie spodobała. Po

Ta wielka litera na początku jest całkiem usprawiedliwiona - potrafily one bowiem przenosić najprzeróżniejsze urządzenia pomiędzy wymiarami. Okazało się że poza ziemią istnieje wiele światów alternatywnych, po których<br>można podróżować. Zaczęto je<br>badać – i tu rychlo okazało się, że te światy są po prostu (no, może nie tak po prostu) odbiciem<br>marzeń ludzi. Były więc światy<br>kreskówkowe, wyśnione przez dzieciarnię, światy nieprzyzwoite, stworzone przez... no sami wie-<br>cle kogo, w końcu zaś też światy ludzi oszalałych na punkcie muzyki rockowej.

Czemu zatem by się nie wybrać do jednego z nich i nakręcić kilku teledysków. Powinno<br>się trafić dokładnie w gusta klientów...

Od pomyslu do przemysłu<br>droga niedale ka. Szypko<br>--zabrałeś się,

taką, w której widzimy obraz Tower i powoli ją zwiedzamy – nie jest zresztą duża – raptem<br>trzy piętra. Tutaj zaś rodzą się pewne podejrzenia, co do natury gry - na samym szczycie odkry wamy bowiem radio (albo, jeśli kto woli, akwarium - to trzeba samemu zobaczyć) melodie, z którego możemy nagrywać, oraz stół mikserski do montowania wideoklipów. Poważnie! Możliwości montażowe nie są może wielkie, zaś długość klipów ograniczona, ale i tak parę rzeczy da się

na tym zrobić... Jeśli wyjdziemy z nawieży szei

Jakby tego wszystkiego było jeszcze mało, bom-<br>bardowani jesteśmy cały czas przez dziwaczną muzykę i animacje rodem... z MTV chyba? Ta gra to rzeczywiście zabawka dla fanatyków mocnych wrażeń i stanowczo dla ludzi niezupełnie normalnych.

**STORTI** 

"Total Distortion" to gra dla Windows, i to w zasadzie dla Windows 95. Pod starymi okienkami prostu trzeba ją najpierw obej-<br>rzeć, potem baaaardzo głęboko się zastanowić i dopiero wtedy podjąć decyzję o kupnie. Humor, którym jest naszpikowana, może się bowiem spodobać nie każdemu, wielu osobom też<br>może się szybko znudzić – wpierw jednak zauroczywszy. Ja zaś - cóż, chyba sobie jeszcze zagram...

Gawron

![](_page_66_Picture_21.jpeg)

![](_page_66_Picture_22.jpeg)

# 旧 Journeyman Project

![](_page_67_Picture_1.jpeg)

![](_page_67_Picture_2.jpeg)

![](_page_67_Picture_3.jpeg)

"Buried in Time" to przygodówka, której grywalność jest ograniczona do liniowego postępowania według określonego scenariusza. Jednak sam pomysł podróży w czasie zastosowany w grze wy-<br>hot procesor zastosowany w grze wy-<br>hot procesorie gry nieustępliwie<br>dążyłem do końca nie mogąc się<br>derwać.<br>Jako Gage Blackwood – nauko-<br>wiec uhonorowany tytułem bohapo rozpoczęciu gry nieustępliwie dążyłem do końca nie mogąc się oderwać .

Jako Gage Blackwood - naukowiec uhonorowany tytułem bohatera Ziemi w części pierwszej gry - będziemy musieli sprostać nowemu zadaniu uratowania ludzkości. Oprócz całej niezwykle istotnej sprawy dalszego istnienia niebieskiej planety, musimy wyciągnąć siebie samego z kłopo tów. W tym celu my z przyszłości przylatujemy do siebie z przeszłości (różnica 10 lat), aby podszyć się pod tego z przeszłości i dać się złapać. A wszystko po to, abyśmy jako ten z przeszłości mogli przerzucić się w przyszłość

i rozwiązać cały problem ... - o rany, ale się uwikłałem w zależności czasoprzestrzenne.

Może zacznę od ogólnego wprowadzenia w wykreowany w grze świat. Ziemia przyszłości roku 2048 będzie miała już za sobą Ili Wojnę Światową, odbudowę pokoju, spotkanie z obcą cywilizacją i wyprodukowanie wehikułu czasu. To ostatnie wydarzenie, z pozoru pozytywne, stanie się największym zagrożeniem. Przybliżmy teraz kwestię podróży w czasie.

Po wybudowaniu przez niejakiego Elliota Sinclaira wehikułu czasu i pierwszym locie próbnym cały projekt zamknięto. Oczywiście wszystkie części w głębokiej tajemnicy przeniesiono do rządowego laboratorium i tutaj złożono maszynę ponownie. Równocześnie założono Czasową Agencję Bezpieczeństwa, której agenci mieli stać na straży czasu.

Jednym z nich jest Gage Blackwood Agent #5. Nie będę się rozwodził nad jego wcześniejszymi przygodami. Faktem jest to, że został wrobiony przez kogoś manipulującego czasem i aktualnie siedzi w więzieniu jako my z przeszłości. Natomiast my z przeszłości zajęliśmy jego miejsce i teraz musimy tak kombinować, aby odnależć i naprawić w czterech miejscach zmiany czasowe, które doprowadziły do trudnej sytuacji.

Podróżować w czasie będziemy używając specjalnego skafandra czasu. Ma on kilka ciekawych funkcji. Oprócz skoków w czasie posiada: wykrywacz zaburzeń czasowych, translator wszystkich języków, jak i specjalny system maskujący (taka czapka niewidka), który w sytuacjach "gardłowych" uratuje nam życie .

"Buried in Time" zachwyca przede wszystkim ekscytującą przygodą, jaką będziemy mogli przeżyć. Największej radości dostarczą nam miejsca, gdzie przyjdzie się zetknąć z zadaniami stróża czasu. Oprócz miejsca w przyszłości, skąd rozpoczniemy naszą drogę ku oczyszczeniu, pojawimy się w przestrzeni kosmicznej tuż obok olbrzymiej bazy, której twórca był na tyle szalony, że zostawił w niej coś osobliwego ...

Kolejnym fascynującym miejscem będzie zamek króla Ryszarda Lwie Serce. Na miejsce dotrzemy akurat w trakcie oblężenia, co wymusi na nas wyjątkową ostrożność. Czy mówiłem już o wspaniałym artefakcie jakim był miecz Ryszarda? To mówię, że można go odnaleźć – fajny.

Dla tych, którzy nie do końca zdają sobie sprawę z geniuszu Leonarda da Vinci, istnieje możliwość naocznego zobaczenia jak wyglądało miejsce pracy tego zacnego człowieka . A swoją drogą jest to fantastyczny przewodnik po architekturze Renesansu.

Dopełnienie różnorodności miejsc i czasów stanowią olbrzymie świątynie Majów, które, jeżeli odpowiednio będziemy namolni i sprytni, otworzą przed nami swoje tajemnice. Słyszałem plotki o komnacie całej ze złota, a może ze szmaragdów - tak czy owak, czeka na nas olbrzymi majątek.

Takie to ciekawe miejsca odwiedzimy podczas tej wyjątkowej podróży. Oczywiście jest jeszcze kilka, o których nie powiedziałem. Ale są one na tyle tajne, że nie należy wspominać o nich na forum publicznym. "Buried in Time" to świetna przygoda, pełna niespodzianek i niebezpieczeństw.

# 934 Presto St

Obraz przedstawiany jest jako nasz widok z wnętrza czasowego kombinezonu, gdzie widzimy zawartość kieszeni. Stąd też mamy dostęp do specjalnego interfejsu, w którym możemy umieszczać konkretne biochipy umożliwiające wykorzystanie jednej z funkcji skafandra.

**BURIED IN TIME JOURNEYMAN PROJECT 2** SANCTUARY WOODS US GOLD '95

PC 486 DX 33, 8 MB, WINDOWS,<br>CE-ROM, SB

Obrazy, jakie przyjdzie nam zobaczyć, to wyświetlane w wysokiej rozdzielczości statyczne pocztówki. Opcjonalnie możemy włączyć opcję płynnych przejść pomiędzy lokacjami, jednak to i tak nie uchroni nas przed odczuciem dziwnej samotności i zawieszenia w wykreowanej rzeczywistości.

Sterowanie odbywa się w całości myszą i jest banalne. Aktywne lokacje, gdzie możemy coś zrobić, zaznaczane są poprzez zmianę "ustawionego" nad nimi kursora standard. Rozmowy ze spotkanymi postaciami sprowadzać się będą do monologów wypowiadanych przez nie, przerywanych bądź przytakiwaniami z naszej strony, bądź całkowitym brakiem reakcji Blackwooda. W sumie nasz bohater zachowuje się jak niemowa – można tu poczuć pewien niedosyt interakcji.

Cala gra zrobiona jest bardzo przyzwoicie. Graficznie zachwyca zwłaszcza. że będziemy mogli zobaczyć co nieco z historii. Bawić z pewnością będzie dobrze opowiadana w trakcie gry historia. Troszeczkę niepokojąca jest jej "jednorazowość". Grę po przejściu odłożymy na półkę tak jak przeczytaną książkę. No, chyba że ktoś lubi wracać po latach do dobrej lektury, wtedy wróci i do "Buried in Time" - dobrej komputerowej opowieści.